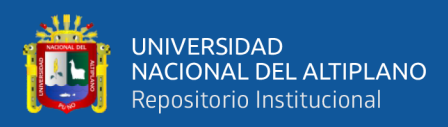

# **UNIVERSIDAD NACIONAL DEL ALTIPLANO FACULTAD DE INGENIERÍA CIVIL Y ARQUITECTURA ESCUELA PROFESIONAL DE INGENIERÍA CIVIL**

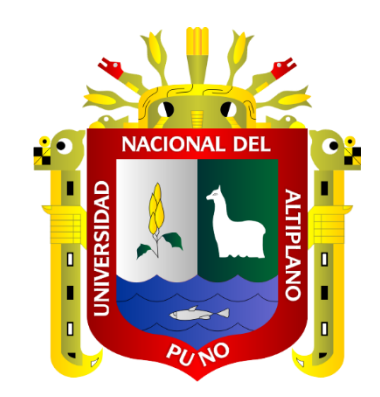

# **ANÁLISIS DE LA PRODUCTIVIDAD EMPLEANDO EL SISTEMA LAST PLANNER Y LOS KPIS EN EL MEJORAMIENTO DE VÍA A NIVEL DE MICROPAVIMENTO, COLQUEPATA – PAUCARTAMBO**

**TESIS**

## **PRESENTADA POR:**

# **Bach. DENIS BRAYAN TTITO AROQUIPA**

## **PARA OPTAR EL TÍTULO PROFESIONAL DE:**

**INGENIERO CIVIL**

**PUNO – PERÚ**

**2023**

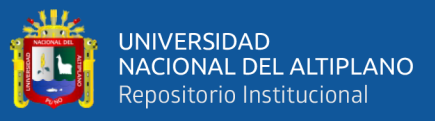

Reporte de similitud

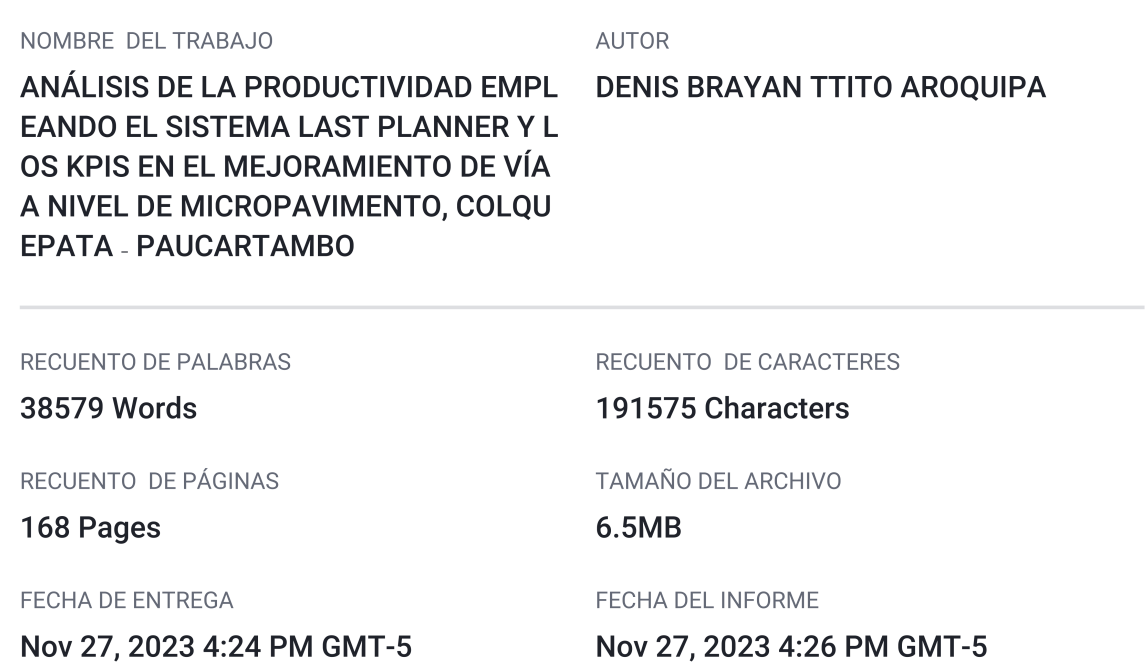

#### • 11% de similitud general

El total combinado de todas las coincidencias, incluidas las fuentes superpuestas, para cada base c

- · 8% Base de datos de Internet
- · Base de datos de Crossref
- · 9% Base de datos de trabajos entregados

#### • Excluir del Reporte de Similitud

- · Material bibliográfico
- Material citado
- · 3% Base de datos de publicaciones
- · Base de datos de contenido publicado de Crossr
- Material citado
- · Coincidencia baja (menos de 10 palabras)

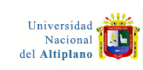

talmente por<br>D CACERES Samuel FAU<br>0.00% Firmado digitalmente por<br>HUAQUISTO CACERES Samuel F.<br>20145496170 soft<br>Motivo: Soy el autor del documento<br>Fecha: 27.11.2023 16:30:27 -05:00

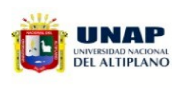

Firmado digitalmente por CASTILLO<br>ARONI Emilio FAU 20145496170 hard<br>Motivo: Doy V° B°<br>Fecha: 27.11.2023 16:59:50 -05:00

Resumen

<span id="page-2-0"></span>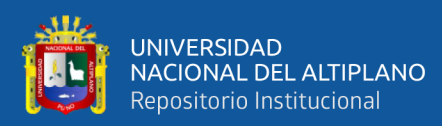

# **DEDICATORIA**

*El presente trabajo va dedicado a mis padres: Alberto y Victoria con infinita gratitud, amor y cariño por su comprensión y apoyo incondicional quienes significan la fuente de mi existencia, mi lucha, mi gloria, haciendo realidad de su anhelo del deber profesional.*

*Mis hermanos: Valya, Yanet, Ronald y Helián, por las enseñanzas y consejos que me brindaron en los días de estudiante y más valor para ser igual que ellos con una sola visión.*

*Denis Brayan Ttito Aroquipa*

<span id="page-3-0"></span>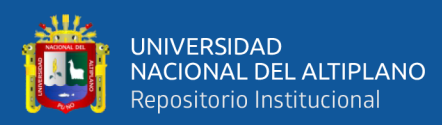

## **AGRADECIMIENTO**

*A Dios, por ser parte siempre de mi vida, darme la dicha de despertarme con salud cada día y seguir con mis sueños y por ser el pilar más grande que me acompaña siempre.* 

*Quiero agradecer de manera especial y sincera a mis padres, hermanos y hermanas que fueron parte esencial para que mi vida tenga significado.* 

*A todos los docentes y amigos de la Escuela Profesional de Ingeniería Civil que contribuyeron con mi formación académica y profesional.* 

*Denis Brayan Ttito Aroquipa*

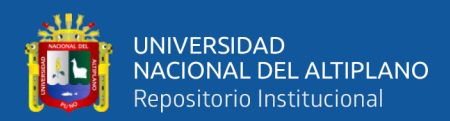

# **ÍNDICE GENERAL**

<span id="page-4-0"></span>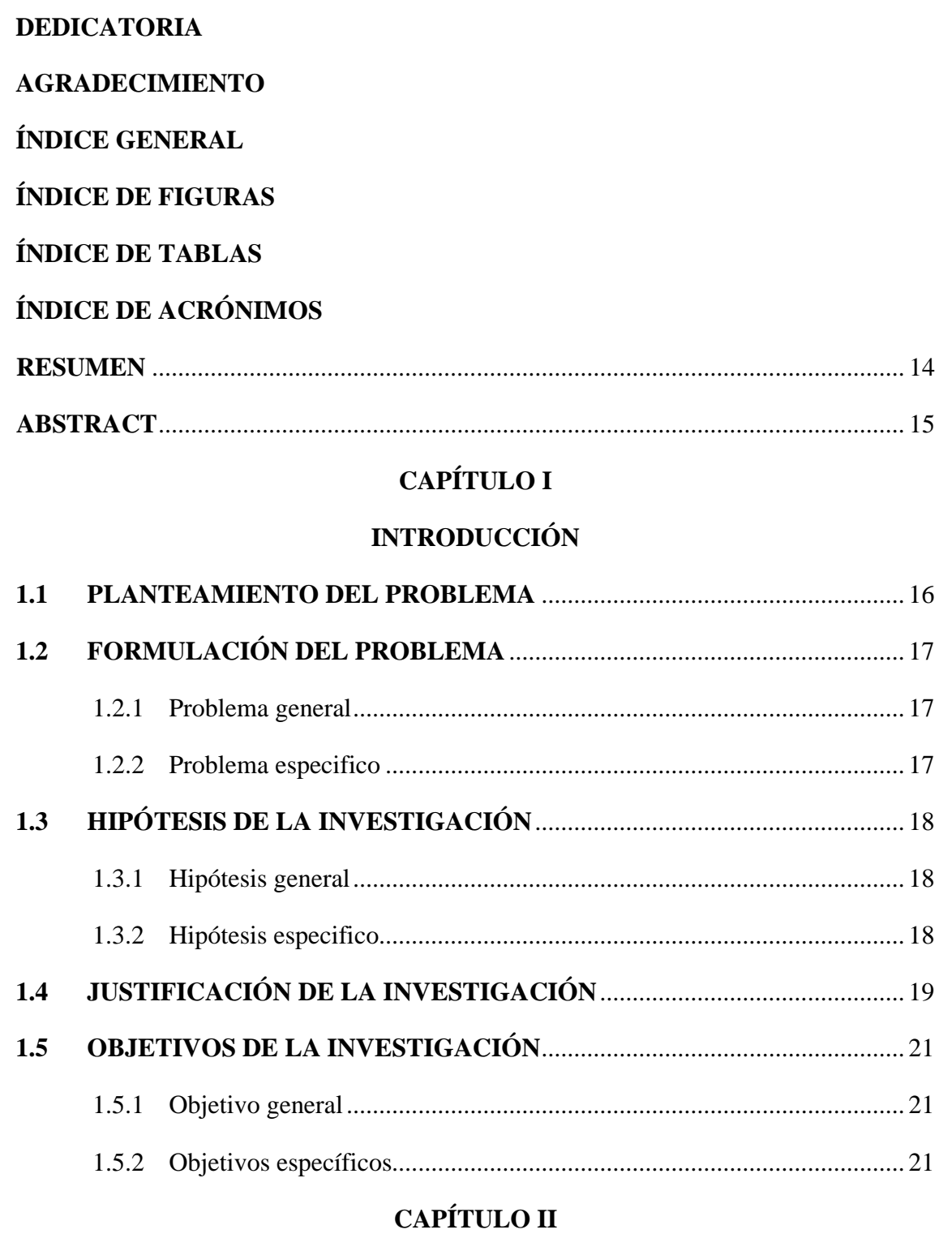

## **[REVISIÓN DE LITERATURA](#page-22-1)**

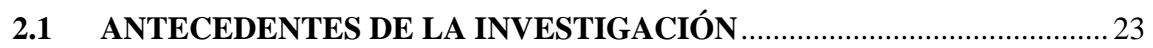

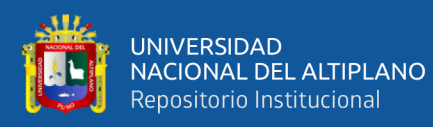

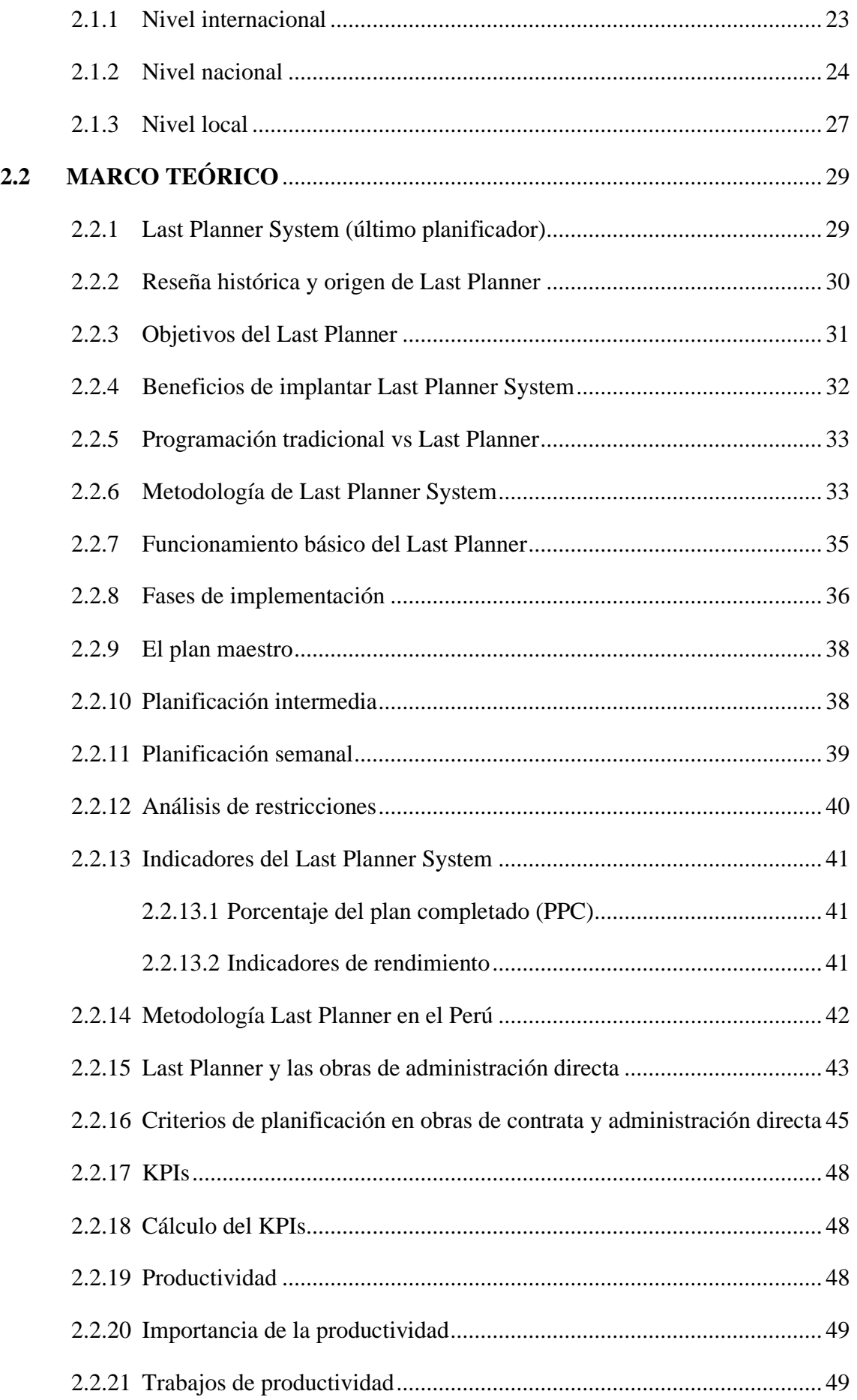

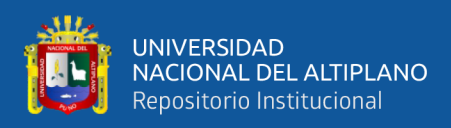

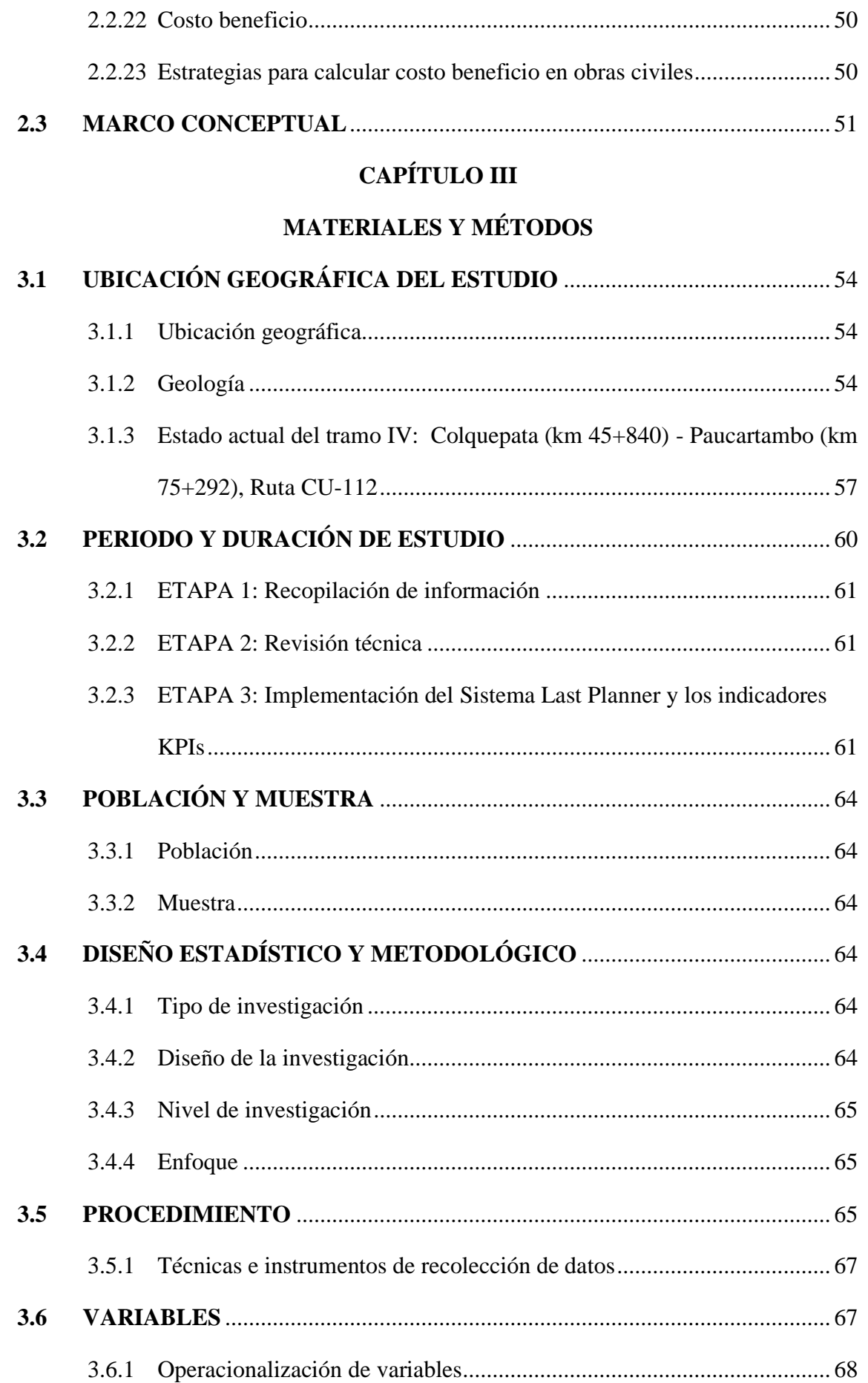

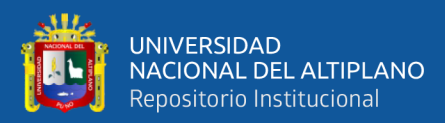

## **[CAPÍTULO IV](#page-68-0)**

### **[RESULTADOS Y DISCUSIÓN](#page-68-1)**

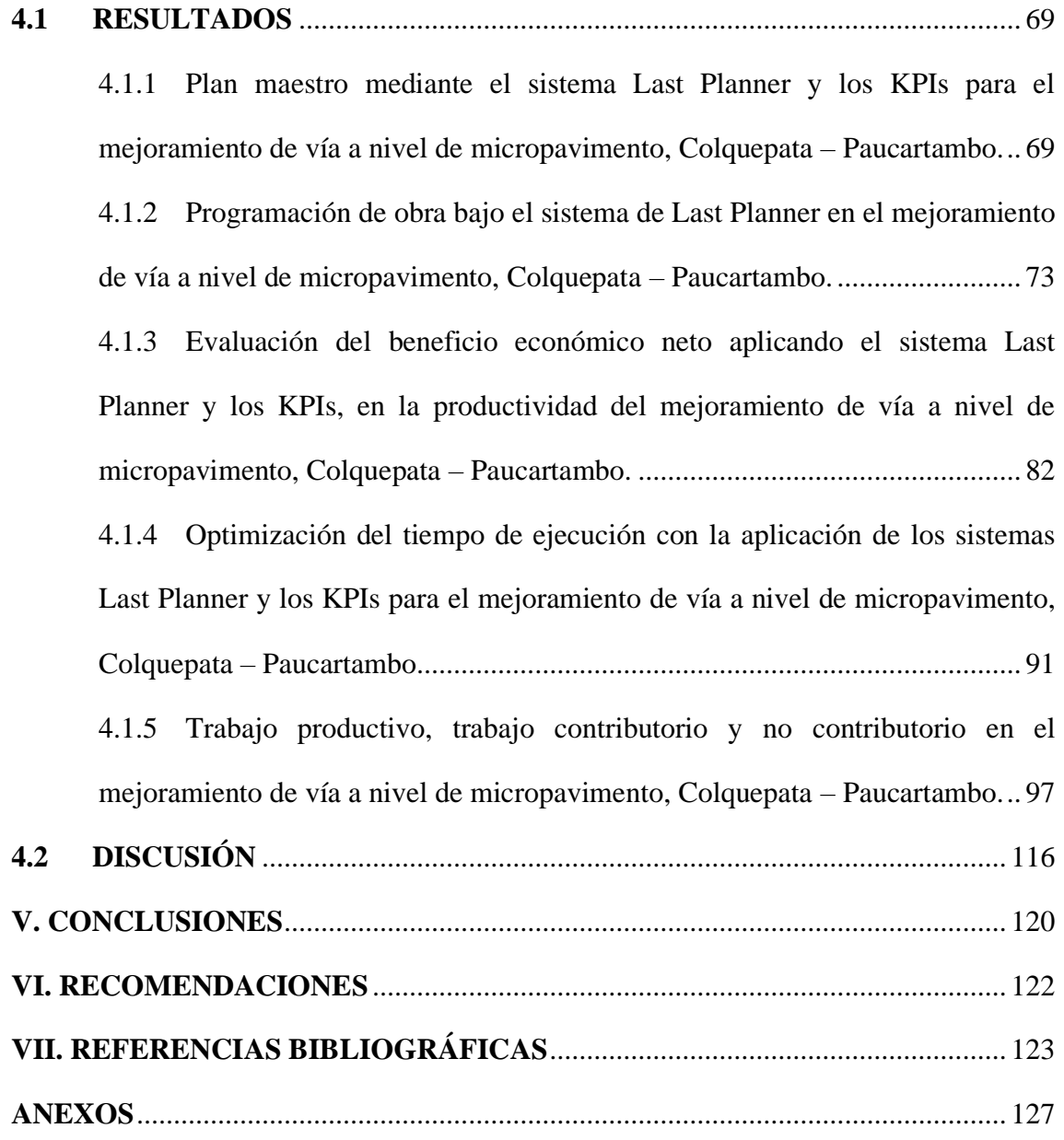

- **Área :** Construcciones y gerencias
- **Tema :** Last Planner y mejoramiento de vía

#### **Fecha de Sustentación:** 29/11/2023

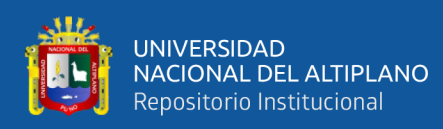

# **ÍNDICE DE FIGURAS**

<span id="page-8-0"></span>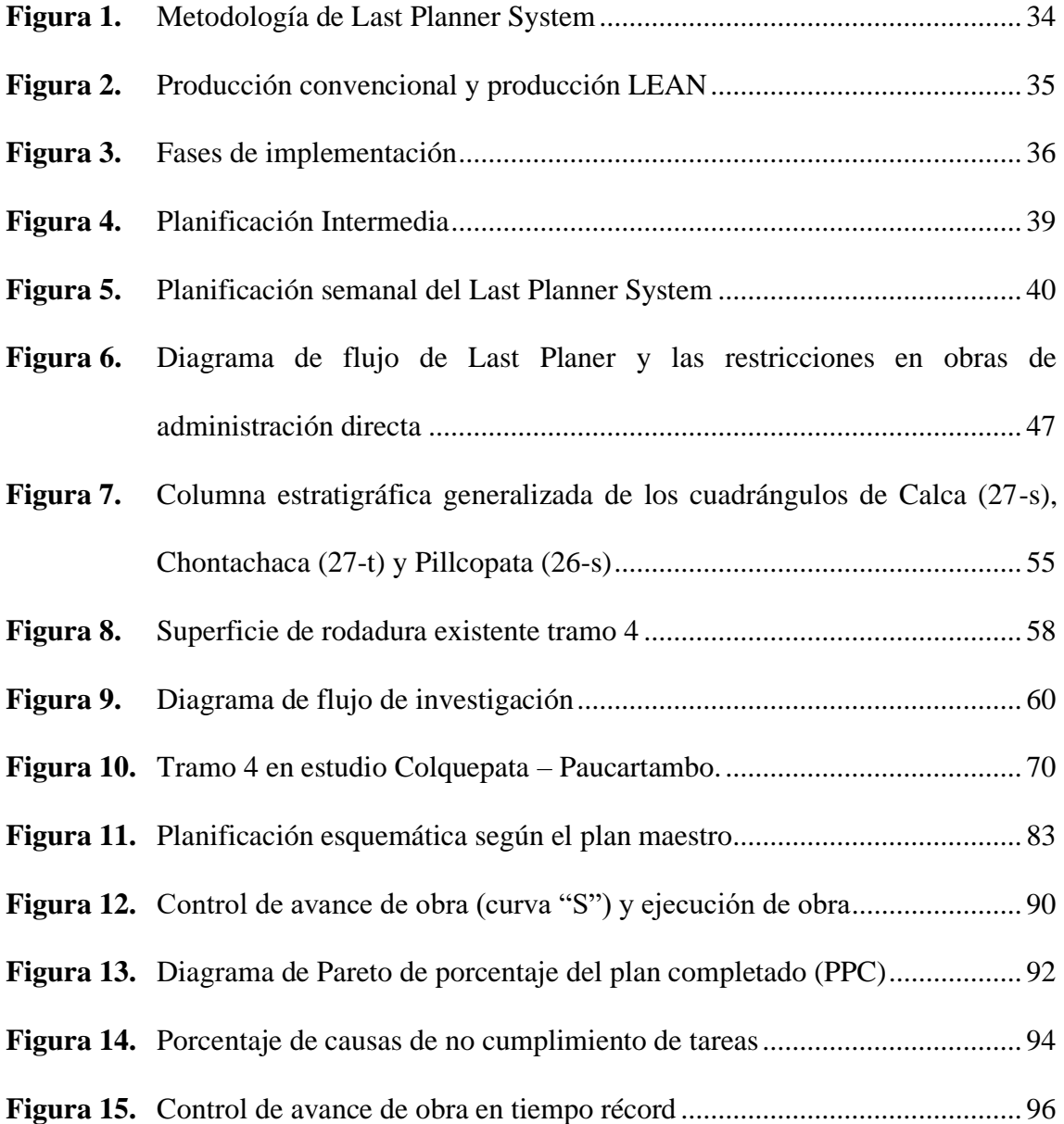

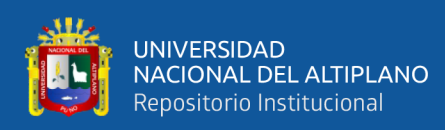

# **ÍNDICE DE TABLAS**

<span id="page-9-0"></span>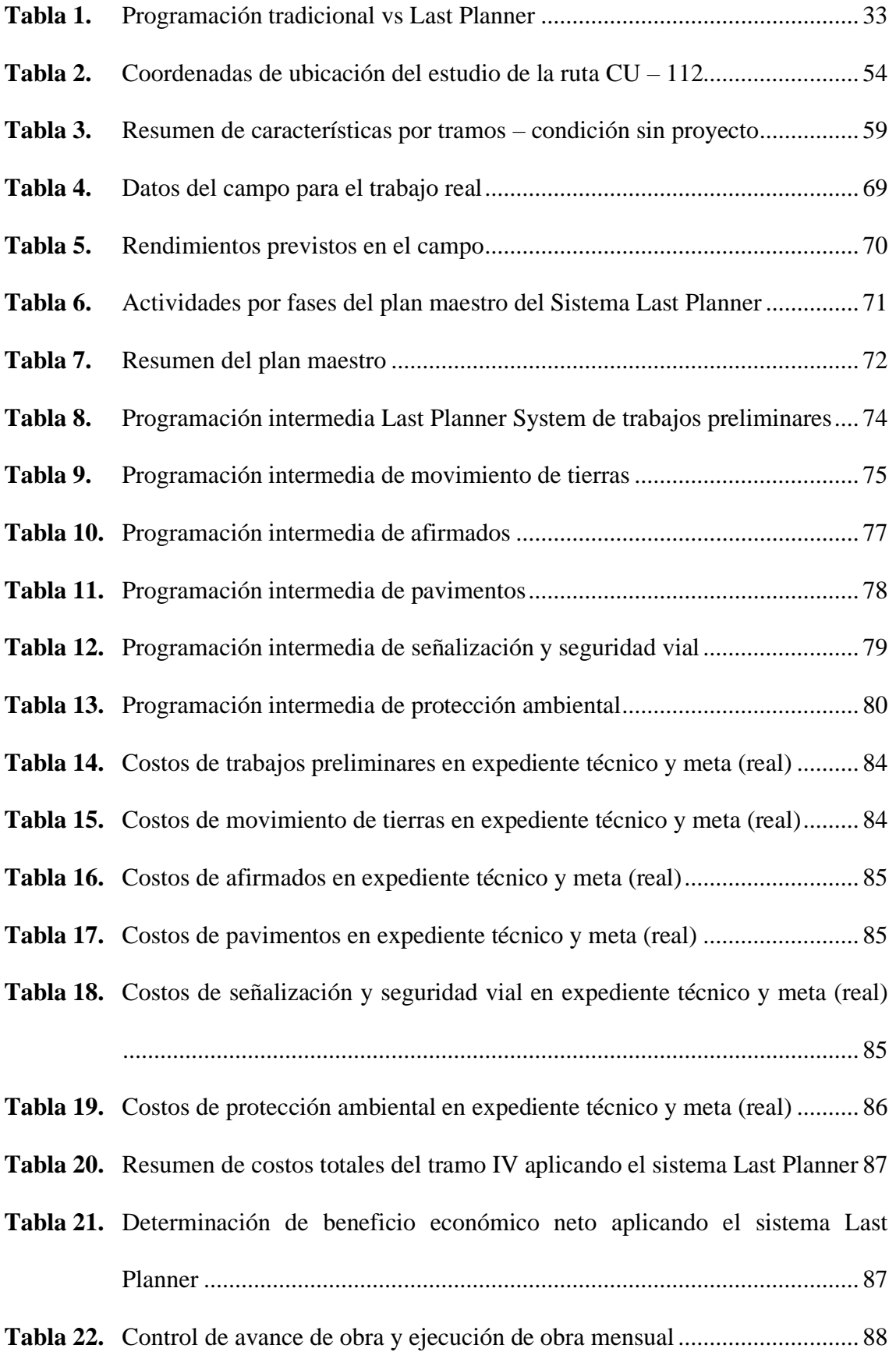

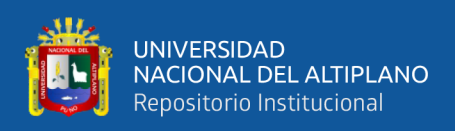

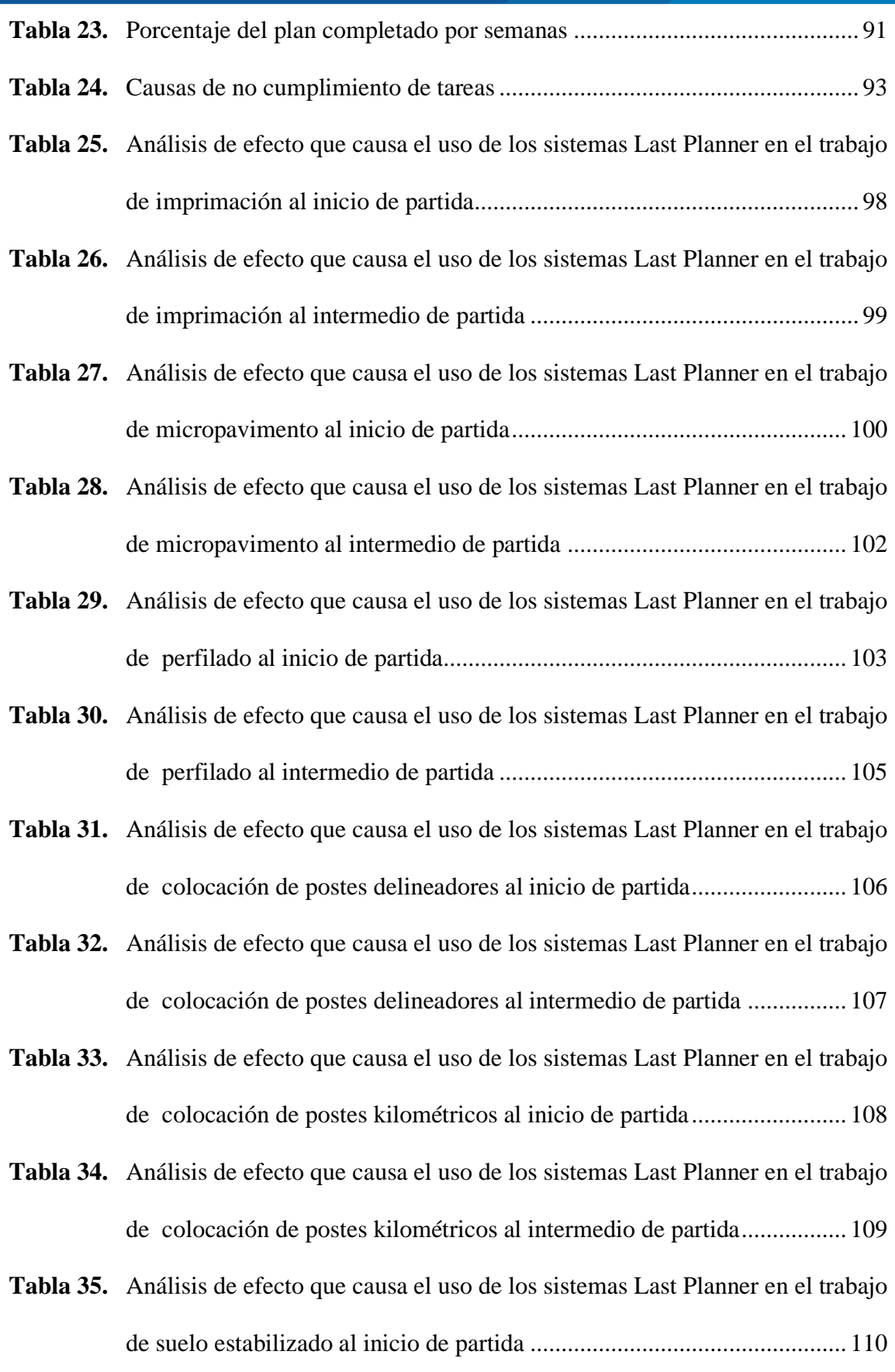

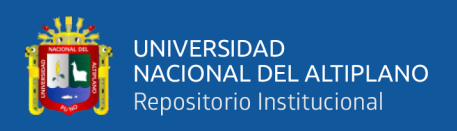

- **Tabla 36.** [Análisis de efecto que causa el uso de los sistemas Last Planner en el trabajo](#page-111-0)  [de suelo estabilizado al intermedio de partida](#page-111-0) ........................................... 112
- **Tabla 37.** [Análisis de efecto que causa el uso de los sistemas Last Planner en el trabajo](#page-112-0)  [de colocación de tachas reflectivas al inicio de partida](#page-112-0) ............................. 113
- **Tabla 38.** [Análisis de efecto que causa el uso de los sistemas Last Planner en el trabajo](#page-113-0)  [de colocación de tachas reflectivas al intermedio de partida](#page-113-0) ..................... 114
- **Tabla 39.** [Efectos de Last Planner en el trabajo productivo, trabajo contributorio y no](#page-114-0)  [contributorio en el mejoramiento de vía a nivel de micropavimento](#page-114-0) ........ 115

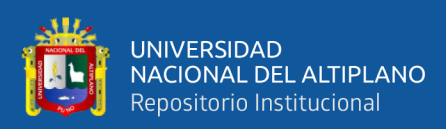

# **ÍNDICE DE ACRÓNIMOS**

<span id="page-12-0"></span>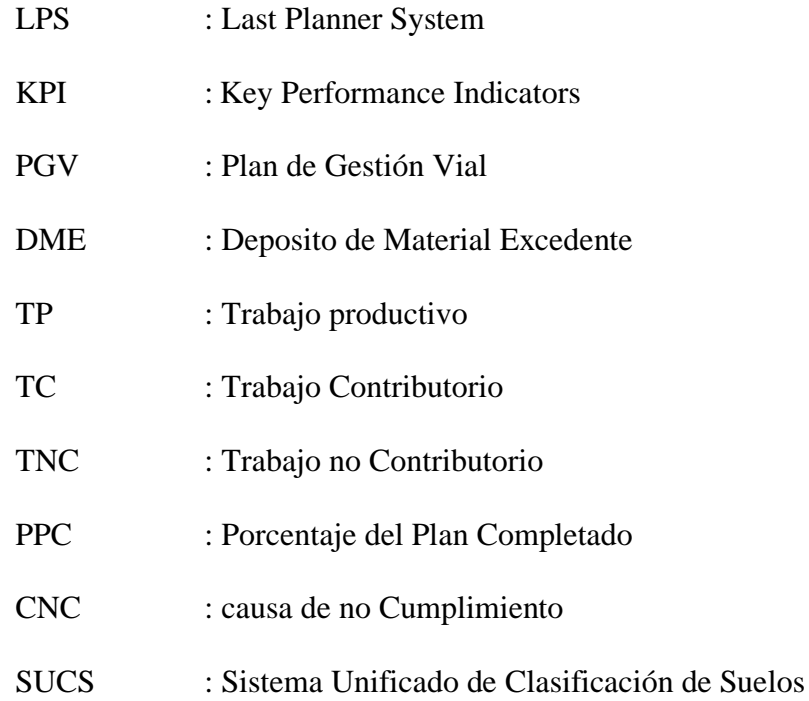

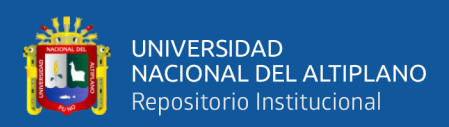

### **RESUMEN**

<span id="page-13-0"></span>El presente estudio tiene como objetivo analizar la productividad mediante la aplicación del sistema Last Planner y los KPIs para el mejoramiento de vía a nivel de micropavimento, Colquepata – Paucartambo. La metodología utilizada es de diseño experimental de nivel descriptivo - explicativo y un tipo de investigación aplicada, la muestra se tomó el tramo IV CU – 112 Colquepata – Paucartambo, con un total de 29.45 Km. En los procedimientos se realizó la implementación de los sistemas de planificación mediante el Last Planner e identificar los indicadores clave mediante los KPIs, se controló los avances físicos de cada partida, midiendo el porcentaje de actividades completadas y se llevó un registro de las causas de no cumplimiento de las actividades en la planificación semanal. Se demuestra en los resultados que se definió un plan maestro con 6 fases de trabajo conformado con 27 actividades programadas en 20 semanas de trabajo, realizando el trabajo continuo de control y supervisión, alcanzado un tiempo de ejecución con la aplicación del sistema Last Planner logrando terminar en agosto al 100% cuando en el expediente técnico estuvo programado desde marzo a diciembre del 2023. Concluyendo que la productividad se incrementó significativamente en costos mediante la aplicación del sistema Last Planner y los KPIs donde se llegó alcanzar una utilidad neta de 25.43% que equivale a 1,894,326.64 soles. Es decir, se generó 1,038,178.33 soles adicional a la utilidad del expediente técnico, y en tiempo estimado se terminó el trabajo en 132 días equivalente a 4.16 meses el mejoramiento de vía a nivel de micropavimento, Colquepata – Paucartambo.

**Palabras Clave:** KPIs, Last Planner, Plan Maestro, Productividad, Tiempo.

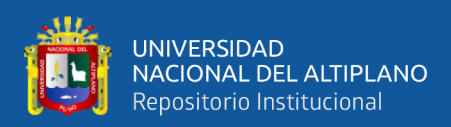

### **ABSTRACT**

<span id="page-14-0"></span>The objective of this study is to analyse productivity through the application of the Last Planner system and the KPIs for the improvement of the Colquepata - Paucartambo micro-pavement road. The methodology used is an experimental design of descriptive explanatory level and a type of applied research, the sample was taken from the section IV CU - 112 Colquepata - Paucartambo, with a total of 29.45 km. The procedures included the implementation of planning systems through the Last Planner and identify key indicators through KPIs, physical progress of each item was controlled, measuring the percentage of completed activities and a record was kept of the causes of noncompliance of the activities in the weekly planning. The results show that a master plan was defined with 6 work phases made up of 27 activities programmed in 20 weeks of work, carrying out continuous control and supervision work, reaching an execution time with the application of the Last Planner system, achieving 100% completion in August when in the technical dossier it was programmed from March to December 2023. In conclusion, productivity increased significantly in costs through the application of the Last Planner system and the KPIs, where a net profit of 25.43% was achieved, equivalent to 1,894,326.64 soles. That is to say, 1,038,178.33 soles were generated in addition to the profit of the technical file, and in estimated time the work was completed in 132 days equivalent to 4.16 months for the improvement of the road at micro-surfacing level, Colquepata - Paucartambo.

**Key Words:** KPIs, Last Planner, Master Plan, Productivity, Time.

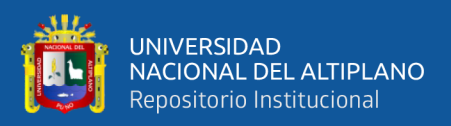

# **CAPÍTULO I**

## **INTRODUCCIÓN**

#### <span id="page-15-2"></span><span id="page-15-1"></span><span id="page-15-0"></span>**1.1 PLANTEAMIENTO DEL PROBLEMA**

Históricamente la productividad ha sido la principal preocupación del sector industrial y empresarial, siendo mayor en la era de la globalización de la economía, que hace que la competitividad sea transcendental y la competencia exige elevados niveles de desempeño en el sector industrial y empresarial, donde el sector de la industria de la construcción no es ajeno a esta problemática, debido que prácticamente es el único sector en la cual casi siempre los costos reales que se tienen al ejecutar el proyecto son superiores a los costos planificados; sumado a ello es el conservadurismo que rodea a la construcción, ya que son muy pocas las nuevas técnicas que consiguen introducirse en el día a día de los procesos constructivos (Baladrón, 2017). Asimismo, resaltar que la cultura de trabajo de los empleados está enmarcada en los sistemas antiguos estandarizados poco aplicables de realizar para labores diarias de manera óptima, afectando directamente a la productividad y rentabilidad de los procesos constructivos. Ante este tipo de doctrina y como parte del cambio que se requiere en el país, han venido surgiendo en estos últimos años, nuevos sistemas metodológicos y estrategias para mejorar los procesos y gestiones administrativas de los mismos (Marino, 2021)

Los proyectos de construcción en el Perú comúnmente se encuentran sujetos a múltiples errores, incompatibilidades e incongruencias en las fases de diseño. Esto conduce a problemas en los procesos constructivos generando sobrecostos, correcciones de errores en la ejecución, menor calidad de construcción y retrasos en los cronogramas de ejecución, factores que en su conjunto hacen de la construcción una industria poco competitiva en el país. Asimismo, la contraloría menciona que existe un total de 1879

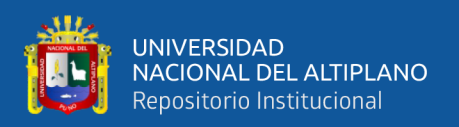

obras públicas paralizadas a nivel nacional, donde departamentos como Cusco, Puno y Piura concentran el mayor número de inversiones paralizadas, Cusco es la primera región que presenta más obras paralizadas siendo un 13.6% (Gerencia de Modernización y Planeamiento, 2022). Por otra parte, la valorización de obras paralizadas llega hasta s/. 1,307 millones en la región de Cusco, el 75% de obras paralizadas perteneces a proyectos por administración directa (CEE, 2023)

Una de las causales principales razones para la deficiente ejecución, influyendo en plazos, costos programados y la calidad final es la falta de una buena programación en el expediente técnico, para lo cual se plantea las siguientes interrogantes.

#### <span id="page-16-0"></span>**1.2 FORMULACIÓN DEL PROBLEMA**

#### <span id="page-16-1"></span>**1.2.1 Problema general**

¿Cuál es la productividad mediante la aplicación del sistema Last Planner y los KPIs para el mejoramiento de vía a nivel de micropavimento, Colquepata – Paucartambo?

#### <span id="page-16-2"></span>**1.2.2 Problema especifico**

- ¿De qué manera influye el plan maestro mediante el sistema Last Planner y los KPIs para el mejoramiento de vía a nivel de micropavimento, Colquepata – Paucartambo??
- ¿Cuál es la programación de obra bajo el sistema de Last Planner y los KPIs para la productividad en el mejoramiento de vía a nivel de micropavimento, Colquepata – Paucartambo?
- ¿Cuál es el beneficio económico neto que se alcanzará aplicando el sistema Last Planner y los KPIs, en la productividad del mejoramiento de vía a nivel de micropavimento, Colquepata – Paucartambo?

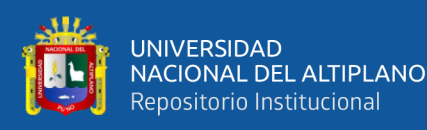

- ¿Cuál es el tiempo de ejecución con la aplicación de los sistemas Last Planner y los KPIs para el mejoramiento de vía a nivel de micropavimento, Colquepata – Paucartambo?
- ¿Cuál es el efecto que causa el uso de los sistemas Last Planner y los KPIs en el trabajo productivo, trabajo contributorio y no contributorio en el mejoramiento de vía a nivel de micropavimento, Colquepata – Paucartambo?

### <span id="page-17-0"></span>**1.3 HIPÓTESIS DE LA INVESTIGACIÓN**

#### <span id="page-17-1"></span>**1.3.1 Hipótesis general**

La productividad mediante la aplicación del sistema Last Planner y los KPIs para el mejoramiento de vía a nivel de micropavimento, Colquepata – Paucartambo, mejora de manera progresiva según su implementación.

#### <span id="page-17-2"></span>**1.3.2 Hipótesis especifico**

- El plan maestro mediante el sistema Last Planner y los KPIs para el mejoramiento de vía a nivel de micropavimento, Colquepata – Paucartambo, incide positivamente en la planificación y ejecución de la vía.
- La programación de obra bajo el sistema de Last Planner y los KPIs, en la productividad de la vía a nivel de micropavimento, Colquepata – Paucartambo, optimiza la gestión y monitoreo del proyecto.
- El beneficio económico neto aplicando el sistema Last Planner y los KPIs, en la productividad de la vía a nivel de micropavimento, Colquepata – Paucartambo, reduce costos y genera un beneficio económico del 20%.

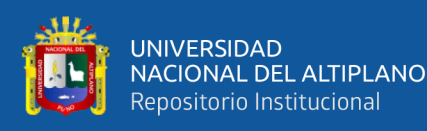

- El tiempo de ejecución con la aplicación de los sistemas Last Planner y los KPIs para el mejoramiento de la vía a nivel de micropavimento, Colquepata – Paucartambo, se optimiza la duración de la ejecución y genera una reducción de tiempo en 15%.
- El trabajo productivo, trabajo contributorio y no contributorio determinados mediante los sistemas Last Planner y los KPIs ayudan a mejorar y conservar la red vial a nivel de micropavimento, Colquepata – Paucartambo.

#### <span id="page-18-0"></span>**1.4 JUSTIFICACIÓN DE LA INVESTIGACIÓN**

La investigación toma importancia, puesto que los últimos años, el Last Planner System (LPS) ha surgido como una técnica eficaz de gestión de proyectos que puede ayudar a alcanzar estos objetivos, debido que LPS es un enfoque colaborativo que involucra a todos los miembros del equipo en el proceso de planificación, desde el director del proyecto hasta los contratistas y subcontratistas, por tanto es una técnica eficaz de gestión de proyectos. Asimismo, resaltar que LPS ayuda a aumentar la productividad al mejorar la comunicación y la colaboración, ya que involucra a todos los miembros del equipo en el proceso de planificación, LPS garantiza que todos estén en sintonía con respecto a los objetivos y cronogramas del proyecto, además el LPS reduce el desperdicio al identificar problemas potenciales al principio del proyecto, permitiendo al equipo abordar los problemas antes de que se conviertan en problemas importantes, lo que reduce la necesidad de volver a trabajar y ahorra tanto en tiempo como en recursos. Finalmente, el LPS mejora la eficiencia al crear un cronograma y un plan de tareas detallados, permitiendo a los miembros del equipo administrar mejor su tiempo y recursos, lo que da como resultado un proyecto más ágil y eficiente.

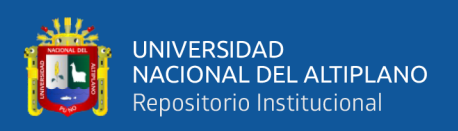

Desde la mirada de justificación metodológica, Last Planner System (LPS) promueve una cultura de mejora continua y alienta a los miembros del equipo a identificar y abordar los problemas a medida que surjan, dado que este enfoque ayuda a fomentar una cultura de mejora continua, donde los miembros del equipo buscan constantemente formas de mejorar los resultados del proyecto, asimismo, el LPS promueve el uso de datos para impulsar la toma de decisiones, facilitando a los miembros del equipo tomar decisiones informadas basadas en datos en tiempo real, en lugar de depender de conjeturas o suposiciones. El LPS también fomenta un sentido de responsabilidad entre los miembros del equipo, ya que al integra a todos los miembros del equipo en el proceso de planificación, garantizando que todos se apropien de su papel en el proyecto, aspecto que permite el ahorro en cuanto a costos. El LPS reduce el desperdicio y el retrabajo, lo que puede generar ahorros de costos, dado que al identificar problemas potenciales en las primeras etapas del proyecto, LPS ayuda a garantizar que los proyectos se completen a tiempo y dentro del presupuesto. Esto puede conducir a una mayor satisfacción del cliente, lo que puede llevar a repetir el negocio. LPS también ayuda a garantizar que los proyectos se completen con un alto nivel, lo que reduce la necesidad de costosas reparaciones o trabajos de remediación.

En el ámbito de la justificación práctica, es posible que Last Planner System (LPS) no sea adecuado para todos los tipos de proyectos, puesto que puede llevar demasiado tiempo para proyectos pequeños, dado que no siempre permite mejorar el tiempo y los recursos adicionales necesarios para implementar el sistema, por tanto existe posibilidad de que no sea eficaz para proyectos con un cronograma corto, de igual manera para proyectos con una fecha límite ajustada, es posible que LPS no proporcione tiempo suficiente para que los miembros del equipo participen plenamente en el proceso de planificación, en proyectos muy complejos o inciertos, es posible que LPS no pueda

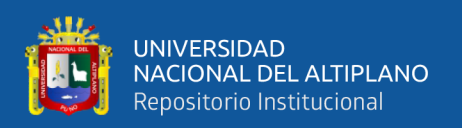

proporcionar el nivel de detalle y certeza necesarios, ya que se requiere de capacitación y recursos adicionales, ello supone una inversión importante, tanto en términos de tiempo como de dinero. LPS puede requerir software o recursos tecnológicos adicionales. Esto puede ser una barrera para algunos proyectos, particularmente aquellos con presupuestos limitados, dado que puede requerir personal adicional para administrar el sistema, ello conlleva a tener un costo significativo para proyectos más pequeños o aquellos con recursos limitados.

Finalmente, Last Planner System (LPS) puede no ser efectivo si los miembros del equipo no están comprometidos con el proceso, ya que esta metodología requiere la aceptación y el compromiso de todos los miembros del equipo. Si los miembros del equipo se resisten al cambio o no participan plenamente en el proceso de planificación, el LPS puede no ser eficaz si los miembros del equipo no están capacitados adecuadamente o no comprenden el sistema. Esto puede dar lugar a errores o malentendidos que pueden socavar la eficacia de LPS.

#### <span id="page-20-0"></span>**1.5 OBJETIVOS DE LA INVESTIGACIÓN**

#### <span id="page-20-1"></span>**1.5.1 Objetivo general**

Analizar la productividad mediante la aplicación del sistema Last Planner y los KPIs para el mejoramiento de vía a nivel de micropavimento, Colquepata – Paucartambo.

#### <span id="page-20-2"></span>**1.5.2 Objetivos específicos**

- Definir el plan maestro mediante el sistema Last Planner y los KPIs para el mejoramiento de vía a nivel de micropavimento, Colquepata – Paucartambo.

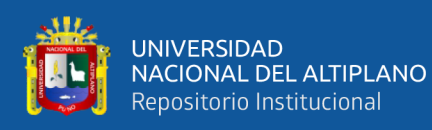

- Elaborar la programación de obra bajo el sistema de Last Planner y los KPIs para la productividad en el mejoramiento de vía a nivel de micropavimento, Colquepata – Paucartambo.
- Evaluar el beneficio económico neto que se alcanzará aplicando el sistema Last Planner y los KPIs, en la productividad del mejoramiento de vía a nivel de micropavimento, Colquepata – Paucartambo.
- Optimizar el tiempo de ejecución con la aplicación de los sistemas Last Planner y los KPIs para el mejoramiento de vía a nivel de micropavimento, Colquepata – Paucartambo.
- Determinar el efecto que causa el uso de los sistemas Last Planner y los KPIs en el trabajo productivo, trabajo contributorio y no contributorio en el mejoramiento de vía a nivel de micropavimento, Colquepata – Paucartambo.

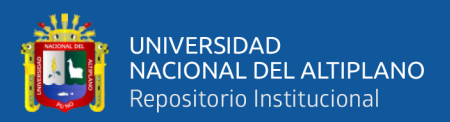

# **CAPÍTULO II**

## **2. REVISIÓN DE LITERATURA**

#### <span id="page-22-2"></span><span id="page-22-1"></span><span id="page-22-0"></span>**2.1 ANTECEDENTES DE LA INVESTIGACIÓN**

#### <span id="page-22-3"></span>**2.1.1 Nivel internacional**

Parra (2019), realizó una investigación titulada "Efecto de Last Planner System en la productividad total de los factores en proyectos de obras Viales" cuyo objetivo fue "Demostrar los efectos del Last Planner System en la productividad total de los factores en un proyecto vial" elaborado desde la metodología de tipo aplicada preexperimental, llegando a resultados que la implementación del sistema Last Planner en un periodo de 8 semanas demostró tener un gran número de herramientas que se pueden aplicar en un proyecto de construcción, sin embargo, para implementar con éxito esta metodología en proyectos que se construyen de forma tradicional se requiere aplicar herramientas más versátiles tales como la planificación maestra, la planificación intermedia, la programación semanal y diaria, el análisis de restricciones, el porcentaje de plan cumplido, las causas de incumplimiento y la mejora continua, concluyendo que estos aspectos no permitieron arribar a resultados favorables.

Valladares (2018), en su estudio denominado "Implementación de Kpi de mantenimiento en Gilday Hosiery Factory" cuyo objetivo fue "aplicar un sistema que contribuya a la gestión de Rutinas de mantenimiento para la maquinaria de toda la planta, además de la implementación de KPI (Key Performance Indicators) de la maquinaria en planta" elaborado desde la metodología de tipo descriptivo, disciplinado, sistemático y controlado, llegando a resultados que hubo un mejoramiento del registro de los mantenimientos preventivos realizados en la planta, mediante el sistema KPI, el cual muestra cual es la eficiencia real del departamento, concluyendo que se diseñó

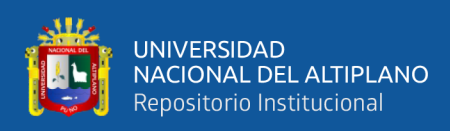

exitosamente un sistema automatizado capaz de realizar la limpieza de los filtros de las teñidoras Tonello.

#### <span id="page-23-0"></span>**2.1.2 Nivel nacional**

Gordillo y Navio (2023), en su investigación titulado "El Last Planner y la productividad en el mejoramiento del tramo los Valdivia del camino vecinal rural, Tiabaya, Arequipa, 2023", cuyo objetivo fue "establecer la influencia de Last Planner en la productividad del mejoramiento del tramo los Valdivias", elaborado desde la metodología de tipo aplicada, experimental donde la muestra fue el camino vecinal rural de alto Valdivia, llegando a resultados que la productividad mediante la aplicación de Last Planner asume dirección ascedente por semanas, es decir, en la primera semana hubo productividad en 83,33% y en la cuarta semana se llegó al 100% de productividad, concluyendo que existe influencia significativa del sistema Last Planner en la productividad del mejoramiento del tramo Los Valdivia del camino vecinal rural, Tiabaya, Arequipa.

Chigchon (2023), realizó un estudio denominado "Análisis y evaluación de la implementación de Last Planner System al método convencional para reducir tiempo y desperdicios del sistema de concreto armado del condominio Santa Rosa I, Trujillo 2022" cuyo objetivo fue "examinar la aplicación de Last Planner System a la metodología convencional para disminuir desperdicios y tiempo en el sistema concreto armado" elaborado desde la metodología de tipo exploratorio, longitudinal empleando estimaciones, encuestas, diagramas, gráficos, llegando a resultados que antes de aplicación de este sistema hubo retrasos en actividades y desperdicios además hubo deficiencias en la planificación y control, por lo que se aplicó el Last Planner System,

24

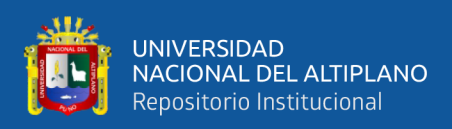

concluyendo que la aplicación de Last Planner tuvo mejoras importantes, como es en la disminución de días y gastos a comparación de la metodología tradicional.

Ortiz (2022), en su estudio titulado "Aplicación de Last Planner System en la evaluación de la productividad en la construcción de unidades básicas de Saneamiento de la localidad de Shurapampa, Aparicio Pomares Yarowilca – Huánuco - 2021", cuyo objetivo fue "demostrar la incidencia de la metodología Last Planner System en el análisis de productividad en comparación con la metodología tradicional de la construcción de unidades básicas de saneamiento" elaborado desde la metodología de tipo descriptivo – correlacional aplicada y comparativo, llegando a resultados que la implementación del método Last Planner tuvo resultados relevantes en la disminución del tiempo y la reducción de costos de gastos generales con relación a la metodología tradicional, demostrando una mejora respecto a la productividad con Last Planner System, concluyendo que se obtuvo productividad mayor con el sistema Last Planner.

Burgos y Guevara (2022), realizó una investigación denominada "Propuesta de mejora para disminuir los tiempos de ejecución en el proyecto: Mejoramiento del servicio de transitabilidad de la Av. Luis Ormeño, Casma - Casma – Ancash, aplicando el Last Planner System" cuyo objetivo fue "demostrar de qué forma incide la aplicación de Last Planner System para reducir los tiempos de ejecución en el proyecto de mejoramiento de servicio de transitabilidad" elaborado desde la metodología de tipo aplicada, descriptiva, llegando a resultados que "mediante el uso del Last Planner System hubo mejoras manera significativa de la productividad en la construcción del proyecto, llegando a ejecutarse al 100 % las partidas planteadas y haber cumplido con las metras proyectadas en la obra", concluyendo que el sistema Last Planner System contribuye a mejorar la productividad

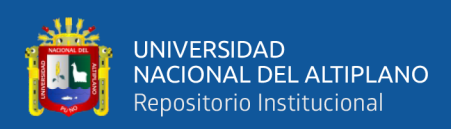

en su indicador de tiempo en la mano de obra, evidenciando una mejora y reducción de costes.

Arroyo (2021), realizó un estudio denominado "Implementación corporativa de un sistema de producción basado en el Last Planner System, para mejorar la productividad de las empresas constructoras de edificaciones urbanas" cuyo objetivo fue "Aplicación del sistema de producción Last Planner System para el mejoramiento de la productividad de empresas constructoras" elaborado desde la metodología de tipo correlacional pre experimental, llegando a resultados que existe una problemática mayor respecto a la falta de metodologías de planificación y control, por lo que se plantea el sistema Last Planner logrando una mejora en la productividad, concluyendo que al aplicar el sistema de Last Planner se mejoró la productividad, estadísticamente se encontró asociación inversa entre las variables.

López y Mego (2020), en su investigación denominado "Evaluación de la productividad mediante Last Planner system en la construcción de unidades Básicas de saneamiento del distrito de Rázuri, provincia de Ascope – La Libertad" cuyo objetivo fue "determinar la incidencia del método Last Planner System en la evaluación de la productividad en la construcción de Unidades básicas de saneamiento", elaborado desde la metodología de tipo descriptivo, no experimental, donde se realizó la revisión del expediente técnico de 7 localidades, llegando a resultados de que mediante la implementación del sistema Last Planner se alcanzó resultados favorables, siendo el más significativo la disminución del tiempo en la ejecución de actividades de la obra en su totalidad sin incrementar recursos y reducir los costos de los gastos que se encuentran asociados con el periodo de ejecución de la obra, concluyendo que mediante la ejecución del sistema se logró tener productividad mayor.

26

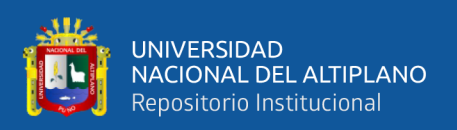

Rojas (2019), en su estudio titulado "Evaluación de productividad de mano de obra en construcción de edificio el Chotanito utilizando el sistema Last Planner Jaén Cajamarca 2017", cuyo objetivo fue "examinar la productividad de la mano de obra en construcción de edificio de chotanito empleando el sistema Last Planner", elaborado desde la metodología de tipo descriptiva, transeccional no experimental, donde aplicó encuestas a 15 trabajadores, llegando a resultados que el 54,26% dedica tiempo al trabajo productivo, el 20,50% al trabajo contributivo y 25,25% al trabajo no contributivo, respecto a la productividad en el intervalo 49% a 60% respectivamente, concluyendo de que mediante la aplicación del sistema Last Planner se obtendrá cambios importantes en la manera de realizar la planificación, seguimiento y control de proyectos.

#### <span id="page-26-0"></span>**2.1.3 Nivel local**

Alférez (2022), efectuó un estudio denominado "Aplicación de la filosofía Lean Construction para mejorar la gestión de la productividad en el movimiento de tierra masiva del proyecto presa de relaves de una Unidad Minera en Apurímac, 2022" cuyo objetivo fue ejecutar la filosofía Lean Construction para mejorar la gestión de la productividad en el movimiento de tierra masiva del proyecto presa de relaves, estudio elaborado desde la metodología de tipo aplicada, descriptivo experimental, donde la muestra fue compuesta por partidas de movimiento de tierras, llegando a resultados que la productividad posterior a la ejecución del método de Lean Construction incrementó en un 79.82%, 81.26% y 85% en el relleno de los tres materiales correspondientes, teniendo resultados favorables de manera considerable en el desarrollo del proyecto, ya que se generó una reducción de costo y tiempo.

Machaca y Quispe (2020), realizaron una investigación titulada "Evaluación de la productividad de Last Planner para la construcción de obras civiles", cuyo objetivo fue

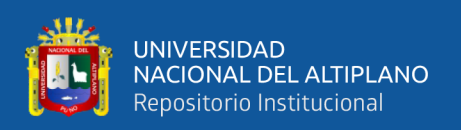

"analizar la productividad de tres diferentes proyectos de construcción civil que fueron aplicados con el sistema Last Planner" elaborado desde la metodología de tipo descriptivo – explicativo, llegando a resultados que la aplicación de la metodología Last Planner en los tres proyectos estudiados se llevaron con éxito, logrando obtener grandes mejoras en el proceso de planificación, los niveles de productividad, el cumplimiento de plazos con los clientes y una mayor confiabilidad en la empresa ejecutora, concluyendo que la metodología Last Planner posee un gran número de herramientas que se pueden aplicar en un proyecto de construcción, no obstante, para efectuar con éxito este método en proyectos que se edifican de forma tradicional se deben aplicar las herramientas más versátiles como son la planificación maestra, la planificación intermedia, la programación semanal y diaria, respecto al análisis de restricciones, entre otros aspectos.

Mamani (2020), realizó un estudio titulado "Implementación del Last Planner System y la metodología BIM en la planificación y programación de obra en un proyecto de edificación en la ciudad Universitaria de la UNA – Puno, 2018" cuyo objetivo fue "optimizar la planificación y programación de obra tradicional a través de la metodología Last Planner System y BIM en el proyecto", estudio elaborado desde la metodología de tipo experimental, hipotético – deductivo, llegando a resultados que la ejecución e implementación de LPS y BIM demostraron tener una mejora en el proceso de planificación y control de obras de manera progresiva el % de confiabilidad de las programaciones alcanzado un % PPC promedio de 74.79%, siendo aceptable, de la medición de la productividad logrado es de TP=28.95%, TC=48.46 % y TNC=22.59%; asimismo al implementar el BIM se comprendió que el proyecto mejoró encontrando (06) incompatibilidades y (07) interferencias con relación a la información encontrada en el expediente técnico.

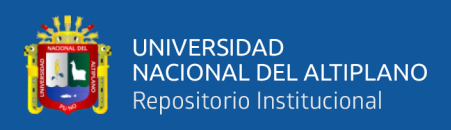

#### <span id="page-28-0"></span>**2.2 MARCO TEÓRICO**

#### <span id="page-28-1"></span>**2.2.1 Last Planner System (último planificador)**

Al respecto, Hoyos y Botero (2018) que el Last Planner System se fundamenta en "personas que están directamente involucradas en la ejecución del trabajo, ya que son las que tienen el conocimiento más cercano y preciso de las condiciones reales del proyecto de construcción. Por lo tanto, involucrar a los trabajadores y a quienes ejecutan las tareas en el proceso de planificación puede llevar a una mayor efectividad, eficiencia y colaboración en la ejecución de proyectos de construcción".

Además, es considerado como uno de los métodos más efectivos para aumentar la productividad, en consecuencia, en la planificación adecuada. Esto se puede lograr eliminando esperas, realizando las actividades en la secuencia más conveniente y coordinando la interdependencia de las actividades que se deben realizar (Brioso, 2017).

Para Silva (2022), el sistema último planificador es una de las metodologías de trabajo que se centra en la filosofía Lean Production que incorpora el trabajo directo como un eslabón final en el proceso de planificación directa, buscando optimizar recursos requeridos de esta manera reducir perdidas o tareas que no contribuyen valor, teniendo características siguientes:

- El sistema se orienta a mejorar el desempeño y la confiabilidad de la planificación.
- Para proyectos complejos, inciertos y/o rápidos, proporciona herramientas de planificación y control efectivas.
- Funciona con restricciones, lo que significa que mientras más restricciones se liberan, más actividades se pueden ejecutar.

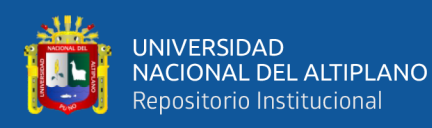

- Está destinado a mejorar el control de la incertidumbre y el incremento de la confiabilidad de los proyectos.
- Las acciones en diversos niveles del sistema de planificación aumentan la confiabilidad del proyecto o plan.
- Trabajar directamente con el último proyectista, que asume papel de capataz, jefe de obra, supervisor, subcontratista o administrador de terrenos, entre otros, dado que es la esencia de este sistema.
- El trabajo es determinado por el último planificador, además determina las responsabilidades de quien lo realiza

#### <span id="page-29-0"></span>**2.2.2 Reseña histórica y origen de Last Planner**

El Last Planner System (LPS), fue creado por Glenn Ballard y Greg Howell a principios de la década de 1970, considerándose como una herramienta basada en los principios de la filosofía de construcción esbelta. Plantea un sistema que facilite planificar y controlar la producción dado que se encuentra orientado a optimizar el valor del proceso de construcción al tiempo reduciendo modificaciones e incertidumbres en el flujo de trabajo para cumplir con resultados confiables (Hoyos & Botero, 2018).

Asimismo, Brioso (2017) resalta que el Last Planner System tiene origen en "las industrias de manufactura y se centran en la eliminación de desperdicio, la mejora continua y la maximización del valor para el cliente. Estos principios se adaptaron y aplicaron al contexto de la construcción para abordar los desafíos específicos que enfrentan los proyectos de construcción, como la complejidad, la variabilidad y la coordinación de múltiples partes interesadas" (p. 27). Por lo tanto, al pasar el tiempo LPS se ha convertido en un sistema que ganó aceptación y reconocimiento en la industria de

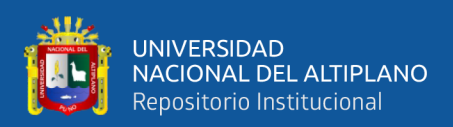

construcción en un principio, pero esta se fue extendiendo en ámbito de gestión de proyectos, en la planificación y cooperación convirtiéndose en una metodología importante.

Last Planner System es un método de trabajo basado en la filosofía Lean, cuyo objetivo es conseguir un flujo de trabajo continuo y una disminución de las pérdidas o tareas que no aportan valor. El Last Planner System pretende llevar los objetivos generales de proyecto a la realidad del día a día, transformando las ideas generales a programas reales subdividiendo la programación por ámbito y zonas aplicando herramientas de programación en cascada. Esta programación en cascada se organiza en tres niveles: programación a largo plazo (Main Program), a medio plazo (Lookahead Program) y programación a corto o Weekly Work Plan. La programación a largo plazo viene determinada por las condiciones del proyecto, donde se reflejan los hitos y requisitos generales. Está constituido por tareas con poco nivel de detalle, que va aumentando a medida que se reduce el plazo de la programación para cada etapa de su aplicación (Sanchis, 2013)

#### <span id="page-30-0"></span>**2.2.3 Objetivos del Last Planner**

Considerando que Last Planner es un método de gestión de proyectos que se emplea fundamentalmente en la industria de la construcción que facilita la optimización o mejoramiento de proceso de planificación, desarrollo y monitoreo de proyectos, dado que el objetivo del Last Planner System es fomentar la colaboración entre todos los miembros del equipo, desde los planificadores hasta los trabajadores en el terreno, reducir desperdicios en el proceso de construcción, además permite mejorar la puntualidad en la finalización de las tareas y fases del proyecto

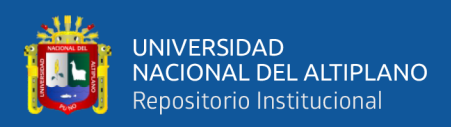

#### <span id="page-31-0"></span>**2.2.4 Beneficios de implantar Last Planner System**

Al respecto, Herrera y Reyes (2017), mencionan que el Sistema Last Planner es un enfoque de gestión de proyectos ampliamente utilizado en la industria de la construcción y la ingeniería para mejorar la planificación y la ejecución de proyectos, por tanto, tiene las siguientes ventajas:

- Es una metodología que promueve una planificación más detallada y realista al involucrar a los miembros del equipo en la creación de planes de trabajo reduciendo la incertidumbre y los retrasos en la ejecución.
- Promueve el compromiso del equipo, mediante la colaboración y la participación de todos los involucrados del equipo, desde los ejecutivos hasta los trabajadores de campo, generando el sentido de pertenencia y la responsabilidad, lo que puede mejorar la moral y la productividad.
- Permite reducir perdidas dado que se centra en la eliminación de actividades ineficientes y la identificación de posibles problemas y restricciones, de tal manera disminuye el tiempo y los recursos desperdiciados, lo que puede llevar a una mayor eficiencia y rentabilidad.
- Permite el uso de tableros visuales para rastrear el progreso y la planificación en tiempo real
- Se basa en una planificación más detallada y en la colaboración constante, el equipo puede adaptarse más fácilmente a cambios inesperados o nuevas circunstancias, minimizando el impacto de las interrupciones.

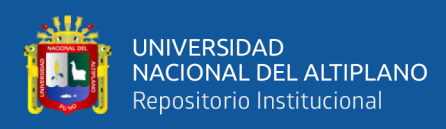

- Fomenta la revisión constante de los procesos y la identificación de áreas de mejora, creando un ciclo de aprendizaje continuo que puede llevar a la mejora constante de la eficiencia y la calidad.

### <span id="page-32-0"></span>**2.2.5 Programación tradicional vs Last Planner**

Al respecto, Ballard (2000) citado por Gastelo (2022) menciona que existe diferencias entre el modelo tradicional y Last Planner, siendo las diferencias los siguientes aspectos:

<span id="page-32-2"></span>**Tabla 1.** *Programación tradicional vs Last Planner*

| <b>Modelo tradicional</b>                                                                                                    |           | <b>Last Planner System</b>                                                                                                    |
|----------------------------------------------------------------------------------------------------|-----------|----------------------------------------------------------------------------------------------------|
| Tiene una programación que determina<br>las actividades bajo sistema entrada -<br>Transformación - Salida.                                                                                                    |           | Es un sistema que determina las actividades<br>bajo la metodología transformación - flujo -<br>valor.                                                                                                    |
| centra específicamente en<br>Se -<br>la<br>conversión y no considera flujos que<br>presenten en<br>el<br>proceso<br>de<br>transformación                                                                                      |           | Su sistema toma en cuenta inspecciones,<br>esperas y transportes                                                                                                    |
| No mide pérdidas siendo una limitante<br>para la identificación de flujos                                                                                                    | $\bullet$ | Mide pérdidas para<br>eliminación,<br>su<br>reduciendo tiempos<br>improductivos<br>e<br>incrementar tiempos productivos                                                                                                    |
| Su metodología se basa en los que debe<br>de realizar el proyecto, determinando lo<br>que se hará con el propósito de<br>completar el proyecto, sin tomar en<br>cuenta lo que se puede, conllevando a<br>pérdidas y retrasos. |           | Su metodología se basa en la planificación<br>maestra donde especifica lo que debe<br>desarrollar, la planificación intermedia donde<br>se establece la preparación del trabajo,<br>mediante las correcciones de las restricciones<br>la planificación semana donde se<br>V<br>determinan las tareas que se ejecutan por los<br>agentes. |

Fuente: Gastelo (2022)

### <span id="page-32-1"></span>**2.2.6 Metodología de Last Planner System**

Es un enfoque de gestión de proyectos que tiene sus raíces en la industria de la

construcción, es decir, prácticas ajustadas desarrollado como respuesta a los desafíos e

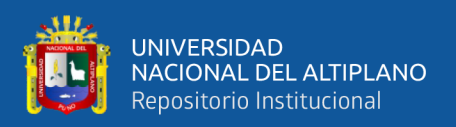

ineficiencias que enfrentan los métodos convencionales de gestión de proyectos (Ramírez, 2021). A ello, Heigermoser, et al. (2019), agrega que "el LPS es un sistema *pull* completo que permite mejorar la planificación y ejecución de edificaciones y construcciones, que implica evaluar si la planificación es correcta o no, además es un proceso de planificación cooperativa, a través de ello alcanza una cooperación eficiente en el proceso de producción y determina una base sólida de confianza, que es necesaria para que el proyecto se complete a tiempo" (p. 249).

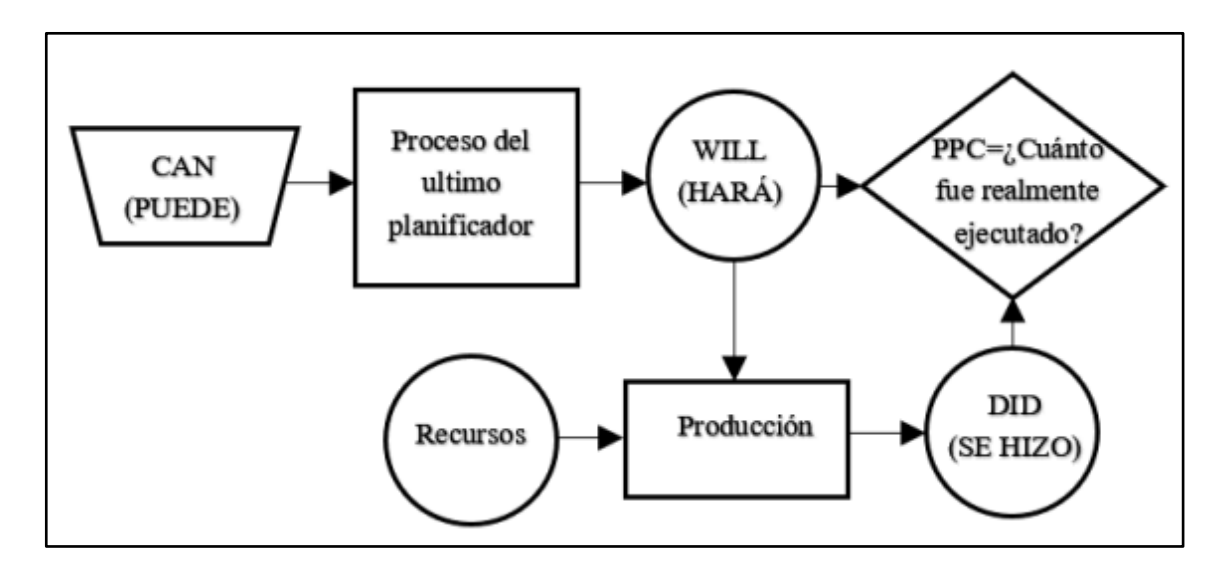

<span id="page-33-0"></span>*Figura 1.* Metodología de Last Planner System Fuente: Álvarez (2019)

La revolucionaria metodología Last Planner System no es solo un método más de control de producción en la industria de la construcción, sino más bien, introduce conceptos como la colaboración entre varios agentes, sustituyendo la planificación de oficinas por una planificación conjunta. Esto significa que todas las partes implicadas, incluidos técnicos, capataces, subcontratistas, responsables de materiales y técnicos de prevención de riesgos, se reúnen para determinar qué tareas se llevarán a cabo, cómo se ejecutarán y cuándo se completarán. Los últimos planificadores, que son los subcontratistas responsables de ejecutar la obra, se comprometen con el progreso de cada

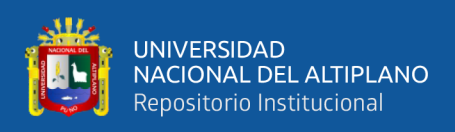

actividad. En Last Planner System el cliente no es el único que se beneficia del producto final; cada agente de la cadena de producción recibe un subproducto (Altertecnia, 2020).

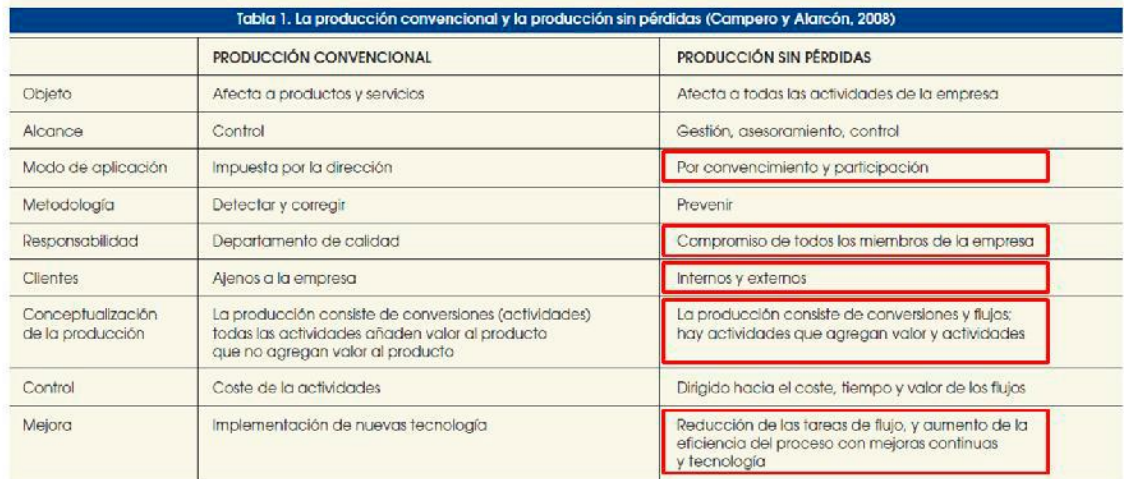

<span id="page-34-1"></span>*Figura 2.* Producción convencional y producción LEAN

Fuente: Campero y Alarcón (2008)

#### <span id="page-34-0"></span>**2.2.7 Funcionamiento básico del Last Planner**

El funcionamiento básico del Last Planner System (Sistema del Último Planificador) implica una serie de pasos y procesos colaborativos que buscan mejorar la planificación, la ejecución y el seguimiento de proyectos (Miranda y otros, 2019). Asimismo, Brioso (2015) menciona que el Last Planner System busca involucrar a las personas que realizarán el trabajo en la toma de decisiones y la planificación, lo que aumenta la responsabilidad y el compromiso, y mejora la probabilidad de éxito del proyecto, ya que al enfocarse en la colaboración, la flexibilidad y la mejora continua, el sistema aborda desafíos de la incertidumbre y la variabilidad en la gestión de proyectos**.**

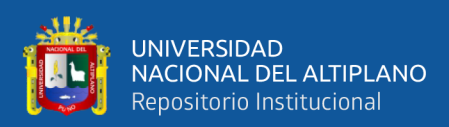

#### <span id="page-35-0"></span>**2.2.8 Fases de implementación**

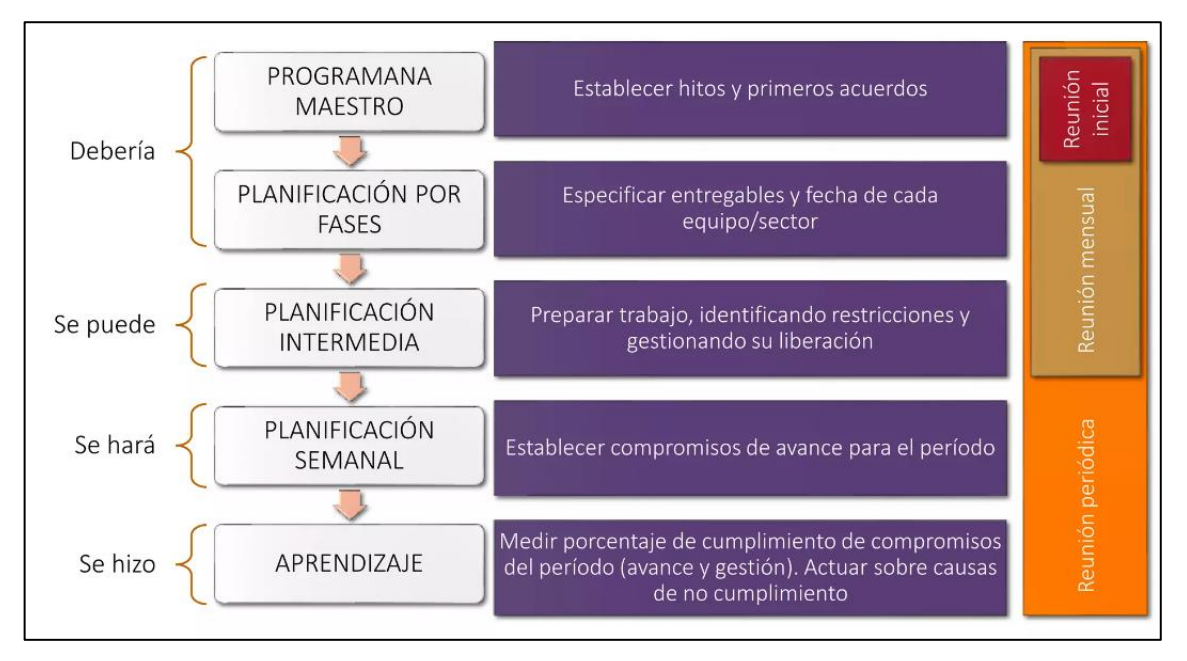

## <span id="page-35-1"></span>*Figura 3.* Fases de implementación **Fuente:** Miranda, et al. (2019)

- **La fase de programa maestro o general:** comprende la extensión del proyecto, en la cual se establece hitos y acuerdosiniciales, además contempla el presupuesto y su respectiva programación orientados al cumplimiento de objetivos y metas de este. En esta fase debe estar presentado y detallado los hitos y actividades a desarrollados de manera secuencial.
- La fase de programación por fases: implica la programación reversa denominada también sesión Pull, donde parte del hito final al hito inicial de tal manera determinar la división del plan maestro en fases, con el propósito de detallar las actividades, este proceso debe realizar en la planificación inicial con los todos los participantes implicado al proyecto, dado que el involucramiento de participantes claves permite tener una planificación optima, ya que permitirá mejorar tiempos y a su vez identificar flujos y problemas. Además, permite determinar entregas en tiempo determinado por los responsables.
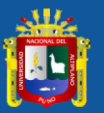

- **INIVERSIDAD NACIONAL DEL ALTIPLANO** Repositorio Institucional
	- La fase de planificación intermedia: comprende la planificación y control de flujos de tareas y actividades, comúnmente comprende de 4 a 6 semanas considerando que la semana uno se encuentra libre de restricciones. Esta fase comprende la programación diversa – interactiva, donde se consideran aspectos como el intervalo de tiempo el cual es otorgado para las restricciones sean eliminados de manera oportuna y rápida buscando que no repercutan en la producción del proyecto, además comprende la determinación de actividades donde de identifican la magnitud de restricciones que se traducen en paralización, improductividad y retrasos, siendo importante el análisis de restricciones dado que facilita que las actividades se desarrollen sin incidentes y problemas que pudieran paralizar la producción y generar perdidas. En esta fase es relevante la revisión que determina en qué estado se encuentra y la preparación que consiste en gestionar y validad actividades que son libres de restricciones.
	- La fase de planificación semanal: Comprende a la semana uno donde no hay presencia de restricciones del Look Ahead Planning, que pasa por el proceso Should-Can-Will-Did. Mediante esta fase se busca detallar actividades antes de su desarrollo, las cuales son determinadas mediante reuniones semanales por los responsables de ejecución de dichas actividades (Alvarez, 2019).
	- La fase de aprendizaje: esta fase comprende en medir el porcentaje de cumplimiento del plan, además de causas de no cumplimiento, factores de incumplimiento adicionales y el porcentaje de cumplimiento de restricciones

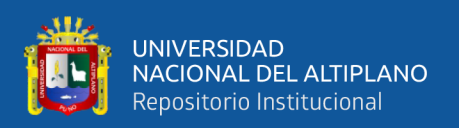

#### **2.2.9 El plan maestro**

Es un cronograma macro para el trabajo a realizar, además implica lo que se debe hacer y cómo se desarrolla el plan desde el principio hasta el final para encontrar la ruta crítica del proyecto, donde la planificación se desarrolla juntamente con las partes involucradas que participarán en el desarrollo del proyecto. Dado que las personas se comprometen con lo que han dicho que van a hacer, en este proceso es crucial el compromiso de las personas que ejecutan el trabajo (Brioso, 2015).

En palabras de Silva (2022), señala que "el plan maestro es una fase donde se conecta todas y cada una de las actividades del proyecto, fijando los plazos y el alcance, además se definen las tareas que deberían desarrollarse. De acuerdo, a las peculiaridades del proyecto, Lookahead se determina lo que se puede efectuar en el periodo determinado y profundiza en la planificación de las actividades en un plazo intermedio".

#### **2.2.10 Planificación intermedia**

La planificación intermedia es otra fase que alude al nivel de planificación que se encuentra entre la planificación de alto nivel y la planificación semanal. Esta etapa de planificación es fundamental para garantizar la coordinación efectiva y el flujo de trabajo suave en un proyecto de construcción u otra iniciativa (Brioso, 2017). Al respecto, Silva (2022) menciona que la planificación intermedia generalmente ocurre después de la planificación de alto nivel, donde se establecen los objetivos generales del proyecto y se definen las fases principales. Luego, antes de que comiencen las tareas específicas, se lleva a cabo la planificación intermedia para definir con más detalle cómo se llevarán a cabo las actividades y cómo se coordinarán entre sí.

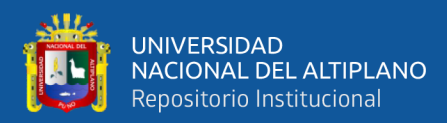

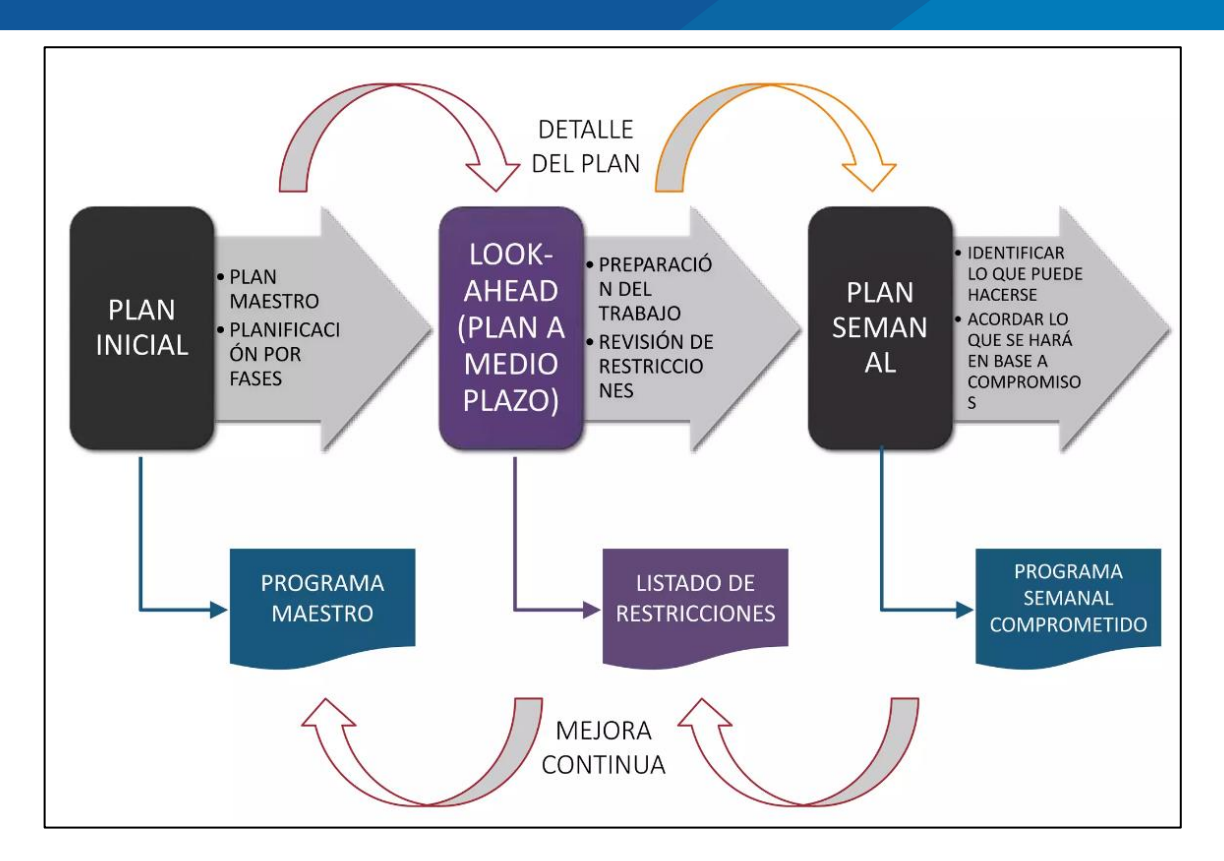

*Figura 4.* Planificación Intermedia Fuente: Angeli (2017)

# **2.2.11 Planificación semanal**

Esta fase implica la planificación de las tareas que se realizarán en la obra cada día, para ello se debe desarrollar una reunión diaria con la finalidad de repasar las tareas establecidas del día y verificar que se pueden completar sin retrasos y a tiempo (Brioso, 2015). Asimismo, Silva (2022) agrega que los objetivos cumplidos en la planificación anterior, los previstos en el Lookahead y las restricciones existentes determinan lo que se ejecutará durante la próxima semana en los Planes Semanales de Trabajo. Para que esto se lleve a cabo con éxito, se deben establecer reuniones semanales donde se hagan comentarios sobre los resultados alcanzados, lo que permitirá modificar o reajustar Lookahead o el Programa Maestro.

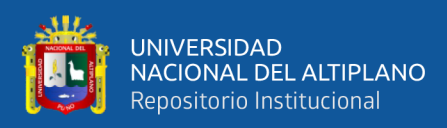

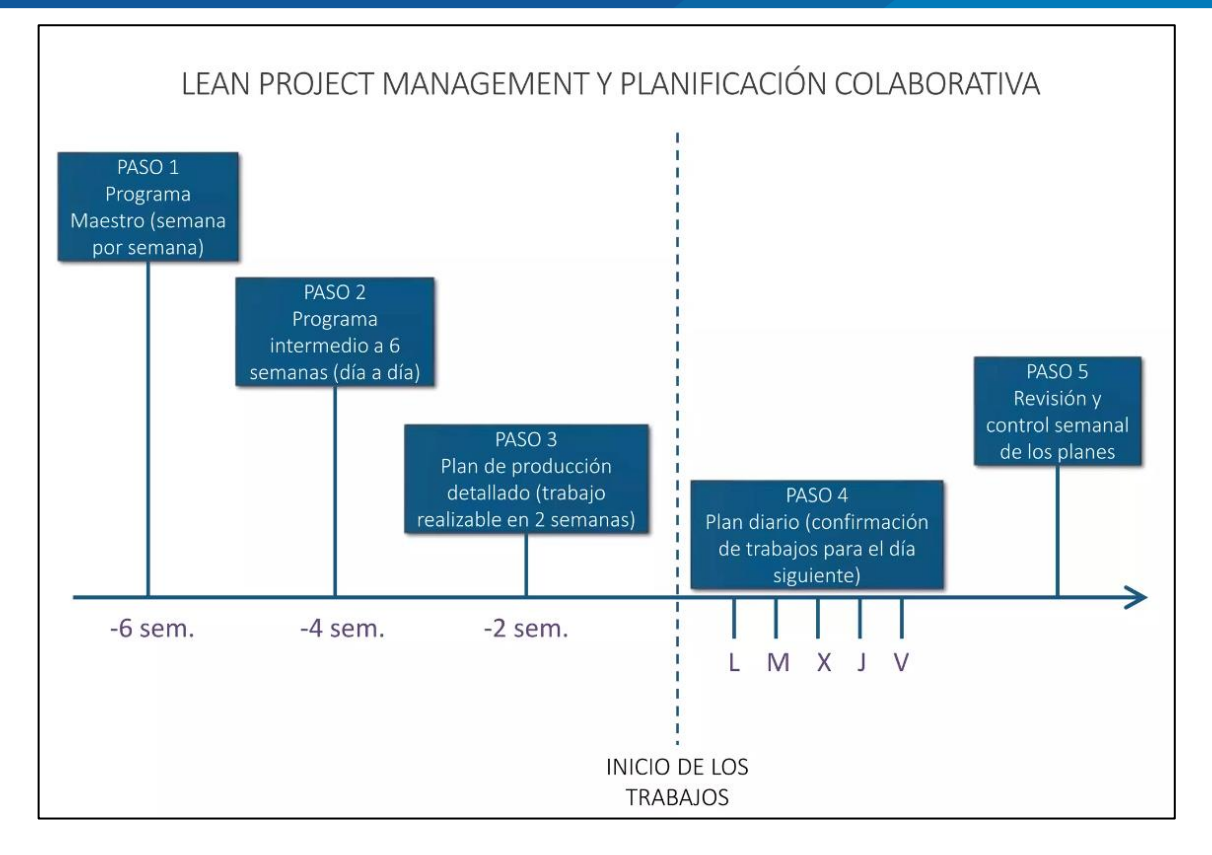

*Figura 5.* Planificación semanal del Last Planner System

# **2.2.12 Análisis de restricciones**

El objetivo de programar las partidas Lookahead es mantenerlas totalmente activas y sin restricciones que puedan causar retrasos, pérdidas y paralizaciones de flujo. Las restricciones se pueden definir como los requisitos previos de una actividad que, si no se satisfacen, pueden causar retrasos en la producción (Brioso, 2017). Los prerrequisitos o restricciones en ámbito de construcción generalmente están relacionados con los flujos de diseño, los componentes y materiales, la mano de obra, el equipo, el espacio (zona de trabajo), la tarea anterior y las condiciones externas (Koskela, 2000). En particular, las restricciones relacionadas con la seguridad y la salud están implícitas en cada una de ellas, aunque es cierto que en países en desarrollo suelen ignorarse (Brioso, 2017).

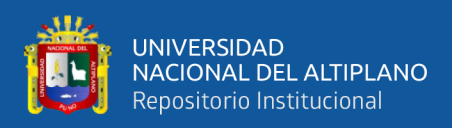

# **2.2.13 Indicadores del Last Planner System**

Se consideran los siguientes indicadores:

# **2.2.13.1 Porcentaje del plan completado (PPC)**

Comprende el análisis de confiabilidad, dado que se centra en determinar la efectividad del sistema de programación más no el avance, por tanto, se calcula mediante la cantidad o número total de tareas y actividades planificadas completadas entre el total de actividades que se programaron para la semana, considerada de Lookahead, se determina mediante la ecuación siguiente:

$$
PPC = \frac{\text{Número de actividades programas das completas}}{\text{Número de tareas programasadas}}
$$
 (%)

### **2.2.13.2 Indicadores de rendimiento**

Comprende los siguientes aspectos:

- a) Causas de No cumplimiento: es un indicador que permite determinar por las actividades no fueron realizados, las cuales deben ser detalladas de manera precisa dado que permitirá definir la causa principal, para la búsqueda de soluciones para que estos factores no vuelvan a presentarse, al respecto, Álvarez (2019) menciona que estos indicadores comprenden las siguientes:
	- Programación: alude a problemas y dificultades en la programación, además implica cambios o el mal uso de herramientas de programación.
	- Logística de Materiales: implica la falta de recursos como son materiales dado que estas fueron comprendidas dentro del plan semanal sin esta libre de restricciones en su totalidad.

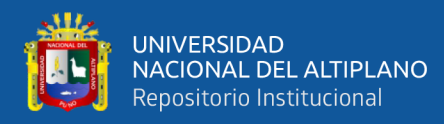

- Incumplimiento de otro frente: implica los retrasos que ocurren en el cumplimiento de actividades previos.
- Cliente supervisión: implica factores asociado con el compromiso de clientes que no fueron desarrollados
- Externo: se consideran factores como el clima o situaciones extraordinarios.
- b) Porcentaje de cumplimiento de restricciones (PCR): Es un indicador que permite demostrar como es el desempeño en el proceso de liberación de restricciones en la planificación Lookahead, el cual es verificado mediante la ecuación siguiente:

$$
PCR = \frac{\text{Número de restricciones levantadas}}{\text{Número de restricciones}} \; x \; 100\%
$$

### **2.2.14 Metodología Last Planner en el Perú**

La metodología Last Planner ha cobrado importancia en la construcción, por lo que las empresas del rubro de construcción han incorporado esta metodología para mejorar sus procesos, dado que las constructoras realizan actividades en sectores donde poseen como característica fundamental variabilidad en sus parámetros, por tanto, la metodología Last Planner System busca gestionar la reducción de esta variabilidad (Gonzales, 2018).

A nivel mundial, la mayoría de las empresas han incorporado esta metodología, donde el Perú no es la excepción, ya que las empresas como Edifica, VyV Bravo lograron implementar con éxito el Last Planner System, principalmente en construcciones y edificaciones, no obstante, existe aún la brecha en cuanto a su incorporación, tal como Hidalgo (2020) menciona que en Perú existe aún una brecha en cuanto a la

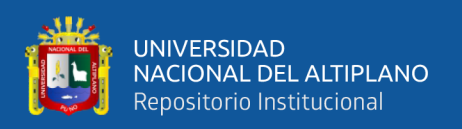

implementación de esta metodología, por lo que presentan problemas en la ejecución sobre en los plazos de entregas, costos y las especificaciones establecidas en las utilidades, conllevando a la insatisfacción en los clientes, siendo la causa principal en lo aplicar metodologías que permitan llevar a cabo obras de manera eficiente, a ello Gonzales (2018) menciona que "existen empresas que participan en los proyectos de infraestructura específicamente con el estado no logran ejecutar y cumplir con las fechas establecidas con las entidades, tal como lo establece el contrato esto genera diferentes situaciones, convirtiéndose en un perjuicio económico en sus ingresos, lo que perjudica su liquidez y su utilidad" (p. 13).

Por lo tanto, es importante que se visualiza que las empresas están en búsqueda constante de una metodología que les permita desarrollar de manera eficiente los procesos como la construcción, obras entre otros. Al respecto, Flores (2022), menciona que es importante que las empresas peruanas inviertan en métodos eficientes que les permitan mejorar sus procesos en cuanto a tiempo, costo y planificación, siendo importante la aplicación de la metodología Last Planner System ya que brindaría formación y concienciación a todas las partes involucradas en el proyecto, desde propietarios hasta contratistas y subcontratistas, de esta manera garantizar que todos comprendan los principios y beneficios de LPS, además permite formar un equipo de planificación que incluya a todas las partes interesadas, como el propietario, el arquitecto, el ingeniero, los contratistas y los subcontratistas (289-2019-EF, 2019)

# **2.2.15 Last Planner y las obras de administración directa**

Comprendiendo que la metodología Last Planner System (LPS) es implementada en diferentes proyectos y obras de construcción, sea en obras desarrolladas por contratistas como en obras de administración directa, tal como Caballero (2017),

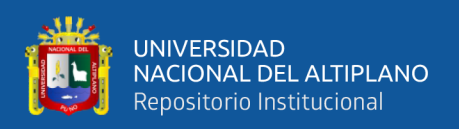

menciona que el sistema Last Planner en ámbito de obras de administración directa muestra resultados favorables, ya que permite que en obras de administración directa se realice la planificación colaborativa donde exista menos contratistas y subcontratistas implicados en comparación con proyectos contratados, donde el equipo de planificación puede utilizar LPS para definir objetivos claros y establecer un plan maestro del proyecto, asimismo, permite mejorar la comunicación efectiva entre los actores implicados, lo cual es esencial en proyectos de administración directa, donde la coordinación interna y la comunicación entre los equipos de diseño y construcción son crítica.

Por otro lado, según el Ministerio de Economía y Finanzas (MEF) (2018), menciona que las obras por administración directa aluden a que la institución hace uso de sus propios recursos con el objetivo de desarrollar un determinado proyecto, no requiere que un empresas tercero ejecute este proyecto, basta con realizar con su propio persona, equipos y maquinarias necesarios, el cual se encuentra reglamentado mediante el D.S. N° 344 – 2018 – EF, Reglamento de Ley de contrataciones del Estado.

Finalmente: las obras por contrata se basan en la Reglamento de la Ley N° 30225, Ley de Contrataciones del Estado que indica de las contrataciones, ejecución y consideraciones que se debe tener en obras por contrata y las obras por administración directa: se basa en la resolución de contraloría Nº 195-88-CG que tiene vacíos en su contenido. Y recientemente Ley Nº 31876 Que regula el proceso de ejecución de obras por administración directa a nivel nacional.

Planificación por contrata:

- Verificación de posibles errores de programación y rendimientos del expediente
- Se realiza la programación con datos (rendimientos) de la empresa

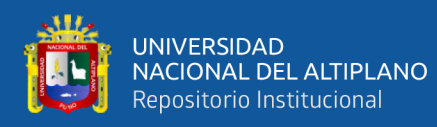

- Se actúa un plan maestro que interviene ingeniero de varias áreas como producción. Oficina técnica, logística, recursos humanos, etc
- Se realiza plan intermedio o lukahead de 4 a 6 semanas cuando la duración de obras es más de un año si en caso la obra menos de 6 meses se realiza un plan intermedio de inicio a fin
- Se realiza un plan semanal y verificar las restricciones que se tiene y en la semana siguiente todas esas restricciones deben ser levantada y seguir con lo programación y con rendimientos reales
- Coordinación del avance con oficina técnica para las valorizaciones
- Se tiene como meta la culminación en un menor tiempo para obtener una utilidad mayor

Planificación por administración directa:

- Muchas veces no se verifica la programación del expediente para nuevas programaciones o errores que se tenga en ello.
- Se tiene como guía la programación que realizaron en el expediente, lo cual conlleva a una mala planificación
- Se tiene como meta de cumplimiento de plazos lo que indica el expediente

# **2.2.16 Criterios de planificación en obras de contrata y administración directa**

Para la planificación de una obra de contrata y administración directa se debe cumplir ciertos estándares establecidos en las normativas, según el Reglamento de la Ley de Contrataciones del Estado, que fueron establecidos a través D.S. N° 344-2018-EF, donde estipula que, para la ejecución de obras bajo modalidad de administración directa, las entidades públicas deben considerar los criterios siguientes:

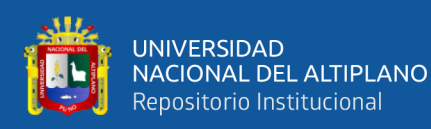

- Presupuesto asignado.
- Aprobación de Expediente Técnico.
- Aprobación de presupuesto Analítico.
- Contar con Personal técnico capacitado.
- Capacidad administrativa, gestión de la nómina de los trabajadores, adquisición de materiales para realizar el trabajo en el Marco de la ley Nacional de contratos, control de almacenes, etc.
- Equipos y maquinaria necesarios.
- El Cuaderno de obra debe estar foliado y legalizado.
- Tener responsable de Ejecución y Supervisión de obra

# **Restricciones para no adecuarse a obras por administración directa**

Se puede adecuar el sistema Last Planner a obras por administración directa solo tendría inconvenientes en lo que es logística (demora de adquisición de materiales y equipos), RRHH (personal no capacitado sin experiencia en los trabajos a realizar), Control (ingenieros que ingresan por favores políticos que no tienen intención de mejora o utilizara nuevas metodologías como Last Planner) (MEF., 2020).

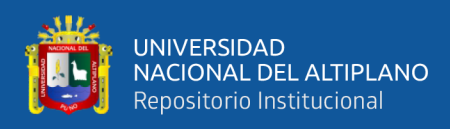

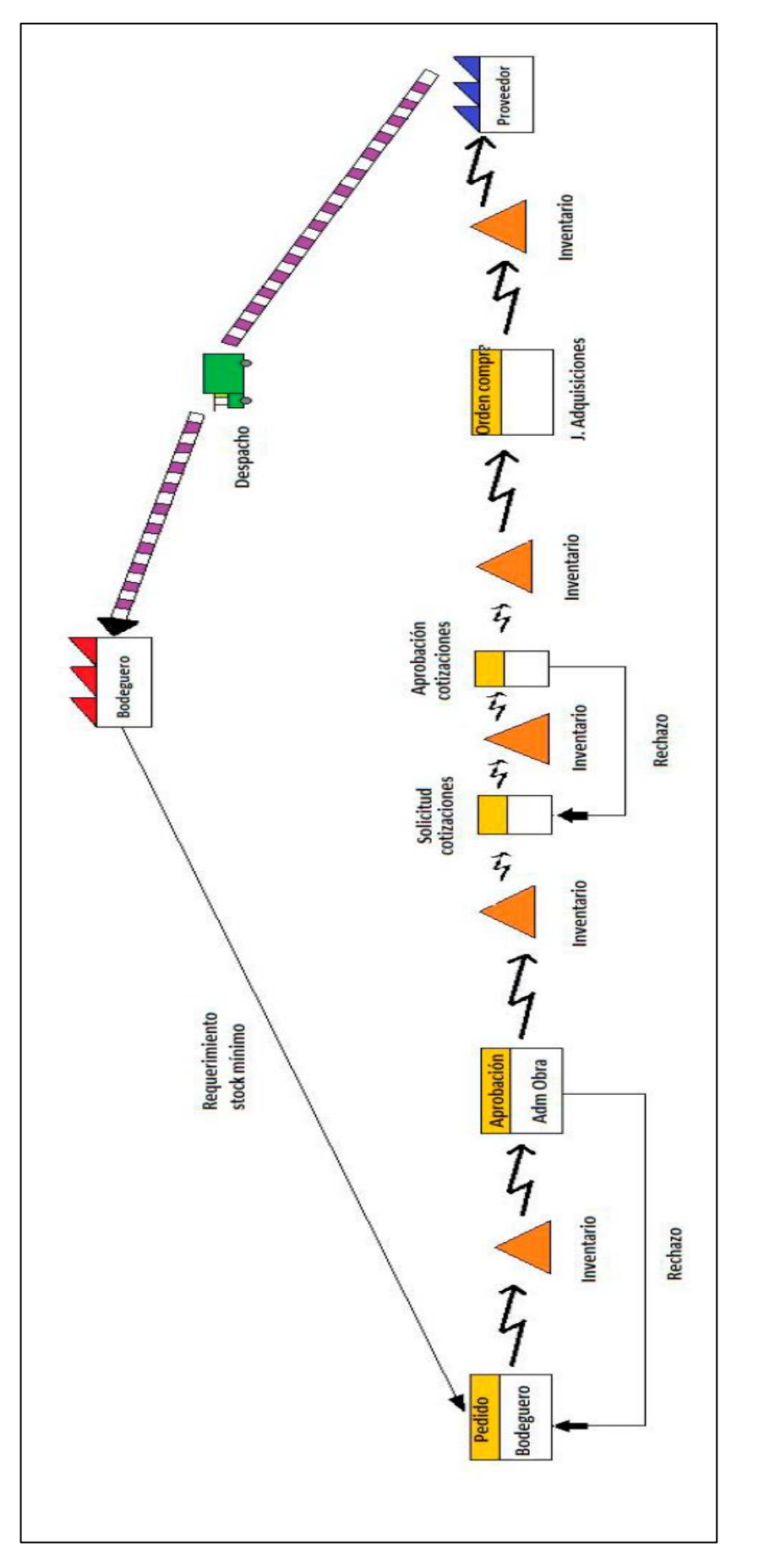

Figura 6. Diagrama de flujo de Last Planer y las restricciones en obras de administración directa **Figura 6.** Diagrama de flujo de Last Planer y las restricciones en obras de administración directa

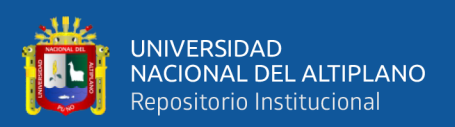

# **2.2.17 KPIs**

El indicador clave, también conocido como medidor de desempeño considerado como una medida del nivel de desempeño de un proceso, siendo un indicador de valor que está directamente asociado con un propósito preliminarmente determinado y regularmente se presenta en forma de porcentajes, por lo que se diseña para demostrar cómo es el progreso de un proceso determinado, considerándose como un índice de desempeño, por tanto, el área de logística, de ventas, del servicio al cliente y otras áreas de la empresa tienen KPI, las grandes empresas tienen KPI que indican si las acciones implementadas están dando sus frutos o si no se está avanzando como se esperaba (Suárez & Muñante, 2022).

Asimismo, Soto (2022), menciona que los KPIs es considerado como un indicador de desempeño o clave de rendimiento, por tanto, miden el nivel de desempeño de un proceso, donde el valor del indicador se encuentra asociado con la finalidad de establecido de manera previa y comúnmente se presenta en forma de valores. porcentuales.

# **2.2.18 Cálculo del KPIs**

Existe diferentes ecuaciones para medir KPIs, asociando con esta investigación es calcular el KPI de productividad de la empresa, dado que es un indicador que contribuye a entender y conocer en profundidad sobre el uso de recursos y qué aspectos se pueden mejorar y reajustar asegurando resultados más satisfactorios (Soto, 2022).

# **2.2.19 Productividad**

Es considerado como un indicador de medida a nivel económica que permite determinar cuántos servicios y bienes se generan por cada recursos empleado como es tiempo, trabajador, capital, insumos en el periodo establecido, por tanto, la productividad

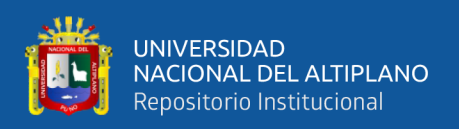

se orienta a determinar la eficiencia de producción por cada recurso y factor empleado comprendiendo que la eficiencia alude al proceso de lograr resultados mediante el uso óptimo de recursos e inclusive reducir el uso mayor de recursos, dado que la productividad es mayor cuando se hace uso mino de recursos, al respecto Chavalie (2022), menciona que la productividad responde a cuestiones siguientes: ¿Cuándo produce un trabajador al mes?, ¿Las maquinarias cuanto producen?.

#### **2.2.20 Importancia de la productividad**

Es considerado como una determinante principal en cualquier organización, industria o economía, ya que alude a la eficiencia con la que se utilizan los recursos disponibles para producir bienes y servicios, al respecto Obando (2020), menciona que la productividad es crucial para el crecimiento económico y rentabilidad en las empresas, dado que pueden producir más bienes y servicios con los mismos o menos recursos, por lo tanto, es esencial para el crecimiento económico, la competitividad y el éxito sostenible tanto a nivel empresarial como a nivel de toda una economía. Una mayor productividad no solo beneficia a las organizaciones y a la sociedad en general, sino que también desempeña un papel importante en el desarrollo y el progreso a largo plazo.

#### **2.2.21 Trabajos de productividad**

La productividad es un aspecto esencial en prácticamente todas las industrias y áreas de negocio. Los profesionales que se dedican a mejorar la productividad desempeñan un papel fundamental en el éxito y la competitividad de las organizaciones, por tanto, los trabajos relacionados con la productividad abarcan una amplia gama de roles y funciones en diversos sectores y áreas, por lo que estos trabajos se centran en mejorar la eficiencia, la eficacia y el rendimiento de las operaciones, los procesos y las actividades empresariales.

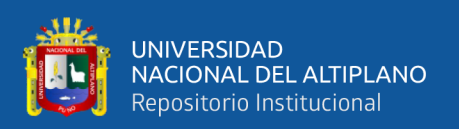

# **2.2.22 Costo beneficio**

El análisis costo-beneficio es un enfoque sistemático utilizado para evaluar y comparar los costos relativos y los beneficios de diferentes alternativas, proyectos o decisiones. Se emplea en una variedad de contextos, incluyendo la toma de decisiones empresariales, la evaluación de proyectos de inversión, la formulación de políticas gubernamentales y la planificación estratégica. El objetivo principal del análisis costobeneficio es determinar si los beneficios esperados de una acción justifican los costos asociados con ella, con base en los resultados del análisis costo-beneficio, se toma una decisión informada sobre cuál alternativa ofrece la mejor relación costo-beneficio. Si los beneficios superan los costos y justifican la inversión, es más probable que la alternativa sea considerada favorable.

# **2.2.23 Estrategias para calcular costo beneficio en obras civiles**

El cálculo de costo-beneficio en obras civiles implica evaluar los costos y los beneficios asociados con un proyecto de construcción para determinar si la inversión es justificable desde un punto de vista financiero y económico, entre las estrategias que comúnmente se consideran son los siguientes:

- Identificación de Costos y Beneficios
- Monetización de Beneficios intangibles
- Horizonte de evaluación
- Descuento de flujos de efectivo
- Cálculo de costo beneficio
- Análisis sensible

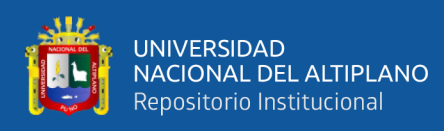

- Comparación de alternativas
- Toma de decisiones

# **2.3 MARCO CONCEPTUAL**

#### **Lean Construcción**

Es una metodología basada en gestión de proyectos en la industria de construcción que centra sus principios del sistema de Lean production que tiene la finalidad de maximizar el valor para el cliente mientras reduce el desperdicio y las deficiencias en las etapas del proceso de construcción, de esta manera optimizar la productividad, calidad y cooperación en los planes (Chigchon, 2023).

#### **Estrategias y procedimientos**

De manera general esta estrategia alude a un proceso o actividades que se desarrollan y contribuyen al cumplimiento de un objetivo o resultados anhelado y establecido, en dicho proceso es importante considerar el objetivo, el análisis de recursos con las que se cuenta y las capacidades disponibles. En cambio, procedimiento alude a un conglomerado de actividades, accione y tareas detalladas y que deben de realizarse para alcanzar un objetivo de manera efectiva y positiva (Mendoza & Arriola, 2022).

# **Planificación**

Planificar implica identificar, determinar objetivos, establecer acciones y tareas a realizar, responsables y demás actividades que se requieren para cumplir con el objetivo, por tanto, planificación alude al proceso de definir de forma anticipada los objetivos, las acciones y los recursos necesarios para lograr un resultado deseado, que comprende a tomar decisiones acerca de cómo, cuándo y qué se deben realizar para el logro de metas y objetivos específicos (Argoti, 2020)

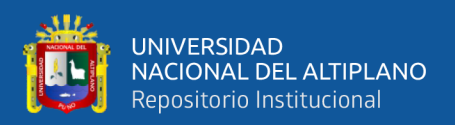

#### **Colaboración**

De manera general alude a la acción de realizar una serie de actividades con otras personas para el logro de propósitos comunes que comprende la participación, interacción, intercambio de ideas, contribución y comunicación efectiva entre los integrantes del equipo.

#### **Desempeño**

Es el desenvolvimiento del trabajador en su jornada laboral, que generalmente implica ajustarse a requerimiento y exigencias para cumplir con sus funciones de forma eficiente eficaz, y efectiva cumpliendo con las metas establecidas y con ello aporta al éxito de la empresa (Mendoza & Arriola, 2022). Asimismo, Argoti (2020) menciona que el desempeño laboral alude a una serie de conductas, actitudes y comportamientos que demuestran los trabajadores en la consecución de los objetivos de la empresa, asimismo, implica el valor que cada trabajador tiene en la empresa de muchas formas como sea posible en un tiempo establecido con el propósito de cumplir con los propósitos organizaciones.

# **Productividad**

Alude a la eficiencia donde se emplean recursos disponibles para generar servicios y bienes, que comprende el logro de resultados con menos recursos, lo que puede implicar el tiempo, mano de obra, materiales y capital entre otros aspectos.

#### **Costo**

Alude a los recursos financieros o económicos que se requieren para genera la prestación de servicios y bienes, el cual puede incluir costos directos e indirectos.

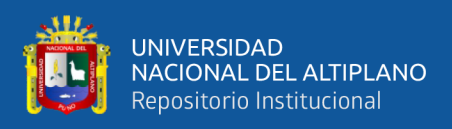

# **Plazos**

Comprende periodos de tiempo destinados a la ejecución de una actividad o tarea, el cual puede ser a largo, mediano y corto plazo donde se establecen que acciones específicas se van a ejecutar de acuerdo con la actividades y objetivos establecidos.

# **Calidad**

Alude al nivel en que un servicio o bien cumple con las expectativas de los clientes y usuarios, por lo que generalmente se manifiesta en categorías como precisión, capacidad de respuesta, durabilidad, confiabilidad, satisfacción y rendimiento.

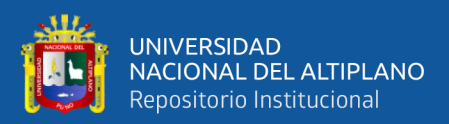

# **CAPÍTULO III**

# **MATERIALES Y MÉTODOS**

# **3.1 UBICACIÓN GEOGRÁFICA DEL ESTUDIO**

#### **3.1.1 Ubicación geográfica**

El estudio se realiza en el tramo 4 que une el distrito de Colquepata y la provincia de Paucartambo, en el departamento de Cusco, bajo la administración de PROVIAS descentralizado, se encuentra a una altitud de 3,350 m s. n. m. promedio desde el distrito de Colquepata hasta la ciudad de Paucartambo, la capital de la provincia que se encuentra a 2,906 metros sobre el nivel del mar. Geográficamente se sitúa a orillas del río Mapacho. Es la puerta de acceso a la selva sur, al Parque Nacional del Manu (Machupicchuterra, 2021). Las coordenadas de ubicación se detallan en la siguiente tabla:

| <b>Estación</b> | <b>Influencia</b>        |            | Tramo | Cota | Coordenadas |              |
|-----------------|--------------------------|------------|-------|------|-------------|--------------|
|                 | <b>Inicio</b>            | Fin        |       |      | Este        | <b>Norte</b> |
| Colquepata      | $45 + 840$               | -          |       | 3729 | 211.140     | 8.522.606    |
| Paucartambo     | $\overline{\phantom{0}}$ | $75 + 292$ |       | 3042 | 220.134     | 8.526.391    |

**Tabla 2.** *Coordenadas de ubicación del estudio de la ruta CU – 112*

#### **3.1.2 Geología**

Los términos de referencia consideran dentro de su alcance, la recolección de información, prospecciones, evaluaciones y análisis geológicos, empleados en la definición de parámetros que tienen que ver con la estabilidad de los tramos que forman parte del corredor y las obras insertas en ellos. De esta manera se han considerado evaluaciones de geología regional y local.

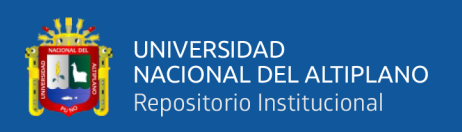

# **3.1.2.1 Geología regional**

En el corredor se identifican principalmente grupos y formaciones caracterizados por elementos litológicos sedimentarios y metamórficos: destacándose afloramientos de pizarras, esquistos, cuarcitas, lutitas, limolitas y areniscas entre otras, se presenta la columna estratigráfica a nivel regional, tal como se muestra en la siguiente figura:

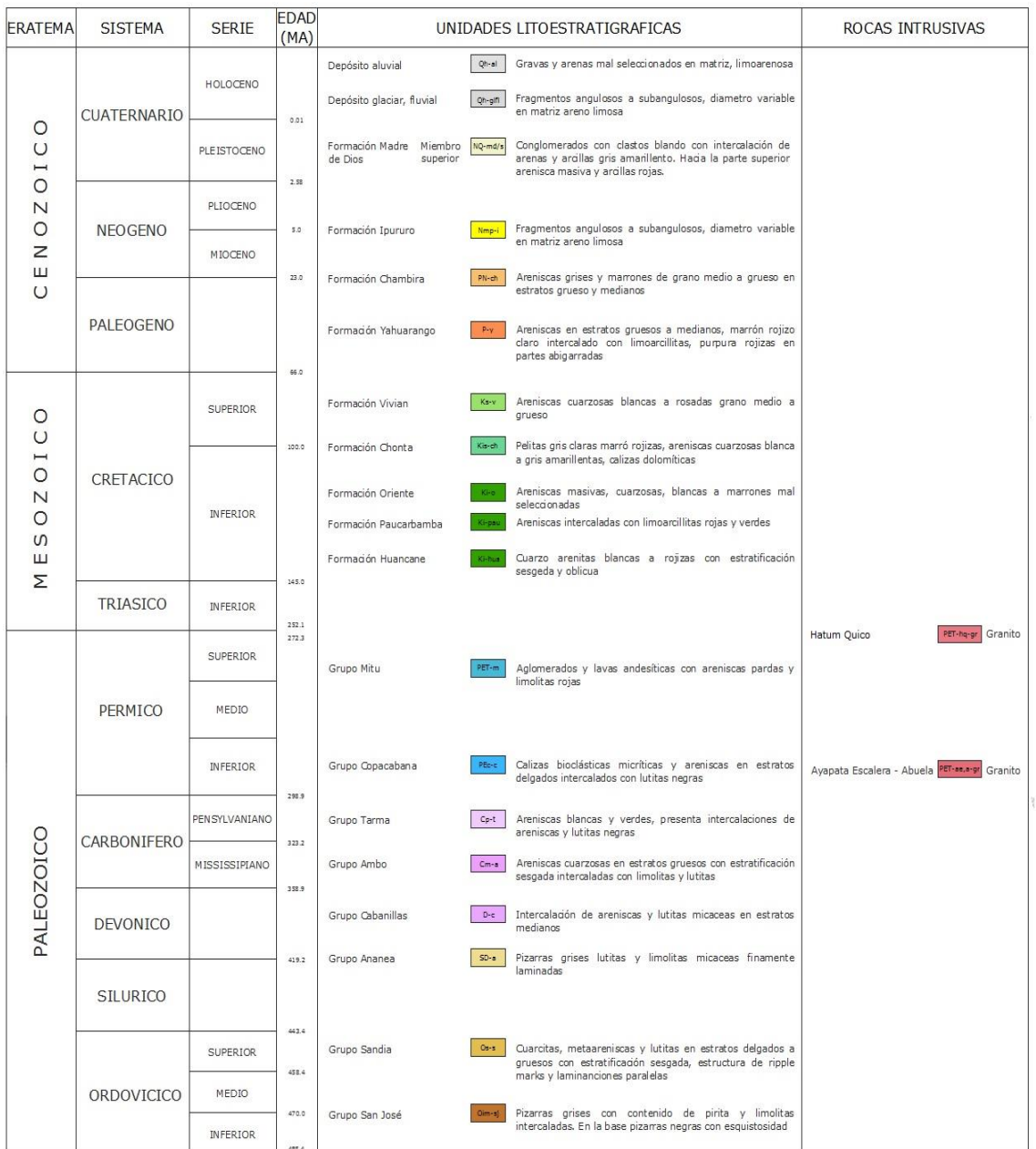

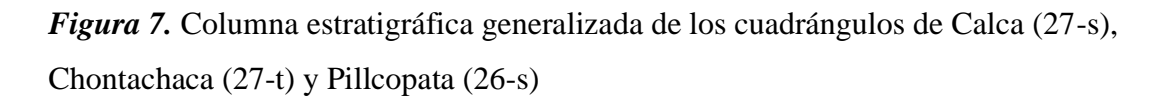

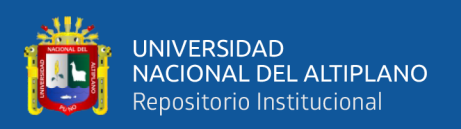

# **3.1.2.2 Geología local**

La geología local de describe desde el desvío Colquepata con progresiva 45+840 llegando finalmente hasta la progresiva 75+292 en Paucartambo. En este tramo se ha podido reconocer afloramientos de la Formación Sandia y la Formación Ananea, siendo esta secuencia la que más aflora a lo largo de la vía. También se puede apreciar material del cuaternario como depósitos aluviales contiguos y en el cauce del río Mapacho.

# **3.1.2.3 Geotecnia**

En la carretera en estudio se registra actividad de geodinámica externa, ligada a procesos de caída de rocas suelta, deslizamientos, derrumbes, erosión pluvial y fluvial, infiltración de agua y escurrimiento de agua superficial por quebradas; las cuales presentan diferentes grados de inestabilidad (alto "A", medio "M" y bajo "B").

En total se han identificado 230 sitios críticos o inestables, con efectos de fenómenos de geodinámica externa como: acuíferos, obras de drenaje artesanal de corta duración o provisorio, flujos de tierra, flujos de lodo, caídas de rocas, cruces de cauce, en algunos casos de dimensión considerable, sin obras de cruce, fallas geológicas, puntos de descarga de escorrentía no controlados en los cuales se genera erosión de la plataforma vía, entre otros.

En la identificación realizada se determinaron sectores con un grado de inestabilidad bajo, los cuales se pueden solucionar con limpieza, levantamiento de rasante, alguna estructura de drenaje, por lo que, desde el punto de vista geotécnico no requieren de exploraciones geotécnicas, y se recomienda a nivel de soluciones básica Indicados en detalle en el respectivo volumen de la especialidad.

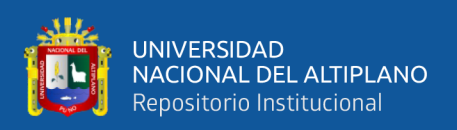

Los sectores declarados con grados de inestabilidad alto requieren para su estabilización estructuras tipo badenes, alcantarillas o puentes de gran longitud, ya que se tratan de cruces de río; a excepción del sector del tramo 1, comprendido entre 4+005 – 4+420, que se trata de un deslizamiento ocasionado por la influencia de una falla geológica local que atraviesa la carretera en estudio. Debido a lo anterior, y por estar limitados por el alcance del proyecto, en estos sectores no se llevaron a cabo exploraciones geotécnicas, pero si se recomiendan soluciones indicadas en detalle en el respectivo volumen de la especialidad.

Para los sectores identificados con grados de inestabilidad medio, se ha priorizado los sectores que encajan dentro del alcance del proyecto, es decir, aquellos sectores en donde se puede recomendar soluciones básicas, tales como, realizar trabajos de descarga de material suelto, tenido del talud y/o muros de contención, siendo que, para dichos sectores se han realizado exploraciones geotécnicas mediante calicatas a cielo abierto y ensayos de refracción sísmica.

# **3.1.3 Estado actual del tramo IV: Colquepata (km 45+840) - Paucartambo (km 75+292), Ruta CU-112**

El material de rodadura está constituido principalmente por gravas y arenas pobremente gradadas con presencia de arcillas y limos según la clasificación SUCS y A-2-4, A-1-b según la clasificación AASHTO. Durante las prospecciones el material extraído presentaba una consistencia firme y de color gris y amarillo, inoloros y tamaños máximos de hasta 6 1/2". El ancho promedio de la calzada varía entre 3 a 4 m. Se aprecia una sección transversa inadecuada, presencia de polvo y agregados suelos, con un drenaje regular. Mayores detalles y requerimientos de muestran en el anexo 1 y 2 de la investigación

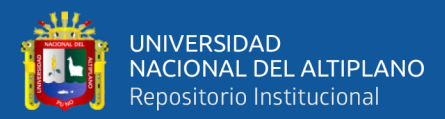

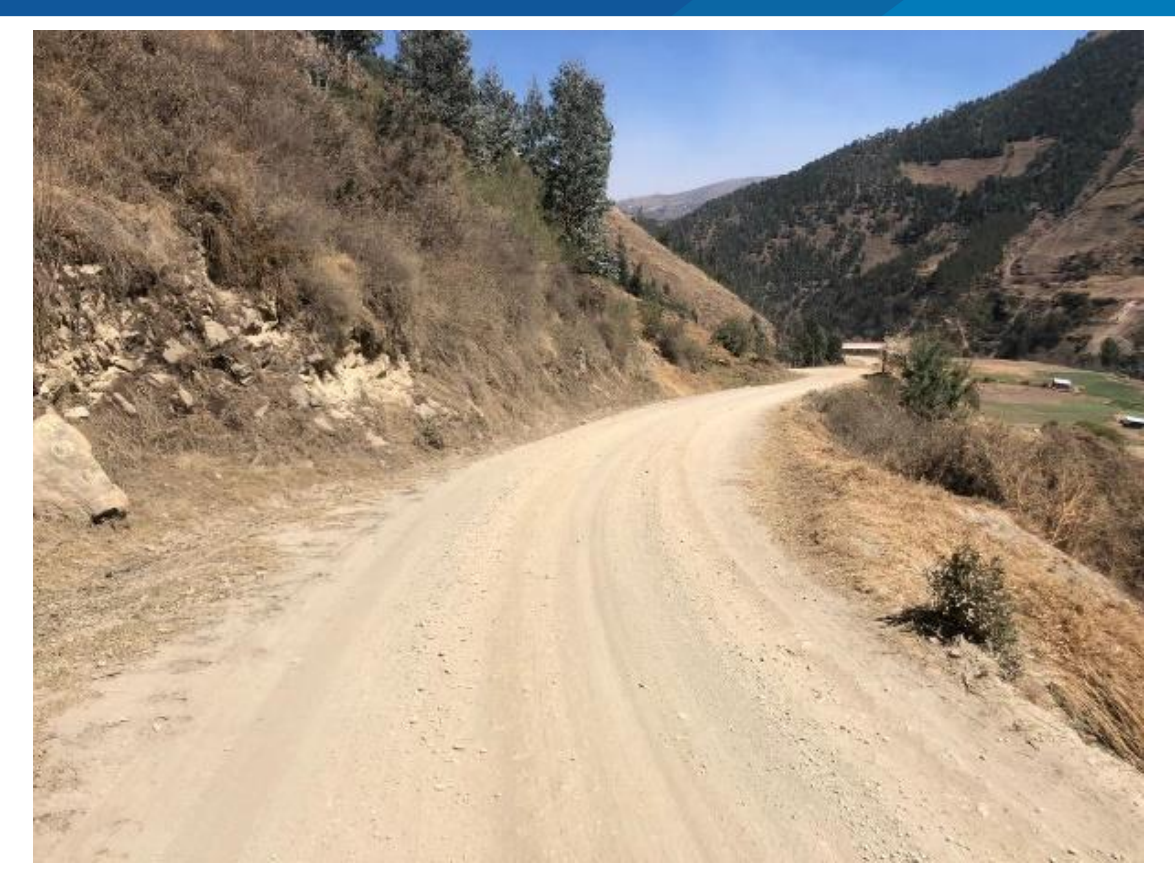

*Figura 8.* Superficie de rodadura existente tramo 4

De acuerdo con los términos de referencia y estudio de ingeniería de perfil, considera soluciones básicas de mantenimiento para preservar o elevar a niveles establecidos los índices de servicio de los tramos, referidos a aquellos indicadores que tienen que ver con la seguridad y confort de los usuarios. De igual forma en tramos de mejoramiento se pretende otorgar al trazado características que aumenten la seguridad y el confort, garantizando para ambos casos la transitabilidad y accesibilidad a los diferentes poblados y sitios de interés localizados en el circuito.

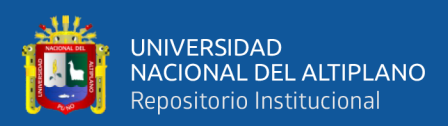

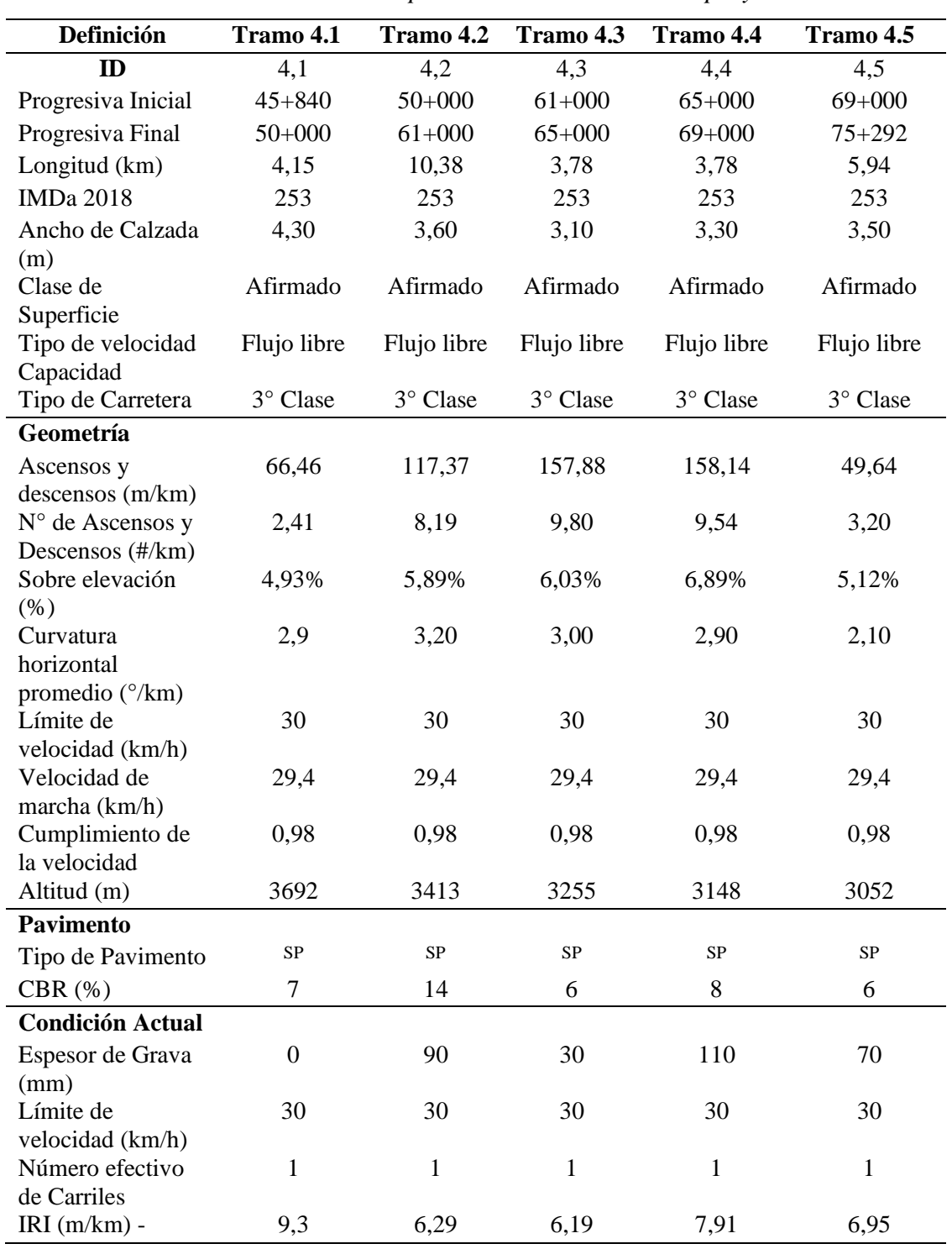

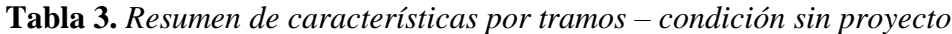

**Fuente:** Consorcio CCECC Perú (2023)

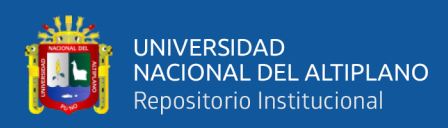

# **3.2 PERIODO Y DURACIÓN DE ESTUDIO**

La duración de estudio estuvo a un promedio de 6 meses en lo cual se trabajó las

cuatro etapas basado en el siguiente diagrama de la metodología de investigación

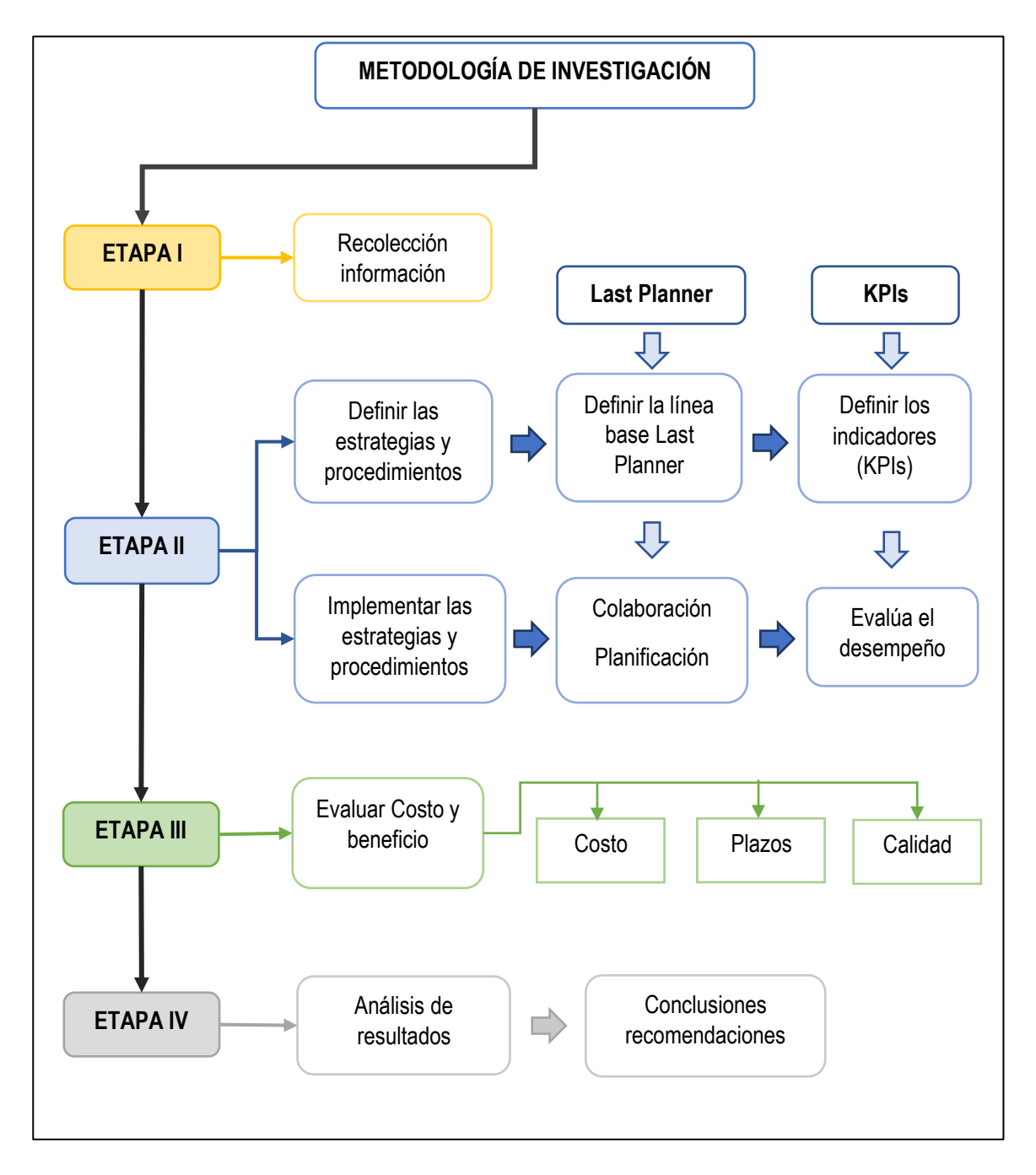

*Figura 9.* Diagrama de flujo de investigación

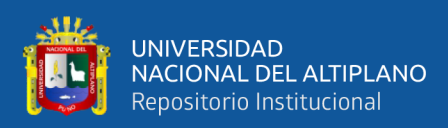

# **3.2.1 ETAPA 1: Recopilación de información**

Inicialmente se realizará una recopilación de información bibliográfica sobre la metodología de planificación del método tradicional, la filosofía de lean construcción, el sistema Last Planner y los indicadores (KPIs).

# **3.2.2 ETAPA 2: Revisión técnica**

Se hará una revisión técnica del plan de gestión vial y su gestión para definir las estrategias y procedimientos, las cuales se evaluará el proceso y su cumplimiento de las partidas durante cronograma de ejecución de la obra de mejoramiento de vía a nivel de micropavimento, Colquepata – Paucartambo.

#### **3.2.3 ETAPA 3: Implementación del Sistema Last Planner y los indicadores KPIs**

Los KPI reflejan y miden las guías estratégicas del proyecto el cual garantizan el éxito. Estos indicadores de valor mueven la organización en la dirección correcta, para alcanzar metas y objetivos financieros de tipo organizacional previamente establecidas, con el desarrollo de la investigación serán definidos los KPI.

El objetivo de este indicador es ser parte de una gama extensa de herramientas para detectar los puntos fuertes, débiles y comunicar e informar sobre la situación para poder evaluar cualquier progreso de manera constante.

El Last Planner System fue desarrollado por Herman Glenn Ballard y Gregory A. Howell, basándose en los principios de Lean Construction. El sistema desarrollado es una herramienta utilizada para controlar las interdependencias existentes entre los procesos y reducir la variabilidad entre estos, y por lo tanto asegurar el cumplimiento de la mayor cantidad de actividades de la planificación dentro de la filosofía Lean Construction, este

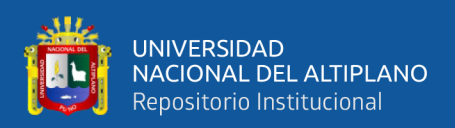

aseguramiento es posible ya que la ausencia de variabilidad significa producción confiable

El principal objetivo de Last Planner System es la fijación de la producción mediante la reducción de la variabilidad de esta, entendiendo el control como las acciones tendientes a posibilitar la ejecución de las actividades de acuerdo con el plan, estableciendo un mecanismo proactivo de control de la producción, reduciendo la brecha entre la producción y lo planificado.

El Last Planner System permite e incentiva a los integrantes del equipo establecer, articular y activar una red de compromisos de producción para dar cumplimiento a los objetivos del proyecto. Los compromisos de producción confiable posibilitan un flujo de trabajo confiable.

Se implementará el sistema Last Planner y los indicadores (KPIs) durante el plazo de ejecución de la obra, planificando los lineamientos del cronograma de ejecución de la Obra de mejoramiento y conservación vial por niveles de servicio en el distrito de Pisac - Calca - Cusco.

Inicialmente se definirán la línea base Last Planner y los indicadores (KPIs), las cuales miden los efectos de la aplicación del sistema y control de avances durante el proceso de ejecución de cada partida, tomando en consideración los KPIs, las cuales reflejan y miden las guías estratégicas del proyecto. Los indicadores KPIs que se tomaran son:

- Tiempo de ciclo: Este KPI medirá el tiempo que se tarda en completar una partida específica y encontrar oportunidades para reducir ese tiempo de ciclo de los

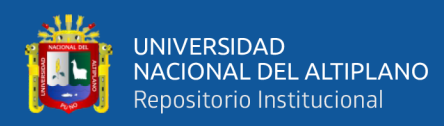

procesos constructivos para eliminar los desperdicios y aumentar la eficiencia. Este KPI nos indicara si la construcción puede terminarse en menor tiempo.

- Tasa de utilización de equipos: Este KPI medirá la eficiencia en la utilización de los recursos y encontrar oportunidades para mejorar la utilización de los equipos en relación con el tiempo total que se dispone. Este KPI nos indicara si se está utilizando los equipos y recursos de manera eficiente.
- Porcentaje de partidas completadas a tiempo: Este KPI medirá la eficacia de la planificación y la ejecución de la obra según el porcentaje de partidas que se completaron dentro del plazo previsto. Este KPI es importante porque nos indicara el cumplimento con los plazos establecidos y la capacidad para completar partidas adicionales.
- Costo de mano de obra: Este KPI medirá el costo de la mano de obra en relación con el costo total de la obra, identificando oportunidades donde se pueda reducir los costos laborales y poder aumentar el rendimiento. Este KPI indicara si se está empleando la mano de obra de manera eficiente para reducir los costos laborales y mejorar la efectividad.

Por lo tanto, se medió el Porcentaje de Plan Completad (PPC) y asimismo se llevará un registro de las causas del no cumplimiento (CNC) de las actividades no cumplidas en la planificación semanal, con el fin de evaluar costo y beneficio.

Posterior se desarrollará el análisis de los datos obtenidos, presentado en gráficos, donde se concluirá acerca de la implementación del Sistema Last Planner y qué mejoras se le puede realizar.

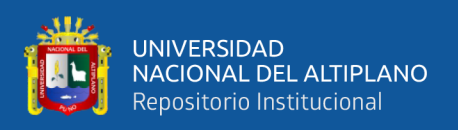

Finalmente se ejecutará el análisis de costo beneficio y tiempo de ejecución que presenta cuando empleamos el sistema Last Planner usando los KPIs comparándolo con el presupuesto y cronograma de obra del expediente técnico.

# **3.3 POBLACIÓN Y MUESTRA**

#### **3.3.1 Población**

La población de materia de análisis está constituida por el proyecto de mejoramiento de vía a nivel de micropavimento, Colquepata – Paucartambo.

# **3.3.2 Muestra**

Se tomó como muestra el tramo IV CU – 112 Dv Colquepata – Paucartambo con un total de 29.45 Km, comprendida desde la progresiva 45+840 hasta 75+292 (proyecto en la primera etapa de ejecución, empezó en el mes de abril)

# **3.4 DISEÑO ESTADÍSTICO Y METODOLÓGICO**

# **3.4.1 Tipo de investigación**

El tipo de investigación es aplicada, debido a que se pretende elaborar una programación con los nuevos métodos planteados en la ejecución de la investigación. Según Carrasco (2006) "esta investigación se distingue por tener propósitos prácticos inmediatos y bien definidos. Es decir, se investiga para actuar, transformar o producir cambios en un determinado sector de la realidad" (p. 44)

# **3.4.2 Diseño de la investigación**

Diseño de investigación es experimental, porque se centra en estudiar los procesos de construcción desde el primer día de ejecución, no se requiere llevar muestras a un laboratorio o manipula una de las variables mínimamente para ver efecto en la variable

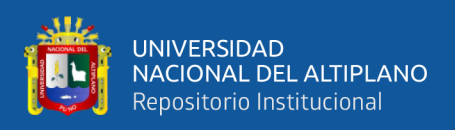

dependiente y se pretende estudiar un proceso en un proyecto real siguiendo el cronograma (Hernandez-Sampieri & Mendoza, 2018).

# **3.4.3 Nivel de investigación**

La investigación es descriptiva – explicativo que enfatiza las características de la población de estudio, ya que describe cada proceso de los metodologías empleadas y explica el porqué de los nuevos datos de programación obtenidos al aplicar las metodologías, la optimización y la reducción de costos que surgen al aplicarlas (Pineda & Alvarado, 2009).

# **3.4.4 Enfoque**

Conforme a los resultados obtenidos este estudio tuvo un enfoque mixto ya que en algunos objetivos se obtuvieron datos descriptivos y en otros datos numéricos para su posterior análisis e interpretación.

# **3.5 PROCEDIMIENTO**

El presente procedimiento de investigación se desarrolla de acuerdo con los objetivos específicos donde se establece las directrices para la ejecución y desarrollo de nuestro tema de investigación.

- *Definir el plan maestro mediante el sistema Last Planner y los KPIs para el mejoramiento de vía a nivel de micropavimento, Colquepata – Paucartambo.*

Para definir el plan maestro mediante el sistema Last Planner primeramente se realizó la verificación de la programación de obra contemplada y aprobada en el Plan de Gestión Vial (PGV). Donde se observó unos rendimientos elevados y variación de metrados de algunas de las actividades contempladas en ello. Por lo cual se realizó una nueva programación con datos reales de la empresa de los otros tramos ya ejecutados en

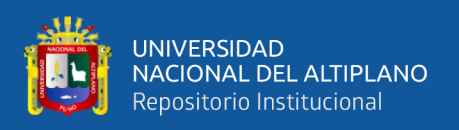

el corredor vial, para realizar este proceso primero se recabó información de rendimientos reales de campo de tramos ya ejecutados y base de datos de oficina técnica, en margen a ello se tuvo una reunión e intervención con las áreas involucradas que son área de producción y oficina técnica en la elaboración y/o definición del plan maestro para el tramo 4 para Planificar y programar la ejecución de las partidas.

- *Elaborar la programación de obra bajo el sistema de Last Planner y los KPIs para la productividad en el mejoramiento de vía a nivel de micropavimento, Colquepata – Paucartambo.*

Para la elaboración de programación de obra bajo el sistema Last Planner, se ejecutó ya teniendo en cuenta el plan maestro definido, donde se pasó a elaborar la programación intermedia (Lookahead) y a la programación semanal para su desarrollo de las actividades, para ello se procedió a sectorizar por progresivas en partidas de mayor metrado, luego se realizó un análisis del rendimiento de base estabilizada proponiendo una cuadrilla más para este trabajo en vista de que solo con una cuadrilla habría una demora de tiempo en la ejecución de esta partida, en cuanto a actividades de señalización como colocación de postes kilométricos, postes delineadores y colocación de tachas reflectivas se debe incrementar personal de piso para un mayor rendimiento.

- *Evaluar el beneficio económico neto que se alcanzará aplicando el sistema Last Planner y los KPIs, en la productividad del mejoramiento de vía a nivel de micropavimento, Colquepata – Paucartambo.*

Para la evaluación económica neto se ejecutó una comparación de cronograma de avance de obra programado en el PGV y el cronograma de avance de obra real ejecutado, donde se obtiene un porcentaje de beneficio económico neto implementando el sistema Last planner.

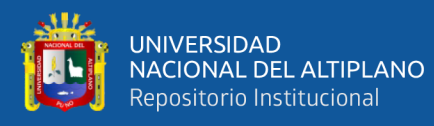

- *Optimizar el tiempo de ejecución con la aplicación de los sistemas Last Planner y los KPIs para el mejoramiento de vía a nivel de micropavimento, Colquepata – Paucartambo.*

Al aplicar el sistema Last Planner se optimizo el tiempo de ejecución en comparación con la programación tradicional (PGV)

- *Determinar el efecto que causa el uso de los sistemas Last Planner y los KPIs en el trabajo productivo, trabajo contributorio y no contributorio en el mejoramiento de vía a nivel de micropavimento, Colquepata – Paucartambo.*

Para determinar el efecto que causa el uso del sistema Last Planner se realizaron las cartas balanzas de las actividades con mayor incidencia donde esos resultados nos sirvieron para la mejora continua y las correcciones de algunas falencias y toma de decisiones de inmediato en dichas actividades cuyo control se realizó una vez por semana en las actividades de mayor incidencia.

# **3.5.1 Técnicas e instrumentos de recolección de datos**

La presente tesis se realiza bajo la metodología de estudios de casos por observación participante. Toda la información se tomará en un proyecto real que se ejecutará en la vía a nivel de micropavimento, Colquepata – Paucartambo, donde se aplicará el sistema Last Planner y los KPIs en el proceso de ejecución en el componente producción de agregados y se comparó con los cronogramas y costos del plan de gestión vial.

#### **3.6 VARIABLES**

**Variable independiente:** Sistema Last Planner y KPIs (Key Performance Indicator)

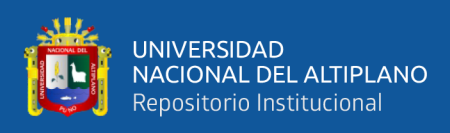

# **Variable dependiente:** Productividad en obra

# **3.6.1 Operacionalización de variables**

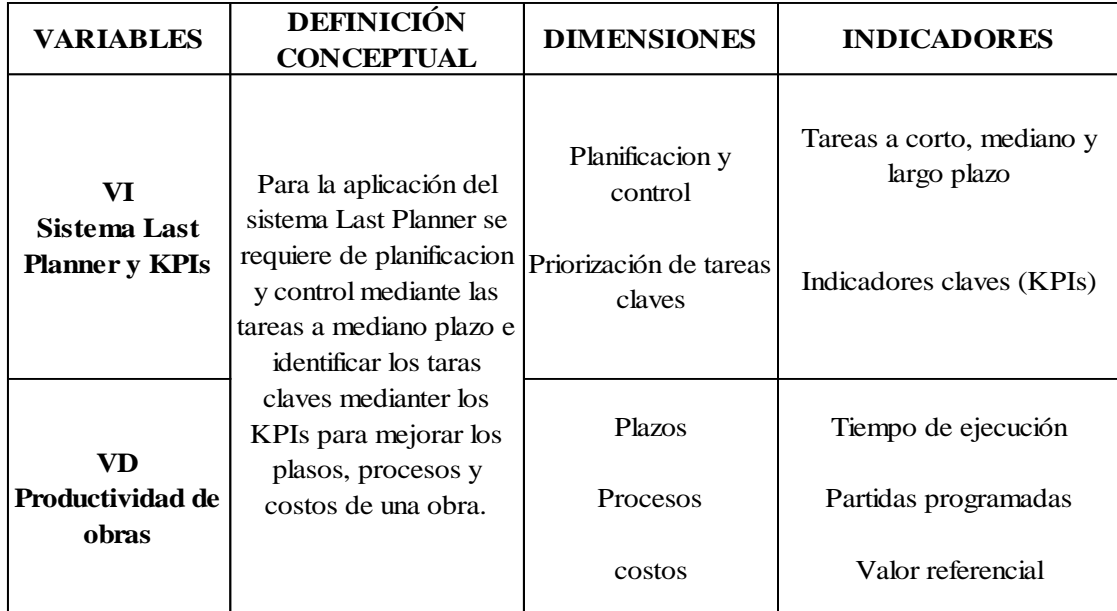

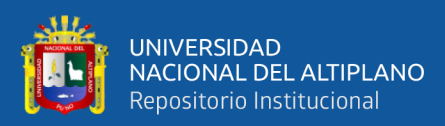

# **CAPÍTULO IV**

# **RESULTADOS Y DISCUSIÓN**

# **4.1 RESULTADOS**

**4.1.1 Plan maestro mediante el sistema Last Planner y los KPIs para el mejoramiento de vía a nivel de micropavimento, Colquepata – Paucartambo.**

Para poder diseñar el plan maestro mediante el sistema Last Planner, es necesario determinar los datos de campo para el trabajo real en lo cual se determina una longitud de carretera real de 27.98 kilómetros, teniendo un espesor de base de 0.20 y un ancho promedio de base de 4.78, cuyos mayores detalles se muestra en la tabla 4.

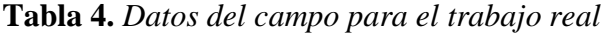

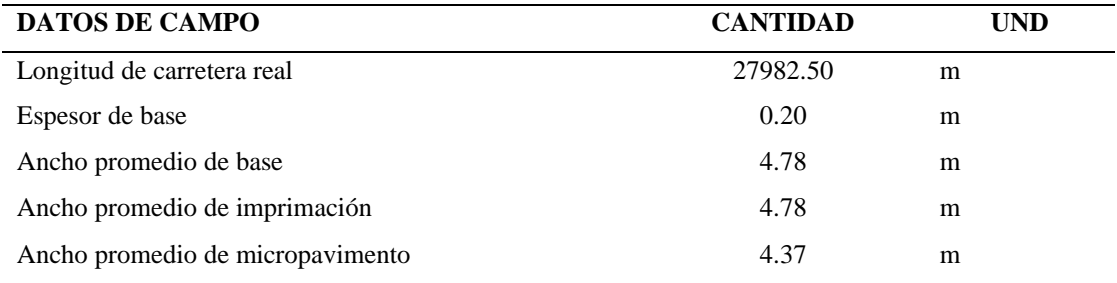

En la figura 10 se muestra, la longitud de la carretera del tramo cuatro en lo cual une al distrito de Colquepata y provincia de Paucartambo, esto contempla un total de 27,98 km. El plano que muestra todos los tramos en estudio se muestra en el anexo 7 de la investigación, en lo cual se contempla 8 tramos de ejecución, de los cuales la aplicación del método Last Planner fue solamente en el tramo 4.

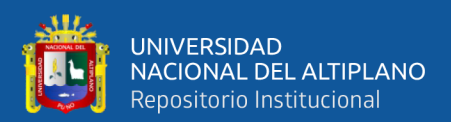

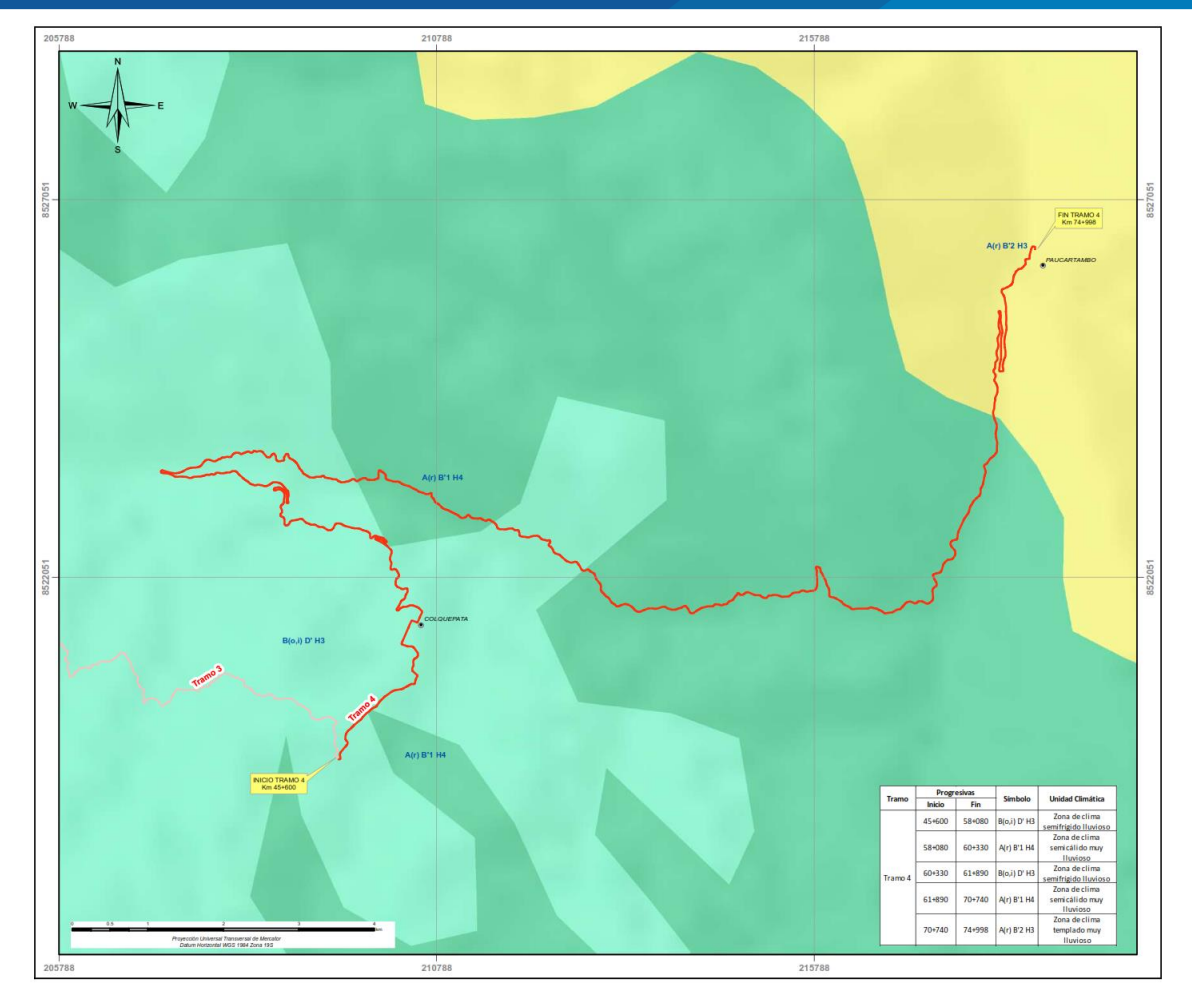

*Figura 10.* Tramo 4 en estudio Colquepata – Paucartambo.

Asimismo, parte de los datos de campo se muestran los rendimientos previstos los cuales se utilizarán en diferentes fases de los trabajos y las actividades programadas en el plan maestro, cuyo rendimiento se muestra en la tabla 5

| <b>DATOS DE CAMPO</b>              | <b>CANTIDAD</b> | UND   |
|------------------------------------|-----------------|-------|
| Rendimiento de recarga de material | 732.00          | m/día |
| Rendimiento de base estabilizada   | 418.00          | m/día |
| Rendimiento de imprimación         | 1297.00         | m/día |
| Rendimiento de micropavimento      | 961.00          | m/día |

**Tabla 5.** *Rendimientos previstos en el campo*

La programación del plan maestro empieza desde 20 de marzo del 2023, en lo cual se identifica los feriados que no se trabajaran para tener los días de trabajo exacto, los cuales son 6 y 7 de abril por motivos de viernes santo, el 1/05/2023 por el día del

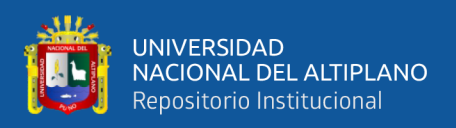

trabajador, el 29/06/2023 por feriado de San Pedro y San Pablo, y las fechas 28 y 29 de Julio, en los cuales de determinó 6 días de feriado que nos atrasará el plan, según a ellos se plantea las actividades del plan maestro según la siguiente tabla:

| <b>Fases</b>   | <b>Actividades</b>                                 | <b>Metrado</b>             | Rend.                                    | días         |
|----------------|----------------------------------------------------|----------------------------|------------------------------------------|--------------|
| Trabajos       | Topografía y georreferenciación                    | 28.03 km                   | 2 km/día                                 | 15           |
| preliminares   | Movilización de equipos                            | $0.11$ glb                 | 1 glb/dia                                | 1            |
| Movimiento     | Excavación para explanaciones no Clasificada       | $7991.01 \text{ m}^3$      | $600 \frac{\text{m}^3}{\text{d}i}$       | 14           |
| de tierras     | Excavación para explanaciones en roca suelta       | $621.63 \text{ m}^3$       | $570 \text{ m}^3/\text{día}$             | 2            |
|                | Perfilado de la superficie sin aporte del material | $151245.03$ m <sup>2</sup> | 5500                                     | 28           |
|                |                                                    |                            | $m^2/dfa$                                |              |
|                | Terraplenes con material de cantera                | $166.78 \text{ m}^3$       | $500 \frac{\text{m}^3}{\text{d} \Omega}$ | 1            |
|                | Mejoramiento de subrasante con material de cantera | $2471.25 \text{ m}^3$      | $320 \text{ m}^3/\text{día}$             | 8            |
|                | Conformación y acomodo de DME                      | $8612.63 \text{ m}^3$      | $100 \text{ m}^3/\text{d}$ ía            | 9            |
| Afirmados      | Cantera KM 50+250                                  | $6763.70 \text{ m}^3$      | $500 \text{ m}^3/\text{día}$             | 14           |
|                | Cantera Soncco Km 55+000                           | $12547.50 \text{ m}^3$     | $450 \text{ m}^3/\text{día}$             | 28           |
|                | Cantera Km 66+200                                  | $15120.34 \text{ m}^3$     | $600 \frac{\text{m}^3}{\text{d}i}$ a     | 26           |
|                | Material granular recarga para estabilizado con    | $28559.18 \text{ m}^3$     | $700 \text{ m}^3/\text{día}$             | 41           |
|                | cemento                                            |                            |                                          |              |
|                | Material granular estabilizado con cemento         | $28559.18 \text{ m}^3$     | $400 \text{ m}^3/\text{día}$             | 72           |
| Pavimentos     | Imprimación asfáltica                              | 134309.29 m <sup>2</sup>   | 6200                                     | 22           |
|                |                                                    |                            | $m^2/dfa$                                |              |
|                | Micro pavimento                                    | 122956.31 m <sup>2</sup>   | 4200                                     | 30           |
|                |                                                    |                            | $m^2/dfa$                                |              |
| Señalización   | Señales preventivas                                | 376.00 und                 | 30 und/día                               | 13           |
| seguridad<br>V | Señales reglamentarias                             | 9.00 und                   | 30 und/día                               | 1            |
| vial           | Señales informativas                               | $14.40 \text{ m}^2$        | $20 \frac{\text{m}^2}{\text{d} \Omega}$  | 1            |
|                | Postes de kilometraje INC. Retiro                  | 30.00 und                  | 1 und/día                                | 30           |
|                | Postes delineadores                                | 967.00 und                 | 56 und/día                               | 18           |
|                | Guardavías metálicos                               | 2240.00 m                  | $300 \text{ m/día}$                      | 8            |
|                | Marcas en el pavimento                             | 9911.00 $m^2$              | $800 \frac{\text{m}^2}{\text{d} \Omega}$ | 13           |
|                | Colocación de tachas reflexivas                    | 4902.00 und                | 400 und/día                              | 13           |
|                | Reductores de velocidad tipo resalto               | 8.00 und                   | 1 und/día                                | 8            |
| Protección     | Señales ambientales temporales                     | 14.00 und                  | 1 und/día                                | 14           |
| ambiental      | Programa de monitoreo ambiental T-4                | $1$ glb                    | 1 glb/dia                                | 1            |
|                | Programa de abandono ambiental T-4                 | $1$ glb                    | 1 glb/dia                                | $\mathbf{1}$ |

**Tabla 6.** *Actividades por fases del plan maestro del Sistema Last Planner*

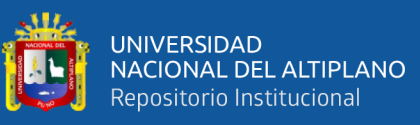

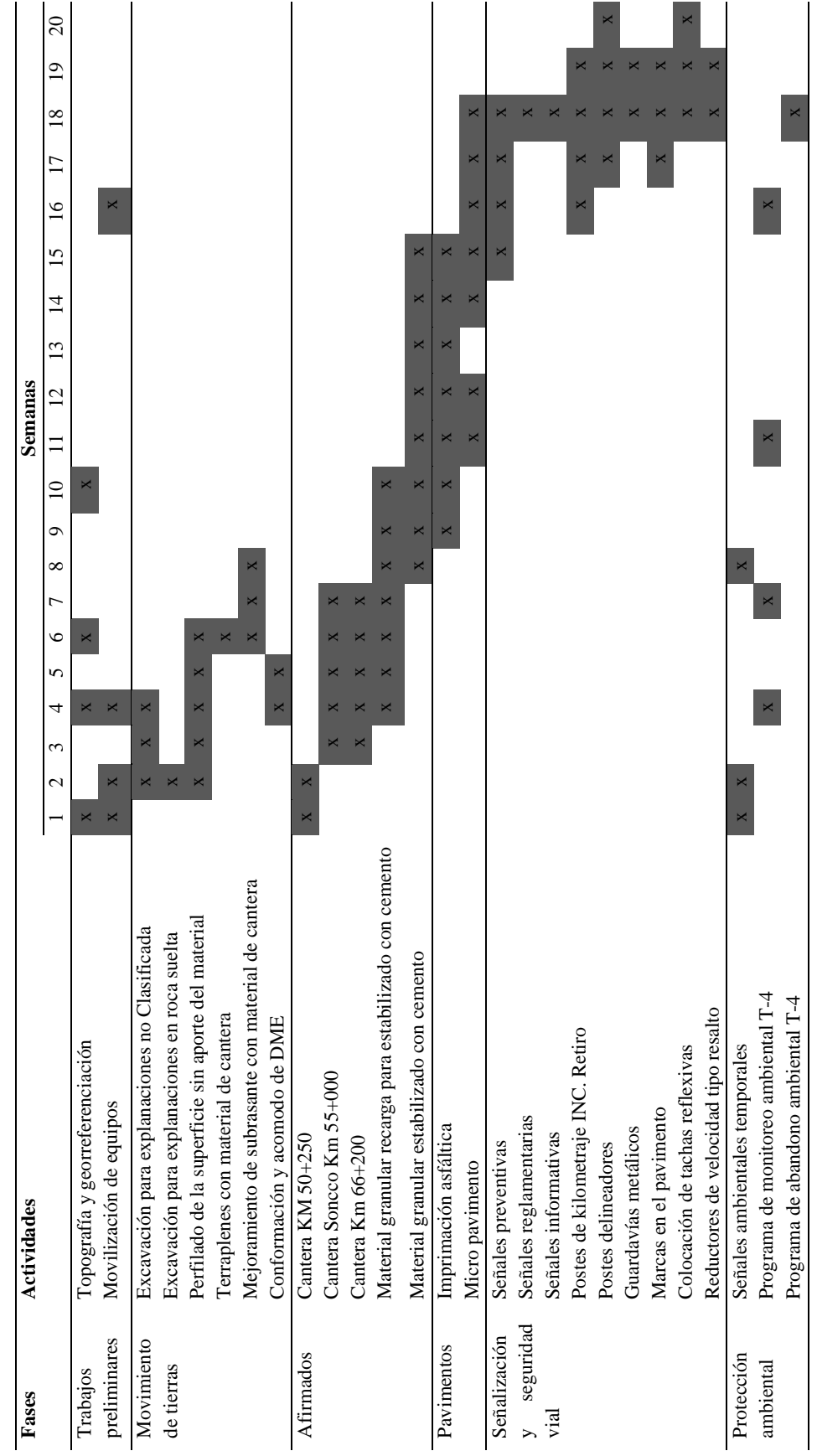

Tabla 7. Resumen del plan maestro **Tabla 7.** *Resumen del plan maestro*
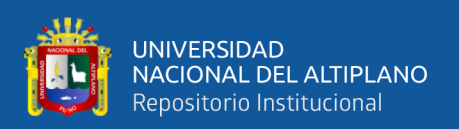

Según la tabla 7, que se programa los trabajos por fases en el plan maestro se tiene los siguiente, en la primera fase corresponde a trabajos preliminares como topografía y georreferenciación y movilización de equipos abarca un total de 16 días que abarca 6 semanas.

En la fase de movimiento de tierras se plantea 6 actividades que abarca 62 días, distribuido en 7 semanas con actividades simultaneas. Asimismo, la fase de Afirmados se plantea 5 actividades que abarca 181 días distribuido en 27 semanas con actividades simultaneas que solo se cumplirán en 15 semanas de trabajo.

En la fase de Pavimentos se plantea solamente 2 actividades, los cuales con imprimación asfáltica y micro pavimento que se realizará en 52 días distribuido en 14 semanas con actividades simultaneas que se realizará en 10 semanas. Asimismo, la penúltima fase señalización y seguridad vial que se plantea 9 actividades programadas en 169 días que con trabajos simultáneos se distribuye en 24 semanas de trabajo, lo cual siendo simultaneas 6 semanas de trabajo. Finalmente, la fase de protección ambiental se plantea 3 actividades que se realizará 16 días, distribuido 8 semanas, cuyas actividades son interrumpidas es por lo cual se trabajará en las 8 semanas de trabajo.

### **4.1.2 Programación de obra bajo el sistema de Last Planner en el mejoramiento de vía a nivel de micropavimento, Colquepata – Paucartambo.**

La programación de obra bajo el sistema Last Planner se muestra de acuerdo con el plan maestro que se planteó en el acápite anterior. Y las programaciones de obra se plantea el desarrollo por semanas de acuerdo con las metas establecidas en el sistema de programación intermedia Lookahead, lo cual se desarrolla a continuación.

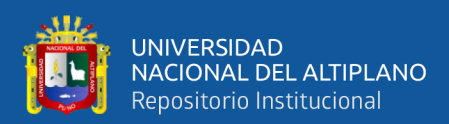

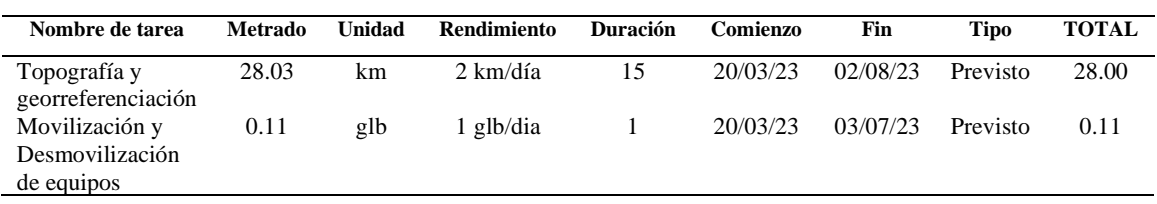

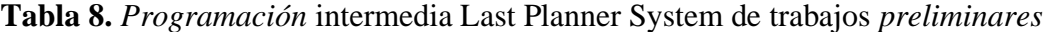

En la tabla 8 se muestra la programación intermedia Last Planner de los trabajos preliminares antes del proceso de ejecución, en lo cual se realizan las metas planteadas de las dos actividades, siendo la primera que es la topografía y la georreferenciación que empieza el 20 de marzo del año 2023 y finaliza el 2 de agosto del año 2023, de la misma manera la movilización y la desmovilización de equipos que abarcará un solo día lo cual estará dentro de las fechas de 20 de marzo al 3 de julio del año 2023.

En la tabla 9, se muestra la programación intermedia de movimiento de tierras, siendo la primera actividad la excavación para explanaciones no clasificadas trabajando un total de 3 tareas con un rendimiento de  $600 \text{ m}^3/\text{d}$ ía en lo cual se tiene previsto trabajar un total de 14 días, empezando desde el 27 de marzo al 14 de abril del año 2023. Como segunda actividad se tiene la excavación para explanaciones de roca suelta teniendo un total de 3 tareas a trabajar con un rendimiento de 570 m $^3$ /día, lo cual se trabajará en 2 días previsto, siendo los días de trabajo el 27 y el 28 de marzo del año 2023. Como tercera actividad se tiene el perfilado de la superficie sin aporte de material y lo cual se tiene 22 subtramos dentro del tramo cuatro, con un rendimiento de 5500 m<sup>2</sup>/día, lo cual tiene una duración de 28 días de trabajo, empezando desde 27 de marzo y terminando el 29 de abril del 2023.

La actividad de los terraplenes con material de cantera, que se tiene previsto 3 subtramos para poder trabajar a un rendimiento de  $320 \text{ m}^3/\text{d}$ ía lo cual tiene una duración de un día cuyo trabajo se realizará el 2 de mayo de 2023.

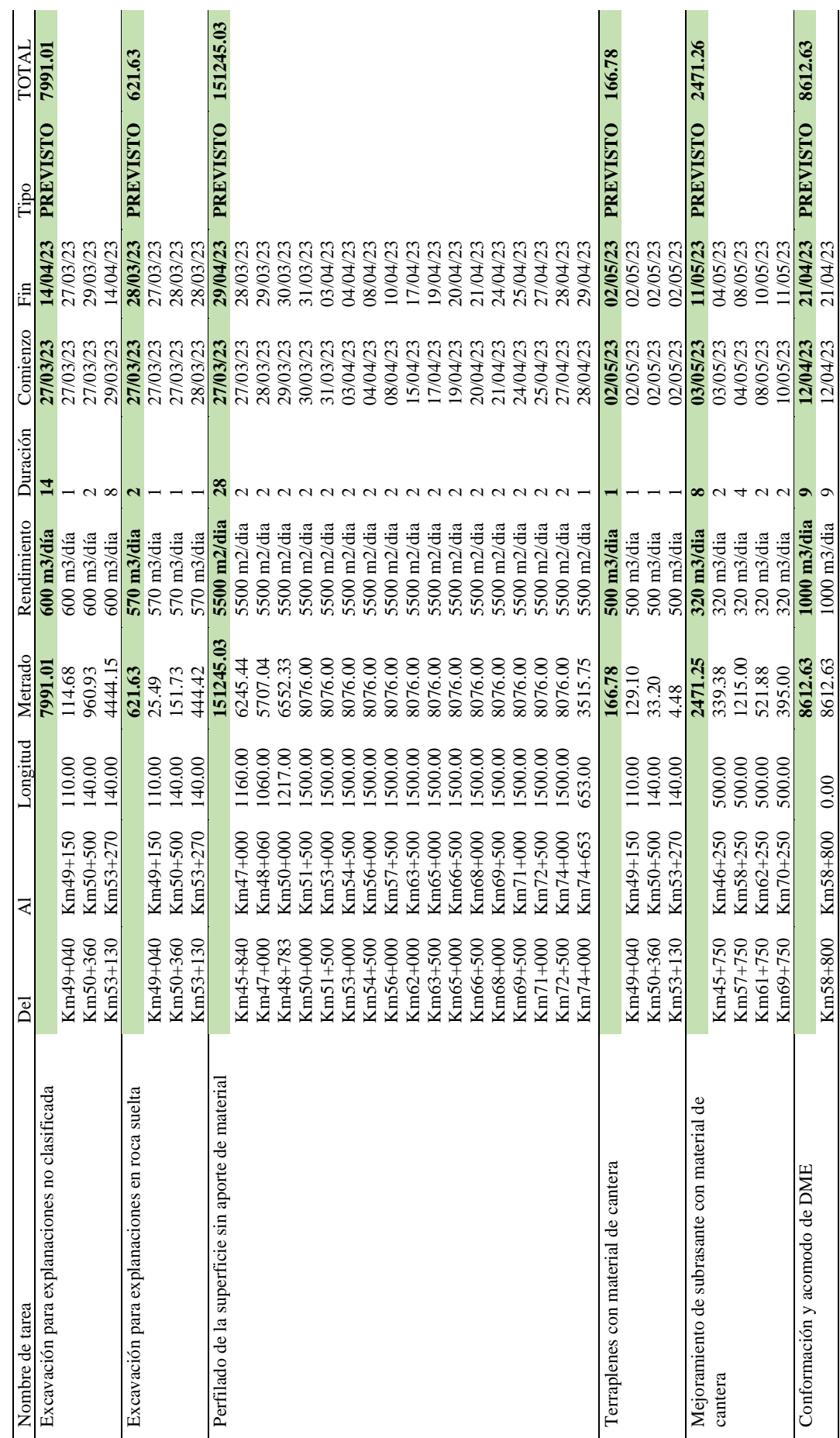

Tabla 9. Programación intermedia de movimiento de tierras **Tabla 9.** *Programación intermedia de movimiento de tierras*

repositorio.unap.edu.pe<br>No olvide citar adecuadamente esta tesis

75

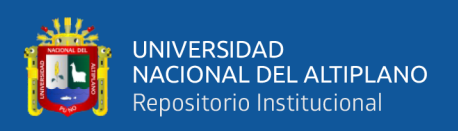

En la tabla 9 también se muestra la actividad de mejoramiento de su rasante con material de cantera, en lo cual se tiene trabajado 3 subtramos, a un rendimiento de 500 m<sup>3</sup> /día cuya actividad se tiene previsto trabajar 8 días de trabajo, empezando del 3 de mayo y terminando el 11 de mayo del 2023. Finalmente, la actividad de conformación y acomodo de DME, se tiene una sola tarea con un rendimiento de 1000 m $3/4$ ía, cuya actividad se tiene previsto trabajar a una duración de 9 días empezando del 12 de abril y terminando el 21 de abril de 2023.

En la tabla 10 se muestra la programación intermedia de la fase de trabajo de los Afirmados, los cuales se trabajaron de acuerdo a las canteras que tuvieron el expediente técnico, siendo la primera la cantera Km 50+250 con un rendimiento de 500 m<sup>3</sup>/día, lo cual está previsto trabajar a una duración de 14 días empezando del 20 de marzo y terminando el 3 de abril de 2023, Así mismo la cantera Soncco Km 55+000 con un rendimiento de 450 m<sup>3</sup>/día, cuya actividad está previsto trabajar en 28 días, empezando del 3 de abril al 6 de mayo de 2023. Finalmente, la cantera Km 66+200 a un rendimiento de 600 m<sup>3</sup> /día, cuya actividad está previsto trabajar en una duración de 26 días, empezando del 3 de abril y terminando el 4 de mayo de 2023.

Otra de las actividades de la programación intermedia de afirmados es el material granular recarga para estabilizado con cemento en los cuales se trabajará en un total de 22 subtramos homogéneos a un rendimiento de 700 m<sup>3</sup>/día, lo cual tiene una duración de 41 días empezando del 10 de abril y terminando el 27 de mayo del 2023.

Finalmente, la actividad en material granular estabilizado con cemento que, si tiene un total de 22 subtramos a trabajar, a un rendimiento de 400 m $\frac{3}{\text{4}}$ a, cuya actividad está previsto trabajar en 72 días empezando del 12 de mayo y terminando el 1 de julio de 2023.

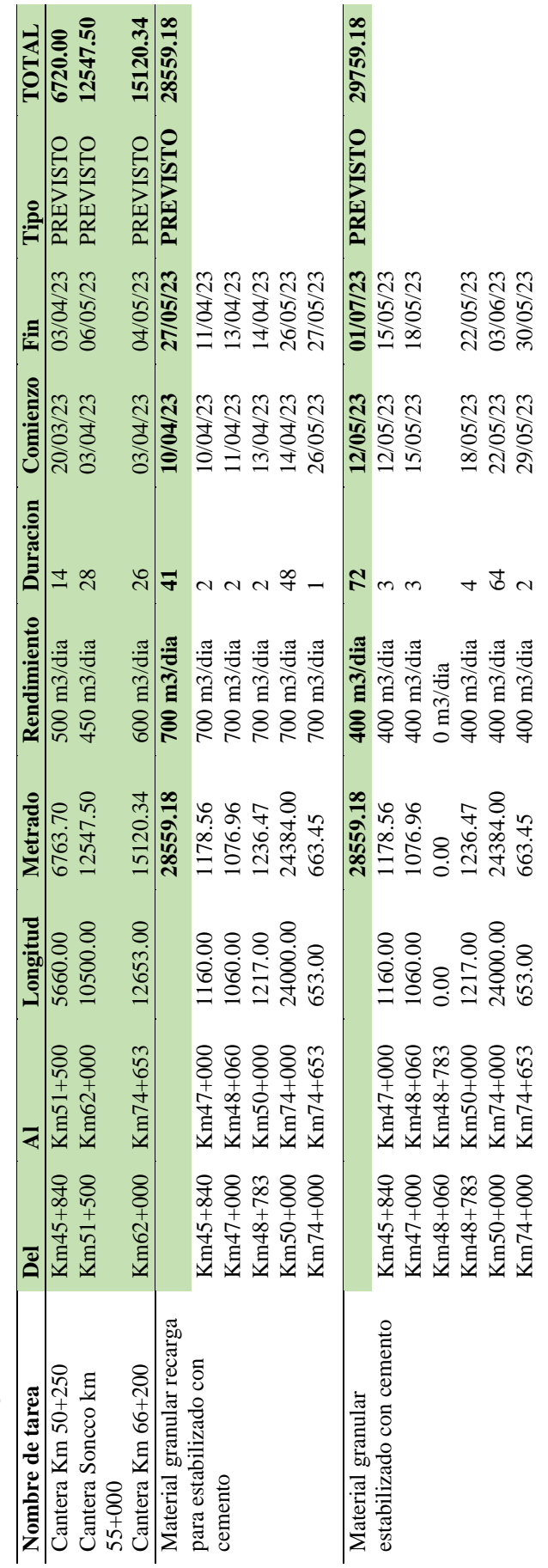

**Tabla 10.** *Programación* intermedia de afirmados

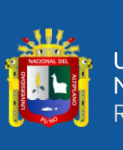

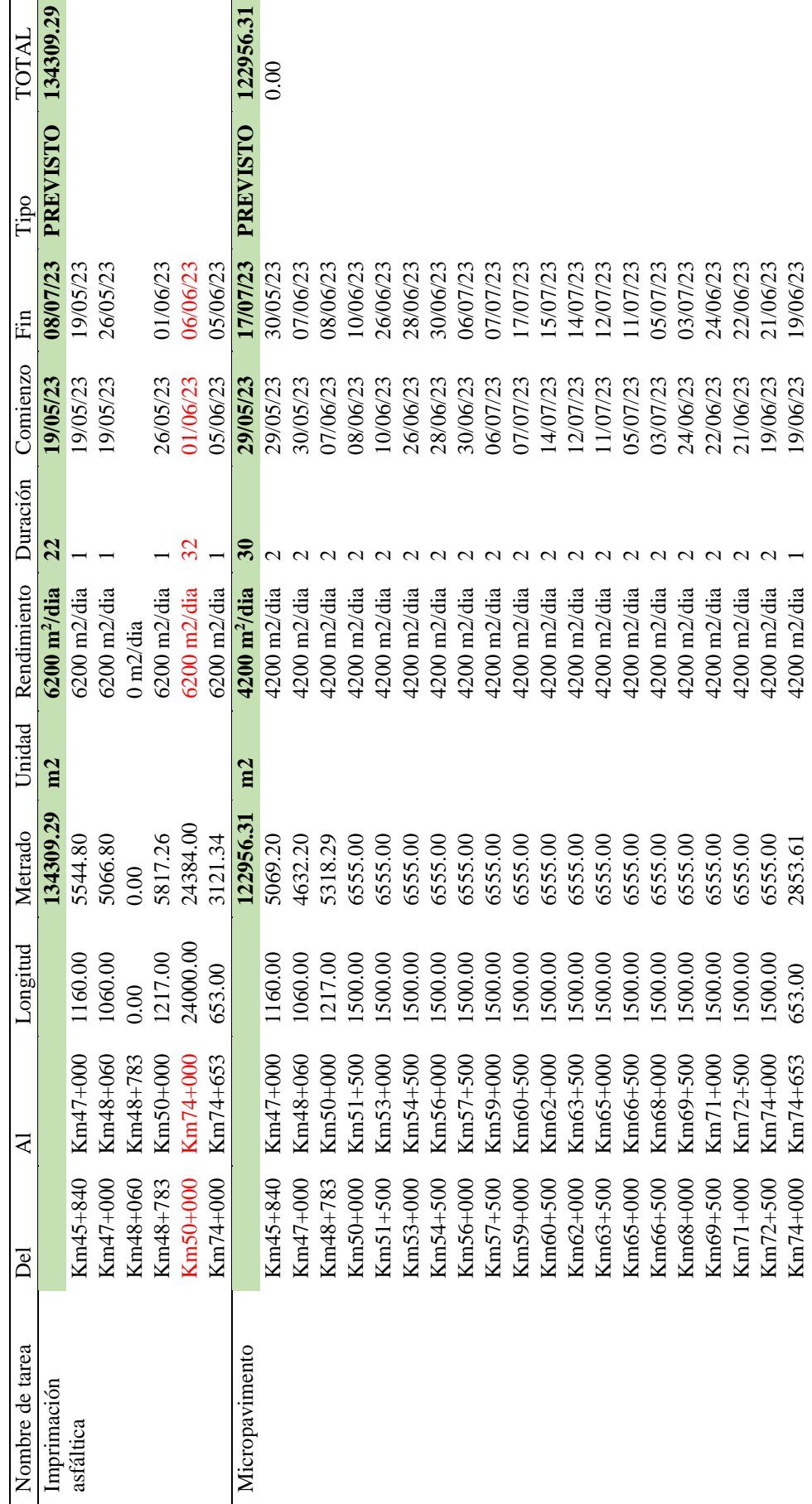

repositorio.unap.edu.pe<br>No olvide citar adecuadamente esta tesis

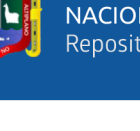

والل

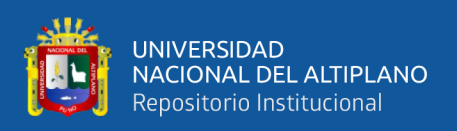

En la tabla 11 se muestra la programación intermedia de la fase de pavimentos en lo cual se muestra la actividad de la imprimación asfáltica con un total de 134309.29 metros cuadrados de imprimación a asfaltica, en lo cual se tiene un rendimiento de 6200 m<sup>2</sup> /día, previsto a trabajar en 22 días empezando del 19 de mayo y terminando el 8 de julio del año 2023. Así mismo la actividad de los micro pavimentos que tiene un total de 122956.31 m<sup>2</sup> a trabajar, a un rendimiento de 4200 m<sup>2</sup>/día se tiene previsto terminar en 30 días empezando del 29 de mayo y finalizando el 17 de julio del 2023.

En la tabla 12 se muestra en la programación intermedia de la fase de señalización y seguridad vial en lo cual se presenta 9 actividades a trabajar siendo la primera la colocación de señales preventivas, con un total de 376 unidades a colocar lo cual se trabaja en 30 und/día, cuya actividad está previsto trabajar en 13 días empezando en el 28 de junio y terminando el 22 de julio del 2023. Asimismo, la actividad de la colocación de señales reglamentarias un total de 9 unidades con el mismo rendimiento se tiene trabajado en un solo día lo cual se realizará el 24 de julio del 2023. Por otro lado, la colocación de las señales informativas se tiene previsto trabajar un solo día y se realizará el 25 de julio del 2023.

| Nombre de tarea                         | Metrado | Unidad | Rendimiento                         | Duración | Comienzo | Fin      | <b>TOTAL</b> |
|-----------------------------------------|---------|--------|-------------------------------------|----------|----------|----------|--------------|
| Señales preventivas                     | 376.00  | und    | 30 und/dia                          | 13       | 28/06/23 | 22/07/23 | 376.00       |
| Señales<br>reglamentarias               | 9.00    | und    | 30 und/dia                          | 1        | 24/07/23 | 24/07/23 | 9.00         |
| Señales informativas                    | 14.40   | m2     | $20 \frac{\text{m2}}{\text{dia}}$   | 1        | 25/07/23 | 25/07/23 | 14.40        |
| Postes de kilometraje<br>inc. retiro    | 30.00   | und    | 1 und/dia                           | 30       | 26/06/23 | 02/08/23 | 30.00        |
| Postes delineadores                     | 967.00  | und    | 56 und/dia                          | 18       | 10/07/23 | 01/08/23 | 967.00       |
| Guardavías<br>metálicos                 | 2240.00 | m      | $300 \text{ m/dia}$                 | 8        | 17/07/23 | 25/07/23 | 2240.00      |
| Marcas en el<br>pavimento               | 9911.00 | m2     | $800 \frac{\text{m}^2}{\text{dia}}$ | 13       | 10/07/23 | 24/07/23 | 9911.00      |
| Colocación de tachas<br>reflectivas     | 4902.00 | und    | 400 und/dia                         | 13       | 10/07/23 | 02/08/23 | 4902.00      |
| Reductores de<br>velocidad tipo resalto | 8.00    | und    | 1 und/dia                           | 8        | 17/07/23 | 25/07/23 | 8.00         |

**Tabla 12.** *Programación intermedia de señalización y seguridad vial* 

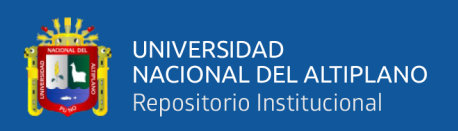

También se muestra en la tabla 12 la actividad de los postes de kilometraje, en lo cual se colocarán 30 unidades hechas con cemento y pintado en lo cual el rendimiento es solamente 1 und/día, es por lo cual se tiene previsto trabajar en 30 días empezando del 26 de junio y terminando el 2 de agosto de 2023. También se colocarán los postes delineadores en un total de 967 unidades a un rendimiento de 56 und/día, programando a trabajar en 18 días empezando del 10 de julio y terminando el 1 de agosto del 2023.

La actividad de los guardavidas metálicos lo cual se extenderá en 2240 m a un rendimiento de 300 m/día, previsto trabajar en 8 días empezando del 17 de julio y terminando el 25 de julio, también la actividad del marcado en el pavimento un total de 9911 m<sup>2</sup> a un rendimiento de 800 m2/dia previsto trabajar en un total de 13 días empezando del 10 de julio y terminando el 24 de julio del 2023.

Como penúltimo trabajo parte de la actividad de señalización y seguridad vial se tiene la colocación de tachas reflexivas, que en total se colocarán 4902 unidades a un rendimiento de 400 und/día, cuya actividad está previsto realizar en 13 días empezando del 17 de julio y terminando el 2 de agosto de 2023. Finalmente, la colocación de reductores de velocidad tipo resalto lo cual en todo el tramo se colocarán 8 unidades a un rendimiento de 1 und/día, siendo lógico trabajar en 8 días empezando del 17 de julio y terminando el 25 de julio de 2023.

**Tabla 13.** *Programación intermedia de protección ambiental* 

| Nombre de tarea                       | <b>Metrado</b> | Unidad | <b>Rendimiento</b> | Duración | Comienzo | Fin      | <b>TOTAL</b> |
|---------------------------------------|----------------|--------|--------------------|----------|----------|----------|--------------|
| Señales ambientales                   | 14.00          | und    | 1 und/dia          | 14       | 20/03/23 | 13/05/23 | 14.00        |
| temporales                            |                |        |                    |          |          |          |              |
| Programa de<br>monitoreo ambiental    | 1.00           | glb    | 1.00               |          | 10/04/23 | 03/07/23 | 1.00         |
| $T-4$                                 |                |        |                    |          |          |          |              |
| Programa de abandono<br>ambiental T-4 | 1.00           | glb    | 1.00               |          | 18/07/23 | 18/07/23 | 1.00         |

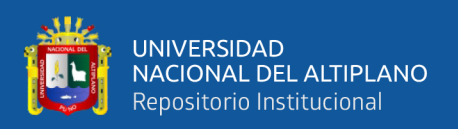

En la tabla 13 se muestra la última fase lo que es la protección ambiental, con un total de 3 actividades realizadas, siendo la primera la colocación de señales ambientales temporales a un total de 14 unidades, con un rendimiento de 1 und/día por ende se tendrá previsto trabajar en 14 días empezando del 20 de marzo y terminando el 13 de mayo de 2023. Asimismo, el programa de monitoreo y abandono ambientales se tiene previsto trabajar un solo día, los cuales se realizarán el 10 de abril y se terminará el 18 de julio del 2023 teniendo un trabajo global constante comprometidos con el medio ambiente y el cuidado respectivo.

### **4.1.2.1 Programación semanal de obra bajo el sistema de Last Planner en el mejoramiento de vía a nivel de micropavimento, Colquepata – Paucartambo.**

Las programaciones semanales que están basados en el plan maestro y las programaciones intermedias bajo el sistema Last Planner, se muestran en el anexo 3 de la presente investigación detalladamente en lo cual se resume de acuerdo con el metrado total y el rendimiento que se tiene supervisando semana tras semana el cumplimiento respectivo.

En la programación de las 20 semanas de trabajo se realizó en los seguimientos respectivos con sus diversos indicadores de medición como son el porcentaje del plan completado (PPC) basado en todas las actividades que han sido programados previstamente y que han sido cumplidos, este seguimiento semana tras semana trajo muchos beneficios económicos en lo cual se presentarán en el siguiente acápite de acuerdo con los objetivos planteados en la presente investigación.

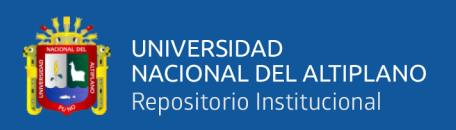

**4.1.3 Evaluación del beneficio económico neto aplicando el sistema Last Planner y los KPIs, en la productividad del mejoramiento de vía a nivel de micropavimento, Colquepata – Paucartambo.**

La evaluación del beneficio costo neto aplicando el sistema Last planner en la productividad del mejoramiento de la vía a nivel de micro pavimento en la carretera Colquepata hacia Paucartambo, se empezó con él plan maestro y la planificación intermedia en lo cual se muestran los beneficios económicos en la figura 11, teniendo bajo un expediente técnico a un costo total directo de 8,104,406.03 soles, y para un longitud total de 28.03 km de trabajo, en lo cual se presenta 6 fases de trabajo en la planificación intermedia, de los cuales se deriva diferentes tareas, que en total se muestra 12 tareas críticas cada uno con un costo presupuestal estimado, cuyas actividades son la topografía y georreferenciación, la movilización de equipos, el perfilado de superficie los terraplenes, etc. Además se muestra un total de 11 tareas no críticas cada uno con un presupuesto establecido, cuyas tareas son las excavaciones en roca suelta, excavaciones no clasificadas, señalizaciones y seguridades viales, programas ambientales, etc.

El resumen de los precios unitarios del expediente técnico se muestra en el anexo 4 de la presente investigación. Así mismo, se muestra el control de costos en el avance de obra de acuerdo con el sistema Last Planner, con nuevos costos y ahorros lo cual se detalla en el anexo 5 de la presente investigación.

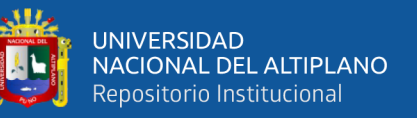

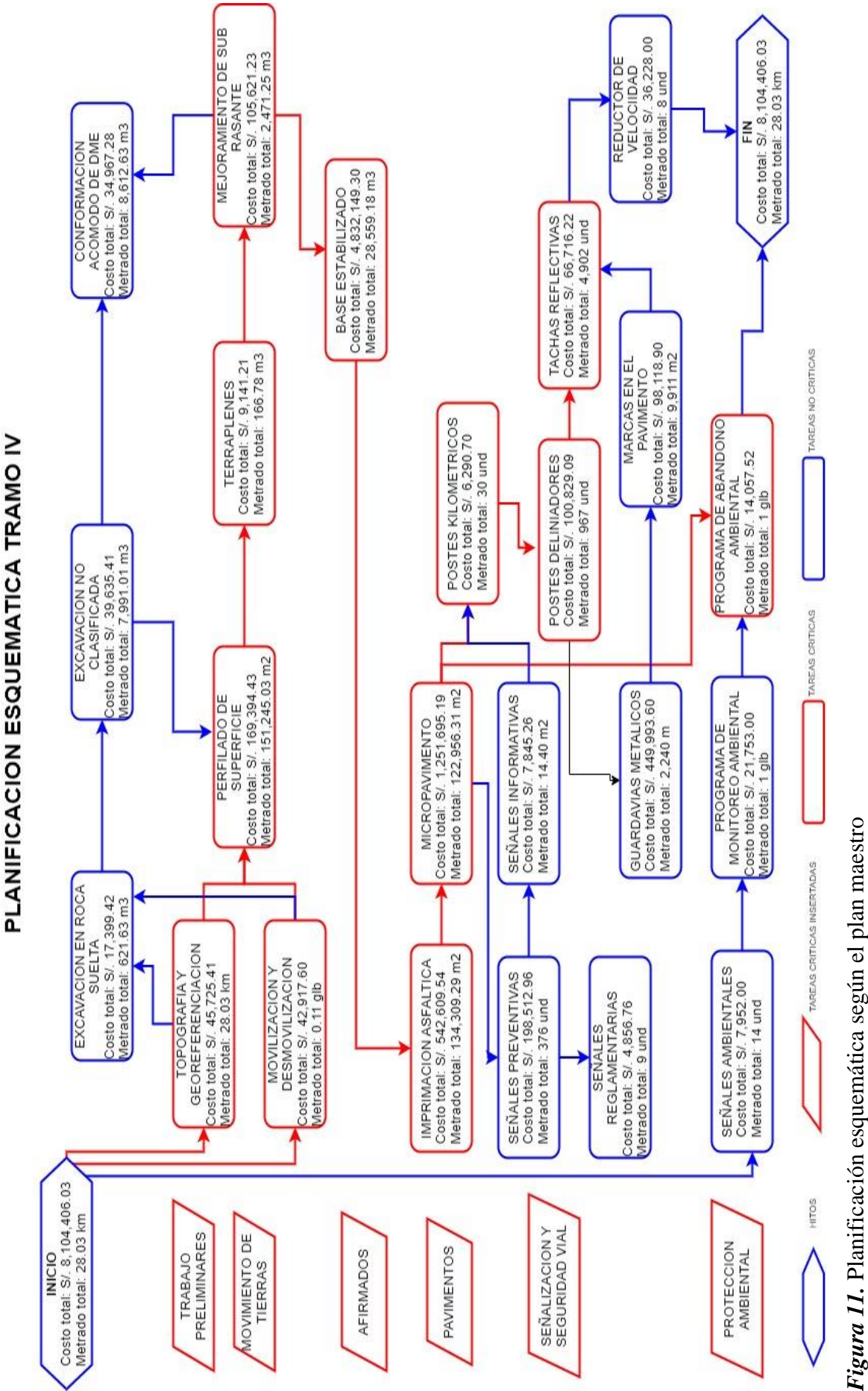

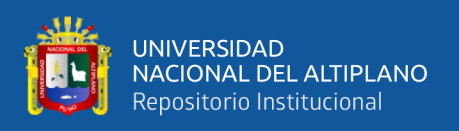

Teniendo detallado los costos unitarios del expediente técnico y los costos de meta las que realmente se gastaron se muestran en el anexo 4 y 5 respectivamente, de los cuales se determina los siguientes resúmenes de cada 1 de las fases de trabajo miente el sistema Last Planner que se tuvo para determinar el costo beneficio.

| Descripción                               | Und. | Metrado | Precio S/. | Parcial S/. | Precio Meta<br>- S/. | <b>Parcial Meta</b> |
|-------------------------------------------|------|---------|------------|-------------|----------------------|---------------------|
| <b>Trabajos preliminares</b>              |      |         |            | 88,639.01   |                      | 90,008.56           |
| Topografía y georreferenciación           | km   | 28.03   | 1.631.16   | 45.721.41   | 1.680.02             | 47,090.96           |
| Movilización y desmovilización de equipos | glb  | 0.11    | 390,160,00 | 42.917.60   | 390,160.00           | 42,917.60           |

**Tabla 14.** *Costos de trabajos preliminares en expediente técnico y meta (real)*

En la tabla 14 se muestra los costos de trabajos preliminares en el expediente técnico con un total de 88,639.01 soles, lo cual está destinado para la topografía y georreferenciación, asimismo para la movilización y desmovilización de equipos. Sin embargo, lo que realmente se gastó fue 90,008.56 soles, cuyo gasto es con la actualización de precios unitarios basada en el valor actual neto.

**Tabla 15.** *Costos de movimiento de tierras en expediente técnico y meta (real)*

| Descripción                                           | Und.           | <b>Metrado</b> | Precio<br>$S$ /. | Parcial S/. | Precio<br>Meta S/. | <b>Parcial Meta</b> |
|-------------------------------------------------------|----------------|----------------|------------------|-------------|--------------------|---------------------|
| <b>Movimiento de tierras</b>                          |                |                |                  | 376,158.98  |                    | 494,128.82          |
| Excavación para explanaciones no clasificada          | m <sub>3</sub> | 7.991.01       | 4.96             | 39,635.41   | 2.15               | 97,090.77           |
| Excavación para explanaciones en roca suelta          | m <sub>3</sub> | 621.63         | 27.99            | 17.399.42   | 39.81              | 24,747.09           |
| Perfilado de la superficie sin aporte de material     | m2             | 151.245.03     | 1.12             | 169.394.43  | 1.18               | 178,469.13          |
| Terraplenes con material de cantera                   | m <sub>3</sub> | 166.78         | 54.81            | 9.141.21    | 49.57              | 8.267.28            |
| Mejoramiento de subrasante con material de<br>cantera | m <sub>3</sub> | 2.471.25       | 42.74            | 105.621.23  | 5.78               | 162,558.83          |
| Conformación y acomodo de dme                         | m <sub>3</sub> | 8,612.63       | 4.06             | 34,967.28   | 2.67               | 22,995.72           |

En la tabla 15 se muestra los costos de movimiento de tierras en el expediente técnico lo cual asciende a 376,158.98 soles, ah cuyo costo estuvo destinado para excavación de tierras, perfilado de la superficie, terraplenes con material de cantera mejoramiento de subrasante con material de cantera y la conformación y acomodo de DME. Sin embargo, se gastó un total de 494,128.82 solo es como precio real.

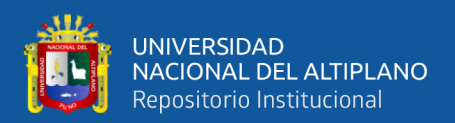

| Descripción                                        | Metrado  | Precio<br>$S$ /. | Parcial S/.  | Precio<br>Meta S/. | <b>Parcial Meta</b> |
|----------------------------------------------------|----------|------------------|--------------|--------------------|---------------------|
| <b>Afirmados</b>                                   |          |                  | 4,832,149.30 |                    | 3,467,791.95        |
| Material granular estabilizado con cemento capa 01 | 0.00     | 175.11           | 0.00         |                    | 0.00                |
| Material granular estabilizado con cemento capa 02 | 0.00     | 175.11           | 0.00         |                    | 0.00                |
| Material granular estabilizado con cemento         | 28.559.1 | 169.20           | 4.832.149.30 | 121.42             | 3,467,791.95        |
|                                                    | 8        |                  |              |                    |                     |

**Tabla 16.** *Costos de afirmados en expediente técnico y meta (real)*

En la tabla 16 se muestra los costos para la fase o la planificación intermedia de afirmados, cuyo coste en el expediente técnico asciende a 4,832,149.30 soles, cuyo costo está destinado a material granular estabilizado en sus diferentes capas. Sin embargo, lo que realmente se gastó en el costo de los afirmados fue de 3,467,791.95 soles.

**Tabla 17.** *Costos de pavimentos en expediente técnico y meta (real)*

| Descripción           | Und. | <b>Metrado</b> | Precio S/. | Parcial S/.  | Precio Meta S/. | <b>Parcial Meta</b> |
|-----------------------|------|----------------|------------|--------------|-----------------|---------------------|
| <b>Pavimentos</b>     |      |                |            | 1,794,304.73 |                 | 2,213,697.20        |
| Imprimación asfáltica | m2   | 134,309.29     | 4.04       | 542,609.54   | 3.40            | 456,651.60          |
| Micropavimento        | m2   | 122,956.31     | 10.18      | 1.251.695.19 | 14.29           | 1.757.045.60        |

En la tabla 17 se muestra los costos de pavimentos en el expediente técnico lo cual asciende a un costo de 1,794,304.73 soles, lo cual estuvo destinado para la imprimación asfáltica y micro pavimento. Sin embargo, se gastó un total de 2,213,697.20 soles, cuyo costo es la actualización del valor actual neto.

**Tabla 18.** *Costos de señalización y seguridad vial en expediente técnico y meta (real)*

| Descripción                          | Und. | <b>Metrado</b> | Precio S/. | Parcial S/. | Precio Meta S/. | <b>Parcial Meta</b> |
|--------------------------------------|------|----------------|------------|-------------|-----------------|---------------------|
| Señalización y seguridad vial        |      |                |            | 969,391.49  |                 | 1,138,938.27        |
| Señales preventivas                  | und  | 376.00         | 527.96     | 198.512.96  | 458.41          | 172,362.16          |
| Señales reglamentarias               | und  | 9.00           | 539.64     | 4,856.76    | 457.98          | 4,121.82            |
| Señales informativas                 | m2   | 14.40          | 544.81     | 7,845.26    | 1,157.72        | 16,671.17           |
| Postes de kilometraje inc. Retiro    | und  | 30.00          | 209.69     | 6,290.70    | 197.82          | 5,934.60            |
| Postes delineadores                  | und  | 967.00         | 104.27     | 100.829.09  | 102.25          | 98.875.75           |
| Guardavías metálicos                 | m    | 2,240.00       | 200.89     | 449,993.60  | 288.00          | 645,120.00          |
| Marcas en el pavimento               | m2   | 9.911.00       | 9.90       | 98,118.90   | 10.29           | 101,984.19          |
| Colocación de tachas reflectivas     | und  | 4,902.00       | 13.61      | 66,716.22   | 11.39           | 55,833.78           |
| Reductores de velocidad tipo resalto | und  | 8.00           | 4.528.50   | 36,228.00   | 4.754.35        | 38,034.80           |
|                                      |      |                |            |             |                 |                     |

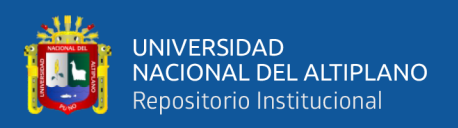

En la tabla 18 se muestra el costo de señalización y seguridad vial en el expediente técnico cuyo costo asciende a 969,391.49 soles, lo cual estuvo destinado a la colocación de señales preventivas, reglamentarias e informativas. Asimismo, a la colocación de postes de kilometraje, postes delineadores, guardavías metálicos, marcas en el pavimento, colocación de tachas reflexivas y reductores de velocidad de tipo resalto. En estas actividades se utilizó realmente un total de costo parcial meta que asciende a 1,138,938.27 soles.

**Tabla 19.** Costos de protección ambiental en expediente técnico y meta (real)

| Descripción                     | Und. | Metrado | Precio S/. | Parcial S/. | Precio Meta S/. | <b>Parcial Meta</b> |
|---------------------------------|------|---------|------------|-------------|-----------------|---------------------|
| <b>Protección Ambiental</b>     |      |         |            | 43,762.52   |                 | 45,426.89           |
| Señales ambientales temporales  | und  | 14.00   | 568.00     | 7.952.00    | 568.00          | 7,952.00            |
| Programa de monitoreo ambiental | glb  | 1.00    | 21,753.00  | 21,753.00   | 21.753.00       | 21,753.00           |
| Programa de abandono ambiental  | glb  | 1.00    | 14,057.52  | 14.057.52   | 15.721.89       | 15,721.89           |

Finalmente, en la tabla 19 se muestra a los costos de protección ambiental, cuyo costo en el expediente técnico asciende a 43,762.52 soles, cuyo costo estuvo destinado a la colocación de señales ambientales temporales y a los programas de monitoreo y abandono ambiental. Sin embargo, se gastó realmente a un total de 45,426.89 soles, siendo este un precio parcial meta que se detuvo con el valor actual neto de acuerdo con muchos factores que se muestra en el anexo 5 de la presente investigación.

Teniendo todos estos costos en las 6 fases de trabajo basado en el sistema Last Planner, se presenta en la tabla 20 el resumen de los costos totales en el tramo cuatro para determinar los beneficios costo.

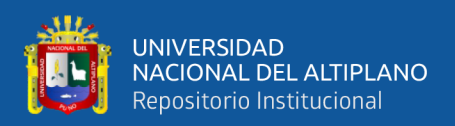

| Descripción                   | Parcial Expediente S/. | Parcial Meta S/. |
|-------------------------------|------------------------|------------------|
| Trabajos preliminares         | 88,639.01              | 90,008.56        |
| Movimiento de tierras         | 376,158.98             | 494,128.82       |
| <b>Afirmados</b>              | 4,832,149.30           | 3,467,791.95     |
| Pavimentos                    | 1,794,304.73           | 2,213,697.20     |
| Señalización y seguridad vial | 969,391.49             | 1,138,938.27     |
| Protección ambiental          | 43,762.52              | 45,426.89        |
| Costo directo                 | 8,104,406.03           | 7,449,991.69     |

**Tabla 20.** *Resumen de costos totales del tramo IV aplicando el sistema Last Planner*

Tal como se muestra en la tabla 20, el resumen de costos totales en el tramo cuatro aplicando el sistema a Last Planner, donde en muchas ocasiones algunos costos subieron y otras bajaron. Realizando la sumatoria de todos los costos parciales del expediente técnico asciende a un total de 8,104,406.03 soles y el costo real aplicando el Last Planner se alcanzó a un total de 7,449,991.69 soles, demostrando un ahorro de 654,414.34 soles, en lo cual se determina el beneficio económico neto aplicando el sistema Last Planner.

**Tabla 21.** *Determinación de beneficio económico neto aplicando el sistema Last* 

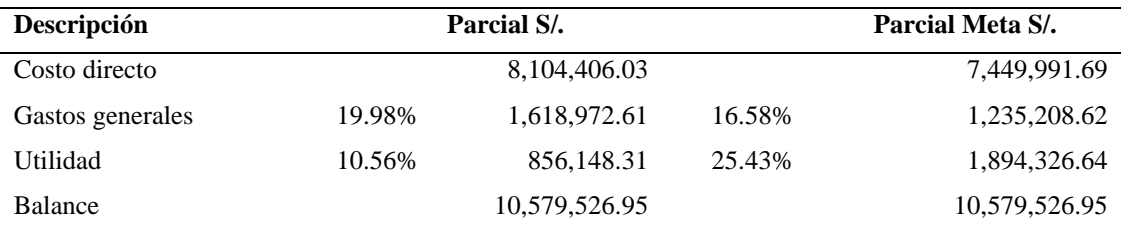

En la tabla 21 se muestra la determinación del beneficio económico neto aplicando el sistema Last Planner, demostrando los gastos generales en el expediente técnico del 19.98% del costo directo, lo cual asciende a 1,618,972.61 soles, sin embargo, cómo la aplicación del sistema Last Planner se llegó a gastar 16.58% del costo directo, lo cual asciende a 1,235,208.62 soles.

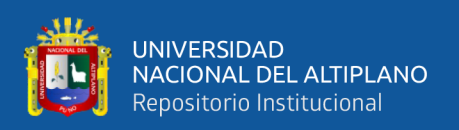

Lo más importante que se muestra en la tabla 21, es según al expediente técnico se debía tener una utilidad de 10.56% lo cual asciende a 856,148.31 soles. Con la aplicación del sistema Last Planner se llegó a alcanzar una nueva utilidad que asciende al 25.43% que en temas monetarios asciende a 1,894,326.64 soles generando una mayor utilidad para la empresa en la ejecución del tramo cuatro de la carretera Colquepata – Paucartambo. Cabe recalcar que el contrato con la empresa "PROVIAS" se tuvo un total de 10,579,526.95 soles con una utilidad neta de 856,148.31 soles y con sistema las Planner se llegó alcanzar a 1,894,326.64 soles. Es decir que ganamos 1,038,178.33 soles gracias al sistema Last Planner.

En el ámbito de control de avance de obra y en la ejecución de obra mensual se tuvo lo siguiente.

| Mes  | Programado plan maestro |               |        | <b>Físico Ejecutado</b>       |           | Programado expediente |                               |           |         |
|------|-------------------------|---------------|--------|-------------------------------|-----------|-----------------------|-------------------------------|-----------|---------|
|      | <b>Monto</b>            | $\frac{0}{0}$ |        | $\frac{0}{0}$<br><b>Monto</b> |           |                       | $\frac{0}{0}$<br><b>Monto</b> |           |         |
|      | $S$ /.                  | Progr.        | Acum.  | $S$ /.                        | Mes ejec. | Acum.                 | $S$ /.                        | Mes ejec. | Acum.   |
|      | 0.00                    | 0.00%         | 0.00%  | 0.00                          | 0.00%     | 0.00%                 | 0.00                          | 0.00%     | 0.00%   |
| Feb. | 0.00                    | 0.00%         | 0.00%  | 0.00                          | 0.00%     | 0.00%                 | 67,180.21                     | 0.83%     | 0.83%   |
| Mar. | 118,190.25              | 1.59%         | 1.59%  | 113,484.38                    | 1.52%     | 1.52%                 | 210,962.41                    | 2.60%     | 3.43%   |
| Abr. | 289,801.90              | 3.89%         | 5.48%  | 322,498.42                    | 4.33%     | 5.85%                 | 332,962.98                    | 4.11%     | 7.54%   |
| May. | 1,325,424.81            | 17.79%        | 23.27% | 1,500,889.15                  | 20.15%    | 26.00%                | 1,863,829.02                  | 23.00%    | 30.54%  |
| Jun. | 3,592,163.18            | 48.22%        | 71.48% | 3,609,011.87                  | 48.44%    | 74.44%                | 1,794,798.31                  | 22.15%    | 52.68%  |
| Jul. | 2,116,766.44            | 28.41%        | 99.90% | 1,895,795.13                  | 25.45%    | 99.89%                | 1,805,462.00                  | 22.28%    | 74.96%  |
| Ago. | 7,647.17                | 0.10%         | 100%   | 8,306.38                      | 0.11%     | 100%                  | 1,072,333.35                  | 13.23%    | 88.19%  |
| Set  |                         |               |        |                               |           |                       | 78,045.61                     | 8.37%     | 96.56%  |
| Oct. |                         |               |        |                               |           |                       | 209,340.33                    | 2.58%     | 99.14%  |
| Nov. |                         |               |        |                               |           |                       | 40,290.30                     | 0.50%     | 99.64%  |
| Dic. |                         |               |        |                               |           |                       | 29,201.48                     | 0.36%     | 100.00% |
|      | 7,449,993.75            | 100.00%       |        | 7,449,985.33                  | 100%      |                       | 8,104,406.00                  | 100%      |         |

**Tabla 22.** *Control de avance de obra y ejecución de obra mensual*

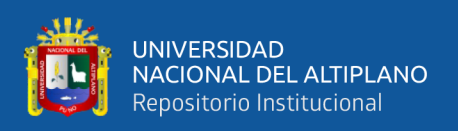

En la tabla 22 se muestra el control de avance de obra y ejecución de obra mensual, en lo cual se estimó en el plan maestro un presupuesto de 7,449,993.75 soles ejecutando en 7 meses de trabajo tal como se planificó en el plan maestro con 20 semanas de ejecución. En la ejecución real se logró gastar un total de 7,449,985.33 soles ejecutando al 100% la obra en 7 meses, mejorando significativamente lo que realmente estuvo programado en el expediente con un presupuesto total de 8,104,406.00 soles que debería ejecutarse en 11 meses de trabajo. Es decir, que mientras en el expediente técnico al mes de agosto de 2023 debería estar a un 88.19% de avance de obra, con el sistema Last Planner se llegó a un 100% de ejecución y con menos presupuesto, lo cual significa que con la aplicación del sistema las Planner se mejoró la eficiencia en tiempo y en costo de operaciones.

Para poder ver mejor, y a mayor detalle el control de obra en los costos y avances de obra se muestra el diagrama de avance denominado la curva "S" en la figura 12, lo cual detalla estrictamente el avance mes por mes, y el porcentaje de avance de cada mes haciendo la diferencia de la estimación o programada en el plan maestro, el control real físico ejecutado y el programado por expediente, en lo cual se evidencia que mientras en el expediente técnico se tuvo a un avance de 88.19% se alcanzó a un 100% ya en el mes de agosto gracias a la aplicación del sistema Last Planner para el mejoramiento de vías de la carretera Colquepata – Paucartambo. De esta manera, en la presente investigación queda comprobado la eficiencia de dicho sistema que mejoró la productividad en el ámbito de costos y la eficiencia en el ámbito del tiempo.

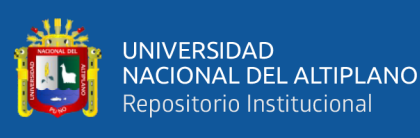

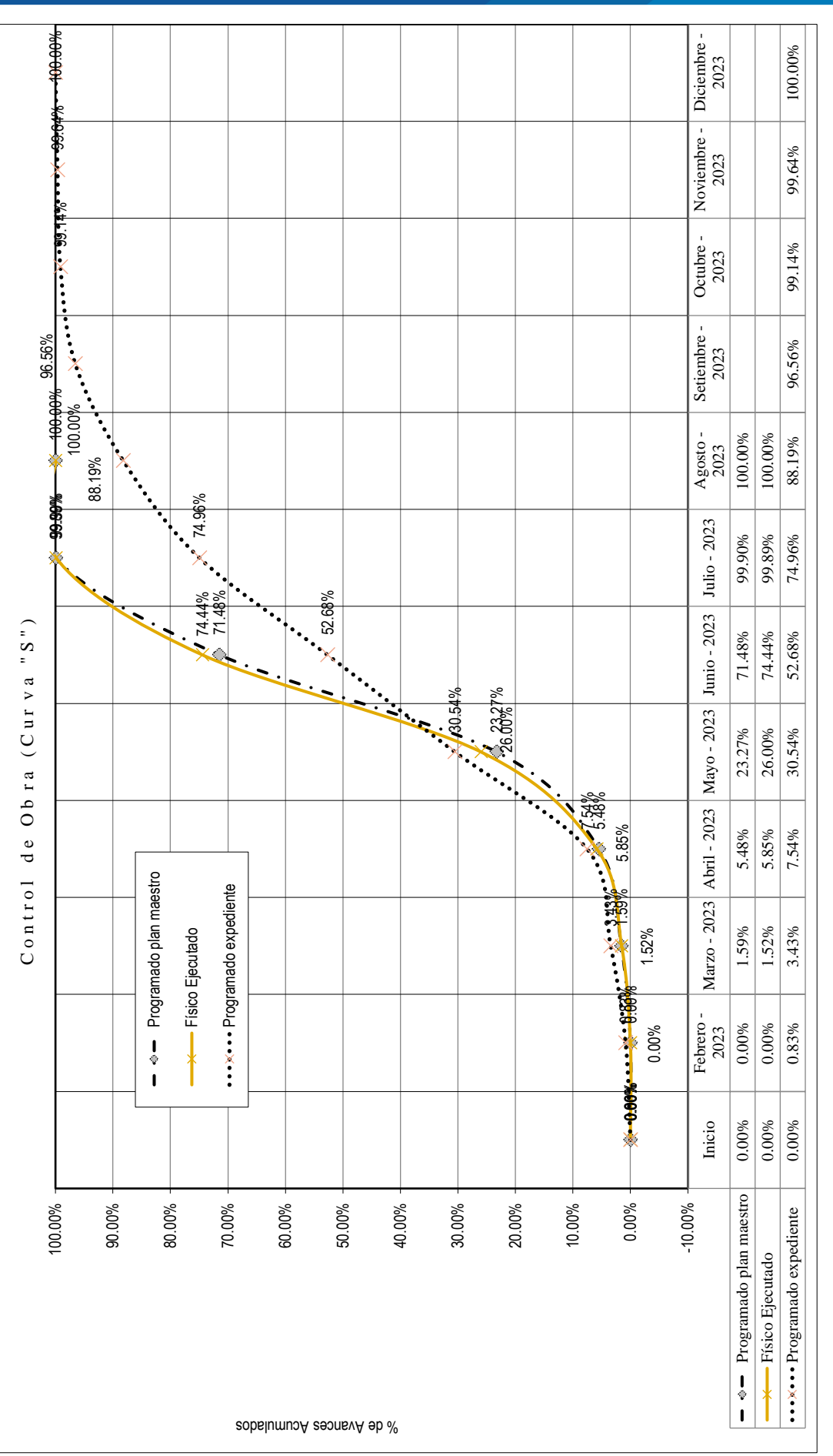

Figura 12. Control de avance de obra (curva "S") y ejecución de obra *Figura 12.* Control de avance de obra (curva "S") y ejecución de obra

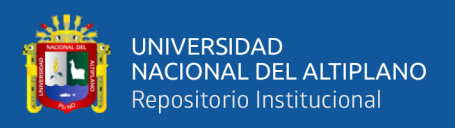

# **4.1.4 Optimización del tiempo de ejecución con la aplicación de los sistemas Last Planner y los KPIs para el mejoramiento de vía a nivel de micropavimento, Colquepata – Paucartambo.**

La optimización del tiempo de ejecución con la aplicación del sistema Last Planner para el mejoramiento de vía a nivel de micro pavimentos en la carretera Colquepata a Paucartambo, se mide con 1 de los indicadores lo cual es el porcentaje del plan completado basado en las semanas siguientes que se muestra en la tabla 23.

| <b>SEMANA</b> | <b>Actividades</b> | <b>Actividades no</b> | <b>PPC</b> | <b>PPC</b>   |
|---------------|--------------------|-----------------------|------------|--------------|
|               | completadas        | completadas           |            | <b>ACUM.</b> |
| Semana 1      | 3                  |                       | 75%        | 75%          |
| Semana 2      | 4                  | 2                     | 67%        | 70%          |
| Semana 3      | 0                  |                       | 0%         | 50%          |
| Semana 4      | 5                  | 4                     | 56%        | 52%          |
| Semana 5      | 4                  |                       | 80%        | 57%          |
| Semana 6      | 6                  |                       | 86%        | 63%          |
| Semana 7      | 5                  | 0                     | 100%       | 68%          |
| Semana 8      | 3                  |                       | 75%        | 68%          |
| Semana 9      |                    | 2                     | 33%        | 66%          |
| Semana 10     | 3                  |                       | 75%        | 67%          |
| Semana 11     | 3                  |                       | 75%        | 67%          |
| Semana 12     | 2                  |                       | 67%        | 67%          |
| Semana 13     | 2                  | 0                     | 100%       | 68%          |
| Semana 14     | 3                  | 0                     | 100%       | 70%          |
| Semana 15     | 2                  |                       | 67%        | 70%          |
| Semana 16     | 4                  |                       | 80%        | 70%          |
| Semana 17     | 3                  | 2                     | 60%        | 70%          |
| Semana 18     | 9                  |                       | 90%        | 72%          |
| Semana 19     | 5                  |                       | 83%        | 73%          |
| Semana 20     | 2                  | 0                     | 100%       | 73%          |

**Tabla 23.** *Porcentaje del plan completado por semanas*

De acuerdo con la tabla 23, se muestra un porcentaje de plan completado acumulado a un 73% esto es la sumatoria de todos los porcentajes en promedio que se realizó en las actividades de acuerdo con las semanas de trabajo donde la mayor cantidad fue la semana 3 donde no se realizó ninguna actividad y se presentó cuatro actividades no completadas, mejor detallado se muestra en la figura 13.

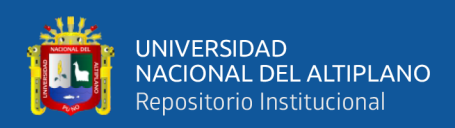

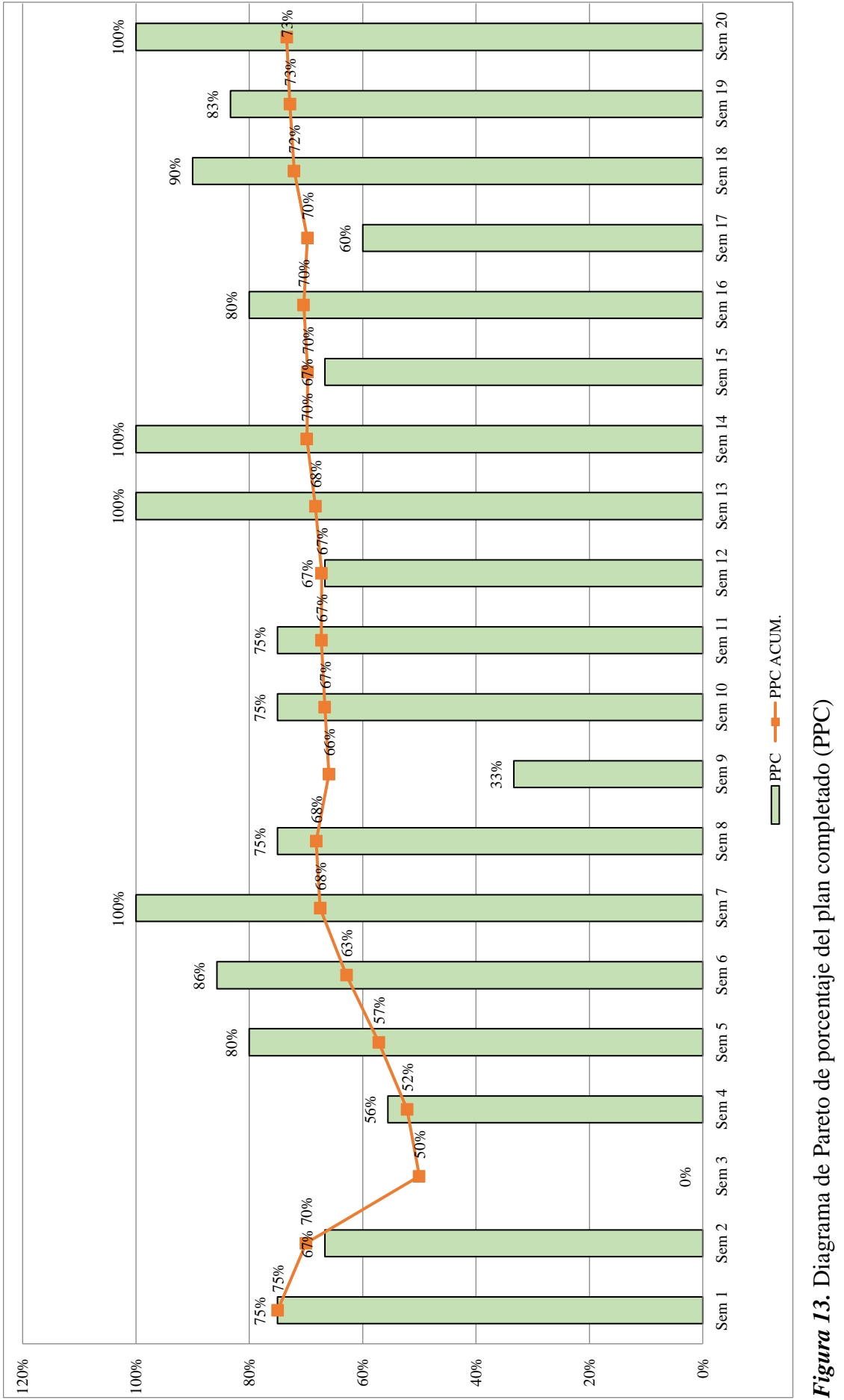

92

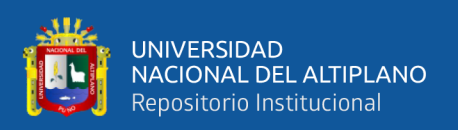

En la figura 13 se muestra el diagrama de Pareto de los del porcentaje del plan completado (PPC) que se trata de un indicador que mide el nivel de cumplimiento de las actividades planificadas en el sistema Last Planner, se calcula dividiendo el número de actividades completadas por el número total de actividades planificadas, lo cual se expresa y una forma de porcentaje. El PPC permite evaluar la fiabilidad de la planificación, identificar las causas de los incumplimientos y tomar acciones correctivas para mejorar el rendimiento del proyecto. Así mismo, el PPC se revisa semanalmente en las reuniones de coordinación entre los Last Planners qué son los responsables en él ejecutar las tareas en obra, de acuerdo con ellos se muestra por cada semana el porcentaje del plan completado siendo las más altas las semanas 7, 13 y 14, y los porcentajes más bajos se muestran en las semanas 3, 9 y 17.

Realizando un análisis de las causas de no cumplimiento de dichas tareas se presenta la tabla 24.

| <b>Semanas</b> |   | $\mathbf{2}$ | 3              | 4              | 5 | 6 | 7 | 8 | 9 | 10 | 11 | 12 | 13 | 14 | 15 | 16 | 17 | 18 | 19 | 20 | <b>Total</b> |
|----------------|---|--------------|----------------|----------------|---|---|---|---|---|----|----|----|----|----|----|----|----|----|----|----|--------------|
| Mano de obra   |   |              | $\overline{2}$ | $\overline{2}$ |   |   |   |   |   |    |    | 1  |    |    | 1  |    | 1  |    |    |    | 10           |
| Material       |   |              |                |                |   |   |   |   |   |    | 1  |    |    |    |    |    |    |    |    |    | 4            |
| Equipos        | 1 |              | 2              |                |   |   |   |   |   |    |    |    |    |    |    |    | 1  | 1  |    |    | 8            |
| Factores       |   |              |                | 3              |   |   |   |   | 1 |    |    |    |    |    |    |    |    |    |    |    |              |
| climáticos     |   |              |                |                |   |   |   |   |   |    |    |    |    |    |    |    |    |    |    |    |              |
| Logística      |   |              |                |                |   |   |   |   |   |    |    |    |    |    |    |    |    |    |    |    |              |
| Errores de     |   |              |                |                |   |   |   |   |   |    |    |    |    |    |    |    |    |    |    |    | 2            |
| ejecución      |   |              |                |                |   |   |   |   |   |    |    |    |    |    |    |    |    |    |    |    |              |
| Area de        |   |              |                |                |   | 1 |   | 1 |   |    |    |    |    |    |    |    |    |    |    |    | 2            |
| calidad        |   |              |                |                |   |   |   |   |   |    |    |    |    |    |    |    |    |    |    |    |              |
| Externos       |   |              |                |                |   |   |   |   |   |    |    |    |    |    |    |    |    |    |    |    |              |
| Producción     |   |              |                |                |   |   |   |   |   |    |    |    |    |    |    |    |    |    |    |    |              |
| Supervisión    |   |              |                |                |   |   |   |   | 1 | 1  |    |    |    |    |    |    |    |    |    |    | 3            |
| Liberación de  | 1 |              |                |                |   |   |   |   |   |    |    |    |    |    |    |    |    |    |    |    | 2            |
| cantera        |   |              |                |                |   |   |   |   |   |    |    |    |    |    |    |    |    |    |    |    |              |
| <b>RRHH</b>    |   |              |                |                |   |   |   |   |   |    |    |    |    |    |    |    |    |    |    |    |              |
| Topografía     |   | 2            | 1              |                | 1 |   |   |   |   |    | 1  |    |    |    |    |    | 1  |    |    |    | 8            |
| <b>Total</b>   |   |              |                |                |   |   |   |   |   |    |    |    |    |    |    |    |    |    |    |    | 50           |

**Tabla 24.** *Causas de no cumplimiento de tareas*

De acuerdo con esta tabla se puede concluir que en las 20 semanas de trabajo se presentaron un total de 50 tareas no completadas, siendo la mayor en un total de 10 con

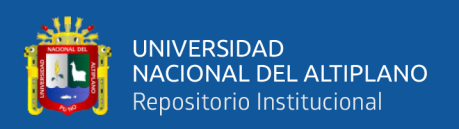

mano de obra, seguido de 8 tareas no completadas por falta de equipos, la misma cantidad de 8 tareas no completadas por problemas de topografía y 7 tareas no completadas por factores climáticos. Además, en el ámbito de semanas se puede evidenciar que en la semana 7, 14 y 20 fueron las que se completaron todas las tareas quedando así el porcentaje de plan completado al 100%.

En la figura 14 se muestra los porcentajes de causas de no cumplimiento en tareas para un mejor detalle en un porcentaje equitativo al 100%, donde el 20% de los trabajos no completados fueron de mano de obra, seguido de un 16% por temas de topografía, y el mismo 16% por el tema de equipos y finalmente el 14% por factores climáticos, siendo estos con mayor porcentaje en las causas del no cumplimiento de tareas

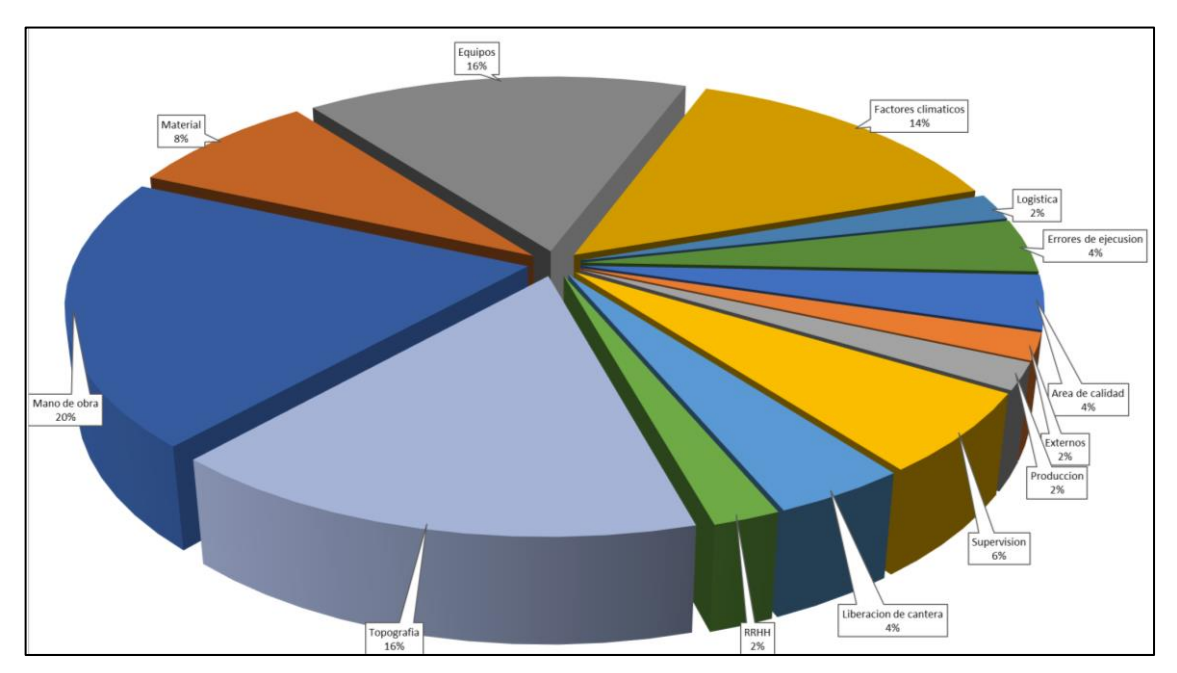

*Figura 14.* Porcentaje de causas de no cumplimiento de tareas

También se muestra los porcentajes pequeños, como son los errores de ejecución al 4%, problemas de supervisión al 6%, liberación de canteras al 4%, problemas en producción al 2%, problemas externos al 2%, problemas de logística al 4%, finalmente Recursos Humanos al 2%.

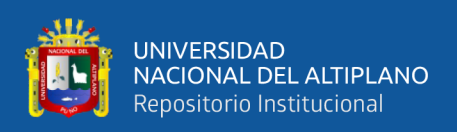

Estas causas de no cumplimiento de tareas fueron evaluados de acuerdo a la incidencia, y se trabajó las acciones correctivas para cada una de las tareas y mejorar el porcentaje del plan completado, cuyas acciones correctivas se muestran en el anexo 6 de esta investigación, siendo un ejemplo de los factores climáticos que el mayor error que se tuvo la presencia de lluvias durante la mañana, en lo cual se tomó las acciones correctivas de recuperar las horas perdidas de parada por lluvias, Así mismo el mayor porcentaje fue en problemas de mano de obra en lo cual se detalló el bajo rendimiento del operador en la operación del equipo y la falta de criterio que tuvieron, muchas veces se tomó la decisión de un cambio de operador de equipo, otro de los problemas en el mano de obra fue el falta de personal permanente en las reparaciones enlazados con los equipos en lo cual se incorporó dichos personales, otro problema del mano de obra fue la deficiencia de los operadores en la cuadrilla de aporte de material para un base estable para lo cual se trabajó las charlas se trabaja enfocado al sistema Lean construcción.

Finalmente, con el control estricto de las causas que no se cumplieron las tareas, se muestra el control de avance de obra en la figura 12, realizando la comparación del expediente técnico en lo cual estuvo programado el tiempo de ejecución en 11 meses, y con el sistema Last Planner se alcanzó a ejecutar en 20 semanas equivalente en 4.16 meses de trabajo, tal como estuvo programado en el plan maestro.

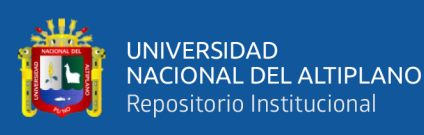

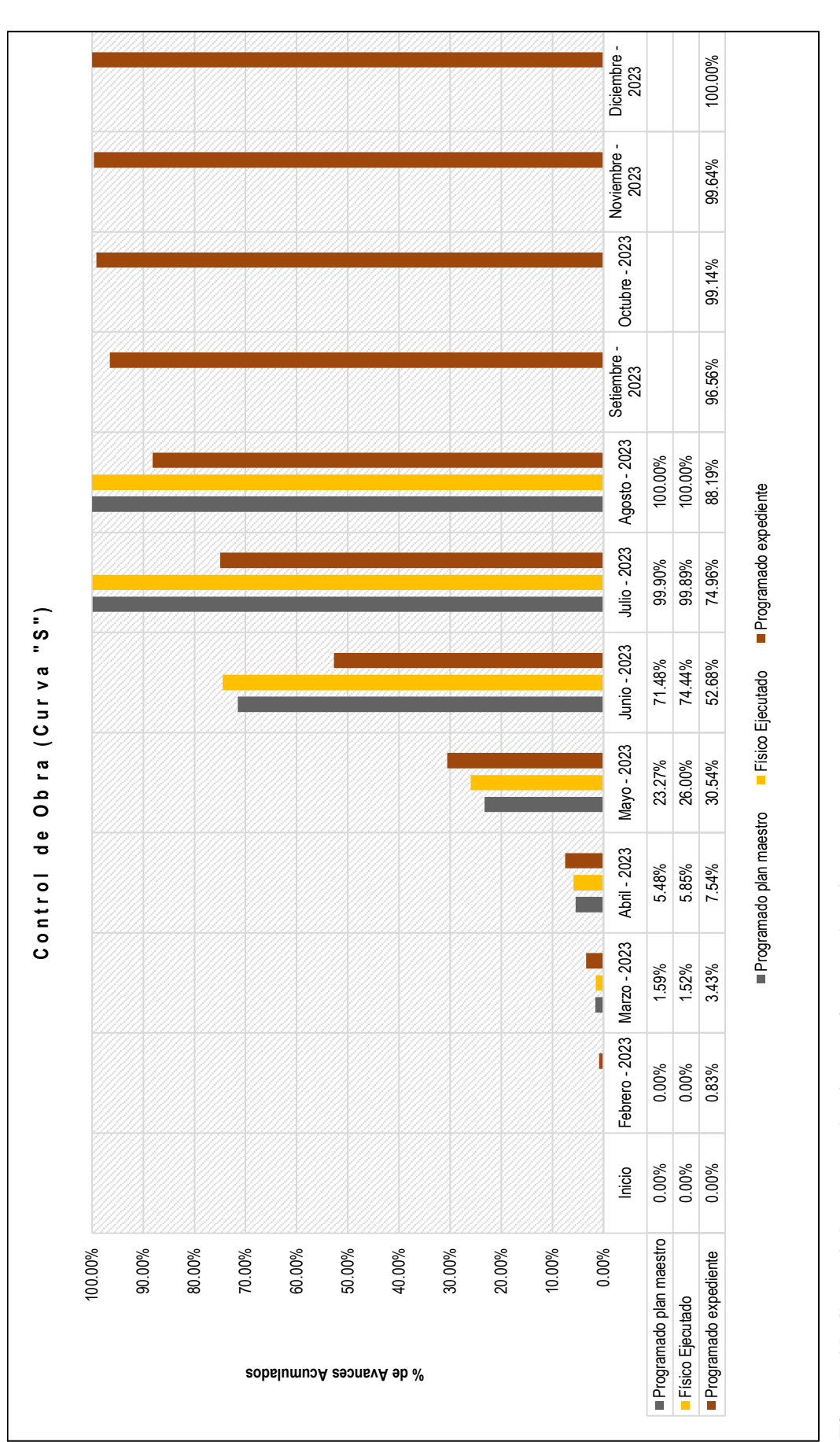

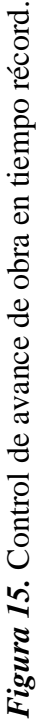

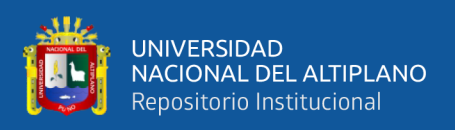

## **4.1.5 Trabajo productivo, trabajo contributorio y no contributorio en el mejoramiento de vía a nivel de micropavimento, Colquepata – Paucartambo.**

Como quinto objetivo específico planteado en la investigación de determinar el efecto que causa el uso de los sistemas Last Planner en el trabajo productivo, trabajo contributorio y no contributorio, se analizó todas las causas del uso de los sistema Last Planner en el trabajo en cada actividad realizada en lo cual una vez realizada dicho análisis en los trabajos productivos, trabajos con tributarios y trabajos no con tributarios se realizó una carta balance para sugerir una nueva cuadrilla de trabajo y posterior a ello se mejoró el porcentaje de trabajo productivos.

Cabe recalcar que los análisis de trabajo para definir los trabajos productivos, trabajos con tributarios y no con tributarios fueron analizados mediante la técnica de la observación con un tiempo promedio de 3 minutos por cada personal evaluado.

### **4.1.5.1 Trabajo productivo, trabajo contributorio y no contributorio en el proceso de imprimación**

En el trabajo de imprimación se tuvo una cuadrilla de 11 personas, los cuales estuvieron conformados por

- 1 operador de camión imprimador
- 1 operario de Imprimación
- 1 operador de cargador frontal
- 1 operador de minicargador
- 1 operador de compresora
- 1 supervisor de campo
- 3 auxiliares de piso
- 2 vigías

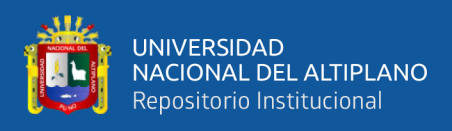

En el análisis de trabajo se tuvo los siguientes resultados:

**Tabla 25.** Análisis de efecto que causa el uso de los sistemas Last Planner en el trabajo

de imprimación al inicio de partida

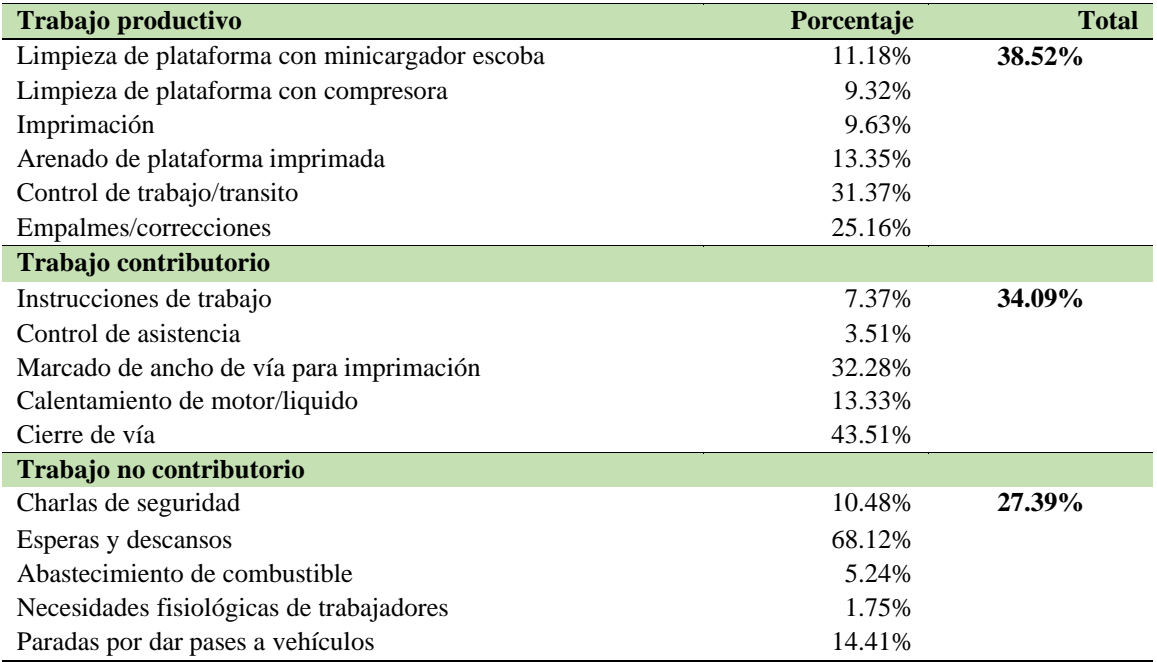

Según la tabla 25 se muestra que se tiene un 27% de Trabajo No Contributorio (TNC) en toda la cuadrilla en general. El 68.12% del TNC de la cuadrilla se debe a esperas y descansos del personal, de operador de cargador frontal el 75% es TNC, solo se utilizó para el arenado, de operario de imprimación se tiene 67% de TP, lo cual indica que su trabajo es similar al supervisor de campo y con la cuadrilla inicial se logró un avance de 1255 m de longitud menor a la meta programada que es 1297 m por día en un ancho de vía promedio de 4.78 m.

Se recomienda trabajar solo con el operario de imprimación o bien con el supervisor de campo en vista que los trabajos que realizan son de control y verificación de los trabajos en reemplazo se requiere un auxiliar de piso. No se requiere un cargador permanente en la cuadrilla, solo se solicitó para el momento de arenado previa coordinación con otros frentes y es por lo cual se planteó la siguiente cuadrilla de trabajo:

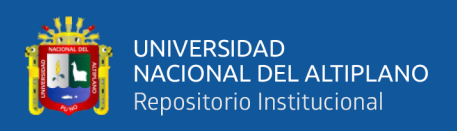

1 operador de camión imprimador, 1 operador de minicargador, 1 operador de

compresora, 1 operario de imprimación, 4 auxiliares de piso y 2 vigías

Teniendo los ajustes de cuadrilla se tuvo lo siguiente.

**Tabla 26.** *Análisis de efecto que causa el uso de los sistemas Last Planner en el trabajo de imprimación al intermedio de partida*

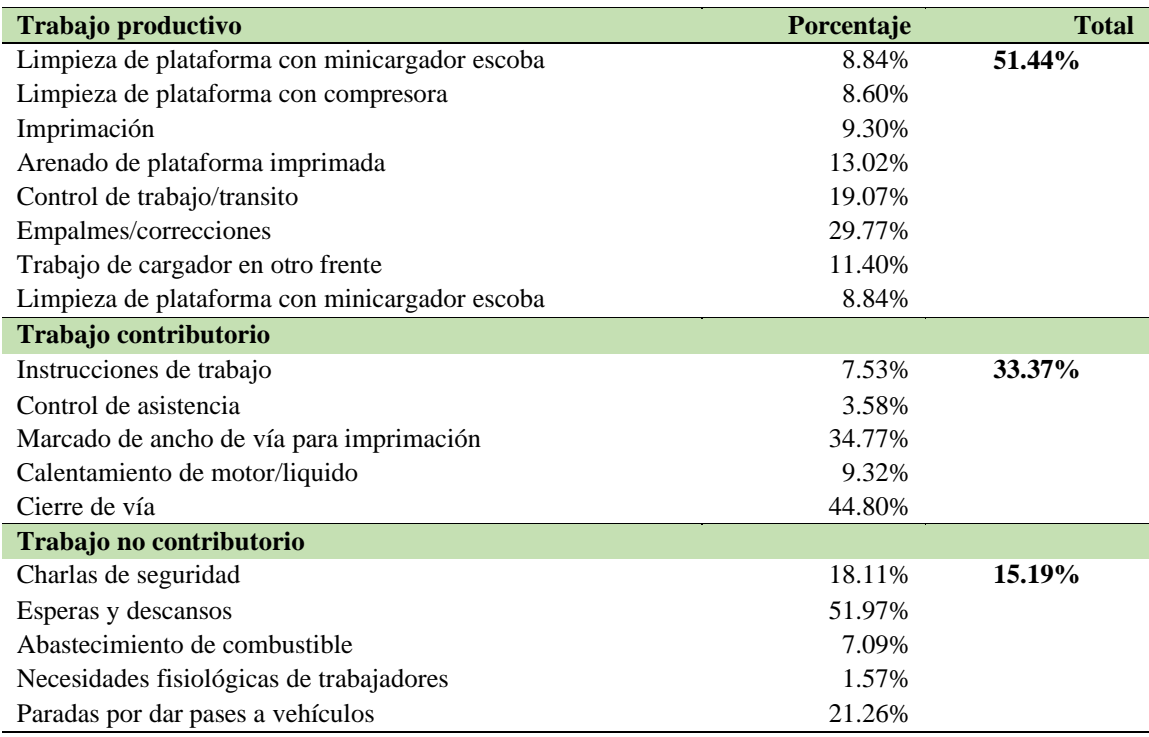

Luego del ajuste, según la tabla 26, se redujo el inicial de 27% a 15% de Trabajo No Contributorio (TNC) en toda la cuadrilla en general, en esperas y descansos se redujo 68.12% inicial a 51.97% del TNC de la cuadrilla general. De operador de cargador frontal se encargó otro trabajo en otro frente solo para el arenado se utilizó de esa manera el equipo no está en esperas. Por otro lado, el operario de imprimación se quedó a cargo en este frente de trabajo como líder.

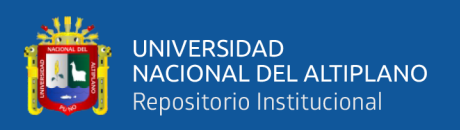

Con la cuadrilla y datos tomados al inicio se logró un avance de 1255 metros, ahora con las correcciones que se realizó se logró un avance de 1317 metros por día en un ancho de vía promedio de 4.78 metros.

### **4.1.5.2 Trabajo productivo, trabajo contributorio y no contributorio en el proceso**

#### **de micropavimento**

En el trabajo de micropavimento se tuvo una cuadrilla conformada por 12 personas, los cuales son 1 operador de camión macropawer, 1 operario de planta, 1 operario esquinero, 1 operario paletero, 2 operarios rastrilleros, 1 operador de compresora, 1 supervisor de campo, 2 auxiliares de piso y 2 vigías. En el análisis de trabajo se tuvo los siguientes resultados:

**Tabla 27.** *Análisis de efecto que causa el uso de los sistemas Last Planner en el trabajo de micropavimento al inicio de partida*

| Trabajo productivo                          | Porcentaje | <b>Total</b> |
|---------------------------------------------|------------|--------------|
| Limpieza de plataforma con compresora       | 9.87%      | 44.25%       |
| Micropavimento                              | 10.76%     |              |
| Control de planta posterior de macropawer   | 10.54%     |              |
| Control de caja esparcidora de macropawer   | 10.76%     |              |
| Acabados del micropavimento                 | 10.76%     |              |
| Rectificar imperfecciones de micropavimento | 28.70%     |              |
| Control de trabajo/transito                 | 15.92%     |              |
| Colocado de cemento en macropawer           | 2.69%      |              |
| Trabajo contributorio                       |            |              |
| Instrucciones de trabajo                    | 3.99%      | 29.86%       |
| Control de asistencia                       | 3.65%      |              |
| Marcado de ancho de vía para micropavimento | 36.88%     |              |
| Calentamiento de motor                      | 1.33%      |              |
| Cierre de vía                               | 49.17%     |              |
| Abastecimiento de material                  | 4.98%      |              |
| Trabajo no contributorio                    |            |              |
| Charlas de seguridad                        | 9.58%      | 25.89%       |
| Esperas y descansos                         | 59.39%     |              |
| Abastecimiento de combustible               | 3.45%      |              |
| Necesidades fisiológicas de trabajadores    | 1.15%      |              |
| Paradas por dar pases a vehículos           | 17.24%     |              |
| Verificación y calibración                  | 9.20%      |              |

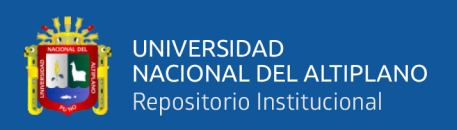

Según la tabla 27, se tiene un 26% de Trabajo No Contributorio (TNC) en toda la cuadrilla en general. El 59.39% del TNC de la cuadrilla se debe a esperas y descansos del personal, de los operarios de planta, esquinero y paletero a pesar de que tiene mayor al 60% de TP, no se logró la meta programada por que al ser uno solo en cada una de ellas no se abastecen y no se abastecen en sus trabajos y fue agotador para ellos.

De los operarios rastrilleros de igual manera tiene mayor al 50% de TP, y no se logró la meta, con la cuadrilla inicial se logró un avance de 915 metros de longitud inferior a la meta programada que es 961 m/día con un ancho de vía promedio de 4.37 metros.

Se recomienda incorporar 01 operario de planta, esquinero y paletero que se tendrá un mayor avance. De la misma manera se recomienda el cambio de auxiliares de piso por oficiales ya que se requiere personas que conocen el trabajo para mayor avance y se apoyará con los auxiliares de imprimación de acuerdo con la necesidad.

Se recomienda incorporar 02 rastrilleros para mayor avance, cuya cuadrilla quedaría de la siguiente manera: 1 operador de camión macropawer, 2 operario de planta, 2 operario esquinero, 2 operario paletero, 4 operarios rastrilleros, 1 operador de compresora, 1 supervisor de campo, 2 oficiales y 2 vigías

Teniendo los ajustes de cuadrilla se realizó un nuevo análisis de trabajo por cada trabajador en un promedio de 3 minutos y se tuvo lo siguiente

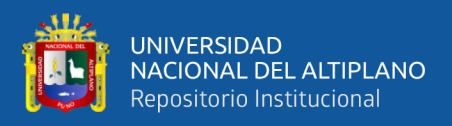

#### **Tabla 28.** *Análisis de efecto que causa el uso de los sistemas Last Planner en el trabajo*

*de micropavimento al intermedio de partida*

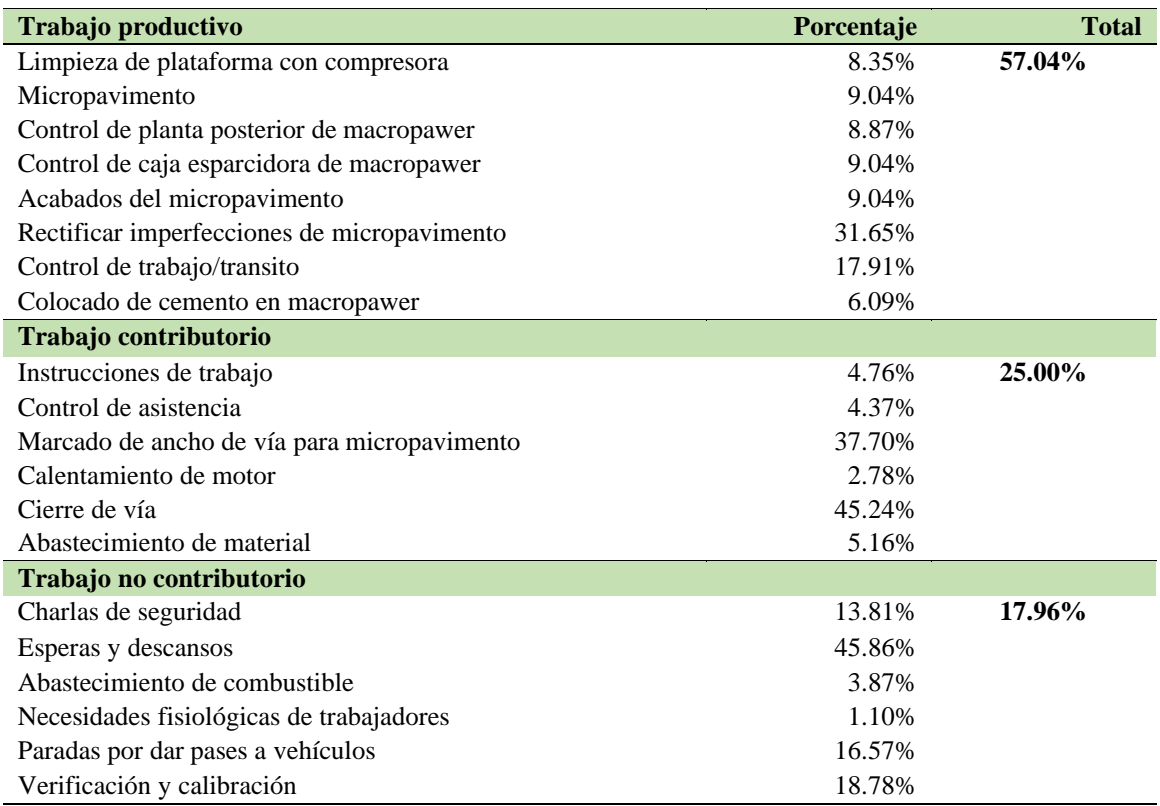

Luego del ajuste, en la tabla 28 se muestra se redujo el inicial 26% a 18% de Trabajo No Contributorio (TNC) en toda la cuadrilla en general y en esperas y descansos se redujo 59.39% inicial a 45.86% del TNC de la cuadrilla general. El agregar un operario de planta, esquinero y paletero se tiene un mejor avance en el trabajo diario se logró la meta por encima de lo programado.

De los operarios rastrilleros al agregar dos operarios de igual manera contribuye en el avance diario de los trabajos con la cuadrilla y datos tomados al inicio se logró un avance de 915 metros, ahora con las correcciones que se realizó se logró un avance de 1064 metros por día con un ancho de vía promedio de 4.37 metros. Del cambio de peones por oficiales también contribuyeron en el avance del trabajo con más conocimiento en la actividad.

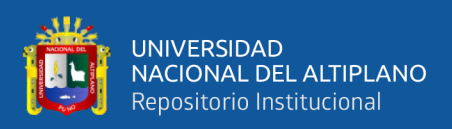

### **4.1.5.3 Trabajo productivo, trabajo contributorio y no contributorio en el proceso de perfilado**

Los trabajos de perfilados estuvieron conformados por una cuadrilla de 10 personas, siendo lo siguiente: 1 operador de motoniveladora, 1 operador de rodillo, 1 operador de cisterna de agua, 1 capataz, 1 oficial de movimiento de tierra, 3 auxiliares de piso y 2 vigías

Analizando los trabajos se tiene lo siguiente.

**Tabla 29.** Análisis de efecto que causa el uso de los sistemas Last Planner en el trabajo de perfilado al inicio de partida

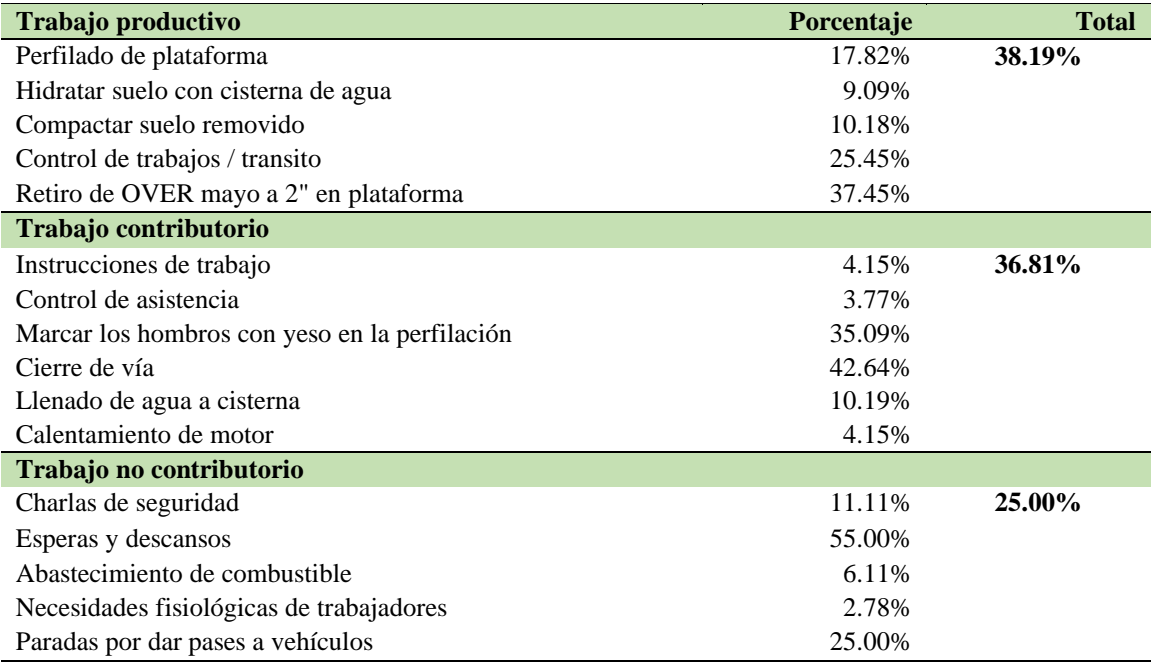

Según la tabla 29, Se tiene un 25% de Trabajo No Contributorio (TNC) en toda la cuadrilla en general. El 55% del TNC de la cuadrilla se debe a esperas y descansos del personal y de los 3 auxiliares de piso, se puede observar que para tener un mejor trabajo productivo y reducir los trabajos contributorio se debe cambiar el sistema de trabajo con esto digo que se debe realizar los trabajos contributorio a primera hora y luego realizar

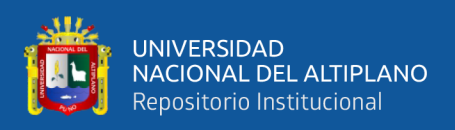

puros trabajos productivos para que esto sea más efectivo se requiere incorporara un auxiliar de piso más.

Del oficial de movimiento de tierra se requiere disminuir los trabajos contributorio y no productivos, con la cuadrilla inicial se logró un avance de 947 metros de longitud cuya meta es 1022 metros por día, cuyo ancho de vía es 5.38 metros promedio.

Se requiere que esta cuadrilla de perfilado una vez terminado las actividades inicie con base estabilizada de lo contrario se tendrá mucha demora de tiempo en el tramo IV. La cuadrilla sugerida es la siguiente: 1 operador de motoniveladora indispensable, 1 operador de rodillo indispensable, 1 operador de cisterna de agua indispensable, 1 capataz, 1 oficial de movimiento de tierra, 4 auxiliares de piso para mayor avance de base estabilizada y 2 vigías para control de tránsito

Realizando los ajustes de la cuadrilla, donde se incrementa un auxiliar de piso para mayor avance de base estabilizada con la finalidad de bajar los trabajos no con tributarios.

Con el nuevo ajuste de la cuadrilla se realiza un nuevo análisis de trabajo al intermedio de la partida en lo cual se maneja la técnica de la observación tal cual en todos los análisis de trabajo teniendo que observar al trabajador durante 3 minutos en promedio y en el proceso de perfilado se muestra lo siguiente:

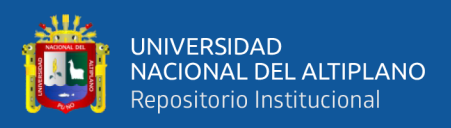

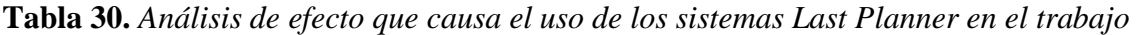

*de perfilado al intermedio de partida*

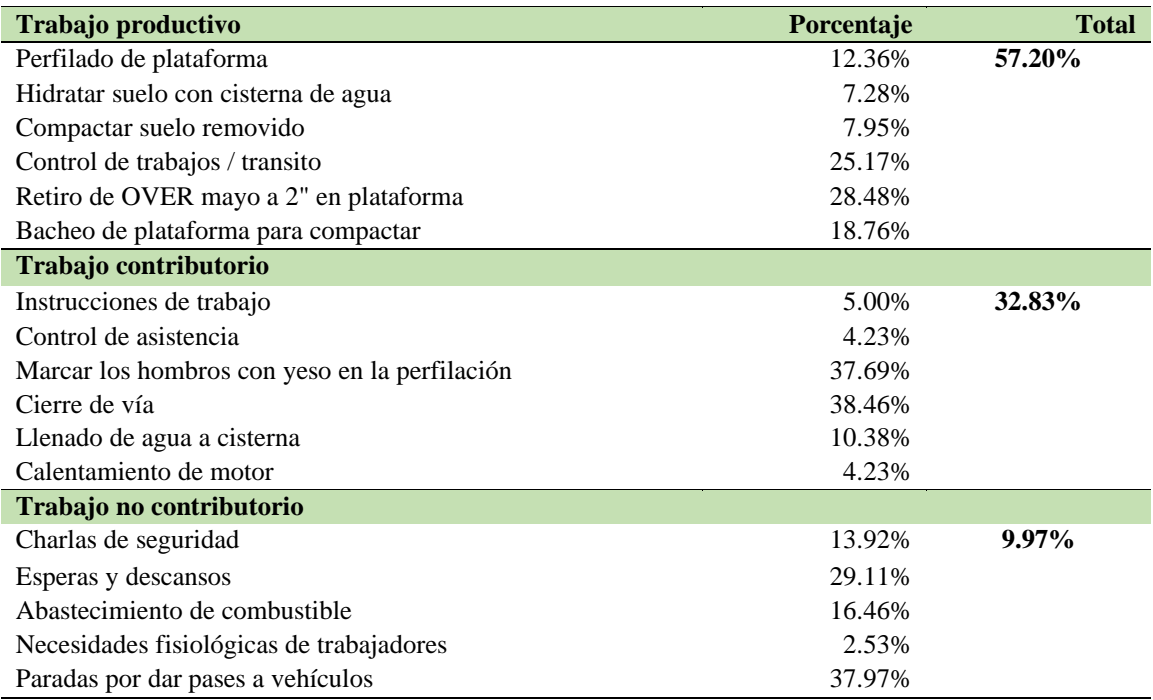

Luego de ajuste, se muestra en análisis donde se redujo de 25% inicial a 10% de Trabajo No Contributorio (TNC) en toda la cuadrilla en general. En esperas y descansos se redujo de 55% inicial a 29.11% del TNC de la cuadrilla general.

El incorporar un auxiliar más tiene resultados y se mejoró en la producción y del oficial de movimiento también se mejoró su actividad productiva. Con la cuadrilla y datos tomados al inicio se logró un avance de 947 metros, ahora con las correcciones que se realizó se logró un avance de 1115 metros por día, con un ancho de vía de 5.38 metros promedio.

La finalidad de un mejor control y avance de obra se debe a que esta cuadrilla una vez terminada el perfilado deberá iniciar con base estabilizada.

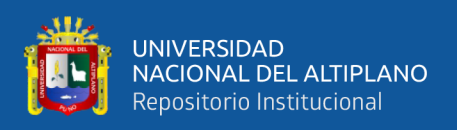

# **4.1.5.4 Trabajo productivo, trabajo contributorio y no contributorio en el proceso de colocación de postes delineadores.**

El trabajo en el en el proceso de delineadores, se tiene una conformación de 9 personas, en los cuales se muestra un capataz, dos oficiales, y seis auxiliares de piso. Analizando los trabajos se tiene lo siguiente.

**Tabla 31.** *Análisis de efecto que causa el uso de los sistemas Last Planner en el trabajo de colocación de postes delineadores al inicio de partida*

| Trabajo productivo                               | Porcentaje | <b>Total</b> |
|--------------------------------------------------|------------|--------------|
| Trazo de excavación                              | 9.42%      | 57.62%       |
| Excavación manual                                | 30.04%     |              |
| Preparación de material para encofrado           | 6.05%      |              |
| Encofrado                                        | 16.14%     |              |
| Colocado de poste delineadores                   | 3.81%      |              |
| Preparación y dosificación de mezcla de concreto | 4.71%      |              |
| Vaciado de concreto Fc=140 kg/cm <sup>2</sup>    | 15.25%     |              |
| Control de trabajos                              | 14.57%     |              |
| Trabajo contributorio                            |            |              |
| Instrucciones de trabajo                         | 9.78%      | 23.77%       |
| Control de asistencia                            | 4.35%      |              |
| Transporte de arena fina al punto                | 15.22%     |              |
| Transporte de piedra chancada de 3/4" al punto   | 17.39%     |              |
| Transporte de agua al punto                      | 6.52%      |              |
| Traslado de equipos y materiales                 | 46.74%     |              |
| Trabajo no contributorio                         |            |              |
| Charlas de seguridad                             | 13.19%     | 18.60%       |
| Esperas y descansos                              | 86.81%     |              |

Realizando el análisis que se muestra en la tabla 31, se tiene un 18% de Trabajo No Contributorio (TNC) en toda la cuadrilla en general. El 86.81% del TNC de la cuadrilla se debe a esperas y descansos del personal y con la cuadrilla inicial se logró la colocación de 48 postes delineadores cuya meta es 56 postes delineadores por día no se cumplió la meta.

En las recomendación y ajustes se requiere 02 auxiliares de piso para que se pueda agilizar el tema de excavación manual, es por lo cual se plantea la siguiente cuadrilla: 1 capataz, 2 oficiales y 8 auxiliares de piso

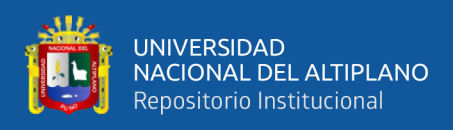

Realizando los ajustes se tiene un nuevo análisis de trabajo mostrado en la

siguiente tabla.

**Tabla 32.** *Análisis de efecto que causa el uso de los sistemas Last Planner en el trabajo de colocación de postes delineadores al intermedio de partida*

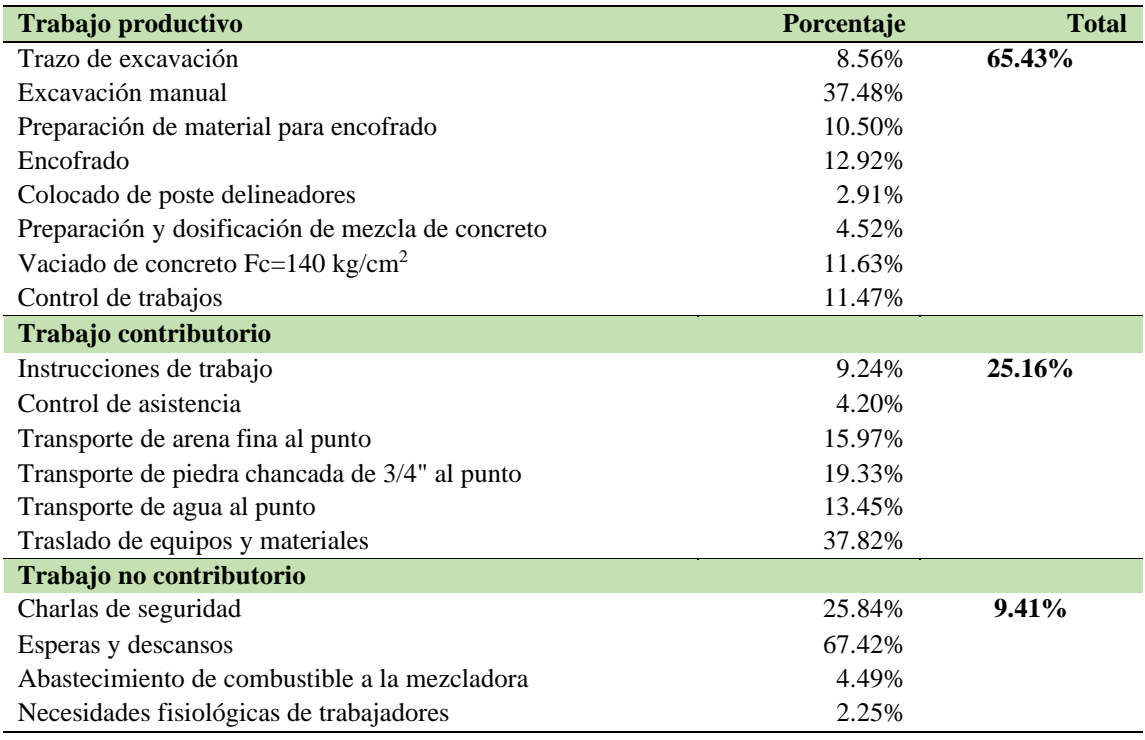

Una vez realizado el ajuste, se tienen los nuevos análisis de trabajo que se muestran en la tabla 32, en lo cual se redujo de 18% inicial a 9% de Trabajo No Contributorio (TNC) en toda la cuadrilla en general, en esperas y descansos se redujo de 86.81% inicial a 67.42% del TNC de la cuadrilla general.

Con la cuadrilla y datos tomados al inicio se logró colocar 48 postes delineadores, ahora con las correcciones que se realizó se logró colocar 58 postes delineadores por día, lo cual fue mayor a la meta del día. Los 2 auxiliares que se incorporó ayudaron bastante en la excavación manual por ende se cumplió la meta.

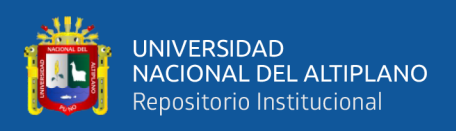

# **4.1.5.5 Trabajo productivo, trabajo contributorio y no contributorio en el proceso de colocación de postes kilométricos.**

El trabajo de colocación de postes kilométricos estuvo conformado por una cuadrilla de 9 personas, los cuales son 1 capataz, 2 operarios, 2 oficiales y 4 auxiliares de piso, realizando el análisis de trabajo se tiene lo siguiente.

**Tabla 33.** *Análisis de efecto que causa el uso de los sistemas Last Planner en el trabajo de colocación de postes kilométricos al inicio de partida*

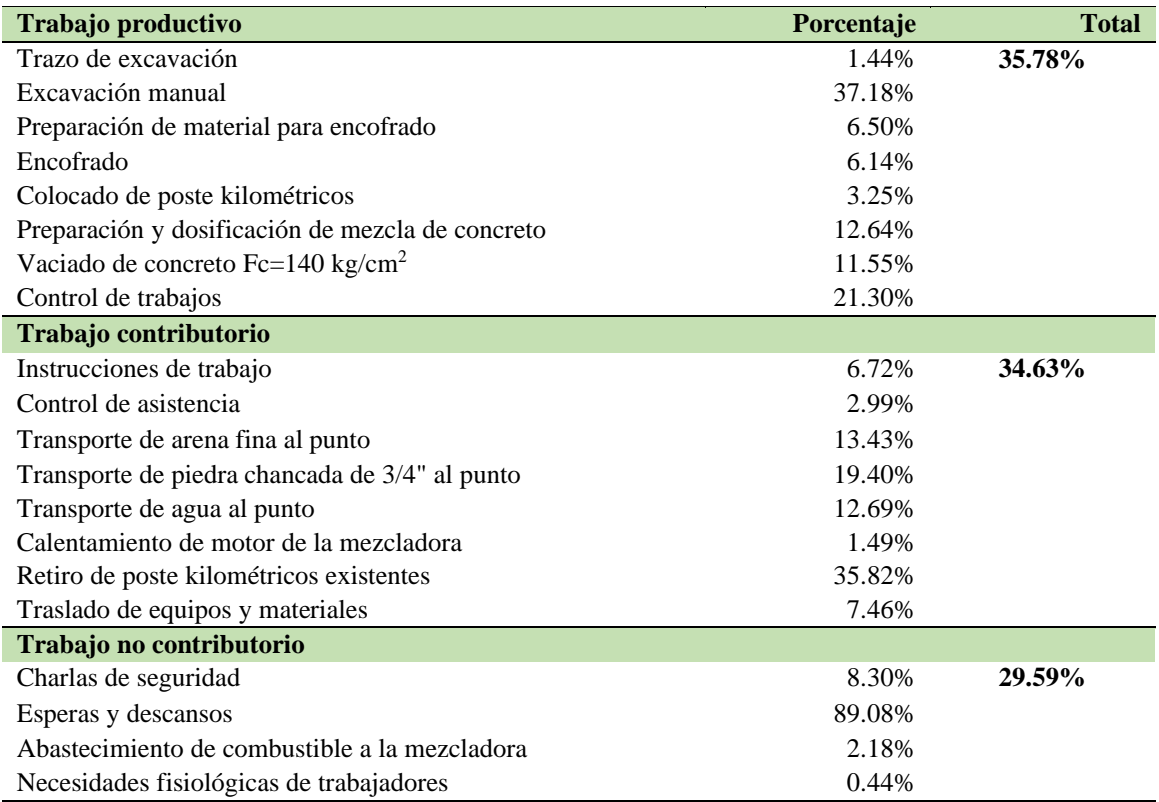

De acuerdo con el análisis de trabajo mostrado en la tabla 33, Se tiene un 29% de Trabajo No Contributorio (TNC) en toda la cuadrilla en general por falta de excavación manual. El 89.08% del TNC de la cuadrilla se debe a esperas y descansos del personal por falta de excavación y material en el punto de vaciado. Falta organizar y una mejor distribución de actividades al personal de acuerdo con la necesidad y con la cuadrilla inicial se logró la colocación de 2 hitos kilométricos cuya meta es 3 hitos kilométricos por día.
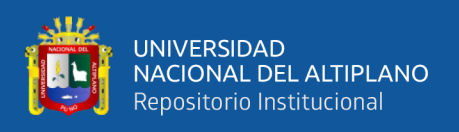

Se requiere un auxiliar de piso para que se pueda agilizar el tema de excavación manual y también los retiros de los hitos existentes, es por lo cual se ajusta a la siguiente cuadrilla: 1 capataz, 2 operarios, 2 oficiales y 5 auxiliares de piso

Realizando dicho ajuste en la cuadrilla se realiza el nuevo análisis de trabajo que

se muestra en la tabla 34.

**Tabla 34.** *Análisis de efecto que causa el uso de los sistemas Last Planner en el trabajo de colocación de postes kilométricos al intermedio de partida*

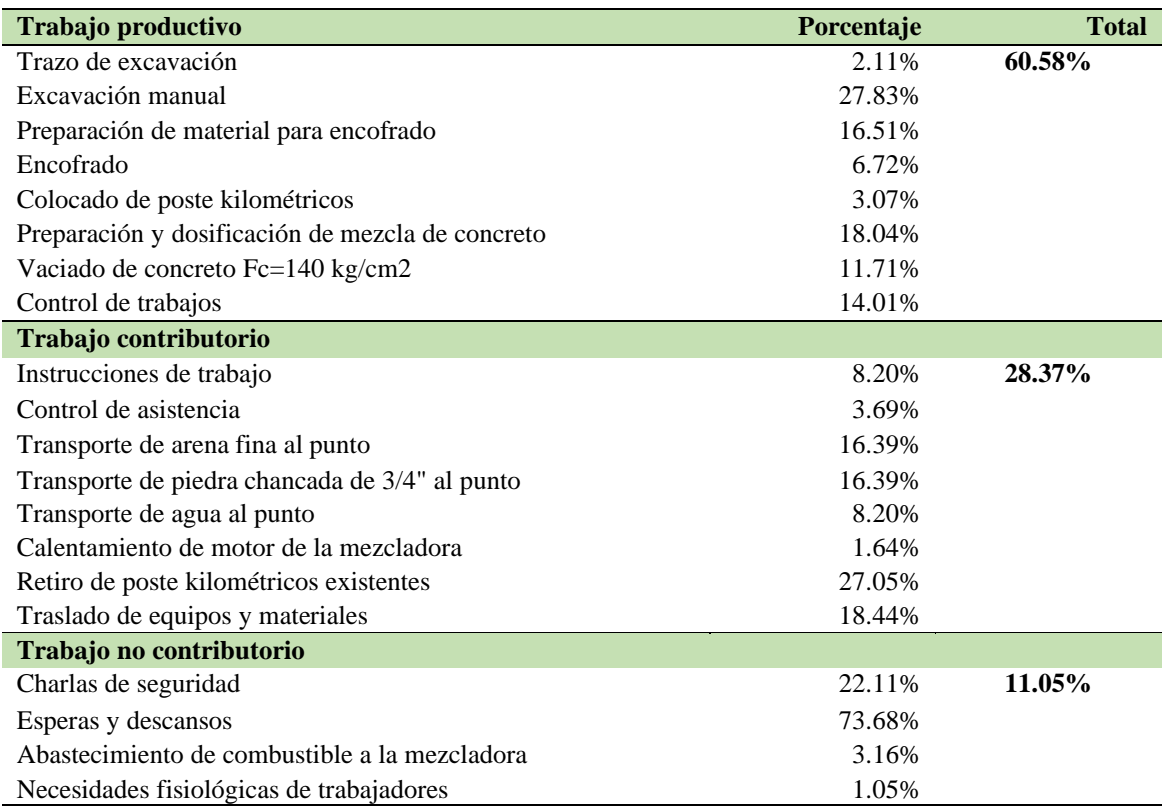

Con el ajuste de la cuadrilla se redujo de 29% inicial a 11.05% de Trabajo No Contributorio (TNC) en toda la cuadrilla en general, en esperas y descansos se redujo de 89.08% inicial a 73.08% del TNC de la cuadrilla general.

Una vez organizado y corregido los errores se tuvo mejores resultados y con la cuadrilla y datos tomados al inicio se logró colocar 2 hitos, ahora con las correcciones que se realizó se logró colocar 4 hitos por día, a su vez el retiro de hitos existentes.

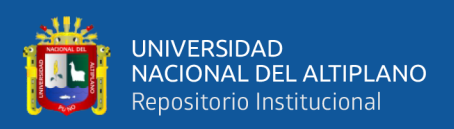

#### **4.1.5.6 Trabajo productivo, trabajo contributorio y no contributorio en el proceso de suelos estabilizado**

El trabajo de la estatización de suelos estuvo conformado por una cuadrilla de 12 personas, las cuales estuvieron conformados por 1 operador de motoniveladora, 1 operador de rodillo, 1 operador de cisterna de agua, 1 capataz, 2 oficial de movimiento de tierra, 4 auxiliares de piso y 2 vigías. Analizando los trabajos realizados se presenta lo siguiente:

**Tabla 35.** *Análisis de efecto que causa el uso de los sistemas Last Planner en el trabajo de suelo estabilizado al inicio de partida*

| Trabajo productivo                                | Porcentaje | <b>Total</b> |
|---------------------------------------------------|------------|--------------|
| Colocado de cemento sobre plataforma              | 11.82%     | 50.93%       |
| Extendido de cemento y remoción de material       | 1.36%      |              |
| Batido de material con cemento                    | 2.50%      |              |
| Agregar humedad con cisterna de agua              | 6.14%      |              |
| Conformar suelo-cemento a nivel de plantillas     | 2.50%      |              |
| Compactar suelo estabilizado                      | 7.95%      |              |
| Refinado y acabado de suelo estabilizado          | 4.55%      |              |
| Control de trabajos / transito                    | 21.14%     |              |
| Marcar las plantillas con yeso en la conformación | 20.91%     |              |
| Bacheo para refine y sellado de suelo cemento     | 21.14%     |              |
| Trabajo contributorio                             |            |              |
| Instrucciones de trabajo                          | 0.74%      | 31.13%       |
| Control de asistencia                             | 4.46%      |              |
| Marcado de distancia para colocado de cemento     | 6.32%      |              |
| Retiro de OVER mayo a 2" en suelo-cemento         | 29.74%     |              |
| Apoyo en colocar plantillas a nivel de rasante    | 8.92%      |              |
| Cierre de vida                                    | 36.06%     |              |
| Llenado de agua a cisterna                        | 10.04%     |              |
| Calentamiento de motor                            | 3.72%      |              |
| Trabajo no contributorio                          |            |              |
| Charlas de seguridad                              | 15.48%     | 17.94%       |
| Esperas y descansos                               | 48.39%     |              |
| Abastecimiento de combustible                     | 6.45%      |              |
| Necesidades fisiológicas de trabajadores          | 5.81%      |              |
| Paradas por dar pases a vehículos                 | 23.87%     |              |

De acuerdo con el análisis de trabajo mostrado en la tabla 35, se tiene un 18% de Trabajo No Contributorio (TNC) en toda la cuadrilla en general. El 48.39% del TNC de la cuadrilla se debe a esperas y descansos del personal, de los 4 auxiliares de piso, se tiene

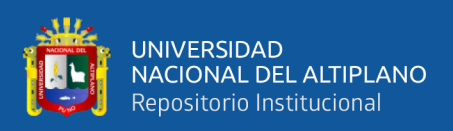

un 30% de TC en retiro de OVER mayor a 2, se los oficiales de movimiento de tierra tienen 23% de TNC, 32% de TC y 45% de Trabajo Contributorio (TC) consistía en realizar trabajos de auxiliares.

Se observó que el operador de rodillo tiene 53% de trabajo no contributorio en vista de que no tiene frente hasta el batido y conformación de suelo cemento y con la cuadrilla inicial se logró un avance de 380 metros de longitud cuya meta es 418 metros por día con un ancho de vía 4.78 metros promedio.

De acuerdo a los datos recopilados en campo se recomienda tener solo 1 oficial de movimiento de tierra y cambiar el oficial por un auxiliar de piso que será más productivo y menor costo en la partida de base estabilizada. Después de un análisis de trabajo de rendimientos reales de base estabilizada, se requiere que la cuadrilla de perfilado una vez terminado las actividades inicie con base estabilizada de lo contrario se tendrá mucha demora de tiempo en el tramo IV, con dichos ajustes quedaría conformada la siguiente cuadrilla: 1 operador de motoniveladora indispensable, 1 operador de rodillo indispensable, 1 operador de cisterna de agua indispensable, 1 capataz, 1 oficial de movimiento de tierra, 5 auxiliares de piso para mayor avance de base estabilizada, 2 vigías para control de tránsito.

Realizando un nuevo análisis de trabajo con el nuevo ajuste según requerimiento en campo se ha planteado en la partida de estabilizado con cemento de la siguiente manera cuyos resultados se muestran en la siguiente tabla:

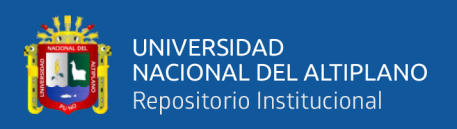

**Tabla 36.** Análisis de efecto que causa el uso de los sistemas Last Planner en el trabajo

de suelo estabilizado al intermedio de partida

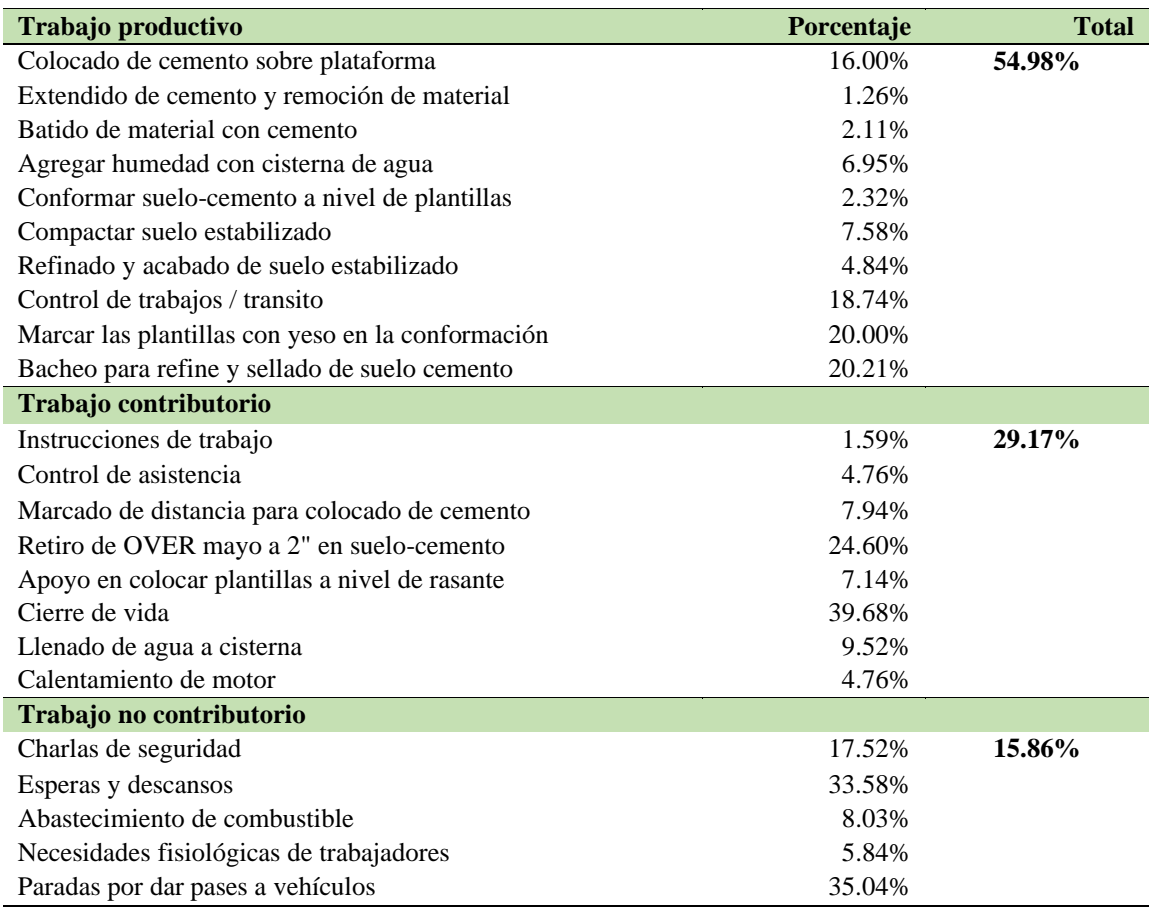

Con el ajuste de cuadrilla, se realizó un nuevo análisis de trabajo mostrado en la tabla 36, dónde se redujo de 18% inicial a 15.86% de Trabajo No Contributorio (TNC) en toda la cuadrilla en general, en esperas y descansos se redujo de 48.39% inicial a 33.58% del TNC de la cuadrilla general.

Del oficial de movimiento de tierra que se cambió por un auxiliar tiene una mayor funcionalidad en el trabajo y con la cuadrilla y datos tomados al inicio se logró un avance de 380 metros, ahora con las correcciones que se realizó se logró un avance de 460 metros por día, con un ancho de vía de 4.78 metros promedio. Ademas, la propuesta que se realizó después de obtener los resultados de la primera toma de datos, se tiene una mayor funcionalidad en esta toma de datos.

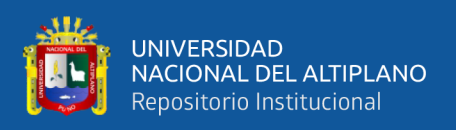

### **4.1.5.7 Trabajo productivo, trabajo contributorio y no contributorio en el proceso de colocación de tachas reflectivas**

El trabajo de colocación de tachas reflexivas estuvo conformado por una cuadrilla de 6 personas, siendo 1 capataz, 2 operarios y 3 auxiliares de piso. Realizando un análisis de trabajo se evidencia lo siguiente.

**Tabla 37.** Análisis de efecto que causa el uso de los sistemas Last Planner en el trabajo de colocación de tachas reflectivas al inicio de partida

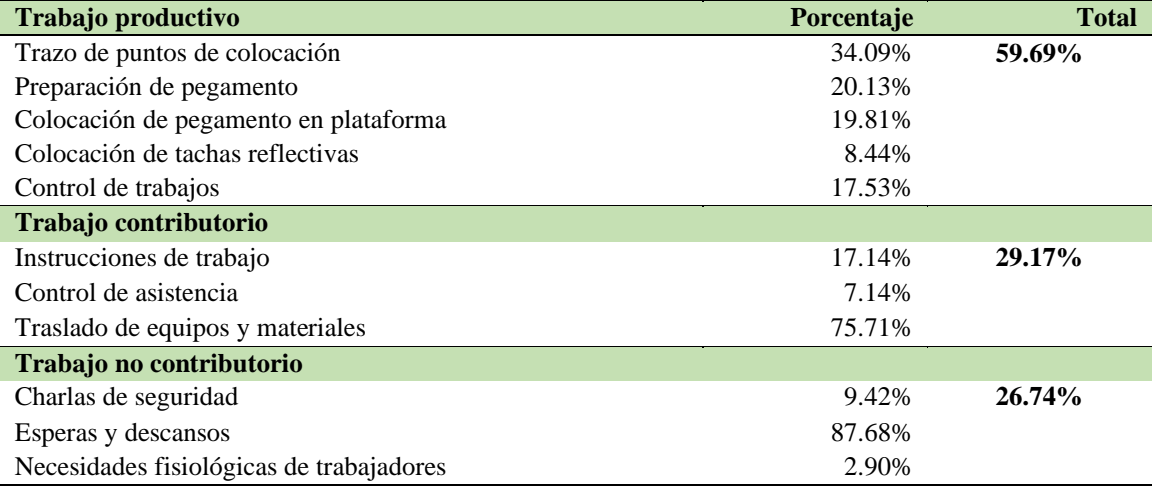

En el análisis de trabajo que se muestra en la tabla 37 se tiene un 27% de Trabajo No Contributorio (TNC) en toda la cuadrilla en genera, el 87.68% del TNC de la cuadrilla se debe a esperas y descansos del personal y con la cuadrilla inicial se logró la colocación de 350 tachas reflectivas cuya meta es 400 tachas reflectivas por día, por ende, no se cumplió la meta.

 Por los expuesto, se requiere 01 auxiliar de piso para que se pueda dividir en dos cuadrillas y sectorizar su área de trabajos en las progresivas de forma ascendente. Es por lo cual se corrige la cuadrilla de la siguiente manera: 1 capataz, 2 operarios y 4 auxiliares de piso.

Con la corrección de la cuadrilla se realiza un nuevo análisis de trabajo que se muestra en la siguiente tabla.

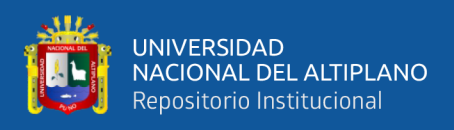

**Tabla 38.** Análisis de efecto que causa el uso de los sistemas Last Planner en el trabajo de colocación de tachas reflectivas al intermedio de partida

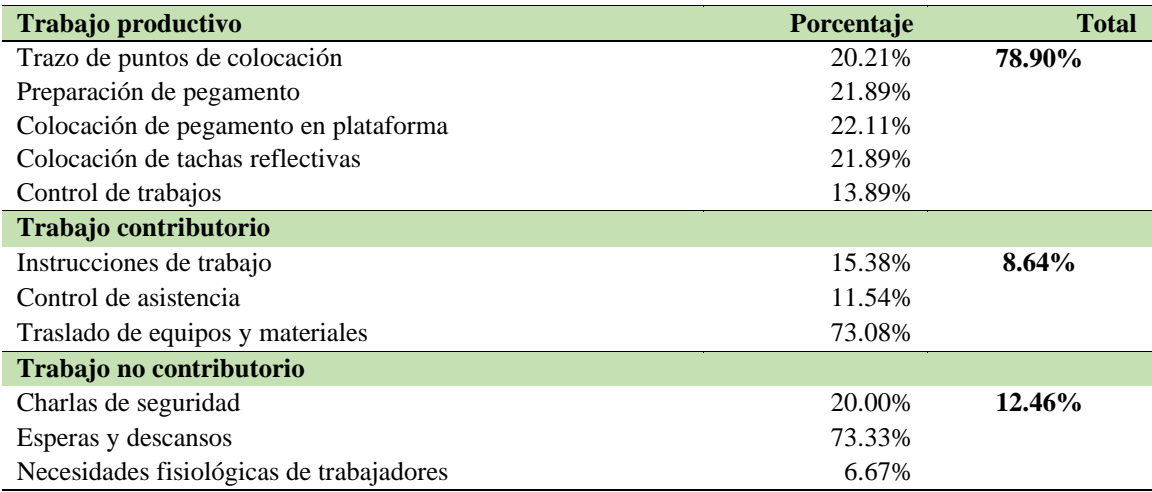

Una vez realizada la corrección de la cuadrilla se realizó un nuevo análisis de trabajo que se evidencia en la tabla 38, donde se redujo de 27% inicial a 12% de Trabajo No Contributorio (TNC) en toda la cuadrilla en general, en esperas y descansos se redujo de 87.68% inicial a 73.33% del TNC de la cuadrilla general y con la cuadrilla y datos tomados al inicio se logró colocar 350 tachas reflectivas, ahora con las correcciones que se realizó se logró colocar 450 tachas reflectivas por día, lo cual fue mayor a la meta del día. Cabe recalcar que para este logro el auxiliar que se incorporó fue clave para un mejor rendimiento en la colocación de tachas.

Finalmente, en la tabla 39 se presenta los efectos de la aplicación del sistema Last Planner en el trabajo productivo, trabajo con tributario y no contributario en el proceso de mejoramiento de la vía a nivel micropavimento de la carretera Colquepata – Paucartambo, en lo cual se muestra los efectos positivos considerables donde se incrementó significativamente los trabajos productivos cómo es en el proceso de colocación de tachas reflexivas que se mejoró en un 19.21%, seguido de un trabajo productivo en el proceso de imprimación que incrementó en 12.92% y como tercer

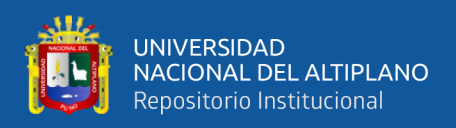

proceso que se incrementó significativamente es el proceso de micro pavimento donde se

incrementó un 12.79%

**Tabla 39.** Efectos de Last Planner en el trabajo productivo, trabajo contributorio y no

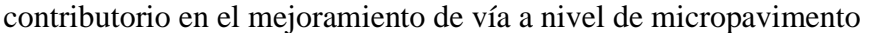

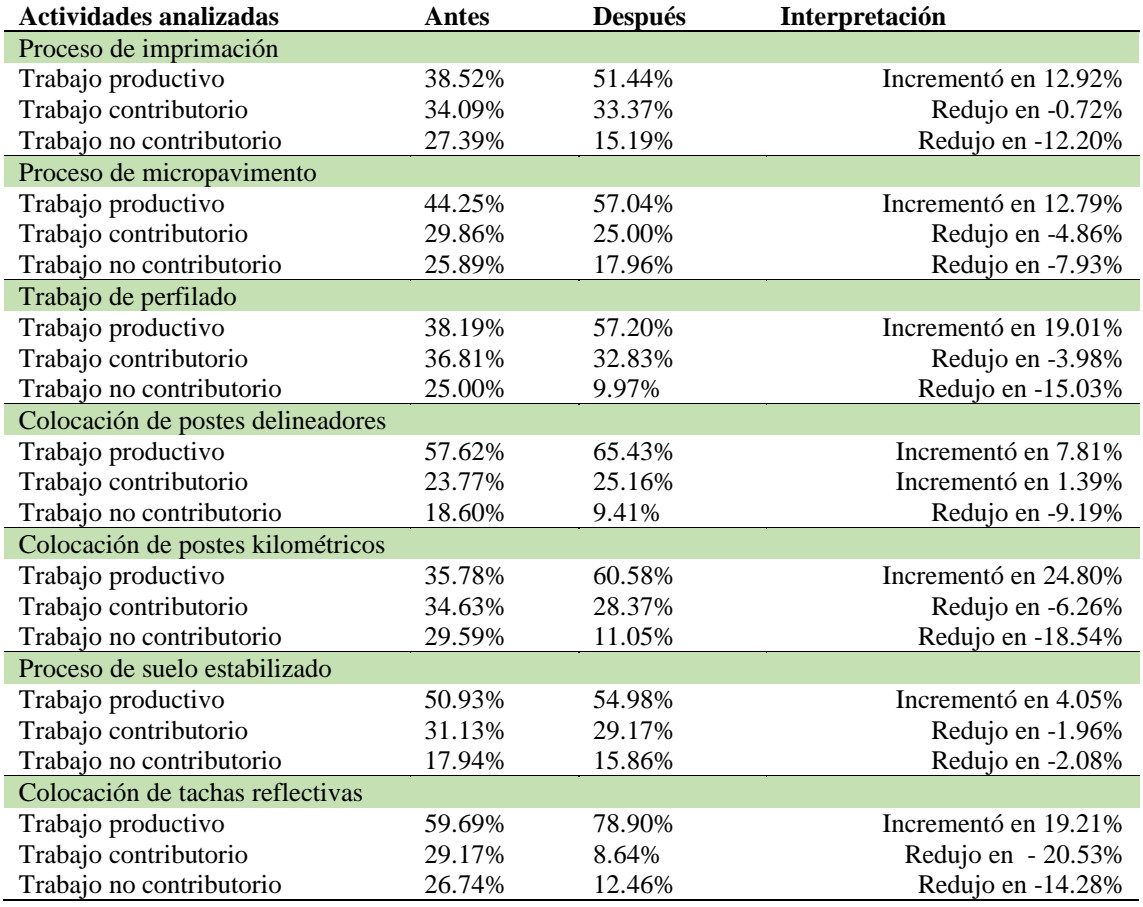

Asimismo, se redujo considerablemente en los trabajos no contributorio, siendo la mayor cantidad en reducción en la colocación de postes kilométricos reduciendo un total de 18.54%, seguido de trabajo de perfilado en lo cual se redujo un porcentaje considerable de 15.03% y como tercer proceso que se redujo considerablemente fue el proceso de colocación de tachas reflexivas con una reducción considerable de 14.28%, y no se queda atrás la reducción considerable de trabajos no contributorio en el proceso de imprimación, reduciendo un total de 12.20%.

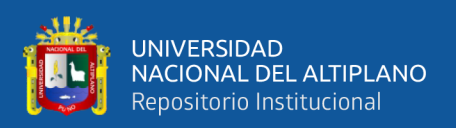

#### **4.2 DISCUSIÓN**

La implementación del sistema Last Planner mejoró considerablemente en el tiempo de ejecución y el costo de ejecución de la obra en los cuales en cada 1 de los objetivos planteados se dio a conocer la diferencia significativa del tiempo programado por el expediente y el tiempo programado en plan maestro. Al respecto Parra (2019) Demuéstrele efecto de Last Planner en la productividad total de factores en los proyectos de obras viales, en lo cual se ejecutó la obra vial en 8 semanas teniendo que utilizar diversas herramientas para poder aplicar en el proyecto de la construcción, la investigación empezó en febrero y terminado al 100% en agosto del mismo año, a esto se suma Valladares (2018) que demuestra que los rendimientos Kpi son significativamente necesarios para realizar la implementación del sistema Last Planner en lo cual se muestra la eficiencia real del departamento lo cual aporta en el diseño de un sistema automatizado capaz de realizar proyectos de gran envergadura. Del mismo modo, el estudio de Machaca y Quispe (2020) aporta la investigación un gran número de herramientas que se pueden aplicar en un proyecto de construcción, no obstantes, para efectuar con éxito este método en proyectos que se edifican de forma tradicional se deben aplicar las herramientas más versátiles como es la planificación maestra.

El diseño del plan maestro se realizó por diversas fases, en los cuales se definió las actividades y las tareas de acuerdo a los metros que se tuvo que trabajar para lo cual intervino los rendimientos Kpi, esto se realizó de acuerdo al estudio de Chigchon (2023) dicho estudio realiza un análisis y evaluación de la implementación las plantas basado en un método convencional con la finalidad de reducir los tiempos y desperdicios del sistema a ejecutarse en el proyecto, en los cuales determina retrasos en los actividades, desperdicios de tiempo, de igual manera identifica las deficiencias en la planificación y

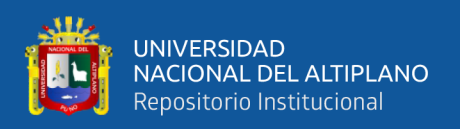

control, en los cuales el sistema Last Planner tuvo mejoras importantes demostrando en la disminución de días y gastos a comparación de la metodología tradicional. Asimismo, el estudio de Ortiz (2022) que realizó una aplicación de los planes en la evaluación de la productividad en la construcción de unidades básicas en los cuales alcanzó resultados importantes en la disminución del tiempo y la reducción de costos y gastos generales a comparación de la metodología general para lo cual fue muy importante realizar el plan maestro teniendo todas las fases establecidas y las tareas de acuerdo a los rendimientos que tiene cada personal o maquinaria.

La programación intermedia de obra bajo el sistema Last Planner se determinaron por el número de tareas que se tuvo en todas las fases de trabajo. Al respecto, Burgos y Guevara (2022) determina que en la programación intermedia de la obra es mejor realizar un tiempo determinado para poder alcanzar las metas de los cuales se distribuirá en fases de trabajo y cada fase tendrá cada actividad de acuerdo a los mercados y el rendimiento laboral y esto multiplicado nos dará el número de días que en los cuales se tendrá todas las actividades programadas de acuerdo a los días planteadas tomando de esa forma un control absoluto de las actividades por fases del plan maestro diseñado en el sistema Last Planner. A esto se incrementa el estudio de Arroyo (2021) donde realiza la implementación corporativa de un sistema basado en el las planner con la finalidad de mejorar la productividad de las empresas constructoras, cuyo estudio logra mejorar en la productividad estadísticamente teniendo una asociación inversa que mientras mejor sea la programación intermedia menor serán los tiempos perdidos y de esa forma se alcanzará la mayor eficiencia posible en el cumplimiento de metas del plan maestro. Como tercer objetivo específico se realizó la evaluación del beneficio económico neto aplicando el sistema Last Planner en la productividad del mejoramiento de la vía a nivel micro pavimento de la carretera Colquepata hacia Paucartambo cuyo costo directo se tuvo un

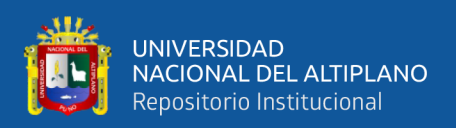

total de 8,104,406.03 soles para un estado total de 28 km de trabajo presentando un total de 6 fases.

En el ámbito de las optimización del tiempo de ejecución con la aplicación de Last Planner, el proyecto se ejecutó en un total de 20 semanas teniendo un porcentaje del plan completado al 100%, en lo cual se determinó diversas medidas correctivas para alcanzar dicho porcentaje a pesar que se tuvo un porcentaje del plan completado al 73%, cuyo porcentaje es la sumatoria de todos los porcentajes en promedio que se realizó en las actividades de acuerdo a las semanas de trabajo donde la mayor cantidad fue en la semana 3, estos datos se comparan con el estudio de Gordillo y Navío (2023) donde muestra el tiempo de optimización al 83,33% tenían un total al 100% en la cuarta semana de productividad, demostrando de esa manera que existe influencia significativa del sistema Last Planner en la productividad del mejoramiento de la obra vial. En la presente investigación se alcanzó al 100% del porcentaje plan completado en 3 semanas lo cual se asemeja a dicho estudio. Por otro lado, el estudio de López y Mego (2020) demuestren los resultados de una evaluación de productividad mediante Last Planner que se alcanzó resultados importantes, siendo el más significativo la disminución del tiempo a un total de 75% en la ejecución de actividades en la obra en su totalidad sin incrementar recursos y reducir costos de los gastos que se encuentran asociados en el periodo de ejecución de la obra, comparado con nuestra investigación en la situación de los trabajos productivos, con tributarios y no con tributarios, se realizó un total de un ajuste de personal de acuerdo al presupuesto y control de la obra. Además, el estudio de Alférez (2022) aplicó la filosofía Lean Construction, donde llegó a determinar una eficiencia del 79,82% como resultados favorables de manera considerable en el desarrollo del proyecto ya que generó una reducción de costo y tiempo en el trabajo establecido bajo el alcance de metas

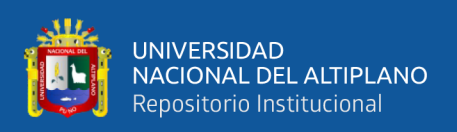

En la evaluación de los trabajos productivos, trabajos con tributarios y no contributarios se realizó por diferentes procesos en los cuales se alcanzó determinar una mejora significativa que los trabajos productivos y una disminución de los trabajos no con tributarios, siendo lo principal una mejora de trabajo productivo y la colocación de postes kilométricos mejorando desde 35,78% a 60,58% incrementando un total de 24,80%, estos porcentajes se asemejan al estudio de Rojas (2019) en lo cual demuestra que se alcanzó un 54,26% de trabajo productivo. Asimismo se alcanzó un 20,50% al trabajo contributario y 25,25% al trabajo no contributario, asemejando a nuestra investigación donde se alcanzó una disminución significativa desde 27,39% al 15,19% en el proceso de imprimación, de igual manera en la colocación de postes kilométricos que se disminuyó considerablemente desde 29,59% al 11,05% reduciendo un total de 18,54%. , Además, el estudio de Mamani (2020) realiza la implementación de Last Planner en los cuales alcanza un porcentaje del plan completado el 74,79%, muy cerca de la presente investigación donde ambos llegan a tener un porcentaje aceptable basado en la medición de la productividad logrado a un trabajo productivo igual a 28,95%, un trabajo contributario al 48,5046% y un trabajo no contributario al 22,59%, dicho estudio demuestra cualitativamente que la implementación del sistema Last Planner ayuda en la coordinación y en el proceso de control de los trabajadores donde incentiva el trabajo en equipo el aporte de ideas con la finalidad de cumplir la meta establecida en el proyecto.

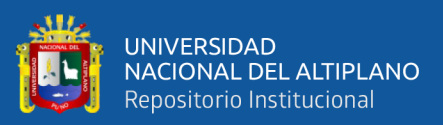

#### **V. CONCLUSIONES**

- La productividad se incrementó significativamente en costos mediante la aplicación del sistema Last Planner y los KPIs donde se llegó alcanzar una utilidad neta de 25.43% que equivale a 1,894,326.64 soles y en tiempo estimado se terminó el trabajo en 132 días equivalente a 4.16 meses el mejoramiento de vía a nivel de micropavimento, Colquepata – Paucartambo.
- Se definió un plan maestro mediante el sistema Last Planner basado en el rendimiento (KPIs) teniendo un total de 6 fases de trabajo conformado por 27 actividades a realizarse para el mejoramiento de vía a nivel de micropavimento que tiene una longitud de 28.03 km que une al distrito de Colquepata y la provincia de Paucartambo.
- La programación de obra bajo el sistema de Last Planner y los KPIs se planteó terminar en 20 semanas de trabajo, empezando el 20 de marzo y terminando 1 de agosto, lo cual asciende a 4.16 meses, respetando los 6 días de feriado en dicho intervalo de tiempo en el mejoramiento de vía a nivel de micropavimento, Colquepata – Paucartambo.
- El beneficio económico neto se alcanzó considerablemente, según al expediente técnico se debía tener una utilidad de 10.56% lo cual asciende a 856,148.31 soles. Con la aplicación del sistema Last Planner se llegó a alcanzar una nueva utilidad que asciende al 25.43% que en temas monetarios asciende a 1,894,326.64 soles generando una mayor utilidad para la empresa. Cabe recalcar que el contrato con la empresa "PROVIAS" se tuvo un total de 10,579,526.95 soles con una utilidad neta de 856,148.31 soles y con sistema las Planner se llegó alcanzar a 1,894,326.64 soles. Es decir, se generó 1,038,178.33 soles adicional a la utilidad del expediente técnico en el mejoramiento de vía a nivel de micropavimento, Colquepata – Paucartambo.

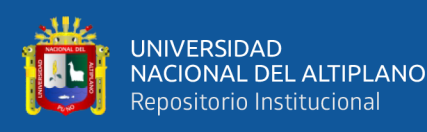

- El tiempo de ejecución con la aplicación de los sistemas Last Planner y los KPIs se aplicó el control de porcentaje de plan completado (PPC) que acumulado se tuvo al 73% con 50 tareas no completadas que para cada una se realizó las acciones correctivas y gracias a ello se mejoró considerablemente el tiempo de ejecución, donde el expediente técnico estuvo programado desde marzo a diciembre del 2023 y con las aplicación del sistema Last Planner se logró terminar en agosto al 100% la obra de mejoramiento de vía a nivel de micropavimento, Colquepata – Paucartambo.
- El efecto que causa el uso de los sistemas Last Planner y los KPIs en el trabajo productivo, trabajo contributorio y no contributorio fue positivo con el ajuste de cuadrillas de personal en diversas actividades, en los cual se mejoró significativamente los trabajos productivos como la colocación de tachas reflexivas que se mejoró en un 19.21%, en el proceso de imprimación que incrementó en 12.92%, estas los mejores resultados. De igual manera, se redujo considerablemente en los trabajos no contributorio en la colocación de postes kilométricos en -18.54%, perfilado en -15.03%, siendo estas los mejores porcentajes de reducción en el mejoramiento de vía a nivel de micropavimento, Colquepata – Paucartambo.

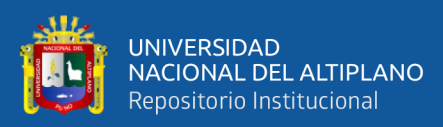

#### **VI. RECOMENDACIONES**

- Se recomienda a todos los profesionales en el rubro de construcción la aplicación de nuevas metodologías de planificación y control de obras como Last Planner, KPIs para una mejor optimización de tiempos y costos tanto en el sector público y privado.
- En proyectos que se utiliza Last Planner, se recomienda tener consideración que el personal que interviene en obra debe ser inducidos en mismo objetivo mediante charlas con enfoque BIM para tener mejores resultados.
- Se recomienda que en el gobierno central impulse el uso de las metodologías LPS y BIM desde el inicio de la elaboración de proyectos, debido a que, según experiencias internacionales, la adopción de esta metodología en los sectores públicos y privados va en aumento debido a que los gobiernos impulsan el uso obligatorio de metodologías BIM desde la concepción del proyecto, como es el caso del Reino Unido, España y China.
- Se recomienda a la Escuela Profesional de Ingeniería Civil, que se incluyan cursos en su malla curricular con temas relacionados al Last Planner y BIM, debido a que son metodologías de trabajo que son usadas por las empresas privadas.

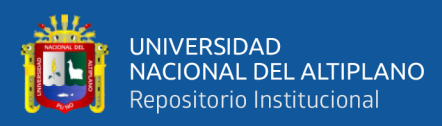

### **VII. REFERENCIAS BIBLIOGRÁFICAS**

- 289-2019-EF, D. N. (2019). *Aprueban disposiciones para la incorporacion progresiva de BIM en la ionversion publica.* Diario Oficial "El Peruano".
- Alferez, F. (2022). Aplicación de la filosofía Lean Construction para mejorar la gestión de la productividad en el movimiento de tierra masiva del proyecto presa de relaves de una Unidad Minera en Apurímac, 2022. *[Tesis de Pregrado].* Universidad Nacional del Altiplano, Puno.
- Altertecnia. (2020). *Last Planner System, La herramienta fundamental de Lean Constrution*. https://altertecnia.com/last-planner-system-lean-construction/
- Alvarez, G. (2019). Análisis de la productividad en una edificación en altura a través de la implementación de Last Planner System®. *[Tesis de Pregrado].* Universidad Peruana Unión, Lima.
- Álvarez, G. (2019). Análisis de la productividad en una edificación en altura a través de la implementación de Last Planner System®. *[Tesis de Pregrado].* Universidad Peruana Unión, Lima.
- Angeli, C. (2017). Implementación del sistema Last Planner en edificaciones en altura en una empresa constructora: Estudio de casos de dos edificios en las comunas de Las Condes y San Miguel. *[Tesis de Pregrado].* Universidad Andrés Bello, Chile.
- Argoti, E. (2020). Relación de la inteligencia emocional con el desempeño laboral. *Revista Ciencia & Salud, 3*(11), 41 - 46.
- Arroyo, S. (2021). Implementación corporativa de un sistema de producción basado en el Last Planner System, para mejorar la productividad de las empresas constructoras de edificaciones urbana. *[Tesis de Pregrado.* Universidad Nacional Mayor de San Marcos, Lima.
- Baladrón, C. (2017). *Evaluación de impactos de la implementación de metodologías lean en proyectos de desarrollo minero en construcción.* Chile: Pontificia Universidad Católica de Chile. https://repositorio.uc.cl/handle/11534/21415
- Brioso, X. (2015). El Análisis de la Construcción sin Pérdidas (Lean Construction) y su Relación con el Project & Construction Management: Propuesta de Regulación en España y su Inclusión en la Ley de la Ordenación de la Edificación. *Revista UPM*. https://doi.org/https://doi.org/10.20868/UPM.thesis.40250
- Brioso, X. (2017). Synergies between Last Planner System and OHSAS 18001 A general overview . *Revista Building & Management, 1*(2), 24 - 35. https://doi.org/http://dx.doi.org/10.20868/bma.2017.2.3551
- Burgos, S., & Guevara, R. (2022). Propuesta de mejora para disminuir los tiempos de ejecución en el proyecto: Mejoramiento del servicio de transitabilidad de la Av. Luis Ormeño, Casma - Casma – Ancash, aplicando el Last Planner System. *[Tesis de pregrado].* Universidad Privada Antenor Orrego, Trujillo.
- Caballero, S. (2017). Implementación de Last Planner System para mejorar el cumplimiento de plazos de ejecución en una obra pública de saneamiento por administración directa en el distrito de Santa Rosa de Quivez. Canta - Lima en el periodo 2016 - 2017. *[Tesis de Pregrado].* Universidad Privada del Norte, Lima.

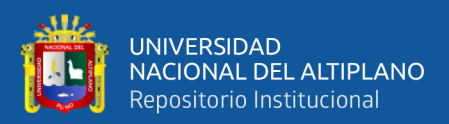

Carrasco, D. (2006). *Metodología de la investigación científica.* Perú: Editorial San Marcos.

- CEE. (2023). *Cusco: obras paralizadas hasta enero 2023, mayor valorizadas a nivel nacional.* Cusco: INFOBRAS.
- Chavalie, J. (2022). Control del proceso de produccion de la línea de pastillas en la compañia Calbaq S.A. ubicada en la ciudad de Guayaquil a traves de una propuesta de implementacion de Key Performance indicator (KPIs). *[Tesis de Maestría].* Universidad Politécnica Salesiana, Ecuador.
- Chigchon, B. (2023). Análisis y evaluación de la implementación de Last Planner System al método convencional para reducir el tiempo y desperdicios del sistema de concreto armado del condominio Santa Rosa I, Trujillo 2022. *[Tesis de Pregrado].* Universidad Privada del Norte, Trujillo.
- Flores, H. (2022). Metodología Last Planner System y planificación de obras en empresas constructoras de la Provincia de San Martín - 2022. *[Tesis de Posgrado].* Universidad Cesar Vallejo, Tarapoto.
- Gastelo, V. (2022). Implementación del sistema Last Planner en el proyecto edificio multifamiliar Kenko. *[Tesos de Pregrado].* Universidad de Piura, Piura.
- Gerencia de Modernización y Planeamiento. (2022). *Reporte de obras paralizadas en el territorio nacional a setiembre 2022.* Lima: Contraloría General de la República.
- Gonzales, C. (2018). Aplicación de la metodología Last Planner en el planeamiento, programación y control en la construcción de obras públicas de Riego. *[Tesis de Pregrado].* Universidad privada del Norte, Lima.
- Gordillo, E., & Navio, M. (2023). El Last Planner y la productividad en el mejoramiento del tramo los Valdivia del camino vecinal rural, Tiabaya, Arequipa, 2023. *[Tesis de Pregrado].* Universidad Cesar Vallejo, Callao.
- Heigermoser, D., García, B., Sidney, E., & Huat, D. (2019). BIM-based Last Planner System tool for improving construction project management. *Revista Autimation in constrction, 104*, 246 - 254. https://doi.org/https://doi.org/10.1016/j.autcon.2019.03.019
- Hernandez-Sampieri, H., & Mendoza, C. P. (2018). *Metodologia de Investigacion las rutas cuantitativa, cualitativa y mixta* (Primera Edicion ed.). (S. d. Interamericana Editores, Ed.) Mexico: Mc Graw Hill Education. https://doi.org/ISBN: 978-1-4562-6096-5
- Herrera, R., & Reyes, C. (2017). Los pros y contras al implementar el sistema Last Planner en un proyecto de edificación: un caso de estudio. *Revista de la Facultad de Ingeniería INGENIUM, 18*(36), 91 - 104.
- Hidalgo, O. (2020). Development of an Integral Management System ( GIS ) to. *[Tesis de pregrado].* Universidad Privada de Tacna, Tacna.
- Hoyos, M., & Botero, L. (2018). Evolución e impacto mundial del Last Planner System: una revisión de la literatura . *Revista Ingeniería y Desarrollo, 36*(1), 187 - 214. https://doi.org/http://dx.doi.org/10.14482/inde.36.1.10946
- Koskela, L. (2000). An Exploration towards a Production Theory and its Application to Construction. *Revista VTT Building Technology*, 296.
- López, J., & Mego, J. (2020). Evaluación de la productividad mediante Last Planner system en la construcción de unidades Básicas de saneamiento del distrito de Rázuri, provincia de

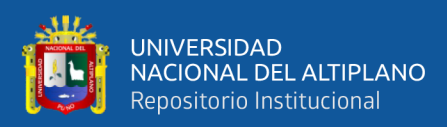

Ascope – La Libertad. *[Tesis de Pregrado].* Universidad Privada Antenor Orrego, Trujillo.

- Machaca, Y., & Quispe, E. (2020). Evaluación de la productividad de last planner para la construcción de obras civiles. *[Tesis de Pregrado].* Universidad Peruana Unión, Juliaca.
- Machupicchuterra. (2021). Provincia de Paucartambo en Cusco. https://doi.org/https://www.machupicchuterra.com/es/cusco/paucartambo
- Mamani, A. (2020). Implementación del Last Planner System y la metodología BIM en la planificación y programación de obra en un proyecto de edificación en la ciudad Universitaria de la UNA – Puno, 2018. *[Tesis de Pregrado].* Universidad Nacional del Altiplano, Puno.
- Marino, D. N. (2021). *APLICACIÓN DE LEAN CONSTRUCTION PARA INCREMENTAR LA PRODUCTIVIDAD LABORAL EN LA EJECUCIÓN DE OBRAS DE PAVIMENTACIÓN, TRUJILLO, 2020.* Trujillo: Universidad Privada de Trujillo. http://181.176.219.234/handle/UPRIT/453
- MEF. (2018). *Ley N° 30225 Ley de Contrataciones del Estado.* Diario el Peruano.
- MEF. (2020). *Lineamientos para la utilización de la metodología BIM en las inversiones públicas.* Dirección General de Programación Multianual de Inversiones.
- Mendoza, J., & Arriola, C. (2022). El desempeño laboral de los colaboradores: una aproximación conceptual. *Revista Multidiciplinar Ciencia Latina, 6*(4), 6057 - 6073. https://doi.org/https://doi.org/10.37811/cl\_rcm.v6i5.3165
- Miranda, M., Torobisco, E., & Gomez, R. (2019). Evaluación de la eficiencia de la aplicación de Last Planner System en una proyecto de construcción en la etapa de acabados - Arquitectura en perú en año 2019. *Revista Investigación & Desarrollo, 20*(1), 193 - 213. https://doi.org/10.23881/idupbo.020.1-14i
- Obando, M. (2020). Capacitación del talento huamno y productividad: Una revisión literaria. *Revista Sinergía, 11*(2), 166 - 173. https://doi.org/https://doi.org/10.33936/eca\_sinergia.v11i2.2254
- Ortiz, W. (2022). Aplicación de Last Planner System en la evaluación de la productividad en la construcción de unidades básicas de Saneamiento de la localidad de Shurapampa, Aparicio Pomares Yarowilca – Huánuco - 2021. *[Tesis de Pregrado].* Universidad Nacional Hermilio Valdizan, Huánuco.
- Parra, D. (2019). Efecto de Last Planner System en la productividad total de los factores en proyectos de obras Viales. *[Tesis de Pregrado].* Universidad Nacional de Chimborazo, Ecuador.
- Pineda, E., & Alvarado, E. (2009). *Metodología de la investigación* (Tercera ed.). OPS.
- Ramírez, D. (2021). Guía de aplicación del Sistema Last Planner® en PYMES constructoras en México. *[Tesis de Maestría].* Benemérita Universidad Autónoma de Puebla, Puebla.
- Rojas, L. (2019). Evaluación de productividad de mano de obra en construcción de edificio en Chotanito utilizando el sistema Last Planner Jaén Cajamarca 2017. *[Tesis de Pregrado].* Universidad César Vallejo, Chiclayo.
- Sanchis, I. (2013). *Last Planner System: Un estudio de caso.* Escuela tecnica superior: ingenieria de edicifación.

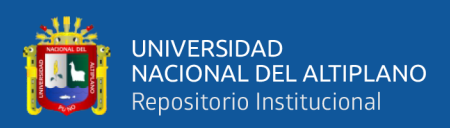

- Silva, R. (2022). El Sistema Último Planificador, una herramienta para la ejecución del proyecto educativo integral comunitario. *Revista EDUCERE, 26*(2). https://doi.org/https://doi.org/10.46498/reduipb.v26i2.1669
- Soto, J. (2022). OPtimización del sistema de extracción mediante la gestión de los indicadores de desempeño KPIs de los equipos en la Unidad Minera Huachocolpa Uno - 2022. *[Tesis de Pregrado].* Universidad Nacional del Centro del Perú, Huancayo.
- Suárez, S., & Muñante, C. (2022). Implementación de la gestión de los equipos mineros en pequeña y mediana minería para la mejora de su productividad. *[Tesis de Pregrado].* Pontificia Universidad Católica del Perú, Lima.
- Valladares, N. (2018). Implementación de Kpi de mantenimiento en Gilday Hosiery Factory. *[Tesis de Pregrado].* Universidad Tecnológica Centramericana, Honduras.

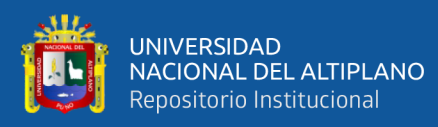

### **ANEXOS**

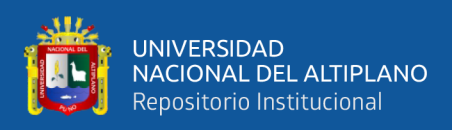

**ANEXO 1:** Niveles de Servicio para la Conservación Rutinaria antes del Mejoramiento Tramos 4, 5, 6, 7 y 8

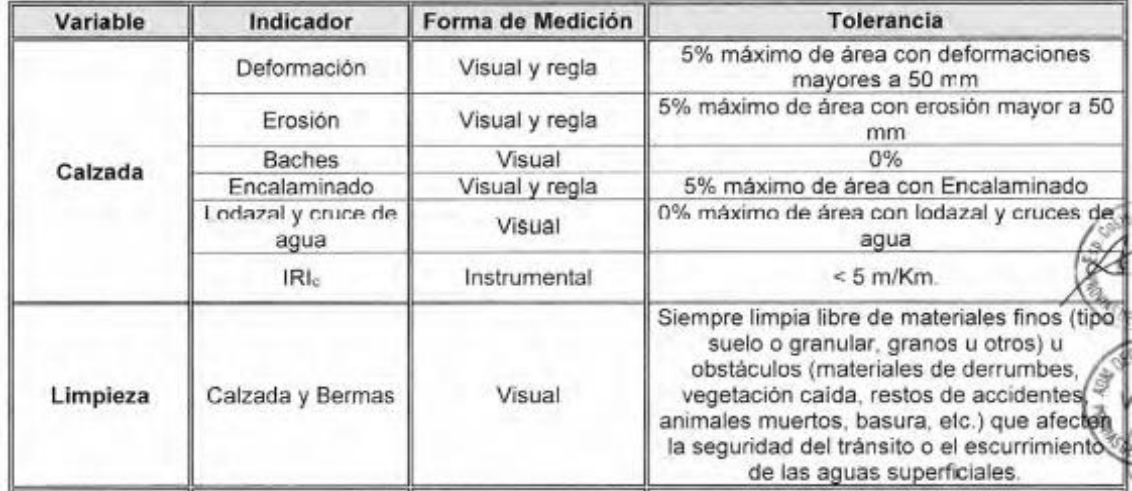

**ANEXO 2:** Niveles de Servicio para el Mejoramiento, después del Mejoramiento y antes y después de la Conservación Periódica tramo 2, 3, 4, 5, 6, 7 y 8

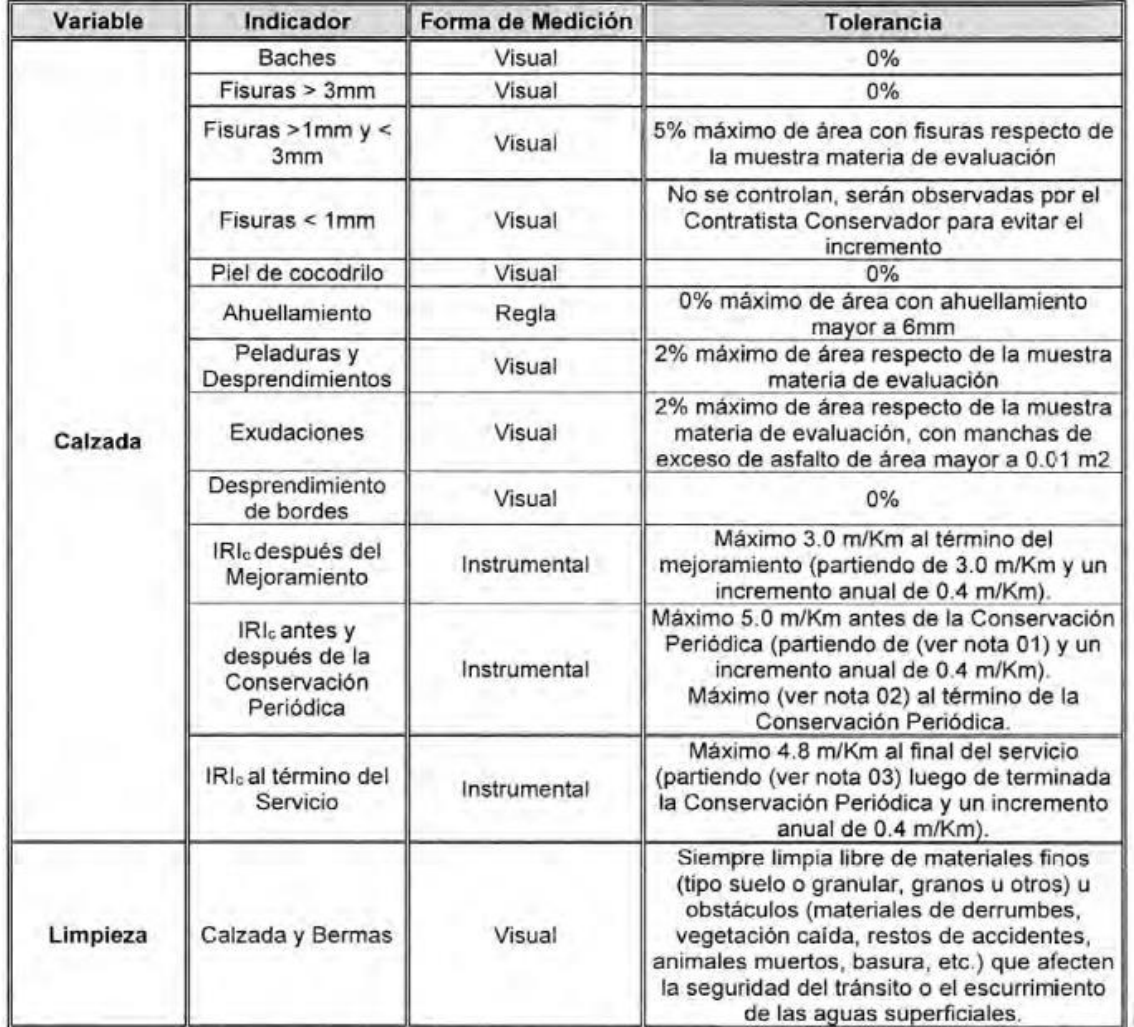

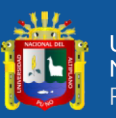

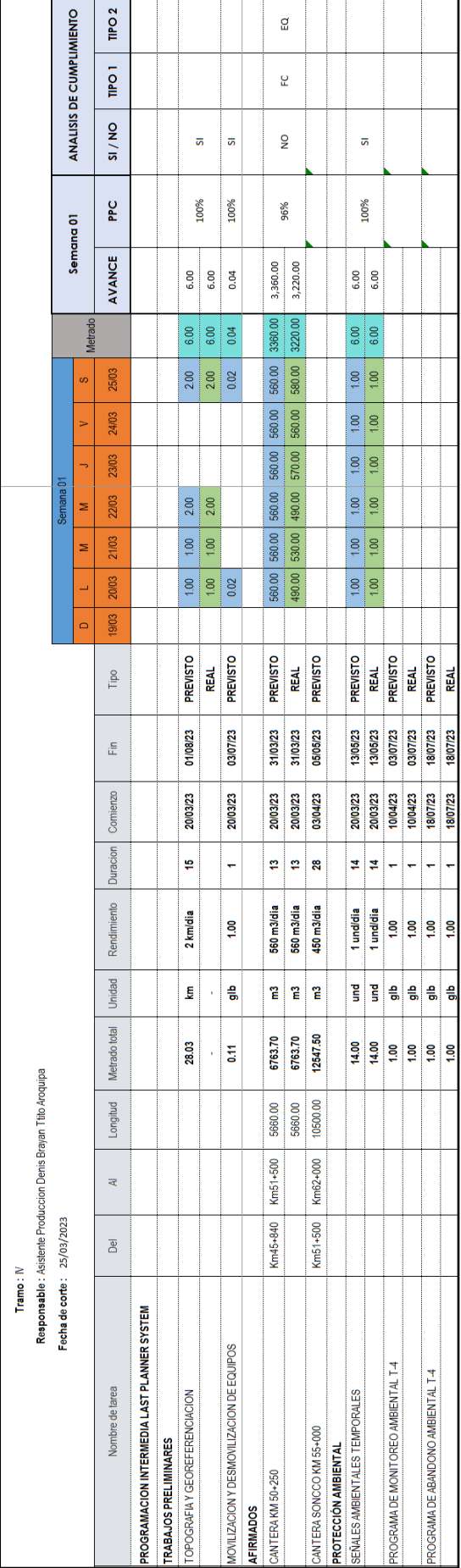

ANEXO 3.1. Programación y seguimiento de la semana 1 *ANEXO 3.1.* Programación y seguimiento de la semana 1

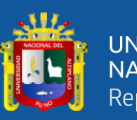

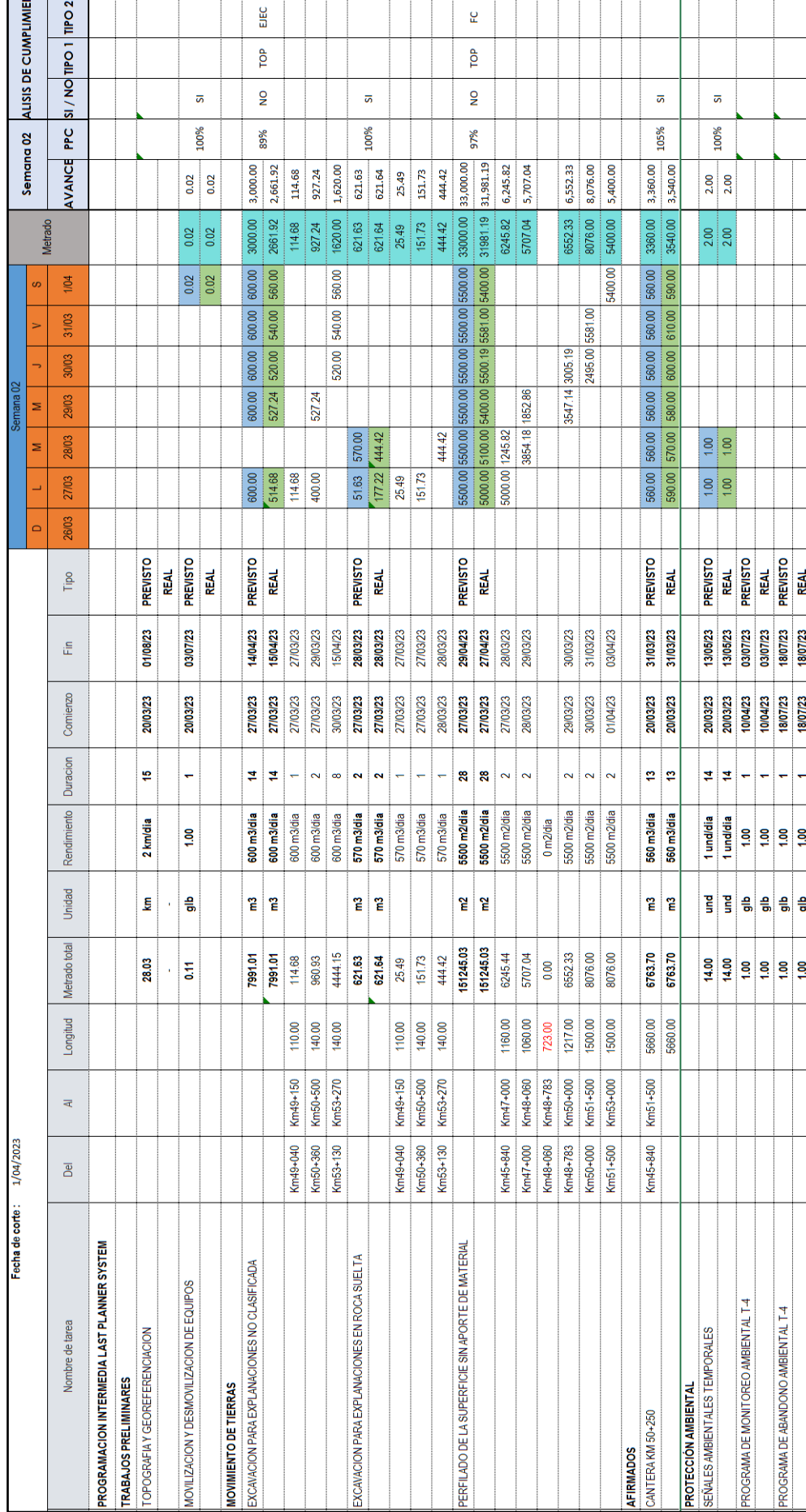

ANEXO 3.2. Programación y seguimiento de la semana 2 *ANEXO 3.2.* Programación y seguimiento de la semana 2

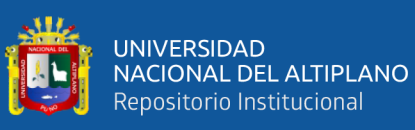

## ANEXO 3.3. Programación y seguimiento de la semana 3 *ANEXO 3.3.* Programación y seguimiento de la semana 3

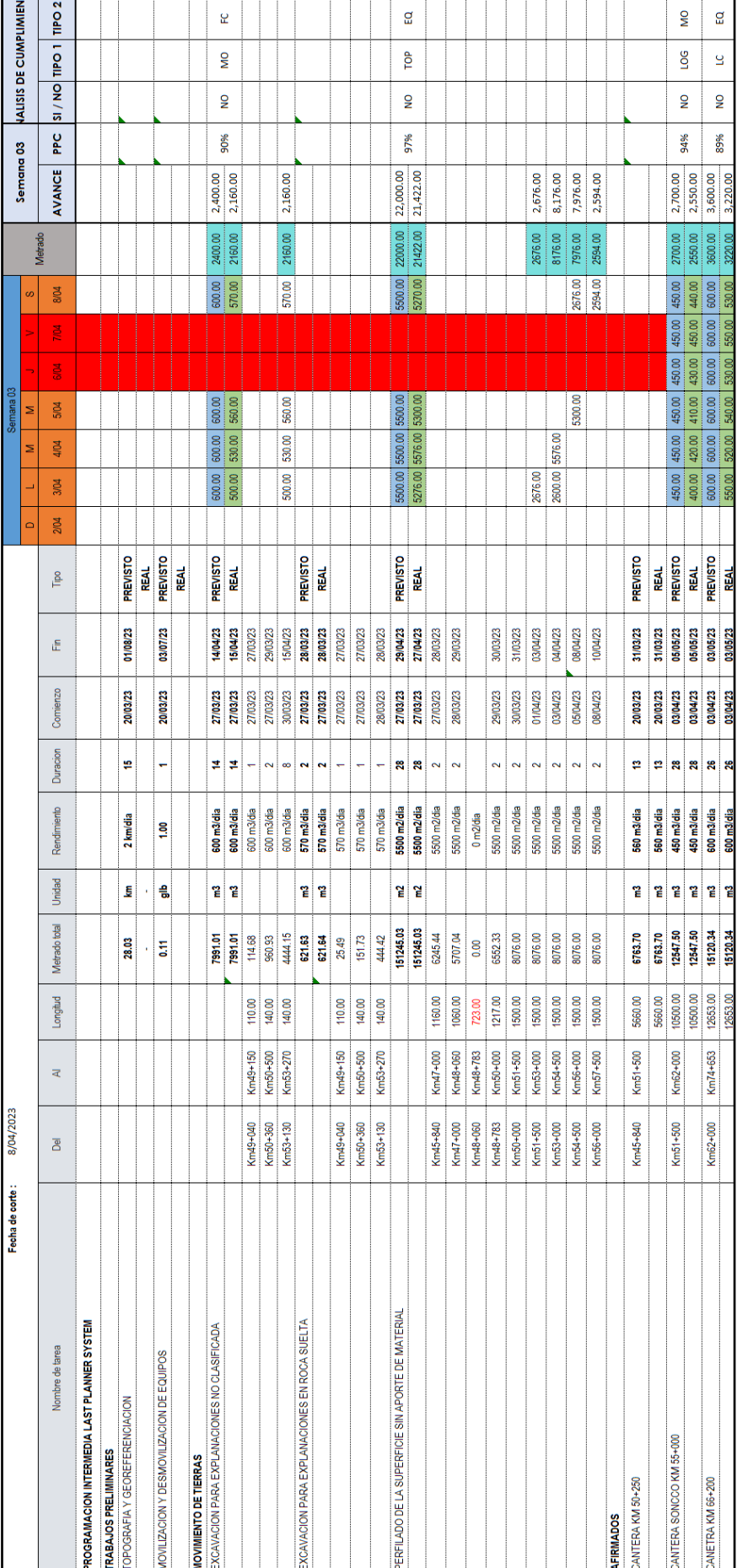

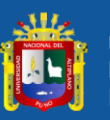

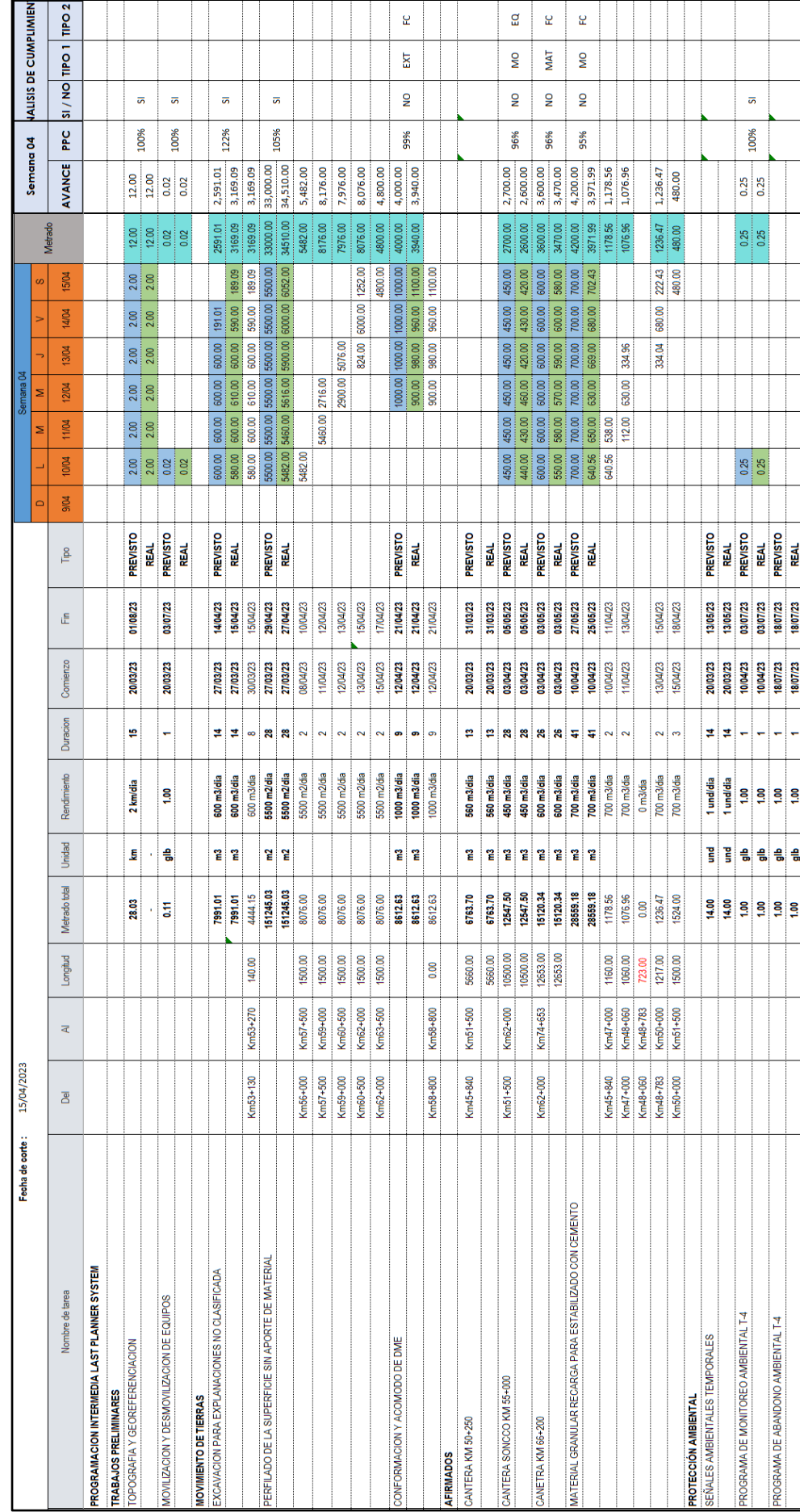

ANEXO 3.4. Programación y seguimiento de la semana 4 *ANEXO 3.4.* Programación y seguimiento de la semana 4

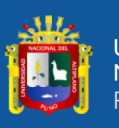

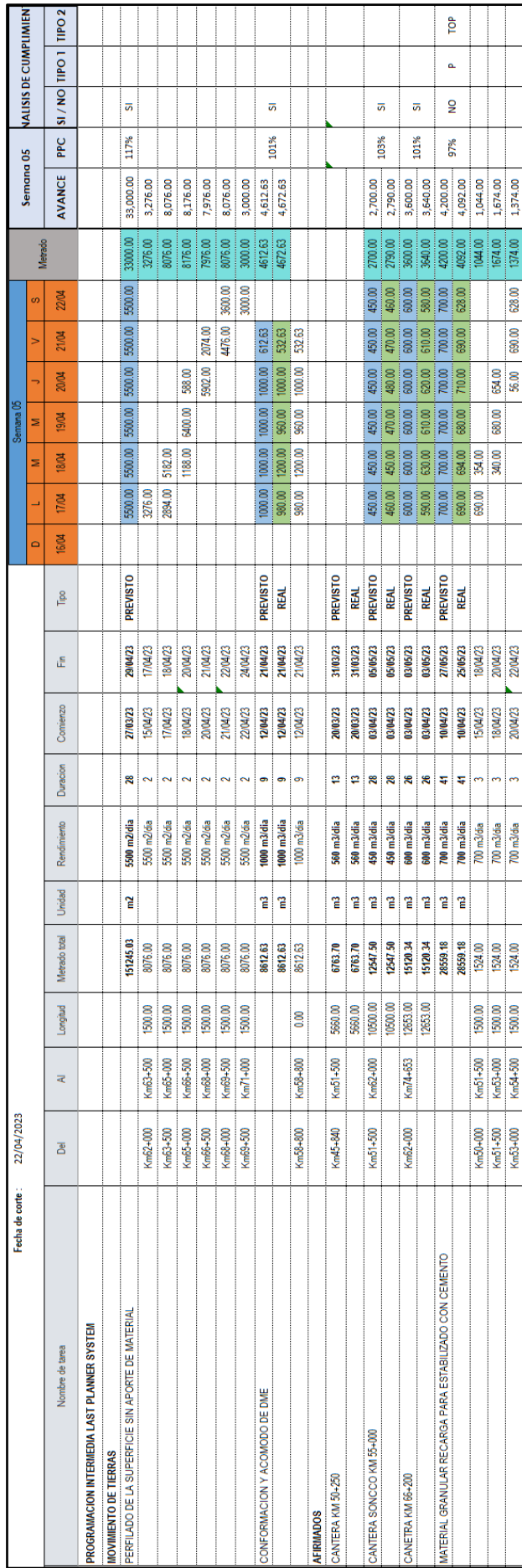

- 1 T

## ANEXO 3.5. Programación y seguimiento de la semana 5 *ANEXO 3.5.* Programación y seguimiento de la semana 5

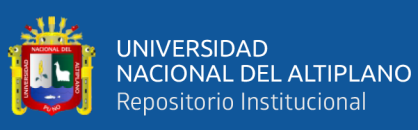

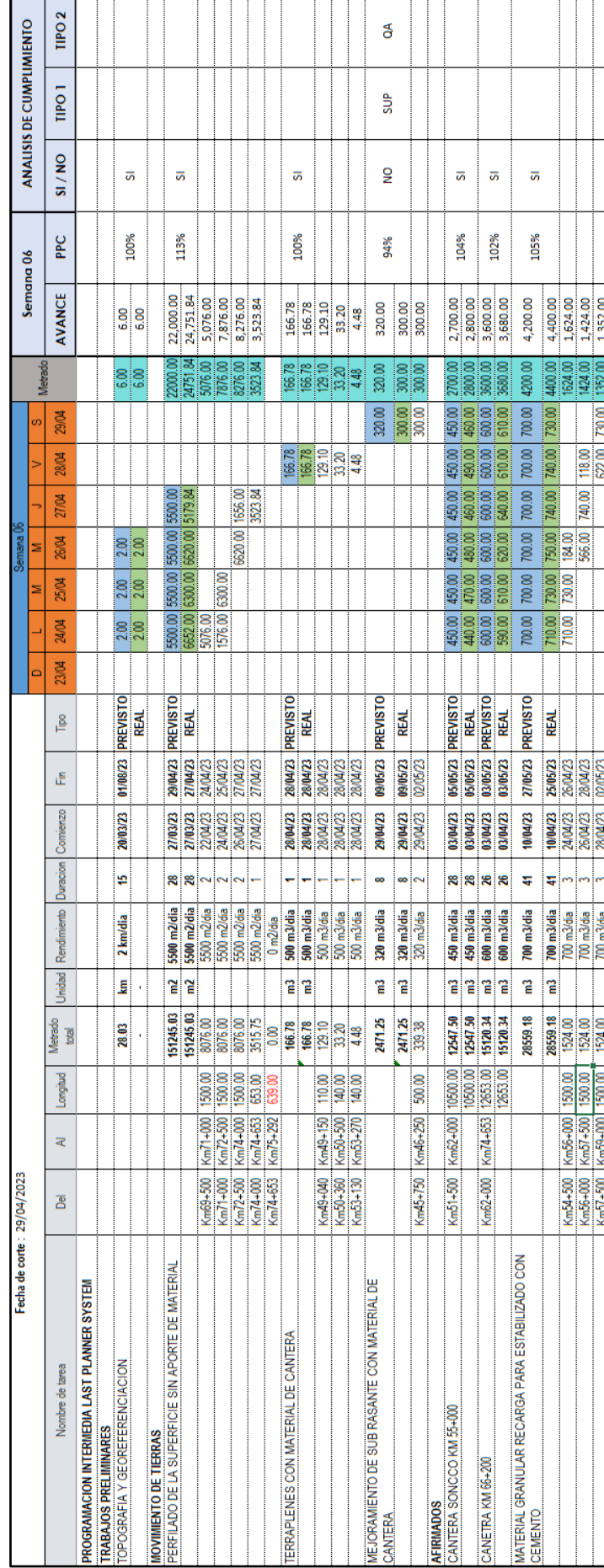

ANEXO 3.6. Programación y seguimiento de la semana 6 *ANEXO 3.6.* Programación y seguimiento de la semana 6

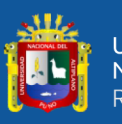

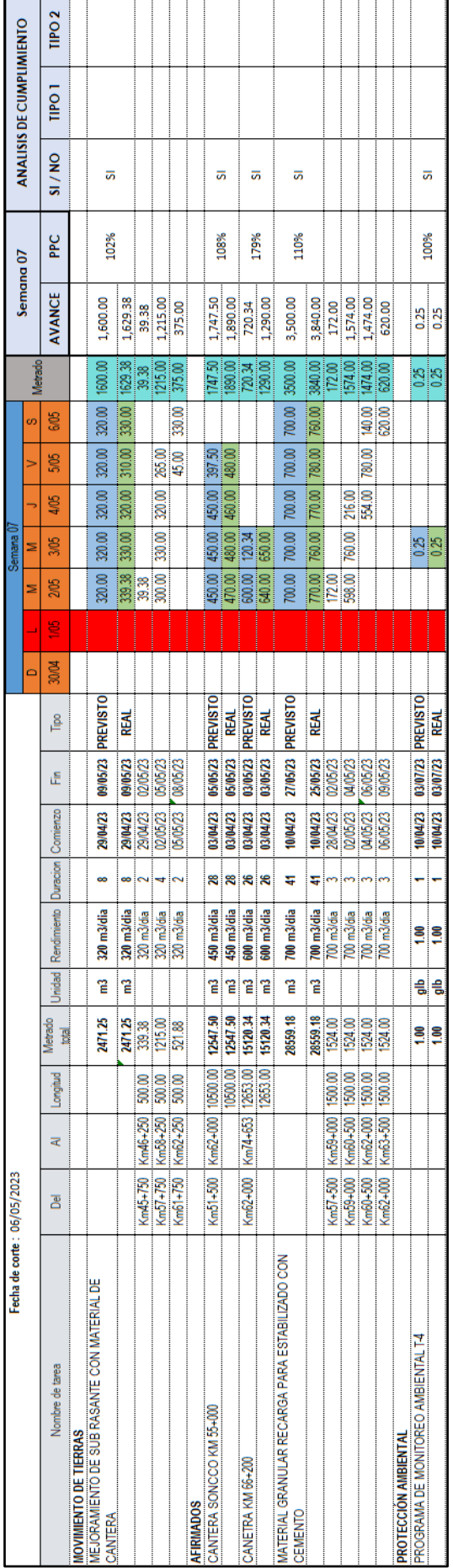

ANEXO 3.7. Programación y seguimiento de la semana 7 *ANEXO 3.7.* Programación y seguimiento de la semana 7

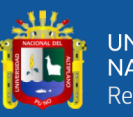

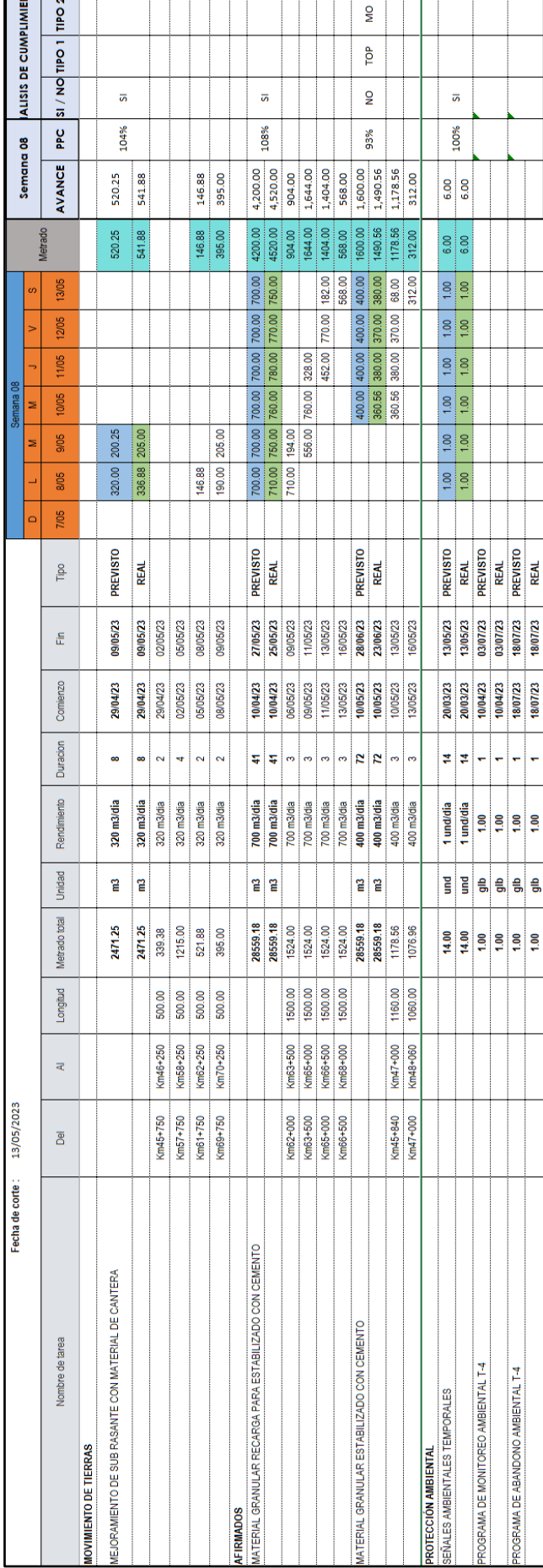

## ${\bf A}N {\bf E}X{\bf O}$ 3.8. Programación y seguimiento de la semana 8 *ANEXO 3.8.* Programación y seguimiento de la semana 8

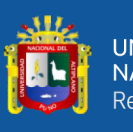

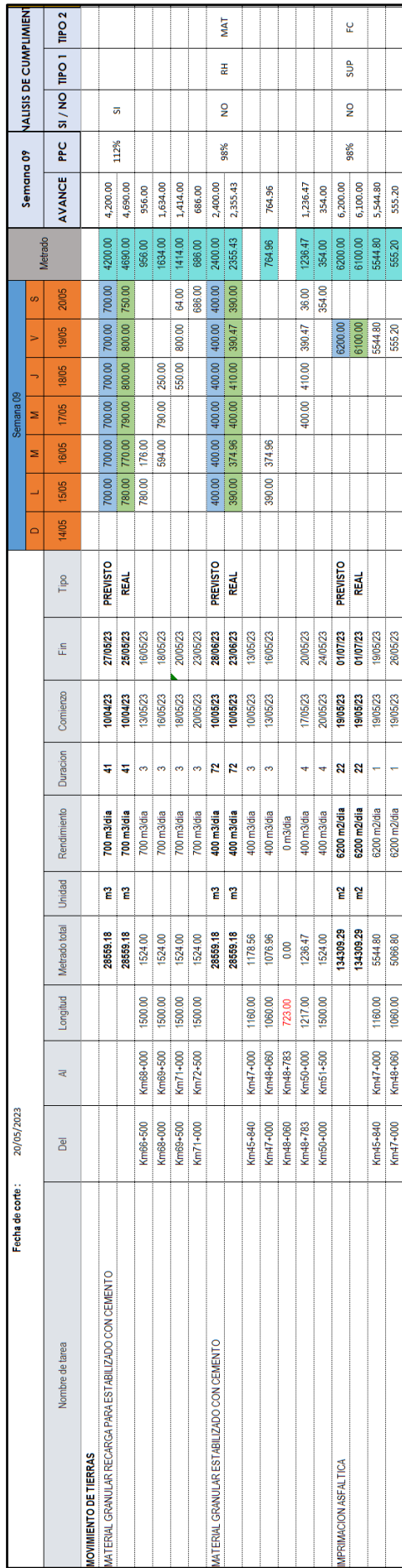

## ANEXO 3.9. Programación y seguimiento de la semana 9 *ANEXO 3.9.* Programación y seguimiento de la semana 9

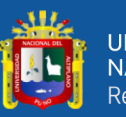

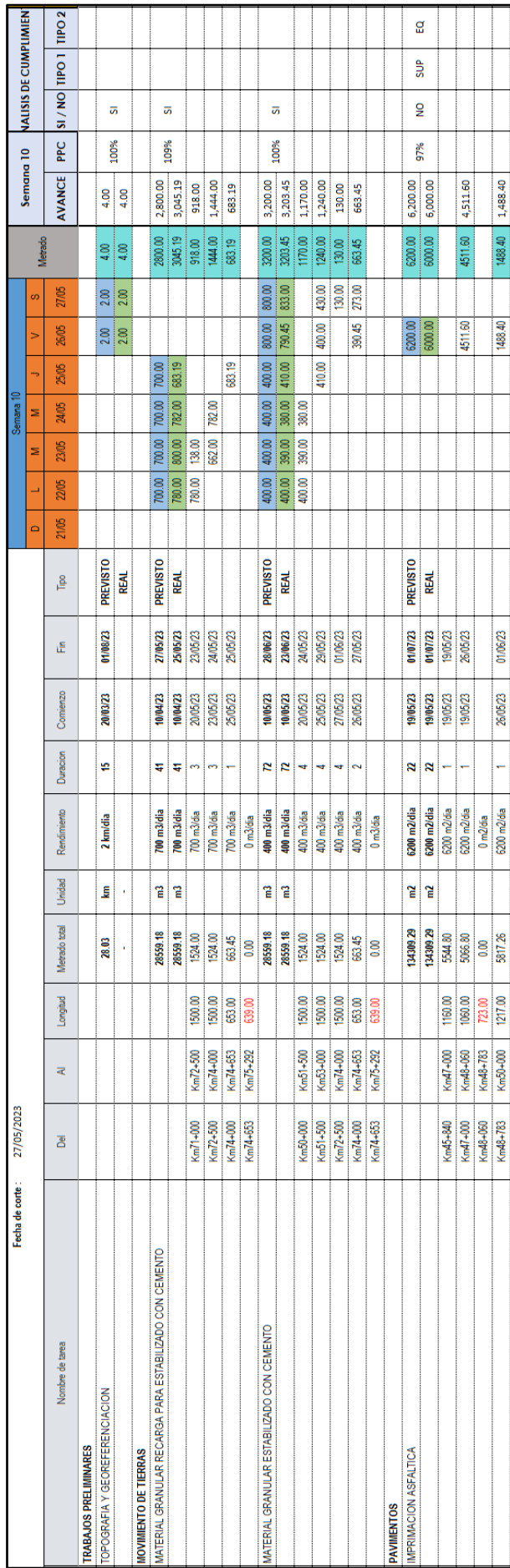

# ANEXO 3.10. Programación y seguimiento de la semana 10 *ANEXO 3.10.* Programación y seguimiento de la semana 10

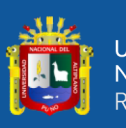

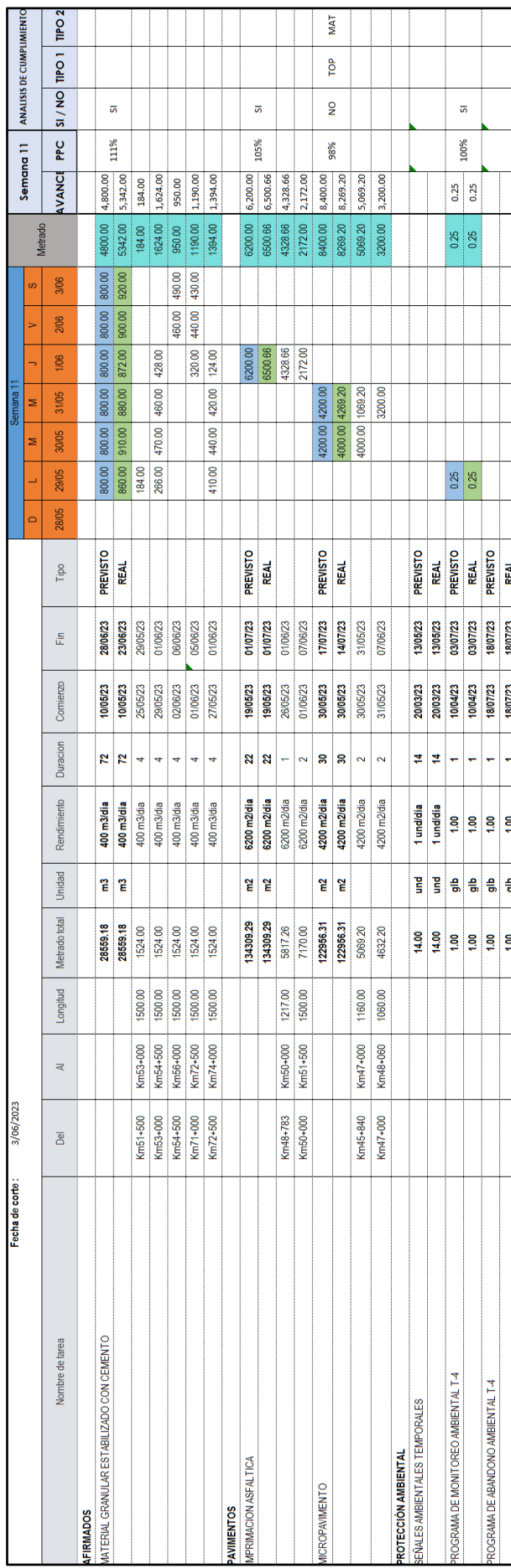

# ANEXO 3.11. Programación y seguimiento de la semana 11 *ANEXO 3.11.* Programación y seguimiento de la semana 11

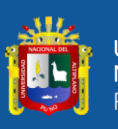

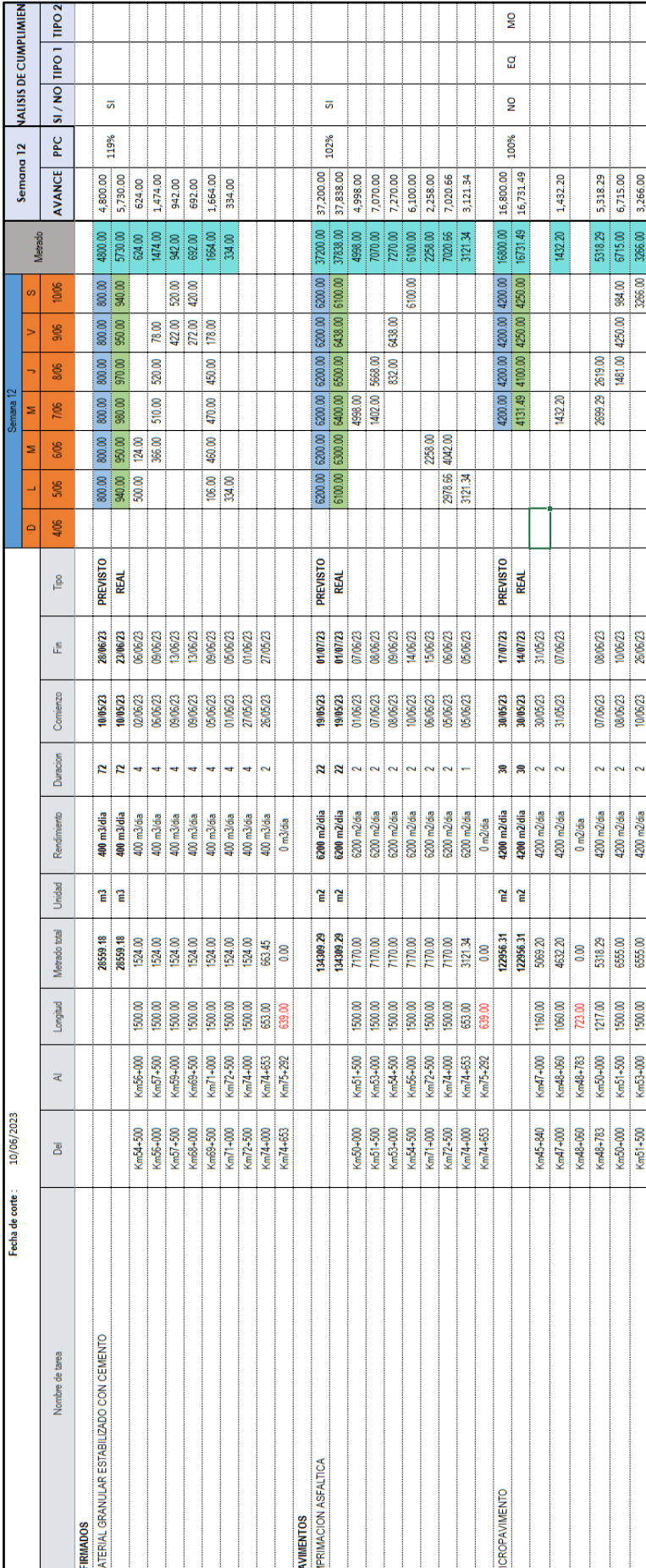

# ANEXO 3.12. Programación y seguimiento de la semana 12 *ANEXO 3.12.* Programación y seguimiento de la semana 12

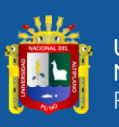

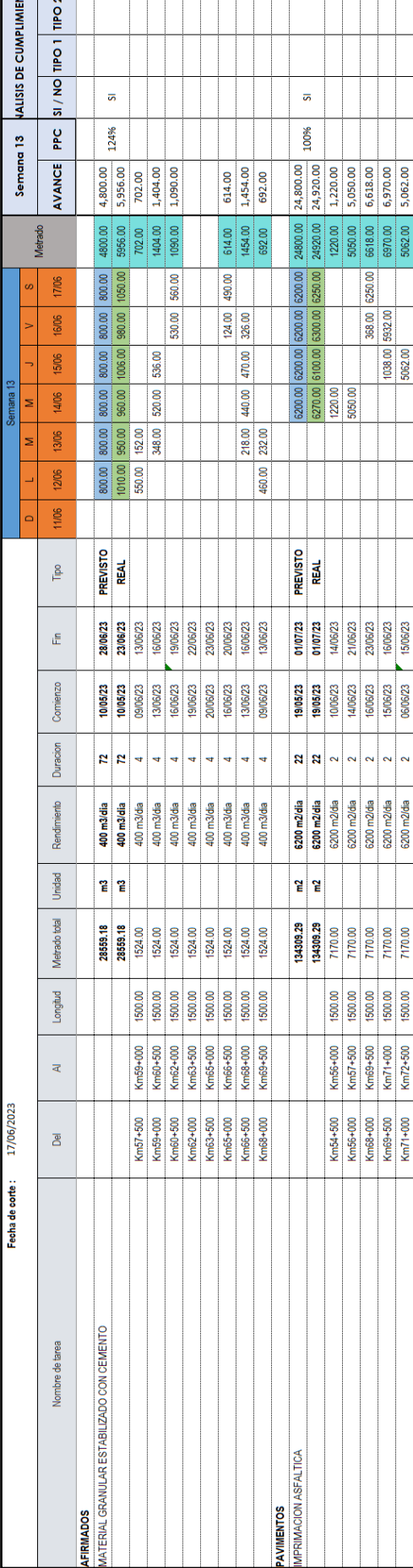

# ANEXO 3.13. Programación y seguimiento de la semana 13 *ANEXO 3.13.* Programación y seguimiento de la semana 13

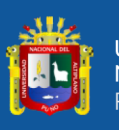

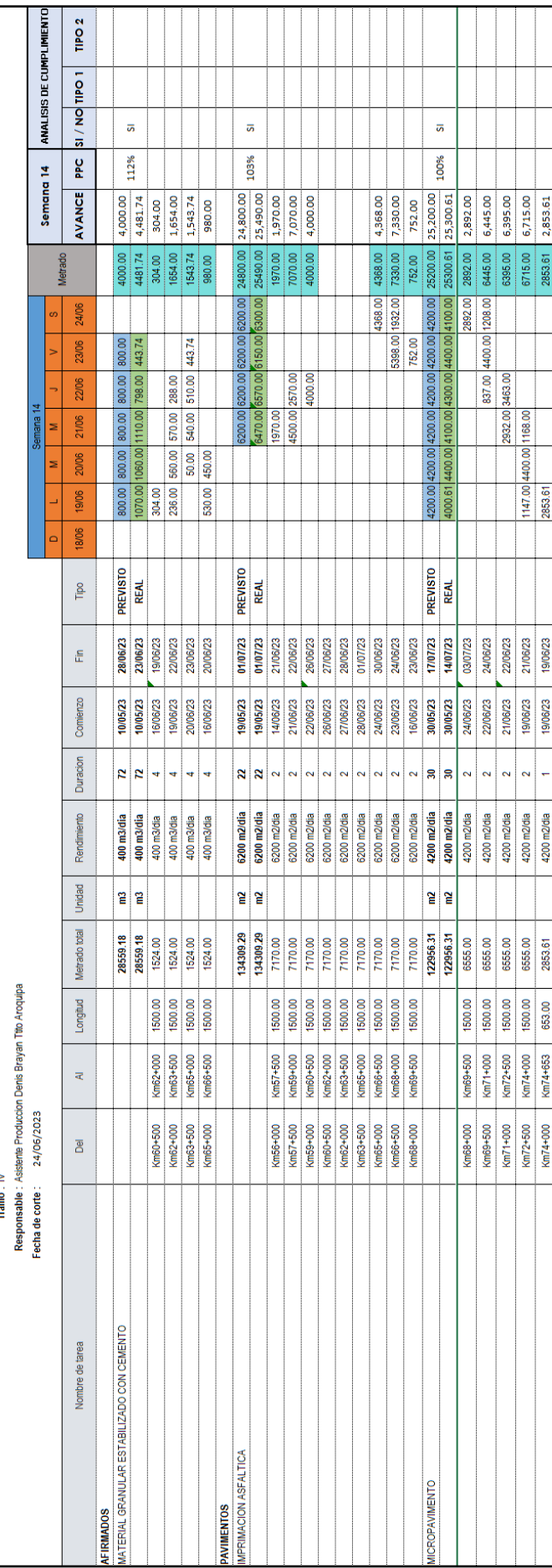

an di sebagai sebagai sebagai sebagai sebagai sebagai sebagai sebagai sebagai sebagai sebagai sebagai sebagai

# ANEXO 3.14. Programación y seguimiento de la semana 14 *ANEXO 3.14.* Programación y seguimiento de la semana 14

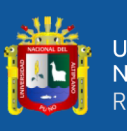

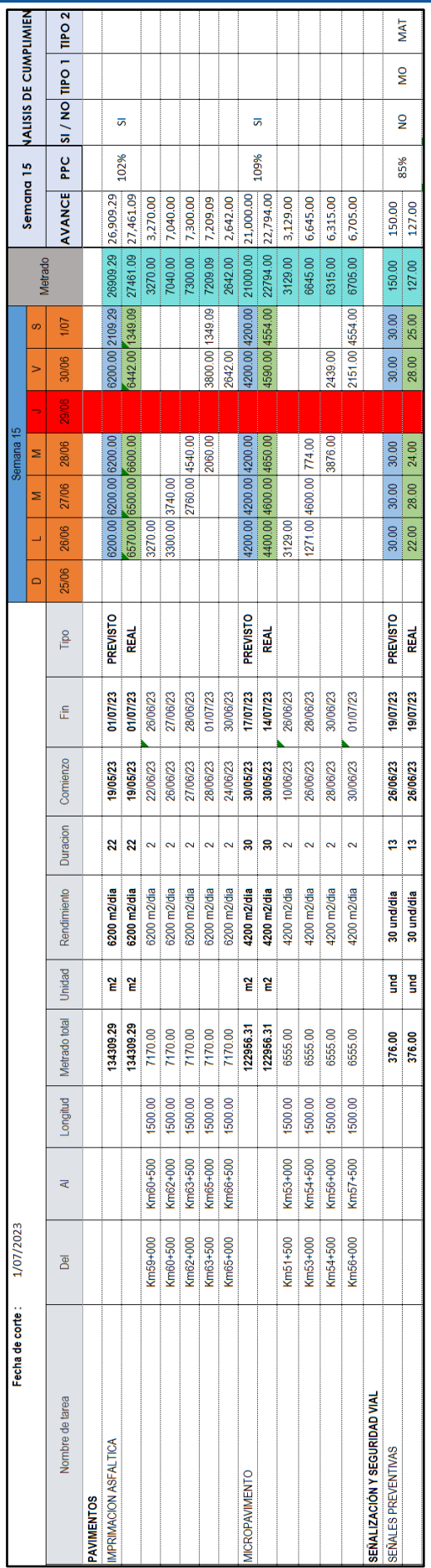

ANEXO 3.15. Programación y seguimiento de la semana 15 *ANEXO 3.15.* Programación y seguimiento de la semana 15

 $\overline{\phantom{a}}$ 

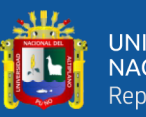

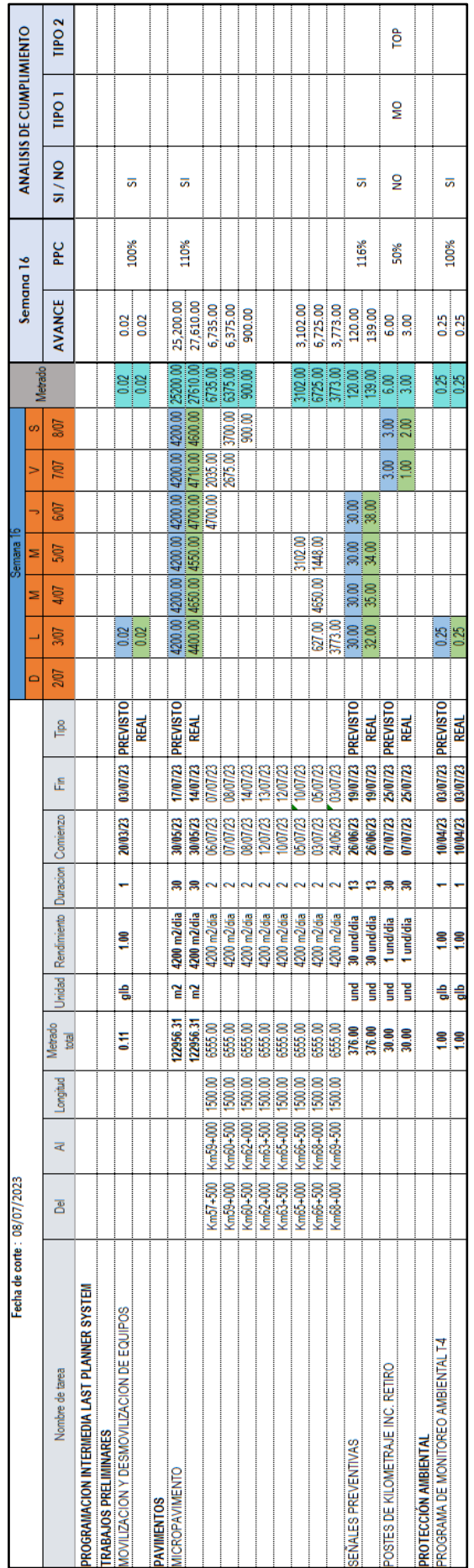

ANEXO 3.16. Programación y seguimiento de la semana 16 *ANEXO 3.16.* Programación y seguimiento de la semana 16
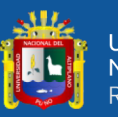

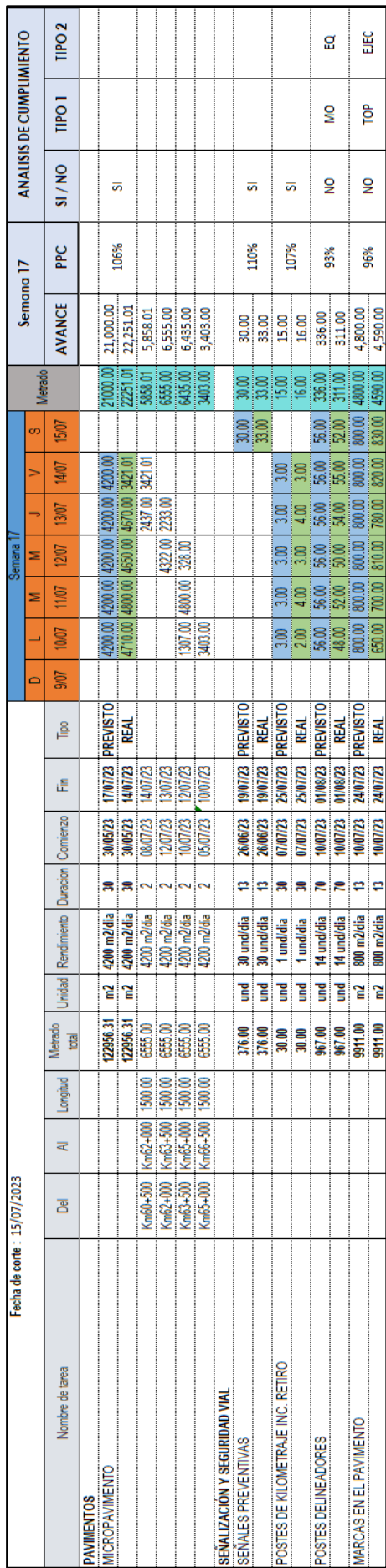

Т Т

ANEXO 3.17. Programación y seguimiento de la semana 17 *ANEXO 3.17.* Programación y seguimiento de la semana 17

repositorio.unap.edu.pe<br>No olvide citar adecuadamente esta tesis

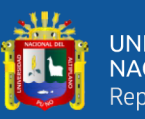

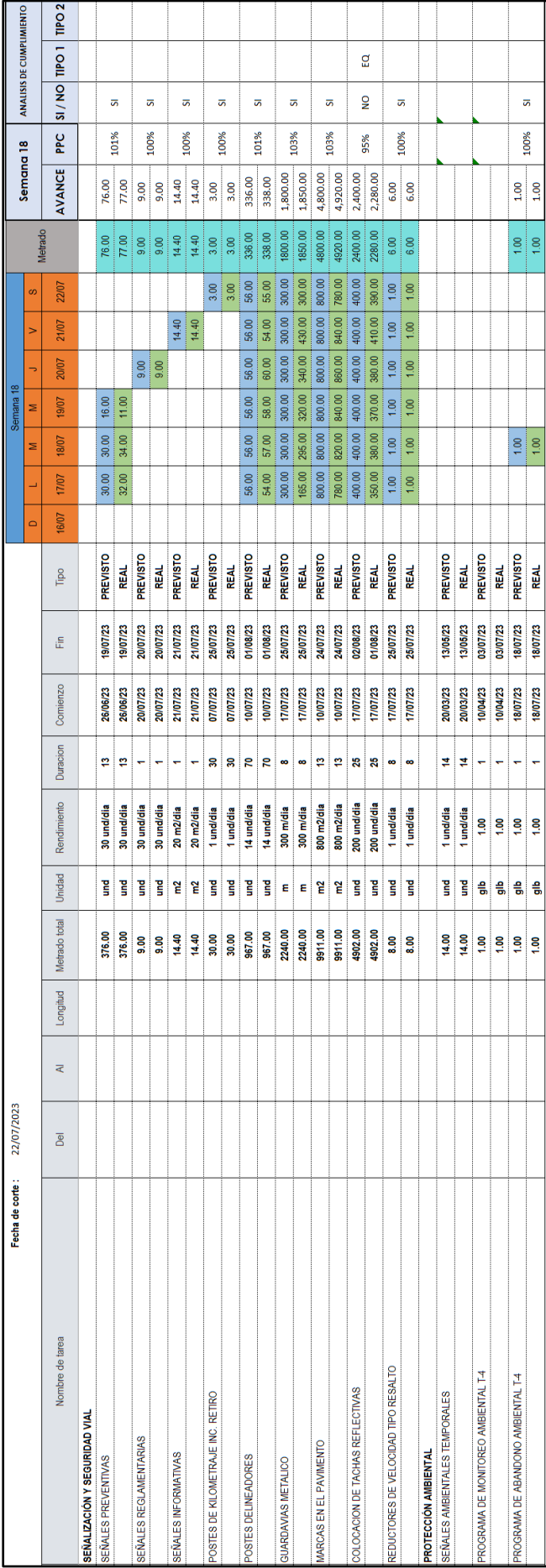

ANEXO 3.18. Programación y seguimiento de la semana 18 *ANEXO 3.18.* Programación y seguimiento de la semana 18

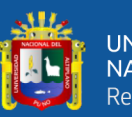

iz T

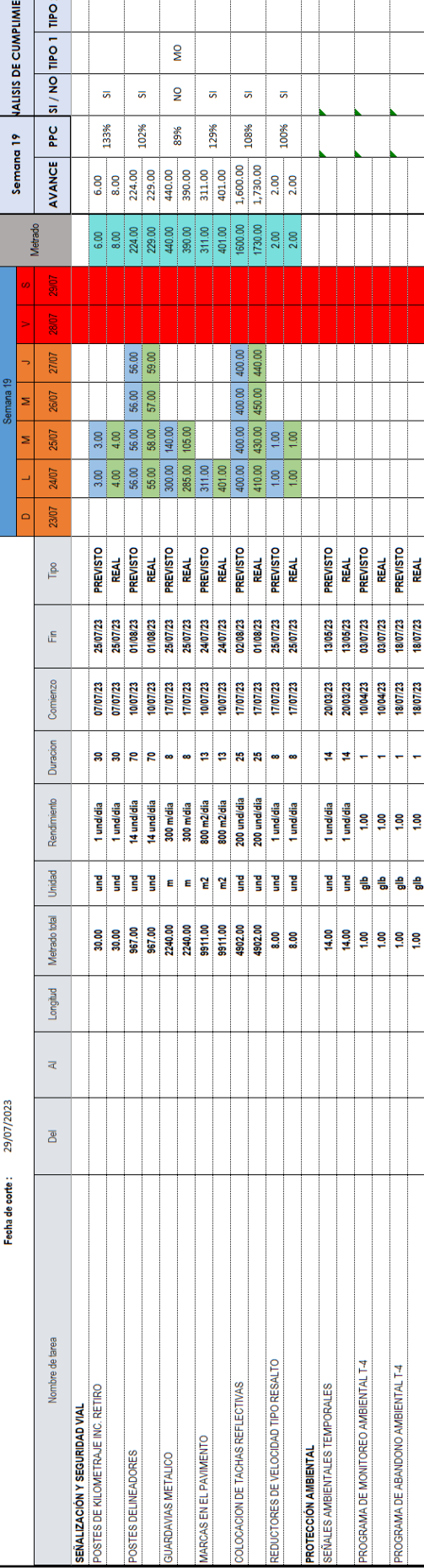

# ANEXO 3.19. Programación y seguimiento de la semana 19 *ANEXO 3.19.* Programación y seguimiento de la semana 19

# ANEXO 3.20. Programación y seguimiento de la semana 20 *ANEXO 3.20.* Programación y seguimiento de la semana 20

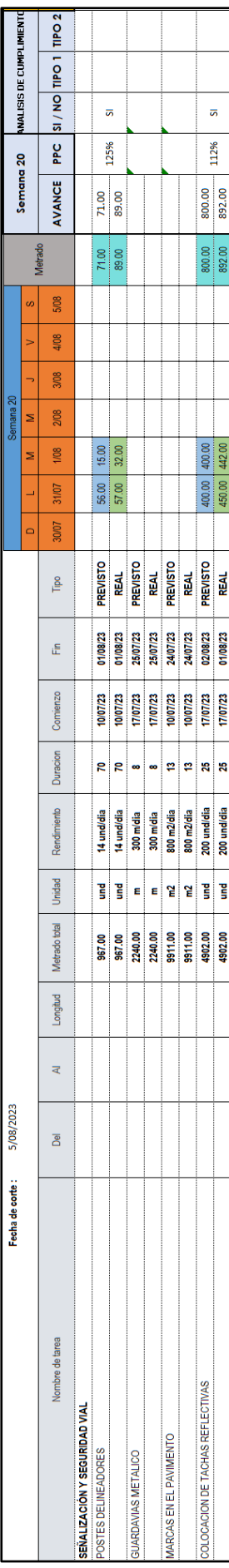

147

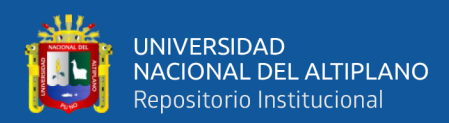

## **ANEXO 4:** Detalle de Precios unitarios del expediente técnico

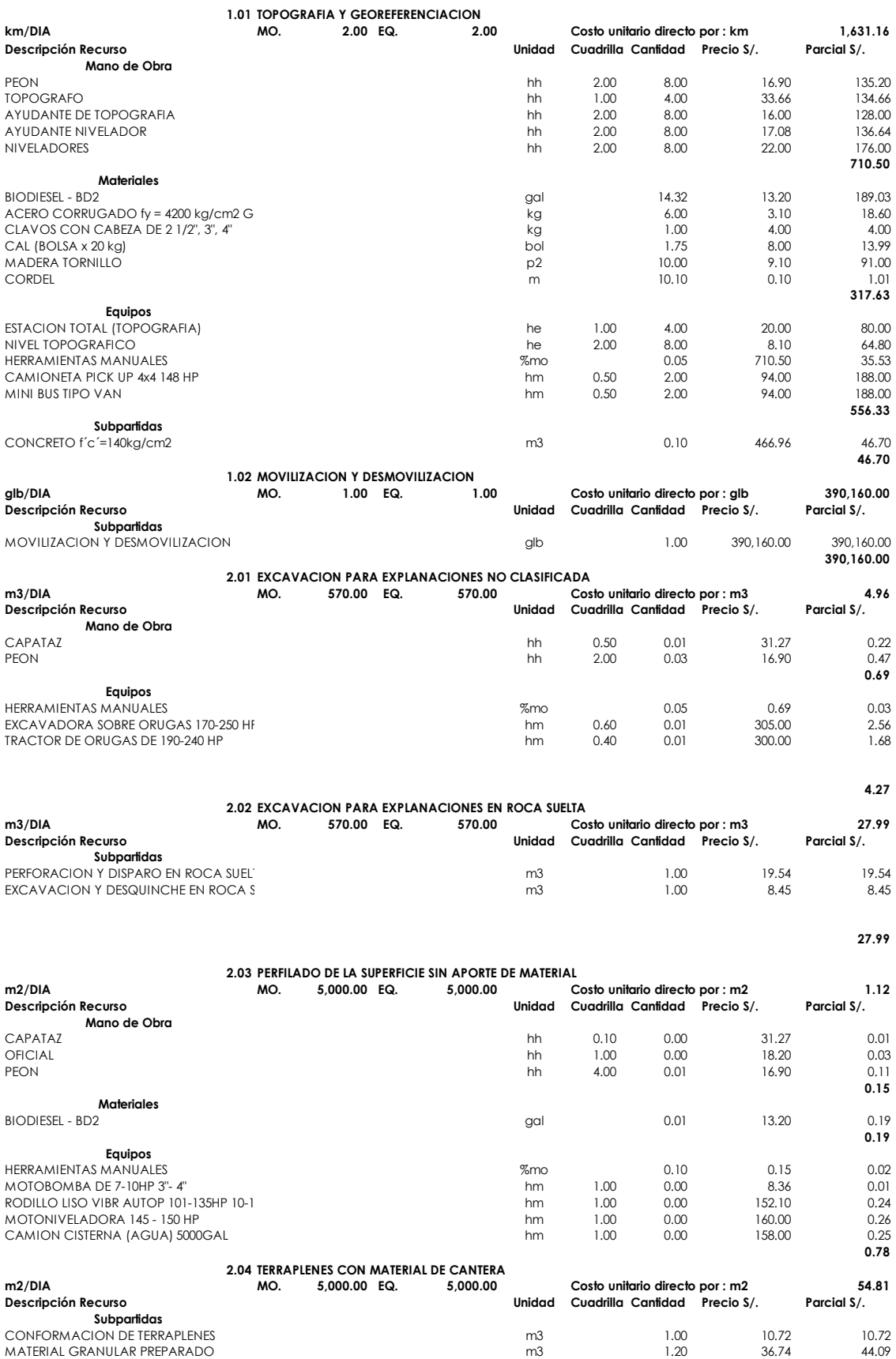

 **54.81**

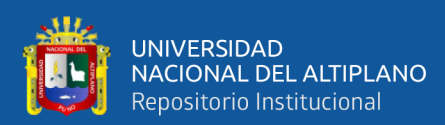

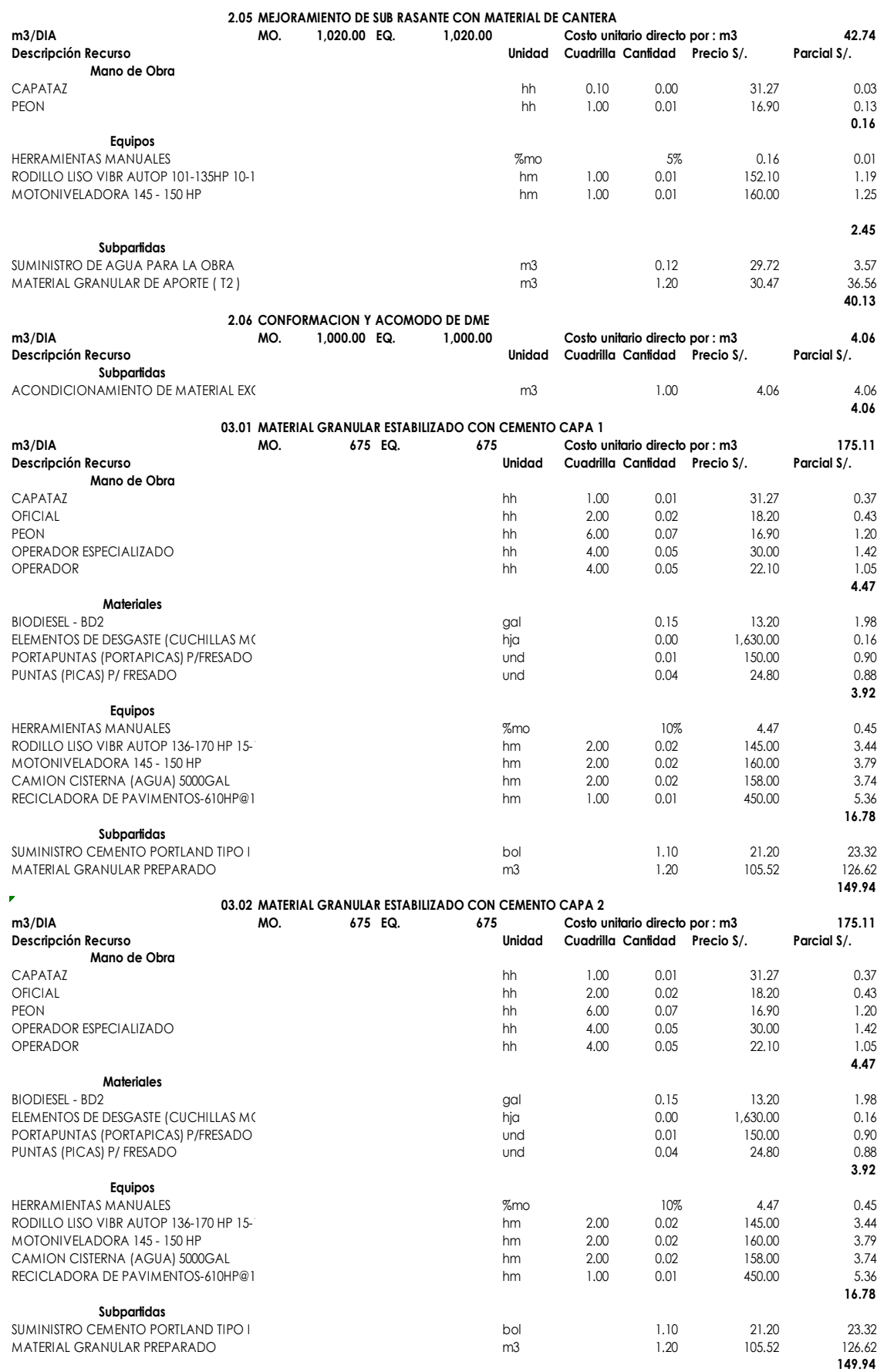

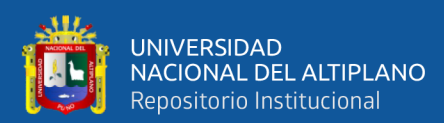

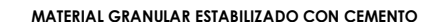

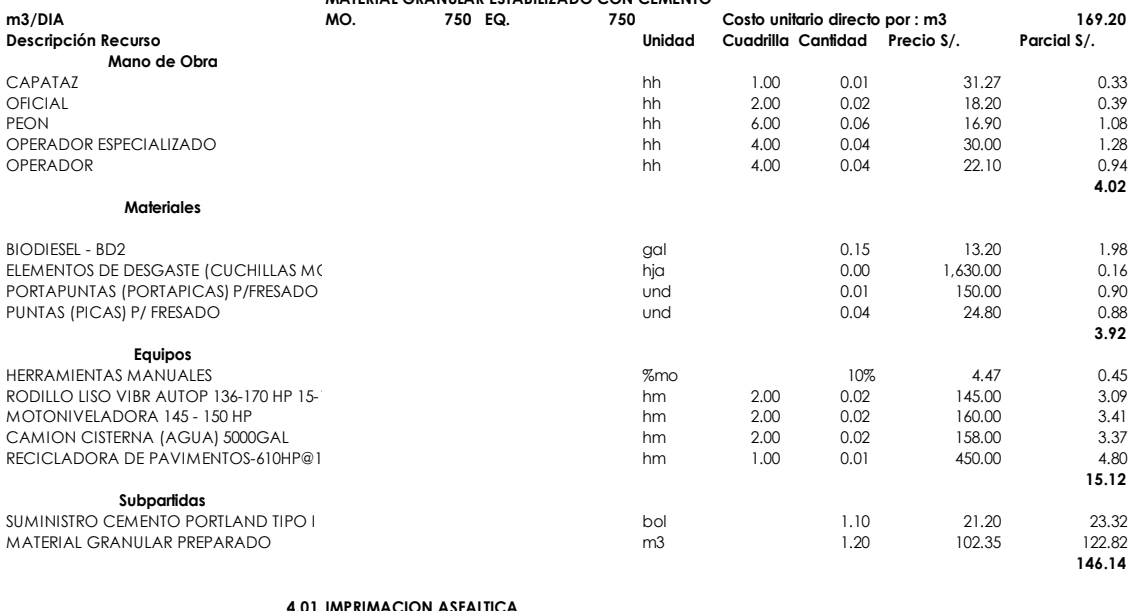

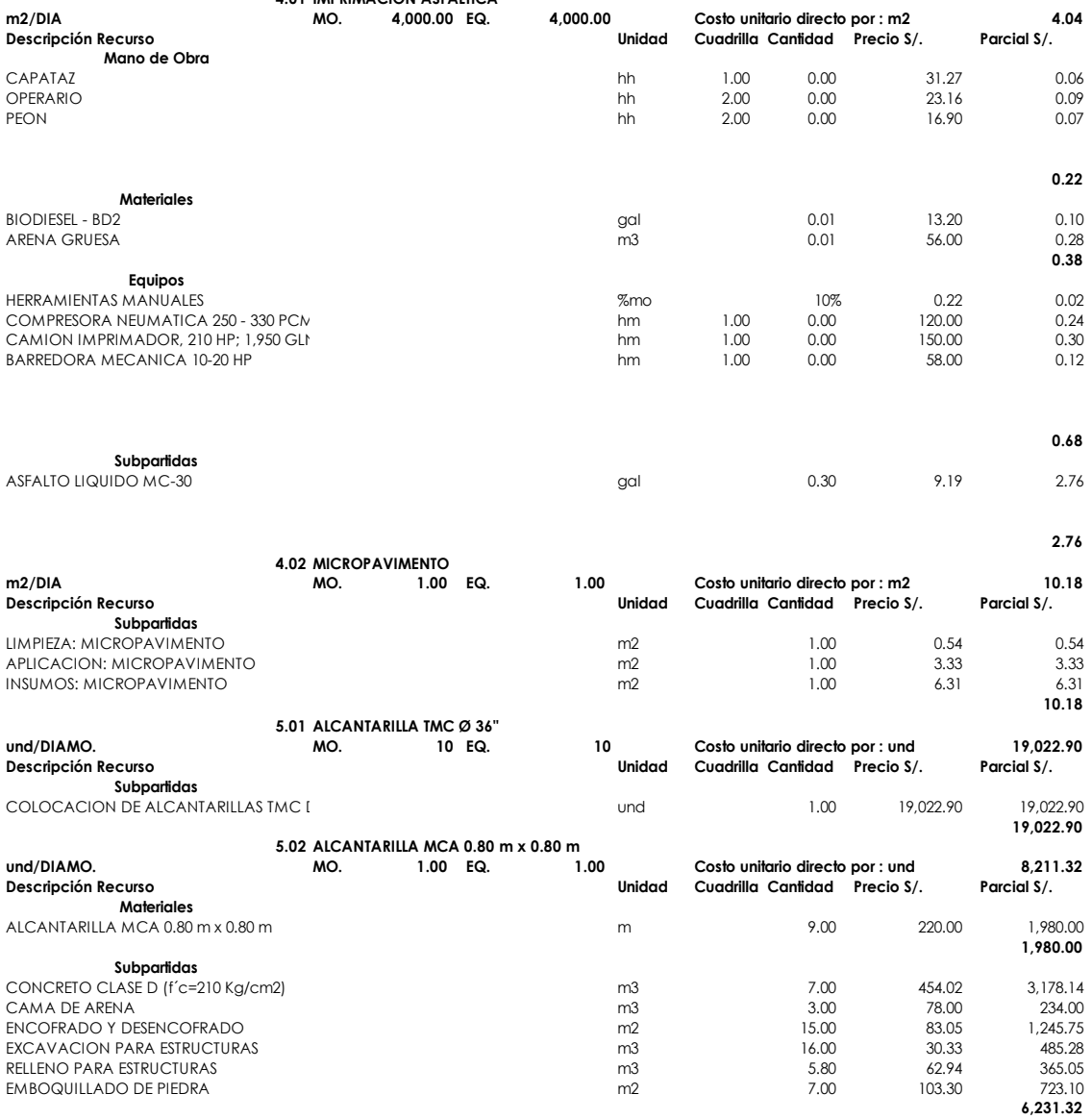

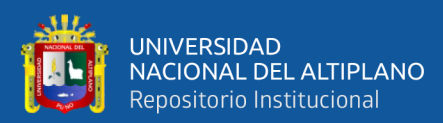

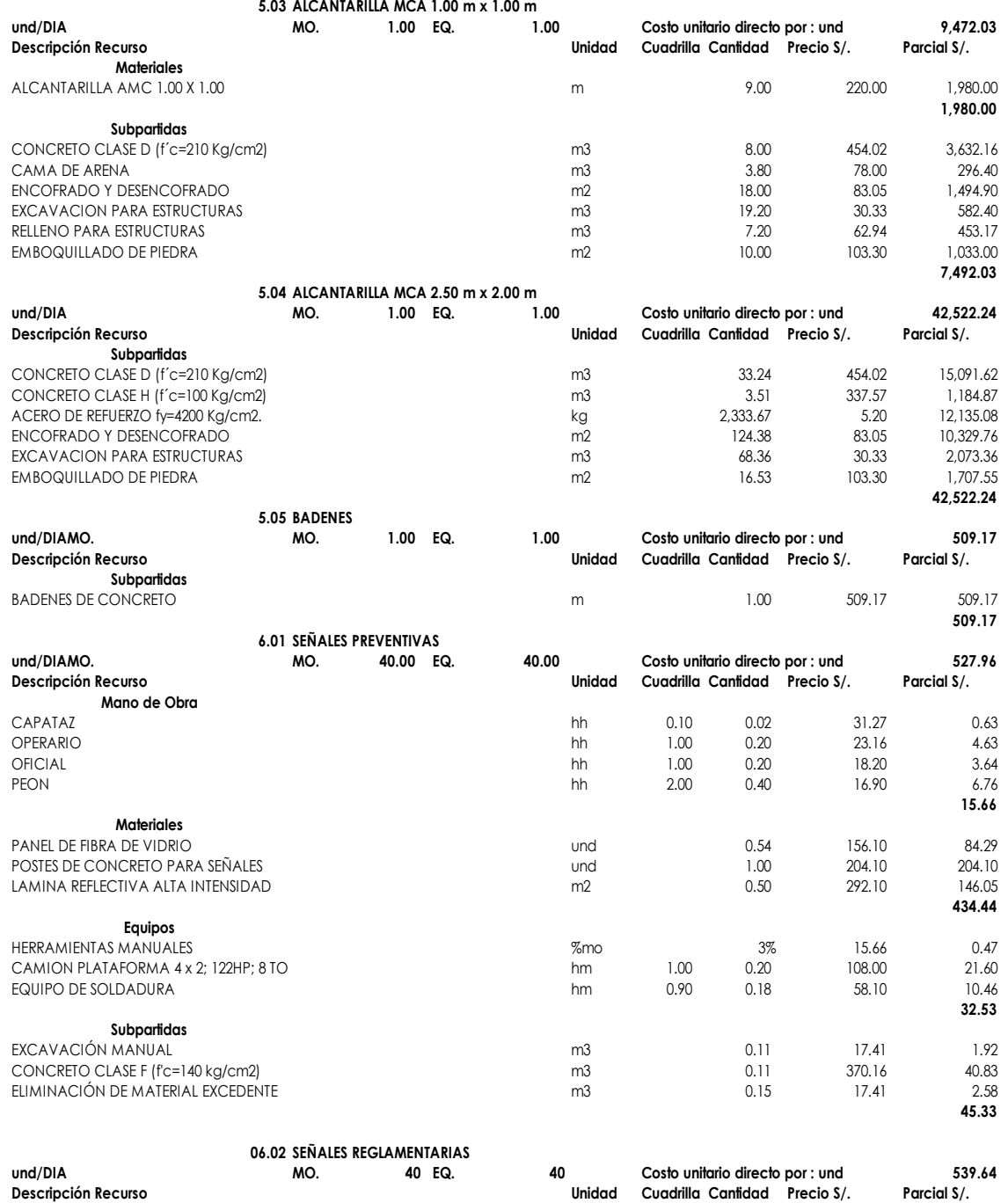

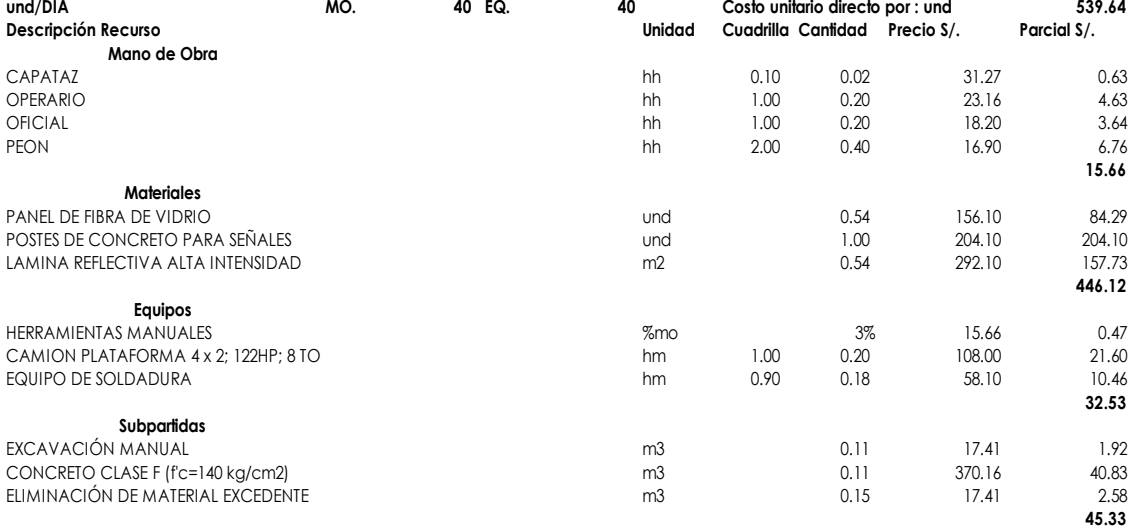

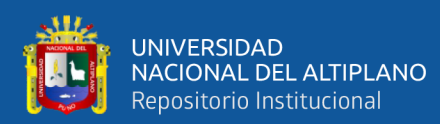

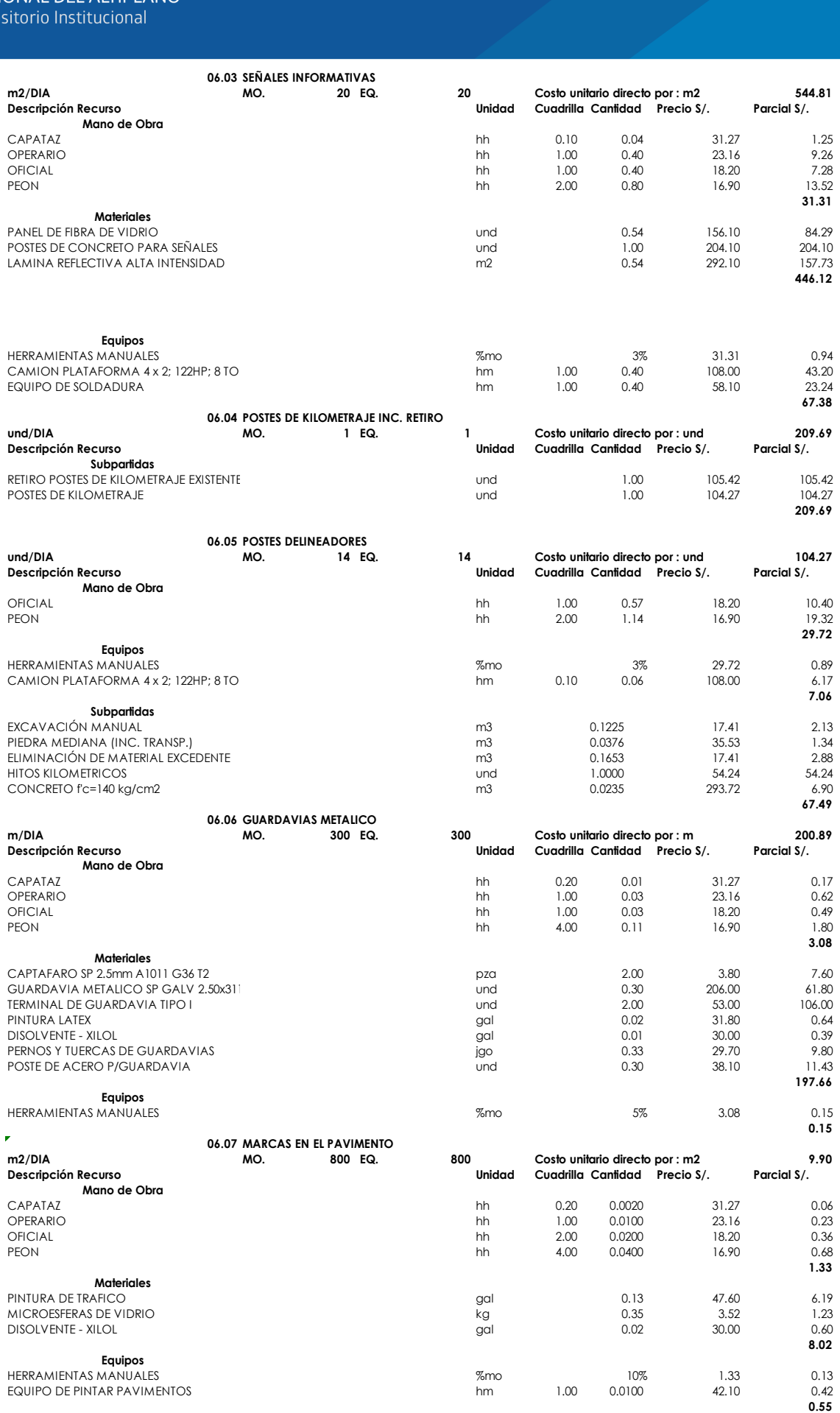

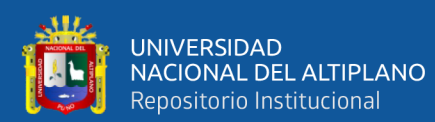

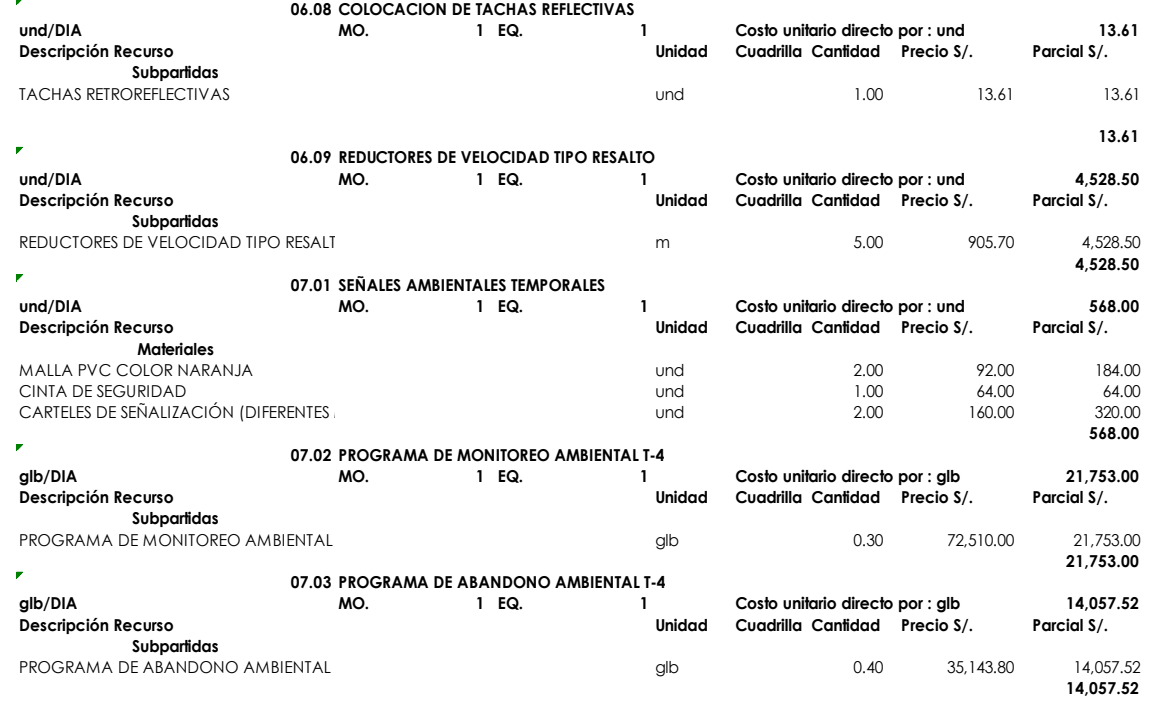

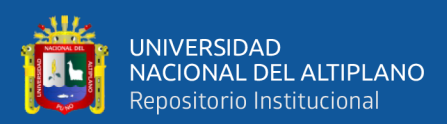

## **ANEXO 5:** Detalle de precios unitarios meta (real)

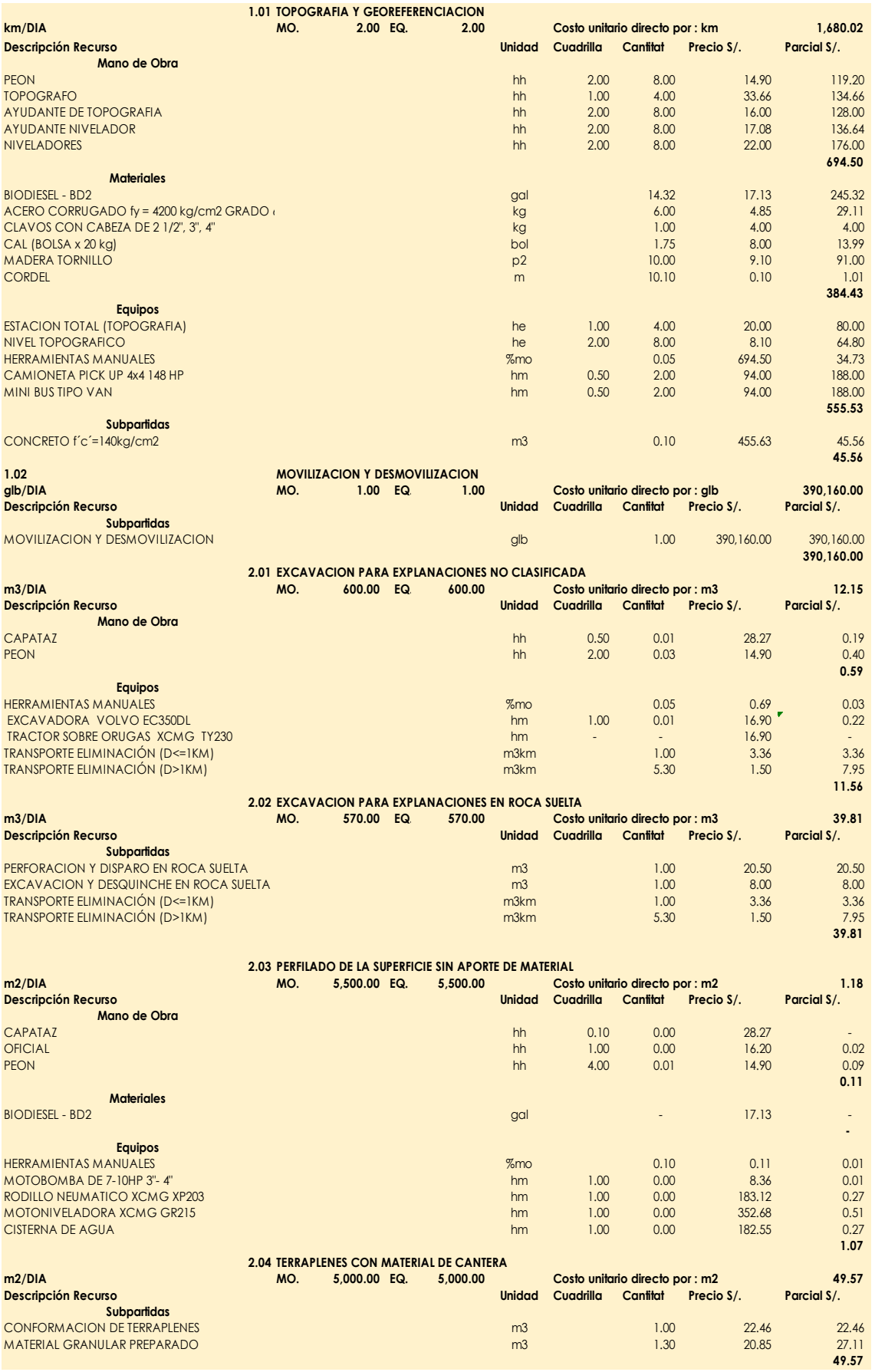

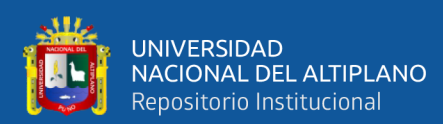

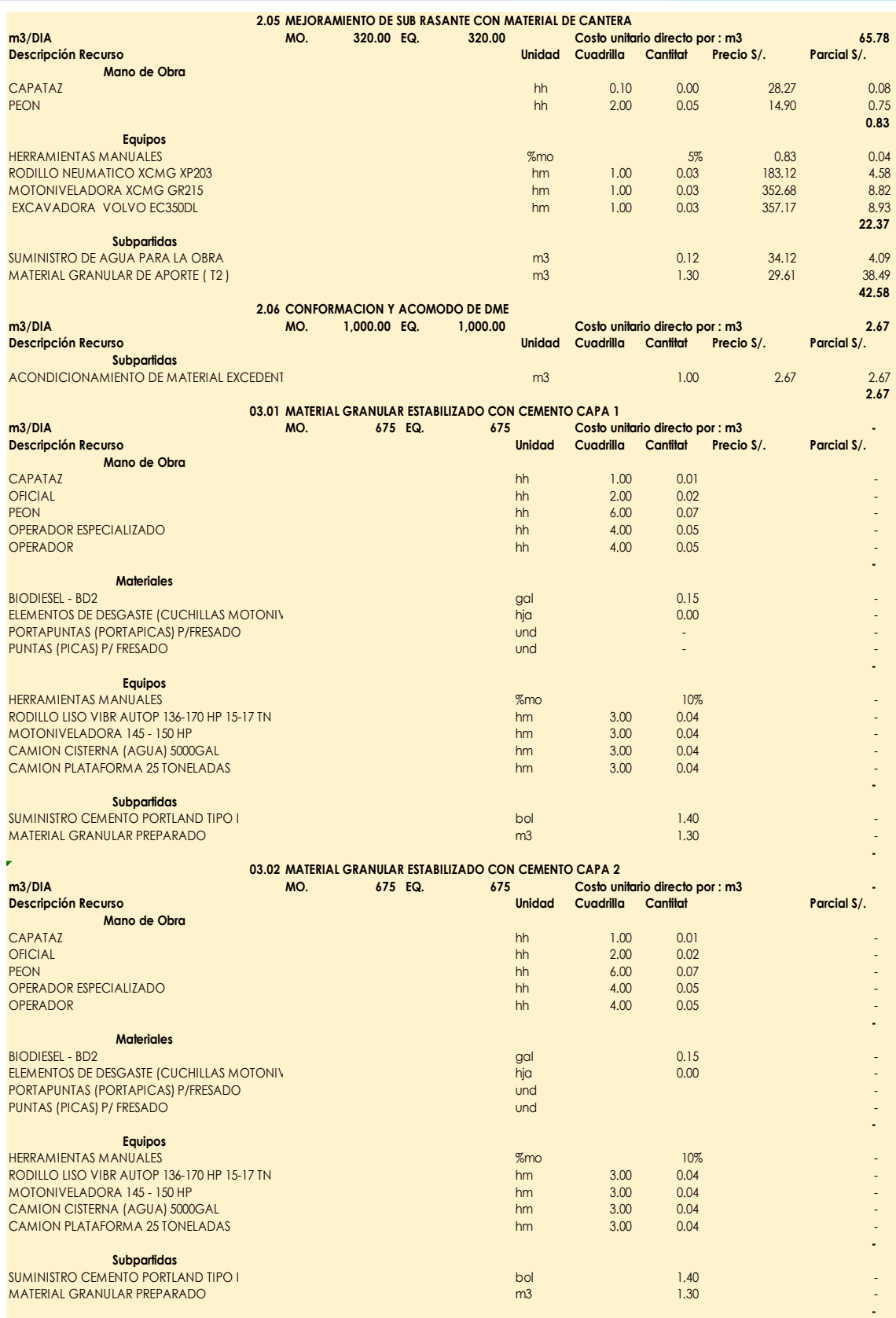

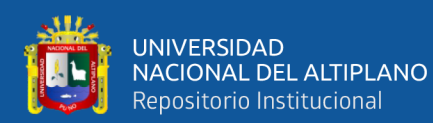

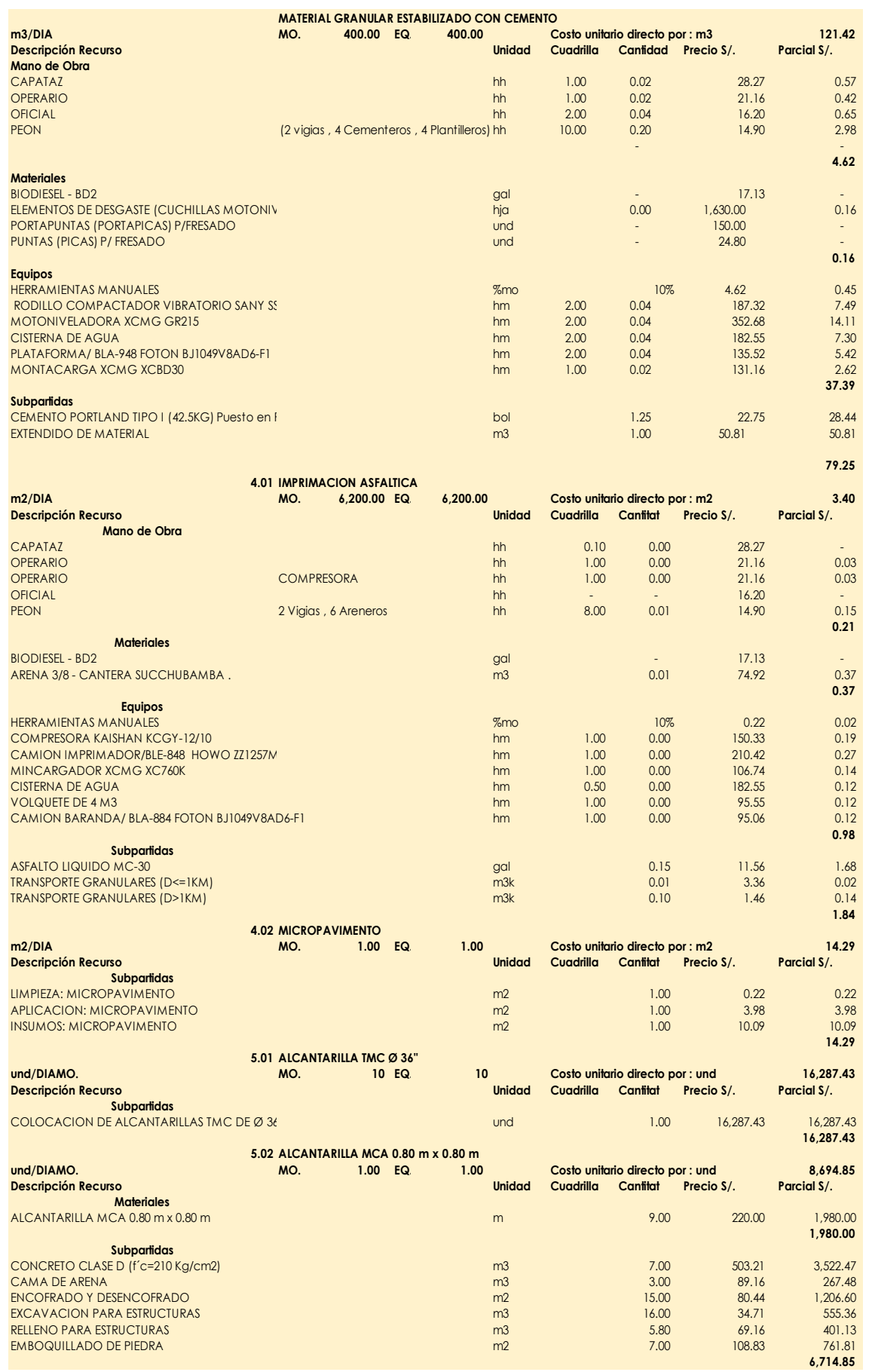

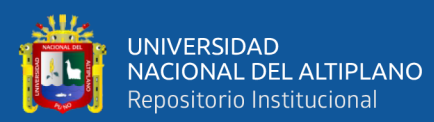

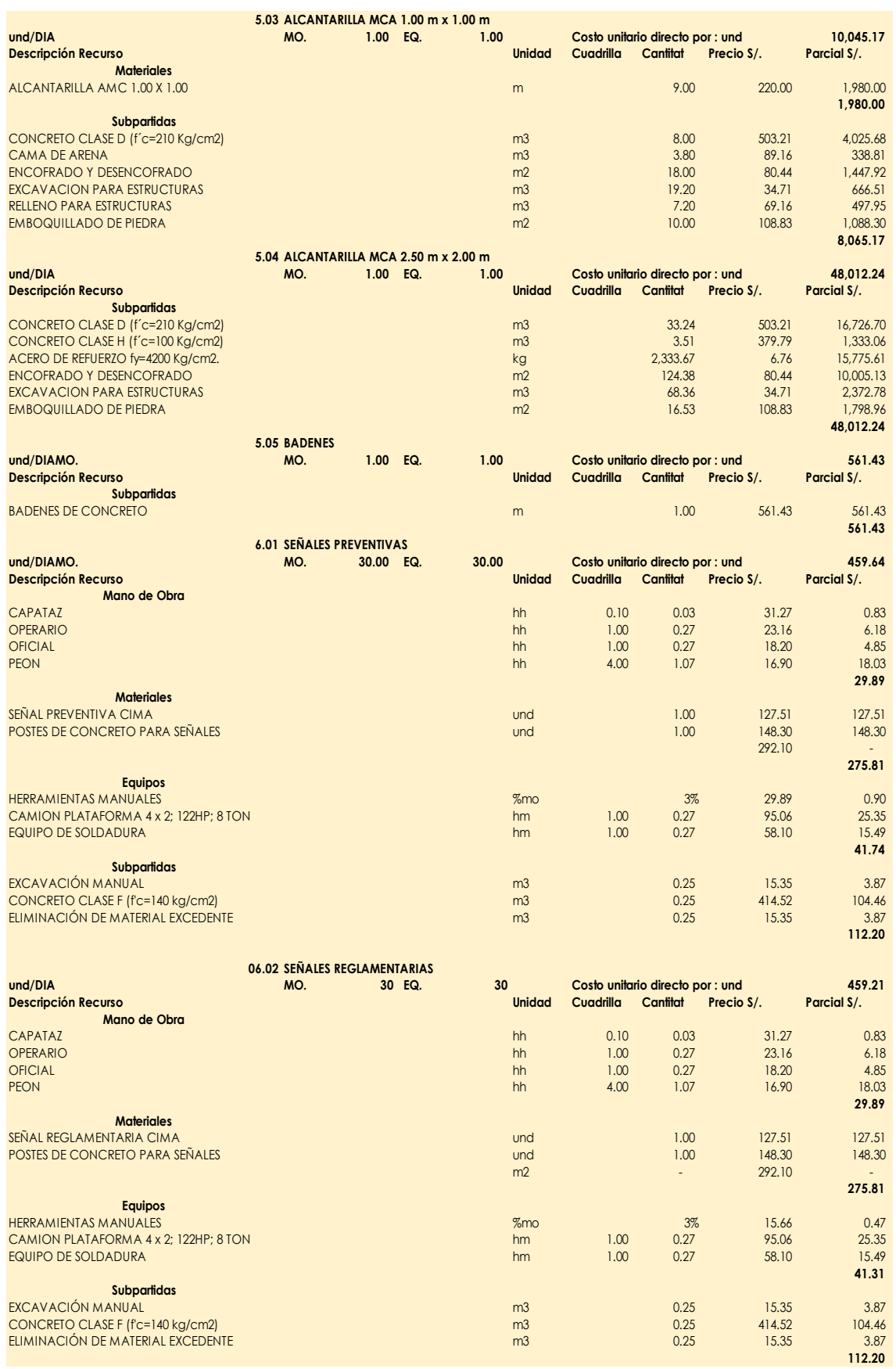

CONCRETO CLASE F (f'c=140 kg/cm2) de contra electronic contra electronic contra electronic contra electronic contra electronic contra electronic contra electronic contra electronic contra electronic contra electronic contr ELIMINACIÓN DE MATERIAL EXCEDENTE m3 0.25 15.35 3.87

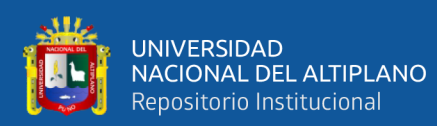

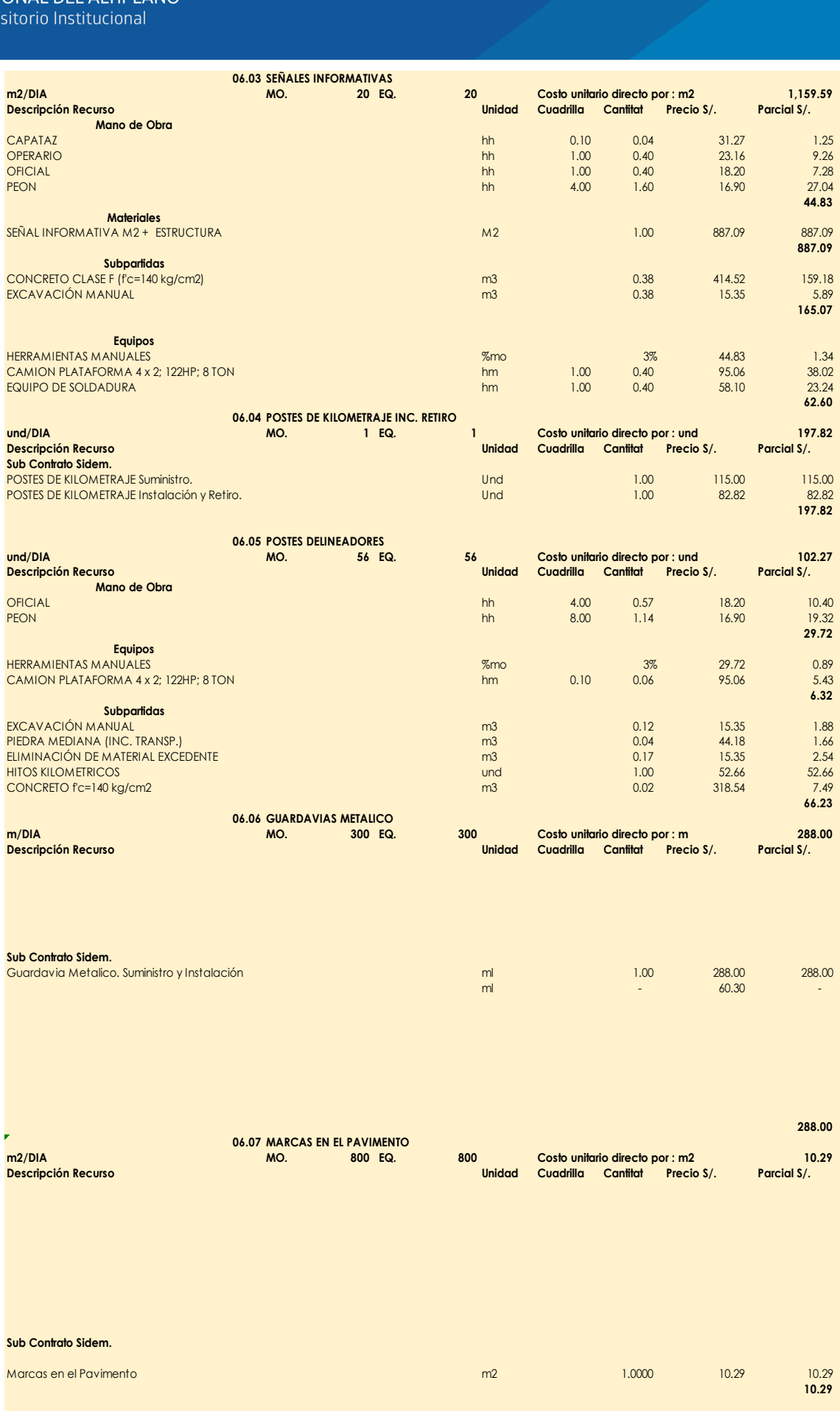

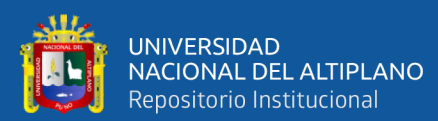

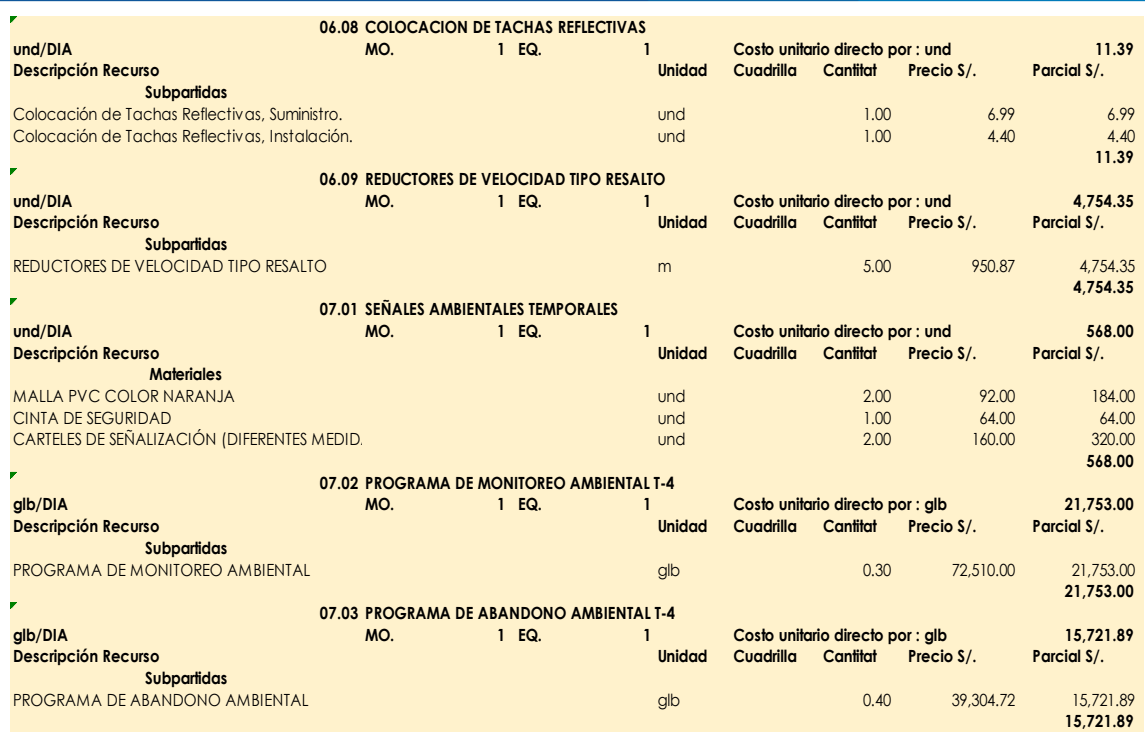

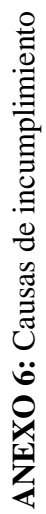

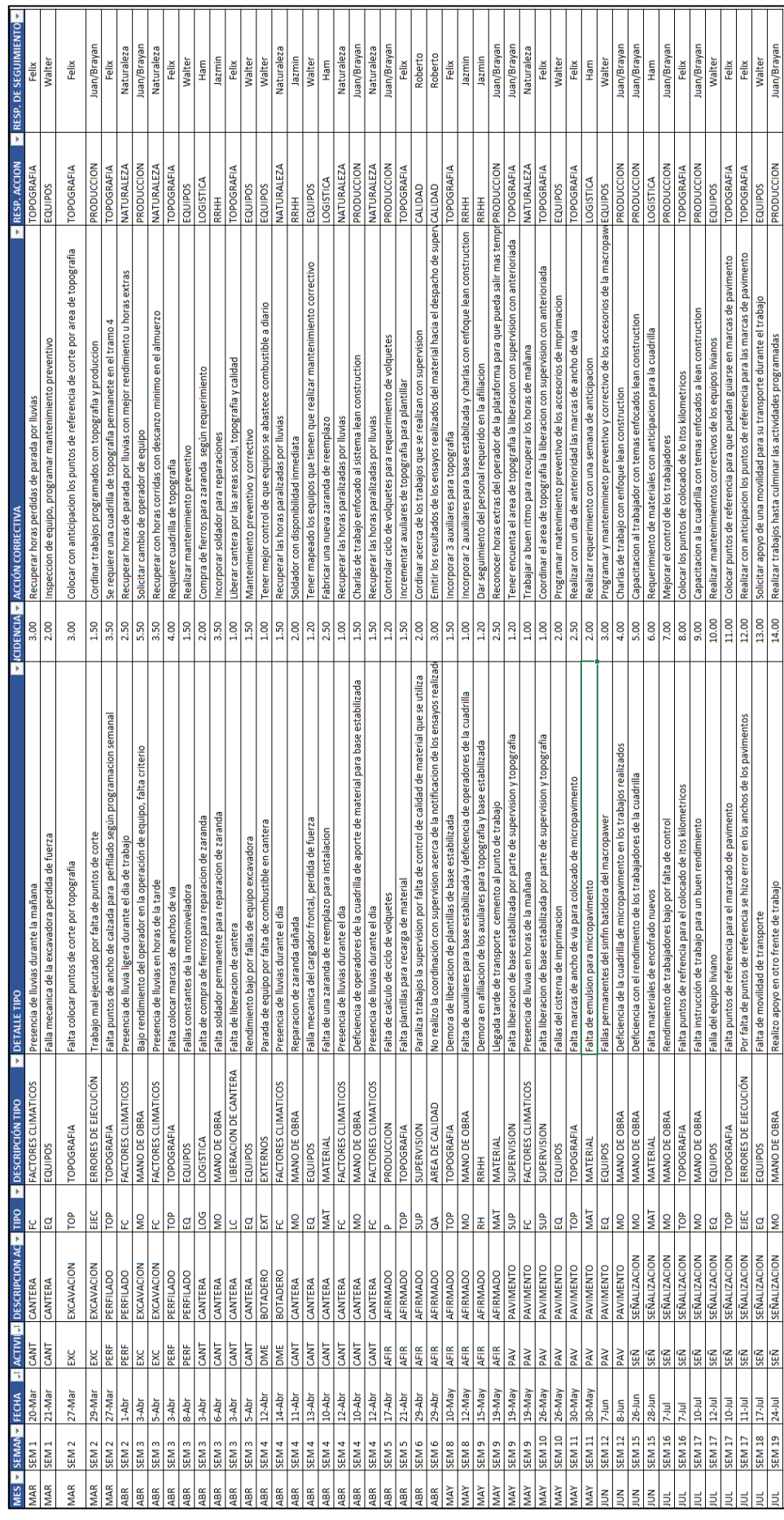

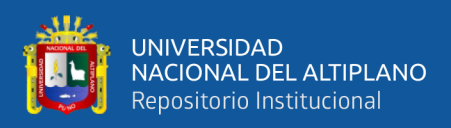

## **ANEXO 7:** Plano de ubicación de tramos

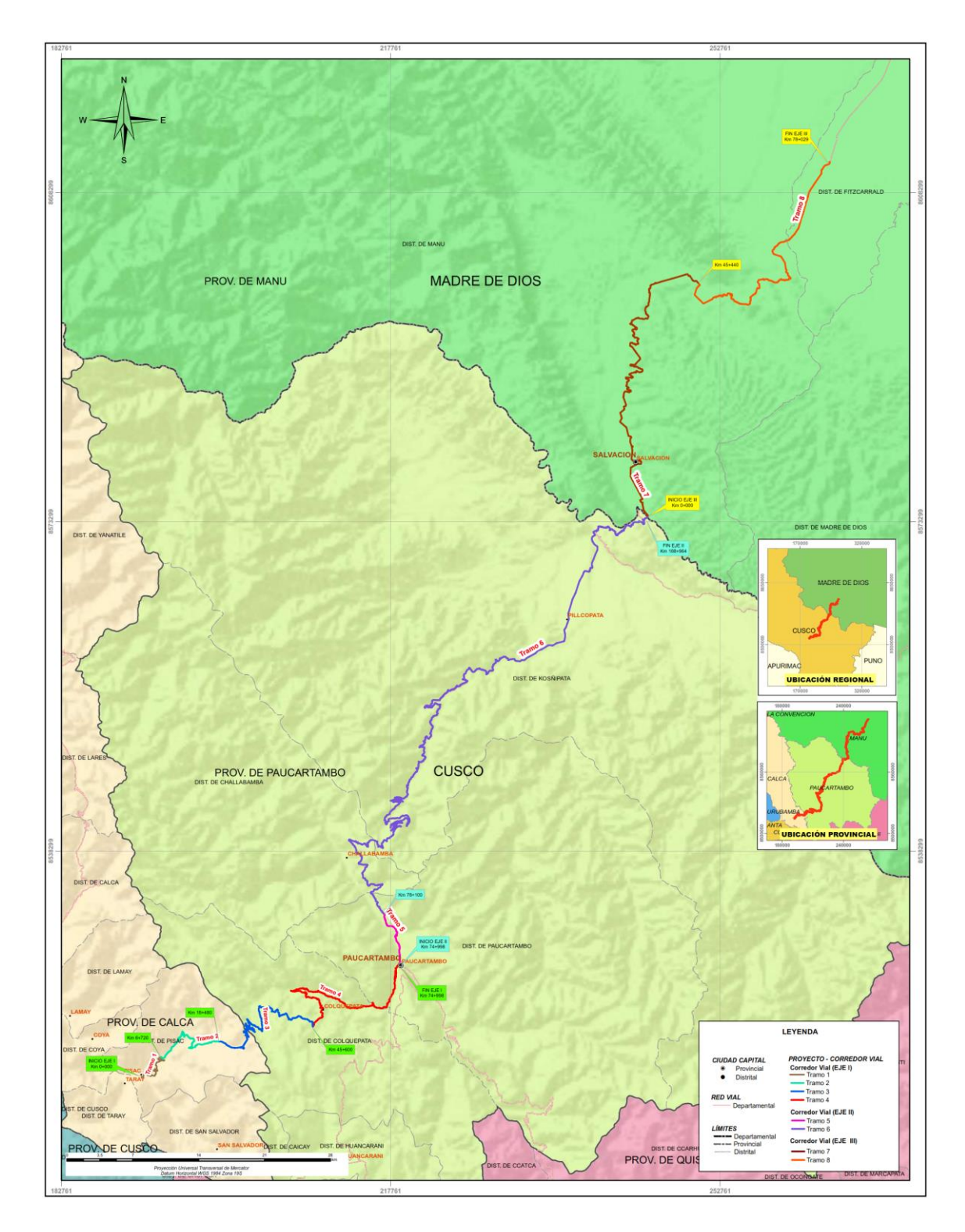

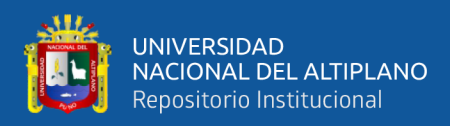

## **ANEXO 8:** Evidencias fotográficas

**1.- PERFILADO DE CALZADA**

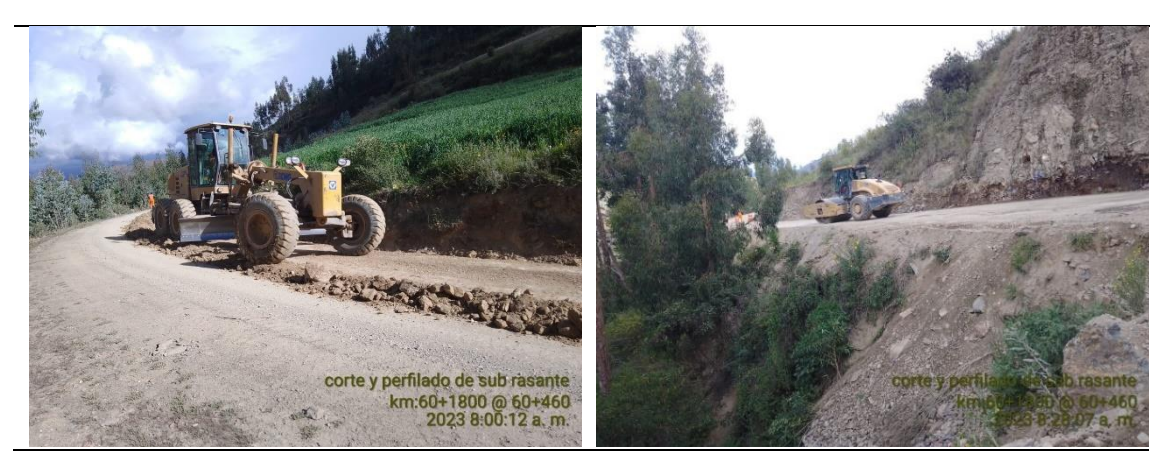

**2.- RECARGA DE MATERIAL**

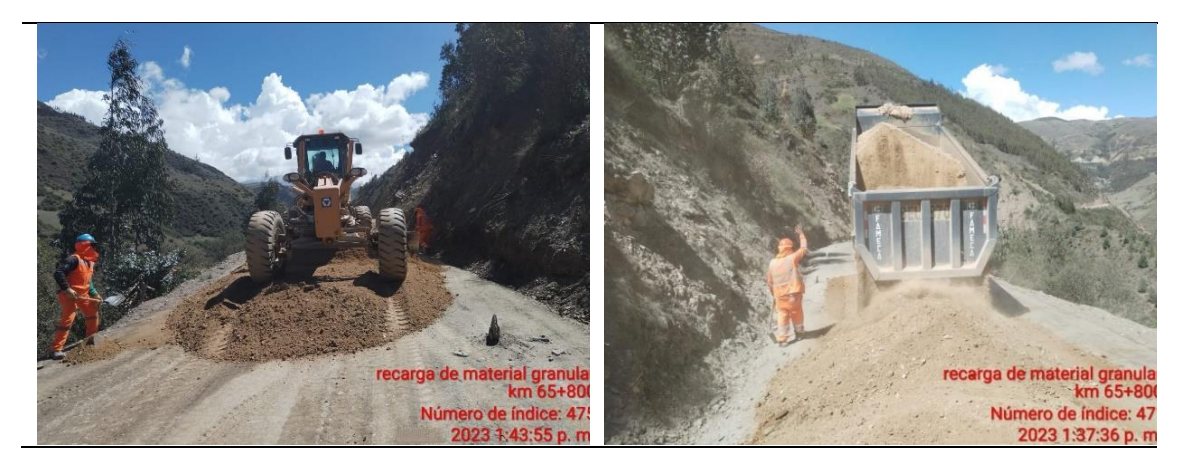

**3.- BASE ESTABILIZADA**

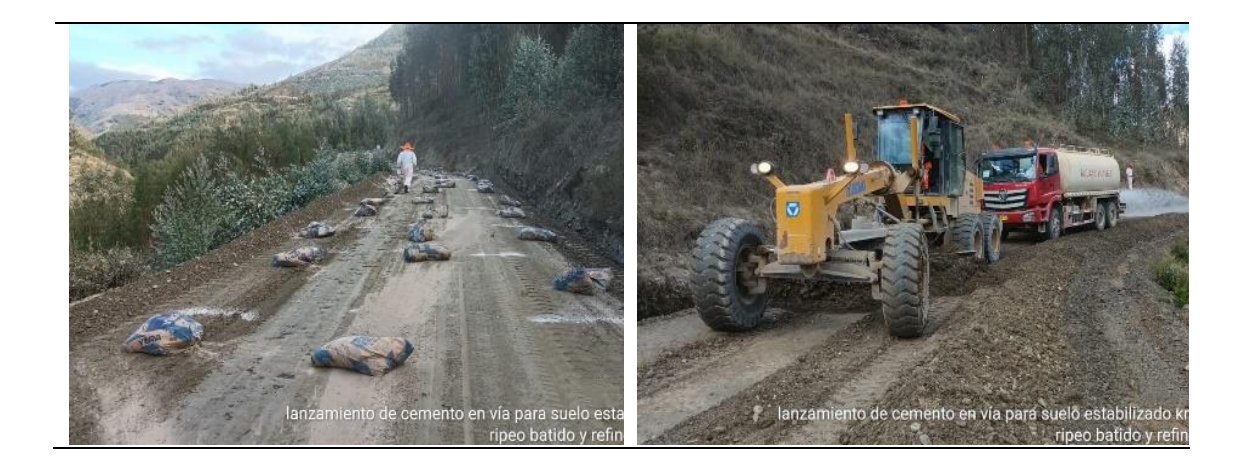

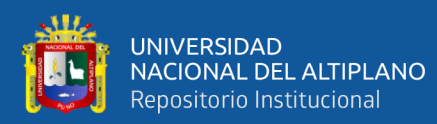

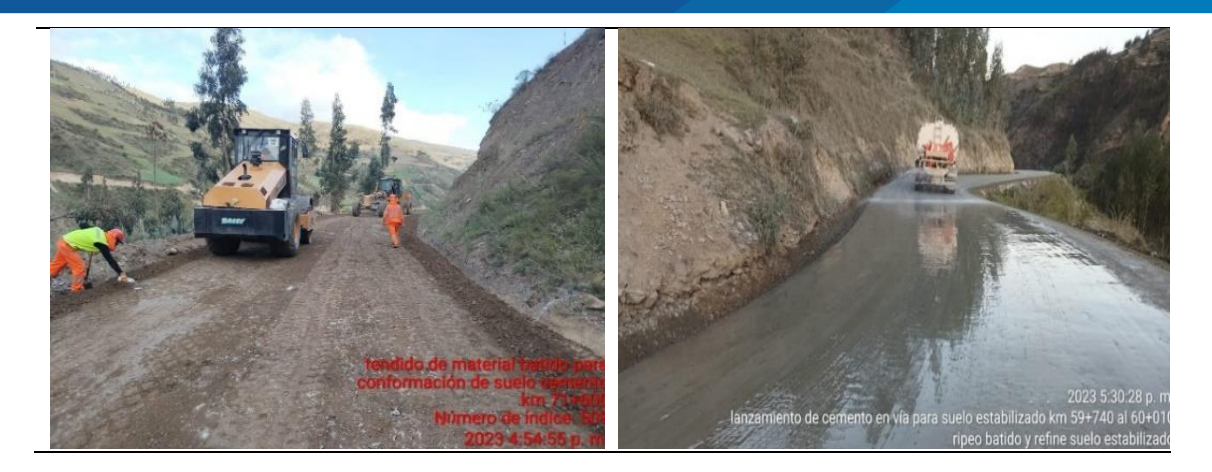

4.- IMPRIMACIÓN

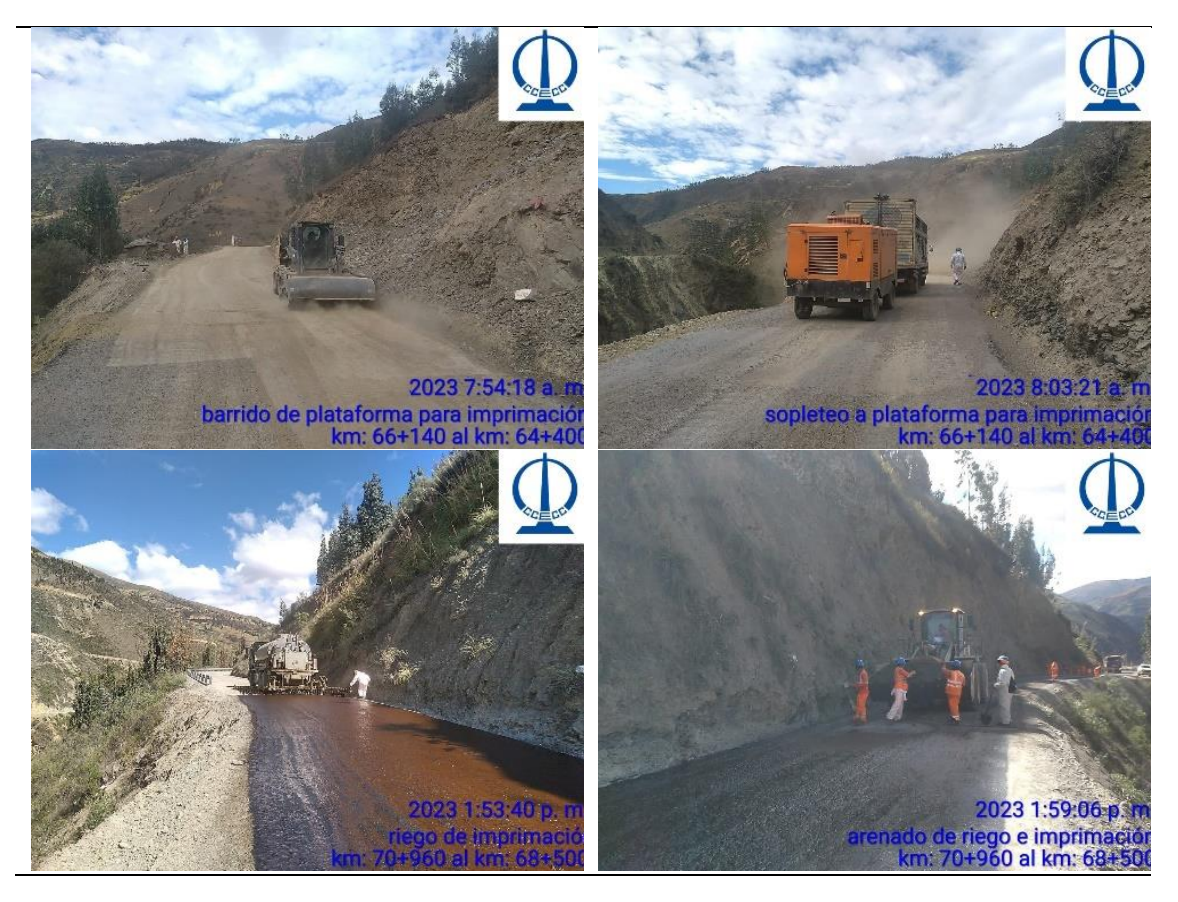

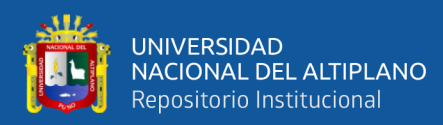

#### **5.- MICROPAVIMENTO**

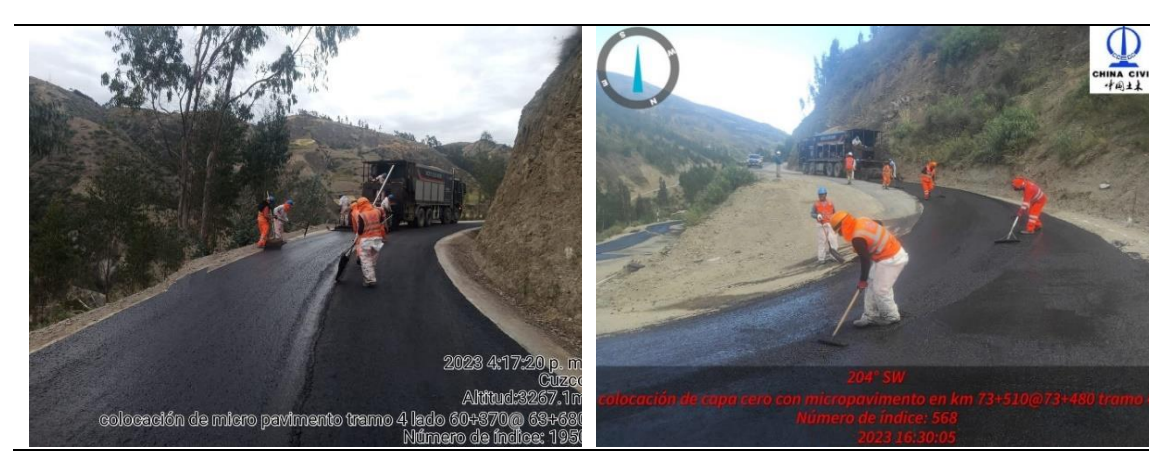

### **6.- SEÑALIZACIÓN**

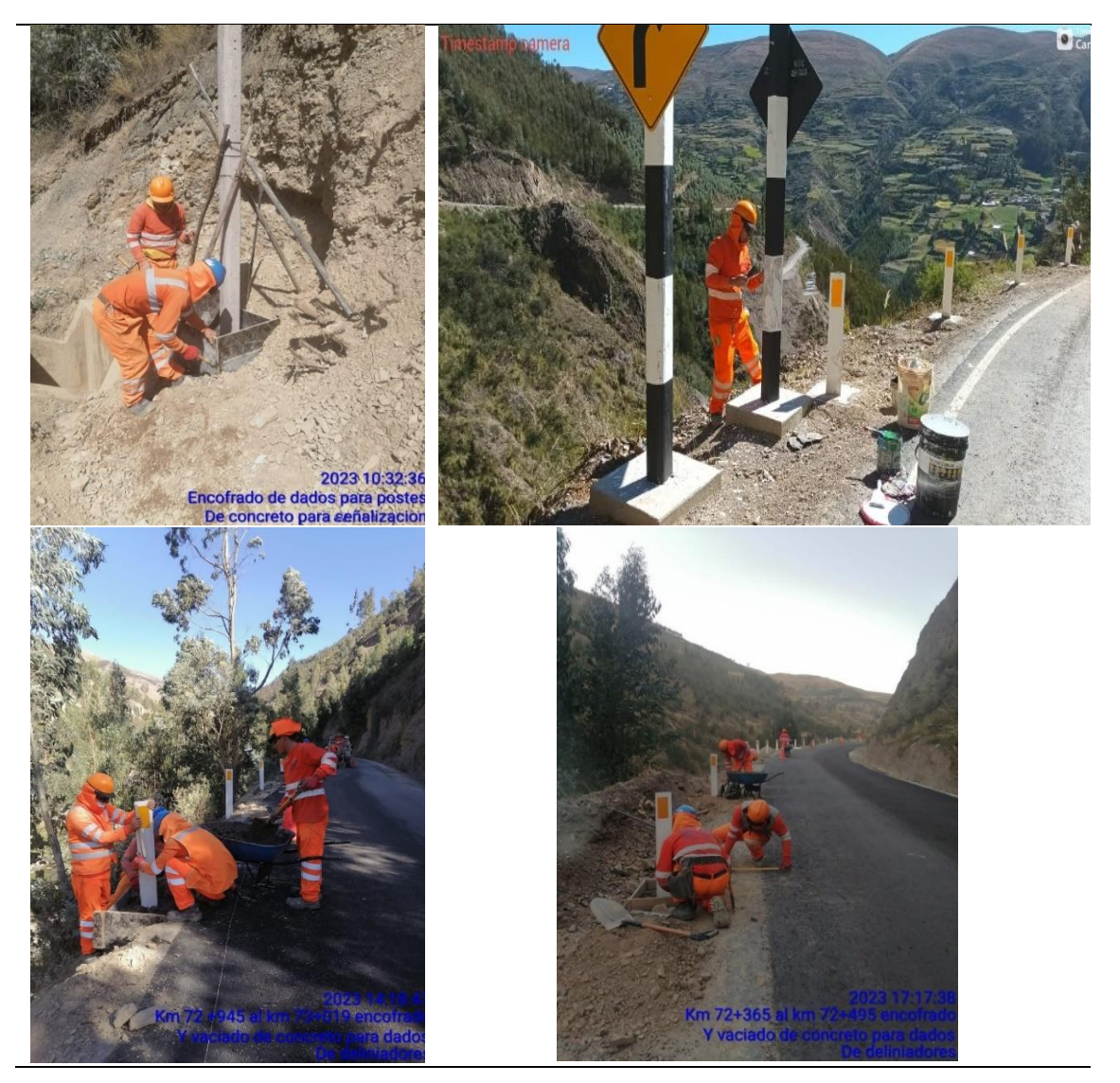

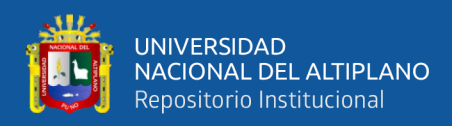

#### **7.- CHARLAS GENERALES**

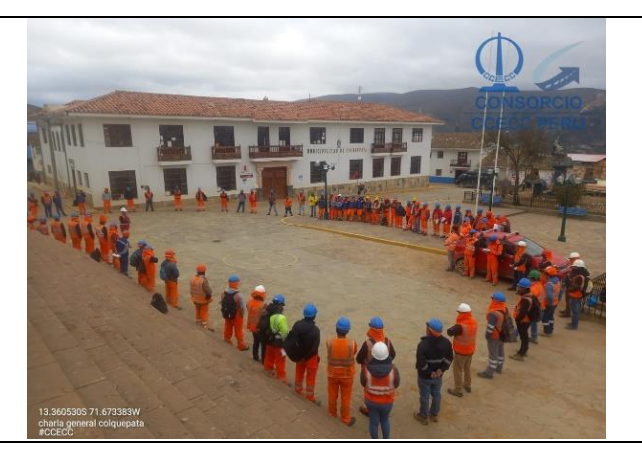

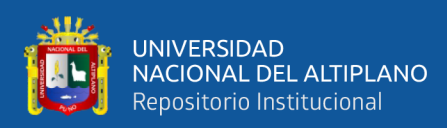

#### **ANEXO 9:** Declaración jurada de autenticidad de tesis

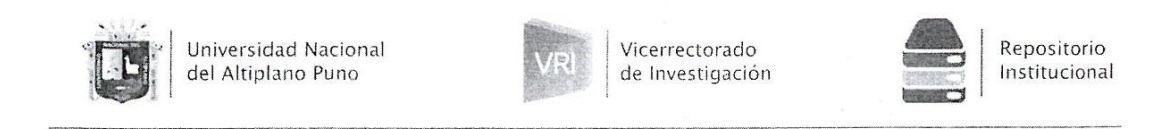

#### DECLARACIÓN JURADA DE AUTENTICIDAD DE TESIS

Por el presente documento, Yo DENIS BRAYAN TTITO AROBUIPA identificado con DNI  $\frac{704917}{7}$  en mi condición de egresado de:

⊠ Escuela Profesional,  $\square$  Programa de Segunda Especialidad,  $\square$  Programa de Maestría o Doctorado

*INGENIERIA*  $CIVIL$ 

informo que he elaborado el/la  $\boxtimes$  Tesis o  $\square$  Trabajo de Investigación denominada:

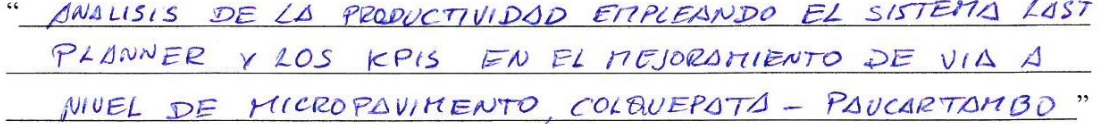

Es un tema original.

Declaro que el presente trabajo de tesis es elaborado por mi persona y no existe plagio/copia de ninguna naturaleza, en especial de otro documento de investigación (tesis, revista, texto, congreso, o similar) presentado por persona natural o jurídica alguna ante instituciones académicas, profesionales, de investigación o similares, en el país o en el extranjero.

Dejo constancia que las citas de otros autores han sido debidamente identificadas en el trabajo de investigación, por lo que no asumiré como suyas las opiniones vertidas por terceros, ya sea de fuentes encontradas en medios escritos, digitales o Internet.

Asimismo, ratifico que soy plenamente consciente de todo el contenido de la tesis y asumo la responsabilidad de cualquier error u omisión en el documento, así como de las connotaciones éticas y legales involucradas.

En caso de incumplimiento de esta declaración, me someto a las disposiciones legales vigentes y a las sanciones correspondientes de igual forma me someto a las sanciones establecidas en las Directivas y otras normas internas, así como las que me alcancen del Código Civil y Normas Legales conexas por el incumplimiento del presente compromiso

Puno  $\sqrt{6}$  de NOVIENBRE del 20 $23$ 

EIRMA (obligatoria)

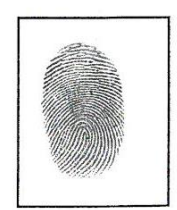

Huella

repositorio.unap.edu.pe No olvide citar aded cuadamente e

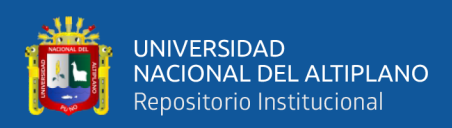

### **ANEXO 10:** Autorización para el depósito de tesis en el repositorio institucional

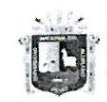

Universidad Nacional del Altiplano Puno

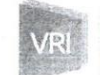

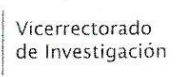

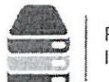

Renositorio Institucional

### AUTORIZACIÓN PARA EL DEPÓSITO DE TESIS O TRABAJO DE INVESTIGACIÓN EN EL REPOSITORIO INSTITUCIONAL

AROQUIPA Por el presente documento, Yo DENIS BRAYAN TTITO . identificado con DNI  $70491171$ en mi condición de egresado de:

⊠Escuela Profesional, □Programa de Segunda Especialidad, □Programa de Maestría o Doctorado INGENIERIA CIVIL

informo que he elaborado el/la **Ø Tesis** o □ Trabajo de Investigación denominada: "ANALISIS DE LA PRODUCTIVIDAD EMPLE ONDO EL SISTEMA LOST PLANNER Y LOS KPIS ENEL MEJORATIENTO DE VIA ANIVEL DE MICROPAUMENTO COLQUEPATA-PAUCARTAMBO para la obtención de □Grado, XTítulo Profesional o □Segunda Especialidad.

Por medio del presente documento, afirmo y garantizo ser el legítimo, único y exclusivo titular de todos los derechos de propiedad intelectual sobre los documentos arriba mencionados, las obras, los contenidos, los productos y/o las creaciones en general (en adelante, los "Contenidos") que serán incluidos en el repositorio institucional de la Universidad Nacional del Altiplano de Puno.

También, doy seguridad de que los contenidos entregados se encuentran libres de toda contraseña, restricción o medida tecnológica de protección, con la finalidad de permitir que se puedan leer, descargar, reproducir, distribuir, imprimir, buscar y enlazar los textos completos, sin limitación alguna.

Autorizo a la Universidad Nacional del Altiplano de Puno a publicar los Contenidos en el Repositorio Institucional y, en consecuencia, en el Repositorio Nacional Digital de Ciencia, Tecnología e Innovación de Acceso Abierto, sobre la base de lo establecido en la Ley N° 30035, sus normas reglamentarias, modificatorias, sustitutorias y conexas, y de acuerdo con las políticas de acceso abierto que la Universidad aplique en relación con sus Repositorios Institucionales. Autorizo expresamente toda consulta y uso de los Contenidos, por parte de cualquier persona, por el tiempo de duración de los derechos patrimoniales de autor y derechos conexos, a título gratuito y a nivel mundial.

En consecuencia, la Universidad tendrá la posibilidad de divulgar y difundir los Contenidos, de manera total o parcial, sin limitación alguna y sin derecho a pago de contraprestación, remuneración ni regalía alguna a favor mío; en los medios, canales y plataformas que la Universidad y/o el Estado de la República del Perú determinen, a nivel mundial, sin restricción geográfica alguna y de manera indefinida, pudiendo crear y/o extraer los metadatos sobre los Contenidos, e incluir los Contenidos en los índices y buscadores que estimen necesarios para promover su difusión.

Autorizo que los Contenidos sean puestos a disposición del público a través de la siguiente licencia: Creative

Commons Reconocimiento-NoComercial-CompartirIgual 4.0 Internacional. Para ver una copia de esta licencia, visita: https://creativecommons.org/licenses/by-nc-sa/4.0/

En señal de conformidad, suscribo el presente documento.

NOVIENBRE del  $20\overline{23}$  $16$  $de$ 

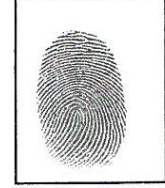

Huella

167

FIRMA (obligatoria)

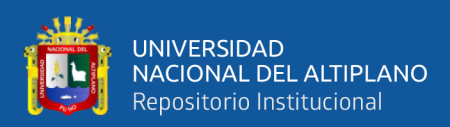

#### **ANEXO 11:** Acta de dictamen de revisión de borrador de tesis

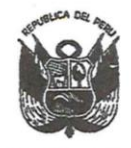

Universidad Nacional del Altiplano FACULTAD DE INGENIERIA CIVIL Y ARQUITECTURA DIRECCIÓN DE LA UNIDAD DE INVESTIGACIÓN

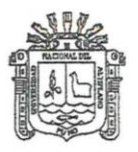

#### **ACTA DE DICTAMEN DE REVISIÓN DE BORRADOR DE TESIS**

Mediante la plataforma virtual GOOGLE MEET (https://meet.google.com/aer-kfwkfbp), organizado por el presidente del jurado calificador de la Escuela Profesional de: ingeniería civil siendo las 9:30 am horas del día 09 de noviembre del año 2023 se reunieron los miembros del Jurado Dictaminador:

**PRESIDENTE** : Ing. GUILLERMO NÉSTOR FERNÁNDEZ SILA 1er MIEMBRO : Ing. JOSÉ LUIS CUTIPA ARAPA 2do MIEMBRO : Ing. WALTER HUGO LIPA CONDORI 3er MIEMBRO : Dr. SAMUEL HUAQUISTO CÁCERES Quienes revisaron el borrador de tesis intitulado: "ANÁLISIS DE LA PRODUCTIVIDAD EMPLEANDO EL SISTEMA LAST PLANNER Y LOS KPIS EN EL MEJORAMIENTO DE VIA A NIVEL DE MICROPAVIMENTO, COLQUEPATA - PAUCARTAMBO", con código de proyecto N.º 2023 - 196.

Presentado por el bachiller: DENIS BRAYAN, TTITO AROOUIPA

El cual ha sido debidamente evaluado de acuerdo al Reglamento de Titulaciones y Normas de la UNA-PUNO, habiéndose emitido las observaciones por parte de los miembros del jurado, siendo absueltas en su oportunidad, en mérito de lo cual la comisión ha considerado la APROBACIÓN del mencionado borrador de Tesis.

El jurado Dictaminador previa coordinación propone ejecutar el Acto de Sustentación y defensa del bachiller para el día 29 de noviembre del año 2023 a horas 11:00 am, en la Sala de sustentaciones de la Escuela Profesional. Siendo las 10 horas del mismo día, se dio por concluida la presente reunión de trabajo, firmado para refrendar la presente.

**PRESIDENTE SEGUNDO MIEMBRO** 

PRIMER MIEMBRO **TERCER MIEMBRO**